# **UNIVERSIDAD NACIONAL DE HUANCAVELICA**

**(Creada por ley N° 25265)**

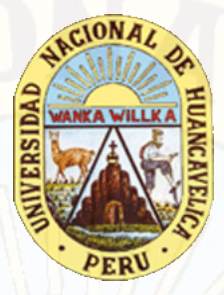

**FACULTAD DE INGENIERÍA ELECTRÓNICA - SISTEMAS ESCUELA PROFESIONAL DE INGENIERÍA ELECTRÓNICA**

# **TESIS**

**"DISEÑO Y CONSTRUCCIÓN DE UN SISTEMA DE TELEMETRÍA PARA ALERTAR EL HURTO DE COMBUSTIBLE EN VEHÍCULOS TOYOTA DIÉSEL LIVIANOS EN LA CIUDAD DE PAMPAS EN EL AÑO 2017"**

**LÍNEA DE INVESTIGACIÓN:**

Telecomunicaciones

**PARA OPTAR EL TÍTULO PROFESIONAL DE:**

INGENIERO ELECTRÓNICO

**PRESENTADO POR:**

Bach. Ing. CAPCHA DE LA CRUZ, Fernando

Bach. Ing. CHAICO PECHO, Moisés

**PAMPAS 2017**

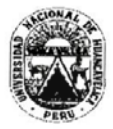

#### UNIVERSIDAD NACIONAL DE HUANCAVELICA (Creada por Ley Nº 25265) FACULTAD DE INGENIERÍA ELECTRÓNICA - SISTEMAS

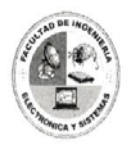

#### **ACTA DE SUSTENTACION DE TESIS**

En el Auditorio de la Facultad de Ingeniería Electrónica - Sistemas, a los 25. días del mes de moyo.......... del año 2018, a horas ... 4.4. O.O., se reunieron; el Jurado Calificador, conformado de la siguiente manera:

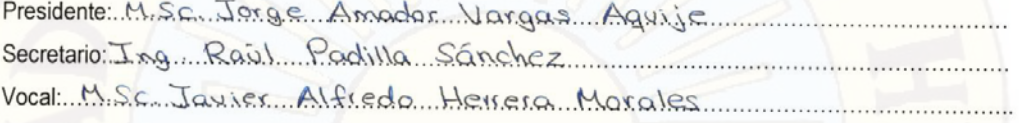

Ratificados con Resolución N° 4.52 - 2048 - FILES - UN HIMIT, del: proyecto de investigación (Tesis), Titulado: ". Discño y Construcción de un Sistema de Telemetría para alertar cl. Hurto de Combustible ca vehículos Toyota Diésel Livionos en la ciudad de Pampas en el año 2017.

Cuyos autores son los graduado (s):

BACHILLER (S): Fernando Capcha De La Cruz Moises Chaico Pecho

A fin de proceder con la evaluación y calificación de la sustentación del proyecto de investigación, antes citado.

Finalizado la evaluación; se invitó al público presente y a los sustentantes a abandonar el recinto; y, luego de una amplia deliberación por parte del jurado, se llegó al siguiente el resultado:

**APROBADO** 

POR Mayoria

**DESAPROBADO** 

En conformidad a lo actuado firmamos al pie.

Presidente

CHtt 77, Secretario

Vocal

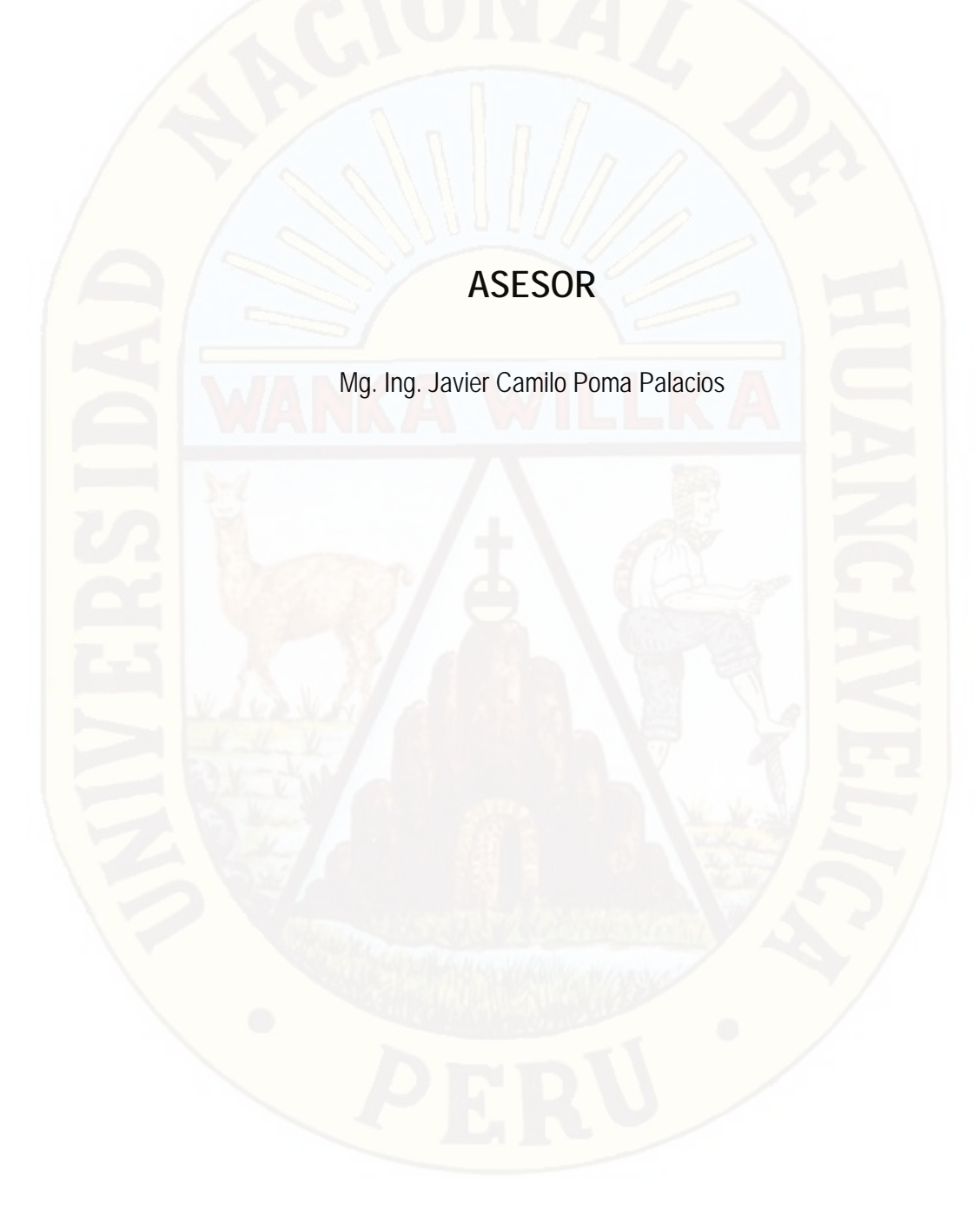

# *DEDICATORIA*

A Dios porque ha estado conmigo en cada paso que doy, cuidándome, otorgándome el don de la vida y la fortaleza para continuar.

A mis padres, por su amor, trabajo y sacrificios en todos estos años, gracias a ustedes he logrado llegar hasta aquí y convertirme en lo que soy. Ha sido un privilegio ser su hijo, son los mejores padres.

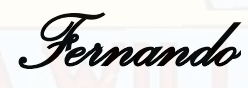

A mis padres.

Pedro A. Chaico R. María G. Pecho Q.

Por haberme forjado como la persona que soy en la actualidad; muchos de mis logros se los debo a ustedes entre los que se incluye éste. Con mi admiración y gratitud para ustedes.

*Moisés*

# **AGRADECIMIENTO**

Al finalizar un trabajo tan arduo y lleno de dificultades como el desarrollo de una tesis es inevitable que te asalte un muy humano egocentrismo que te lleva a concentrar la mayor parte del mérito en el aporte que has hecho. Sin embargo, el análisis objetivo te muestra inmediatamente que la magnitud de ese aporte hubiese sido imposible sin la participación de personas que han facilitado las cosas para que este trabajo llegue a un feliz término. Por ello, es para nosotros un verdadero placer utilizar este espacio para ser justo y consecuente con ellas, expresándoles agradecimientos.

Debemos agradecer de manera especial y sincera al Mg. Ing. Javier Camilo Poma Palacios por aceptarnos para realizar esta tesis bajo su dirección. Su apoyo y confianza en éste trabajo y su capacidad para guiar nuestras ideas ha sido un aporte invaluable, no solamente en el desarrollo de esta tesis, sino también en nuestra formación como investigadores. Las ideas propias, siempre enmarcadas en su orientación y rigurosidad, han sido la clave del buen trabajo que hemos realizado juntos, el cual no se puede concebir sin su siempre oportuna participación. Le agradecemos también el habernos facilitado siempre los medios suficientes para llevar a cabo todas las actividades propuestas durante el desarrollo de esta tesis.

Queremos expresarle también nuestro más sincero agradecimiento al Tec. Lino Seguil Capcha por facilitarnos la disponibilidad de las instalaciones de su Taller y su paciencia en la realización del prototipo.

Agradecemos a la institución "UNIVERSIDAD NACIONAL DE HUANCAVELICA" a nuestros catedráticos por sus esfuerzos para que finalmente pudiéramos graduarnos como profesionales.

*Gracias* 

Los autores.

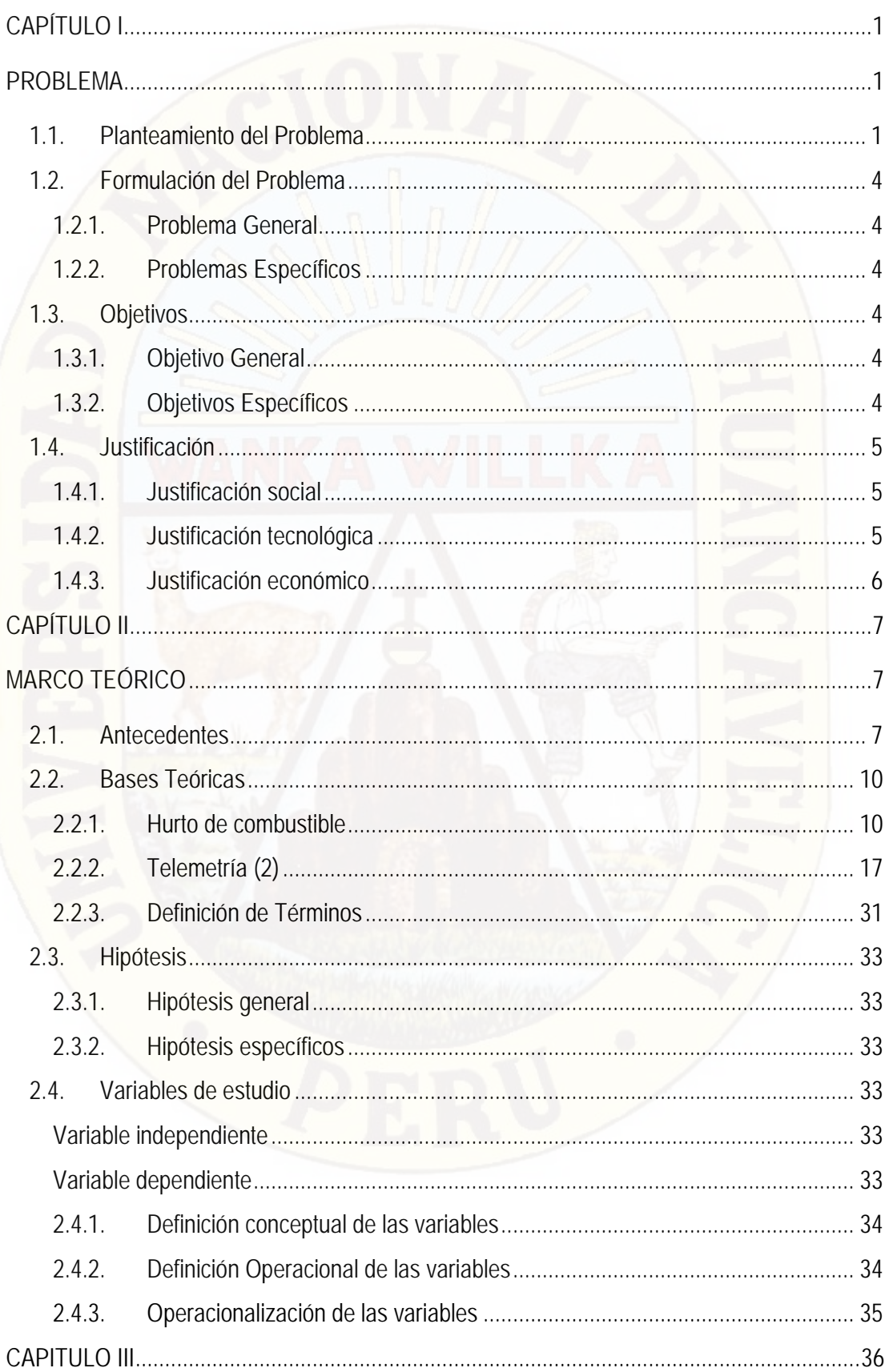

# ÍNDICE

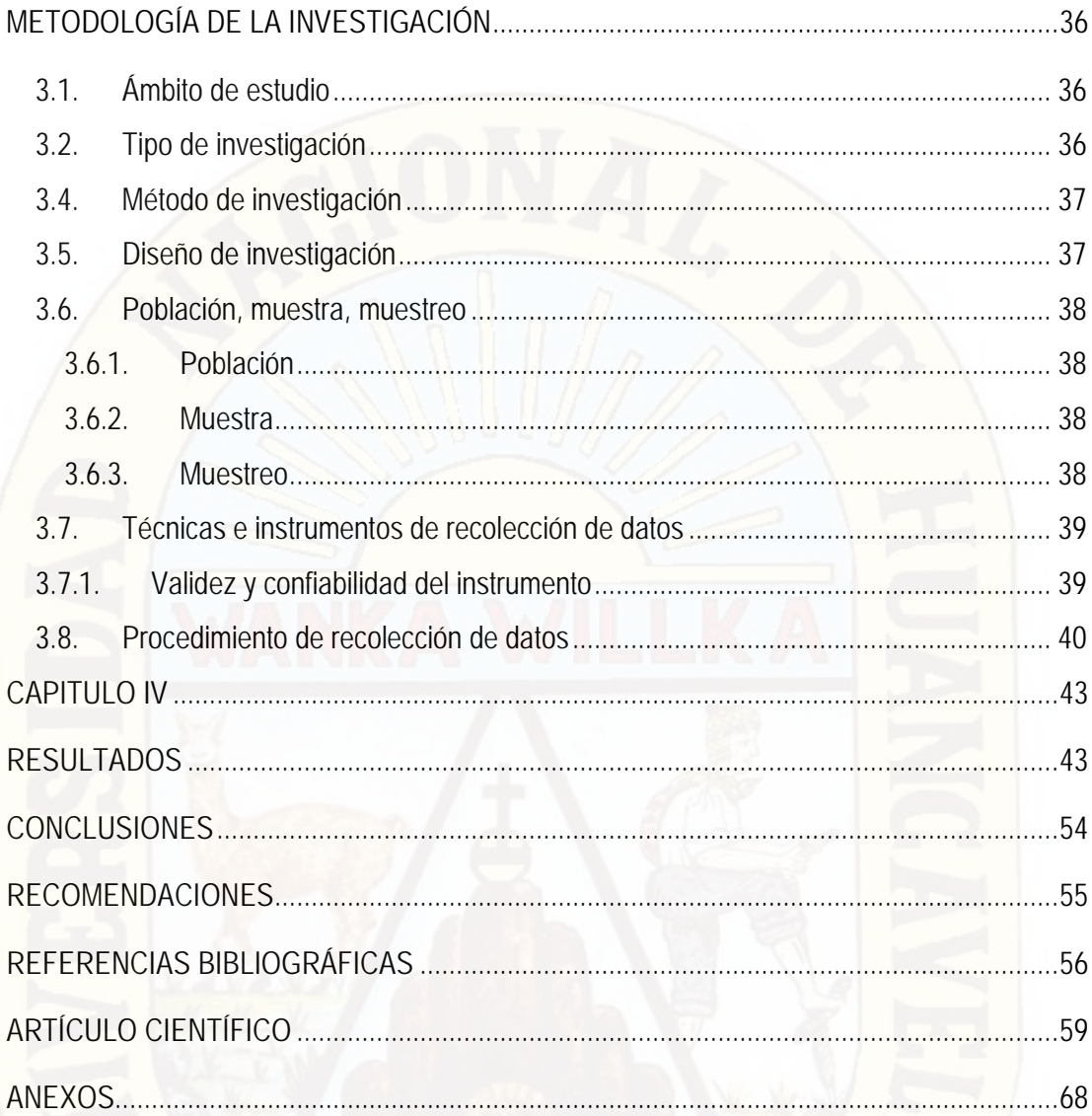

# **ÍNDICE DE TABLAS**

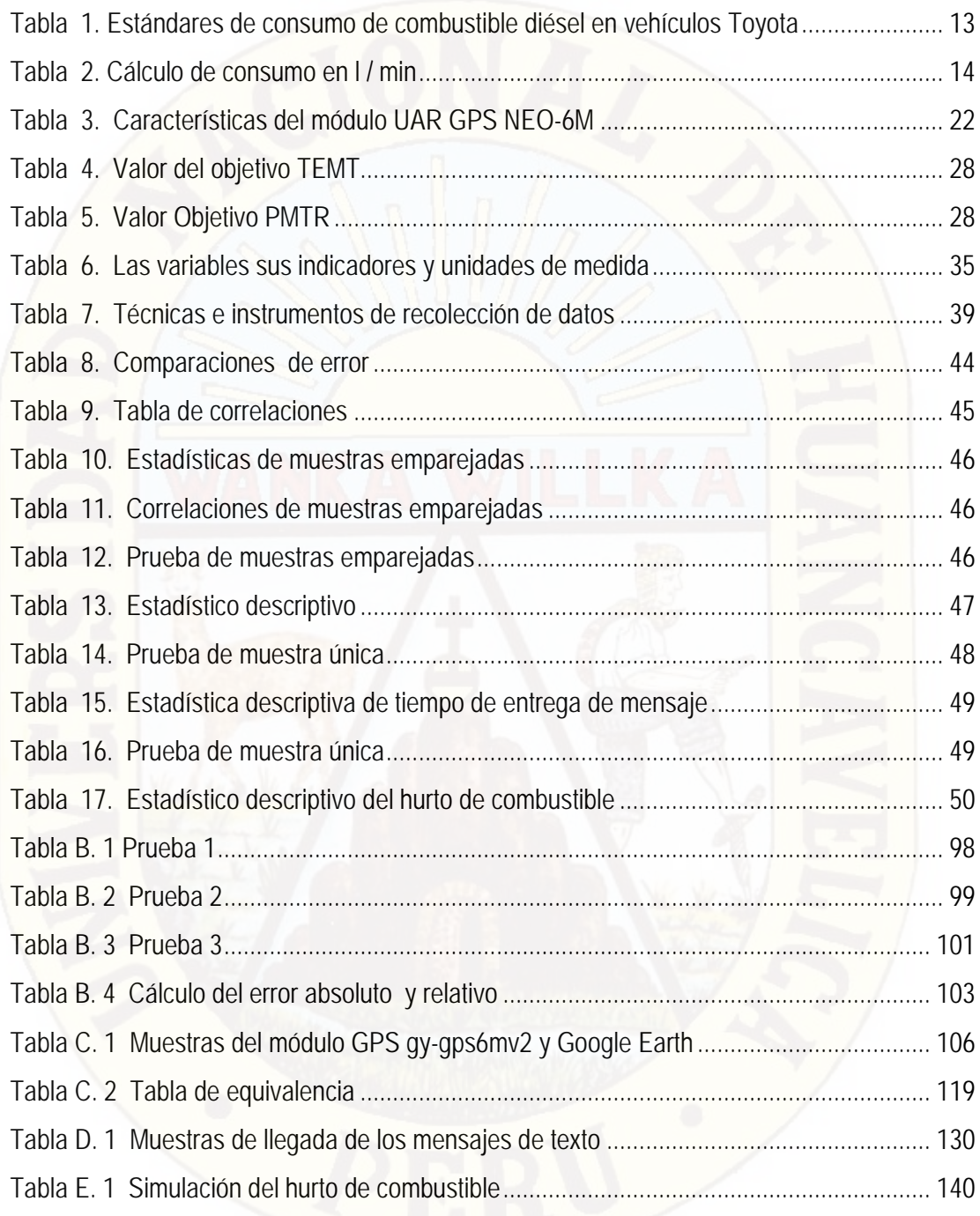

# **ÍNDICE DE FIGURAS**

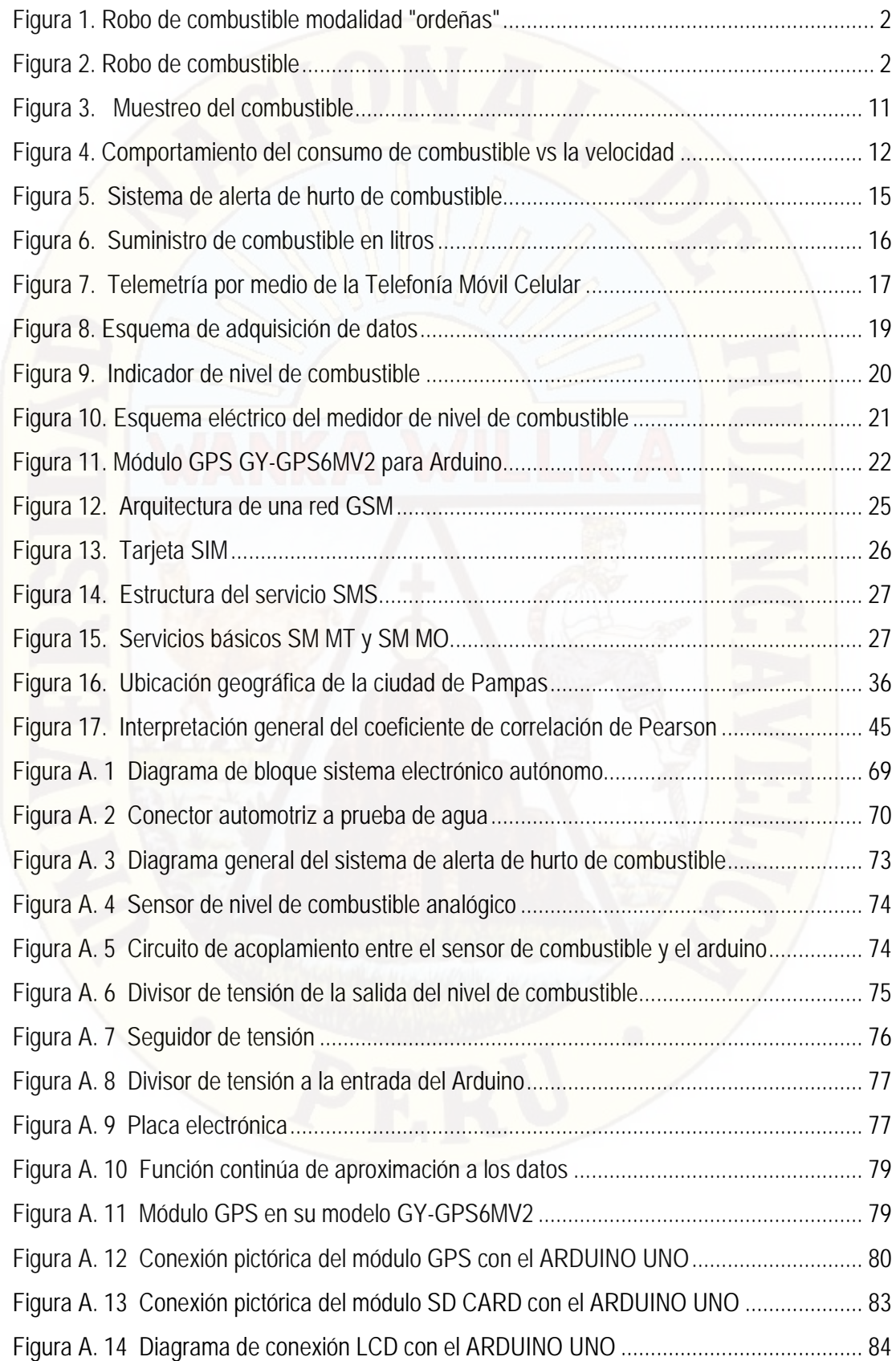

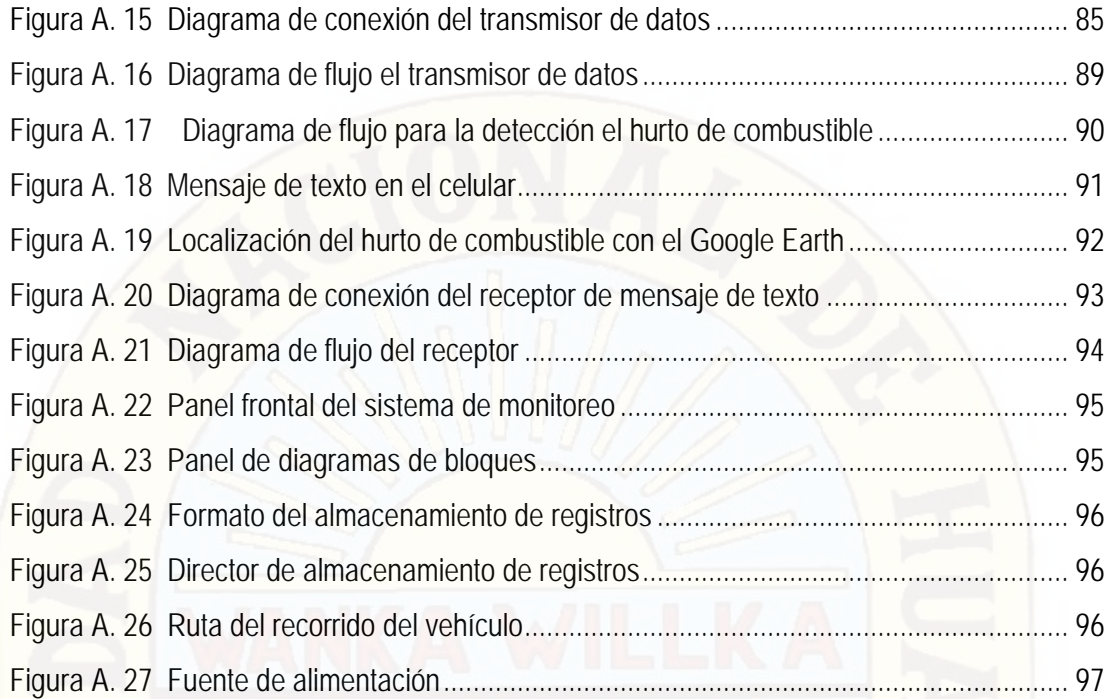

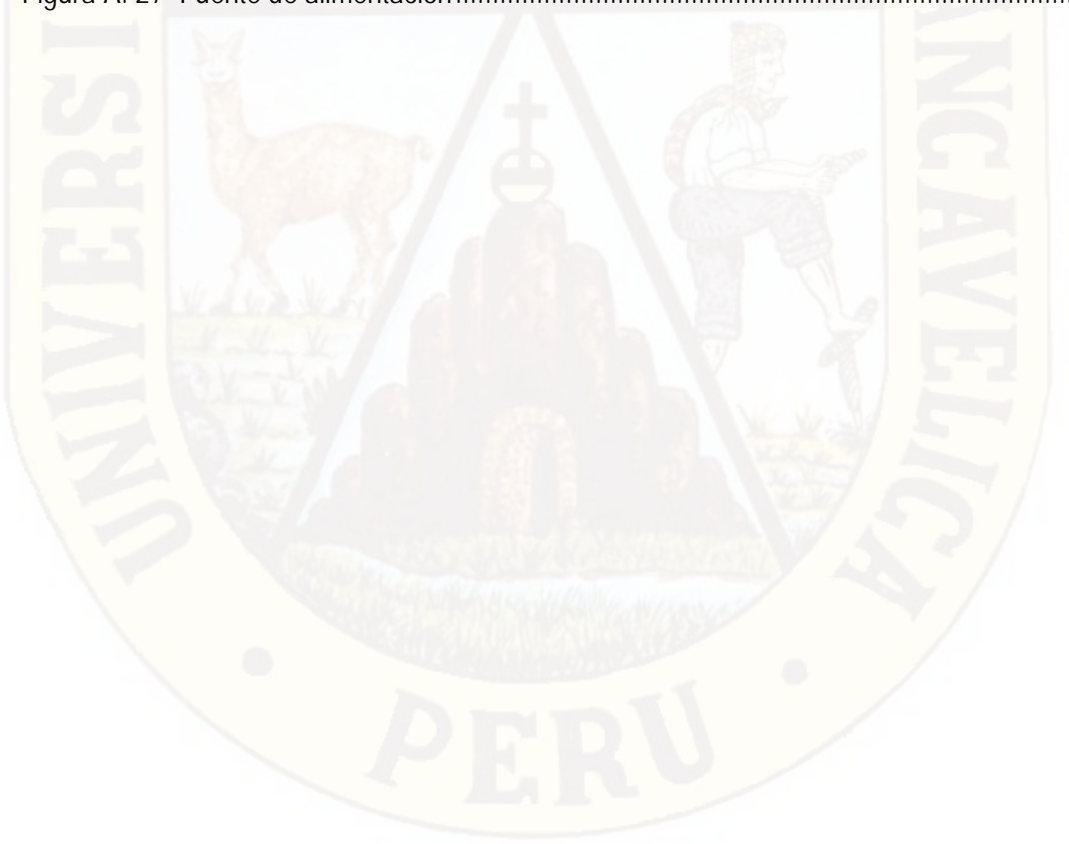

# **RESUMEN**

El presente proyecto se desarrolló en función del problema (El hurto de combustible en vehículos diésel livianos) y lo que se busca alcanzar es el correcto funcionamiento de un sistema de telemetría que genere mensajes de alerta.

Para tal fin, se utilizó un prototipo el mismo que fue analizado. Dispone de un transmisor de datos (SIM 900) por mensajes de texto utilizando la red GSM para alertar el hurto de combustible (consumo como pérdida, envío de un mensaje de alerta cuando se presente el hecho) y la de adquisición de datos para la posición geográfica y volumen de combustible. Se acondiciona un circuito electrónico para poder utilizar el sensor de nivel de combustible del propio vehículo. El cuál determina el volumen de combustible en el tanque con un error relativo de 4.05%; Además utiliza una SD card como sistema de respaldo para guardar los datos donde no exista cobertura de telefonía móvil. El acondicionamiento de datos y los requerimientos de cálculo, lectura y comunicación entre los diferentes módulos se realiza con la programación y tecnología para Arduino.

El centro de monitoreo dispone de un receptor de datos (SIM 900) y los programas Google Earth (ruta y posición geográfica), Excel (registro y almacenamiento de datos) y Labview (monitoreo del combustible).

El desarrollo del proyecto se limita como ámbito de estudio, a la zona geográfica que conforma la jurisdicción del Distrito de Pampas.

Para estudio de investigación se utilizó como método general, el método científico y como método especifico el método pre-experimental.

**Palabras claves:** Sistema de telemetría, Arduino, SIM 900, red GSM, SD card.

# **ABSTRACT**

The present project was developed according to the problem (fuel theft in light diesel vehicles) and what is sought to achieve is the correct operation of a telemetry system that generates warning messages.

For this purpose, a prototype was used that was analyzed. It has a data transmitter (SIM 900) by text messages using the GSM network to alert the fuel theft (consumption as loss, sending an alert message when the event occurs) and data acquisition for the position geographic and volume of fuel. An electronic circuit is conditioned to be able to use the fuel level sensor of the vehicle itself. Which determines the volume of fuel in the tank with a relative error of 4.05%; It also uses an SD card as a backup system to store data where there is no mobile telephony coverage. The data conditioning and the calculation, reading and communication requirements between the different modules are made with the programming and technology for Arduino.

The monitoring center has a data receiver (SIM 900) and the Google Earth programs (route and geographical position), Excel (data storage and recording) and Labview (fuel monitoring).

The development of the project is limited as a field of study, to the geographical area that makes up the jurisdiction of the District of Pampas.

For research study, the scientific method was used as a general method and the preexperimental method as a specific method.

**Keywords:** Telemetry system, Arduino, SIM 900, GSM network, SD card.

# **INTRODUCCIÓN**

En el presente estudio de tesis, responde a la necesidad de alertar el hurto de combustible en vehículos de las diferentes instituciones públicas y/o privadas de nuestra región. Además la gestión del combustible permite aprovechar de la manera más rentable cada litro de combustible adquirido (diésel), contribuyendo con ello no sólo a la economía de la empresa, sino también al ahorro energético y a la mejora de la conservación del medio ambiente. Se utiliza como alternativa los sistemas que poseen plataforma de código abierto, como son los sistemas embebidos que permiten libertad de acceso en hardware, software y a un costo muy reducido en comparación a sistemas de monitoreo de combustible cerrados.

La solución que se desarrolló fue un prototipo de un Sistema de Telemetría que alerta el hurto de combustible en vehículos diésel livianos basados en tecnología GSM, el cual emite mensajes de alerta ante algún intento de hurto, a los teléfonos predefinidos de los usuarios.

El informe de investigación se encuentra dividido en cuatro capítulos.

**El Capítulo 1** se enfoca en el problema de la investigación, planteamiento del problema, formulación del problema, objetivos de la investigación y las justificaciones de la investigación. **El Capítulo 2** se desarrolla el marco teórico que citan y exponen los antecedentes del estudio, las bases teóricas como temas de definición de términos, reglamentaciones, características, el manejo de comandos AT para el módulo GSM, protocolos de comunicación, Módulos SIM 900, etc. Se plantean las hipótesis, se identifican y operacionalizan las variables.

**El Capítulo 3** se enfoca en el desarrollo de la metodología de la investigación para la validar los resultados, es decir la manera de cómo se aborda la investigación en cada una de las etapas; Como determinar la población, las muestras, los instrumentos, la recolección de datos y el análisis respectivo.

**El Capítulo 4** Aquí se presenta los resultados obtenidos en base a las pruebas realizadas al sistema de telemetría. Así como las discusiones generadas por la presente investigación.

# **CAPÍTULO I PROBLEMA**

### <span id="page-13-2"></span><span id="page-13-1"></span><span id="page-13-0"></span>**1.1. Planteamiento del Problema**

La gestión del combustible permite aprovechar de la manera más rentable cada litro de combustible adquirido, contribuyendo con ello no sólo a la economía de la empresa, sino también al ahorro energético y a la mejora de la conservación del medio ambiente. Una reducción del 10% en los costes de combustible puede revertir en un aumento del beneficio de un 31%. Con estrechos márgenes de beneficio, este 10% de ahorro puede significar la diferencia entre un negocio rentable y unas pérdidas en la cuenta de resultados.[1](#page-13-3)

El robo de combustible se convierte en una preocupación cada vez mayor en el sector de la gestión de flotas, tanto en el transporte por carretera como en las maquinarias de obra pública, construcción, sector agrícola, etc.[2](#page-13-4)

Correo recibió el testimonio de un chofer cuya identidad se guarda en reserva, para conocer de cerca cómo opera la mafia. "Cuando uno entra a trabajar, le dicen que se puede ganar plata dejando de ocho a diez baldes de combustible en los lugares que ya están fijados y si usted no lo hace, lo molestan hasta cansarlo, por eso todos se ven obligados a hacerlo y después ya se acostumbran", aseguró.

La página web Google Earth, registró en marzo del año 2013, imágenes satelitales de la zona donde ocurre el delito. Revisando este documento se puede apreciar hasta tres lugares donde cisternas se detienen para el "ordeño", en los asentamientos Los Portales I, Los Portales II, Mirador El Pacífico y Villa Lourdes, todos en la zona urbana de Mollendo, cerca de la Vía de Evitamiento.[3](#page-13-5)

 $\overline{\phantom{a}}$ 

<span id="page-13-4"></span><span id="page-13-3"></span><sup>&</sup>lt;sup>1</sup> www.idae.es/.../documentos\_10232\_Guia\_gestion\_combustible\_flotas\_carretera\_06\_...

<sup>&</sup>lt;sup>2</sup> https://www.autoynautica.com/producto-y-servicios/.../antirrobo-de-combustible/

<span id="page-13-5"></span><sup>&</sup>lt;sup>3</sup> https://diariocorreo.pe/edicion/arequipa/robo-de-combustible-se-realiza-en-12-lugares-691120/

El robo de diesel se realiza por medio de "ordeñas" que hacen el uso de depósitos para extraer el combustible de los tanques de los vehículos<sup>[4](#page-14-2)</sup> figura 1 y en la estación de servicio o grifo en confabulación con el proveedor del combustible figura 2.

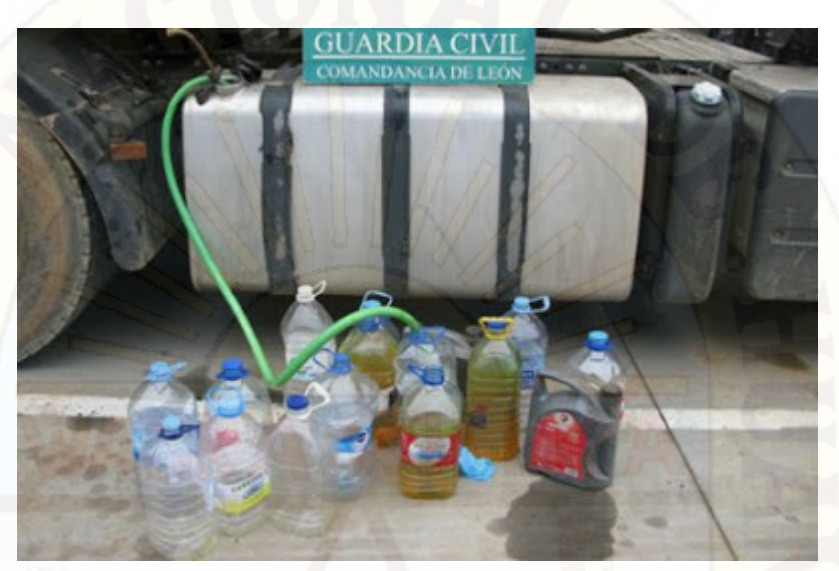

*Figura 1.* Robo de combustible modalidad "ordeñas" Fuente:<http://www.enlacarretera.pro/2015/09/robo-de-combustible-un-problem.html>

<span id="page-14-0"></span>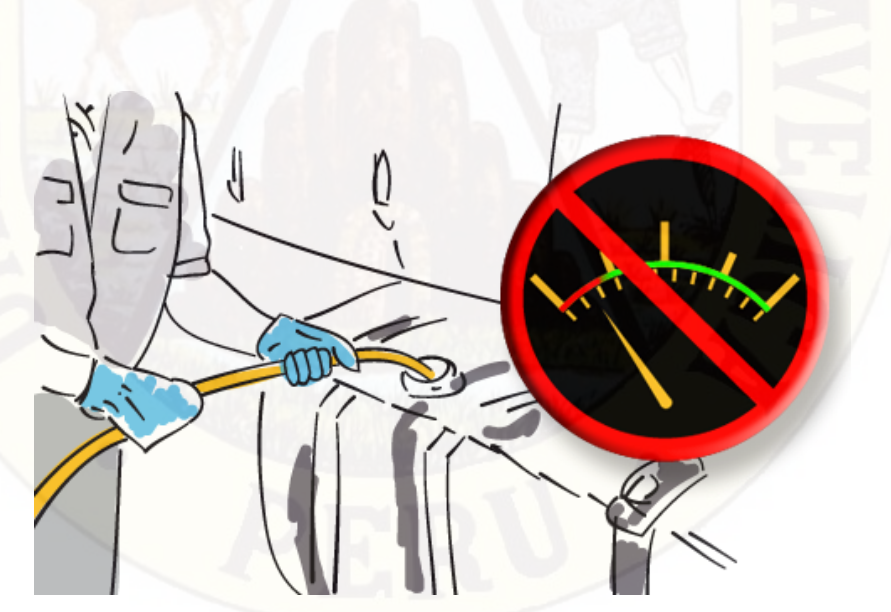

*Figura 2.* Robo de combustible

<span id="page-14-1"></span>Fuente: [https://www.condor.com.ni/blog/2014/07/18/disminuyendo-gastos-de-combustible-en](https://www.condor.com.ni/blog/2014/07/18/disminuyendo-gastos-de-combustible-en-las-empresas-de-transporte/)[las-empresas-de-transporte/](https://www.condor.com.ni/blog/2014/07/18/disminuyendo-gastos-de-combustible-en-las-empresas-de-transporte/) 

 $\overline{\phantom{a}}$ 

<span id="page-14-2"></span><sup>4</sup> http://www.robodediesel.com/#

A continuación se pone en evidencia la necesidad de monitorear el consumo de combustible y la posición de un vehículo:

• Según el diario La República de fecha 22 Mayo 2017 06:14| SATIPO - JUNIN, señala:

El [grifo en Mazamari](http://larepublica.pe/sociedad/781005-vraem-policias-son-detenidos-por-trafico-de-combustibles-cuando-se-abastecian) asignado para dotar gasolina a los vehículos para la lucha antidroga y el crimen organizado, los efectivos revendían al mismo establecimiento los galones sustraídos. La mecánica consistía en lo siguiente: el efectivo policial llegaba con el vehículo para recibir la dotación de 8 galones, pero el grifero solamente llenaba 4 galones. La diferencia la vendía el policía al grifo, que le pagaba luego en efectivo.

• Según el diario La República. De fecha 30 Agosto 2016 18:49| MAJES - AREQUIPA, señala:

La Comisaría de El Pedregal, según narró la misma fuente, tiene asignada seis camionetas. Para cada vehículo se destinó ocho galones diarios de combustible. Había días en que el personal policial solo [se cargaba cuatro o dos galones,](http://larepublica.pe/sociedad/767685-detienen-tres-policias-por-robo-de-gasolina) e incluso en otras ocasiones no se cargaba ni un solo galón. Sin embargo, en las tarjetas de control sí reportaban el abastecimiento de ocho galones diarios por cada vehículo.

• Según el diario Correo. De fecha 20 Mayo 2015 11:53, ZARUMILLA - TUMBES, señala:

Los regidores de la municipalidad provincial de Zarumilla investigan el robo de más de mil galones de combustible en la gerencia de seguridad ciudadana. El informe de hallazgo detalla que durante los meses de enero y febrero de este año salieron del área de seguridad ciudadana 834 galones de petróleo y 203 galones de gasolina.

• Según YouTube[5](#page-16-6) [\(Walter Arturo Serquen Seclen\)](https://www.youtube.com/channel/UCHQGDTuDUm1iTLPqofEMqxw). De fecha 17 Febrero 2017, CHICLAYO – LAMBAYEQUE señala:

El robo de combustible a la cisterna que provee de agua de placa EGM613 de la empresa EPSEL (Compañía de servicios públicos de agua en Chiclayo) por parte del conductor a otra persona en la modalidad de ordeñas.

## <span id="page-16-1"></span><span id="page-16-0"></span>**1.2. Formulación del Problema**

## **1.2.1. Problema General**

¿Cómo alertar el hurto de combustible con un sistema de telemetría en vehículos diésel livianos en el Distrito de Pampas?

## <span id="page-16-2"></span>**1.2.2. Problemas Específicos**

- a) ¿Cuál es el margen de error del sistema electrónico para adquisición de datos del volumen de combustible?
- b) ¿Cuál es el margen de error del sistema electrónico para precisión de posición horizontal de la posición geográfica?
- c) ¿Cuál es el tiempo de entrega de los datos?
- d) ¿Cómo determinar el consumo mínimo de combustible como pérdida para alertar el hurto de combustible?

# <span id="page-16-4"></span><span id="page-16-3"></span>**1.3. Objetivos**

 $\overline{\phantom{a}}$ 

# **1.3.1. Objetivo General**

.

Determinar el medio para el hurto de combustible con un sistema de telemetría en vehículos diésel livianos en el Distrito de Pampas

# <span id="page-16-5"></span>**1.3.2. Objetivos Específicos**

- a) Determinar el margen de error del sistema electrónico para la adquisición de datos del volumen de combustible.
- b) Determinar el margen de error del sistema electrónico para precisión de posición horizontal de la posición geográfica.
- c) Determinar el tiempo de entrega de datos entre la transmisión y recepción por mensaje de texto utilizando la red GSM.

<span id="page-16-6"></span><sup>5</sup> https://www.youtube.com/watch?v=451Wp7jFC-I

d) Determinar el consumo mínimo de combustible como pérdida para alertar el hurto de combustible.

## <span id="page-17-1"></span><span id="page-17-0"></span>**1.4. Justificación**

### **1.4.1. Justificación social**

Con la realización de éste estudio de investigación, en nuestro país y sobre todo en nuestra región se podrá administrar mejor el combustible (diésel), a través del sistema de telemetría como instrumento de registro y control en la empresa o institución donde se implante, por ejemplo los ciudadanos tendrán la posibilidad de conocer de que el gasto de combustible de una determinada institución pública se realizó de forma adecuada o no.

## **1.4.2 Justificación tecnológica**

<span id="page-17-2"></span> Existen tecnologías sofisticadas de monitoreo que muestran no solo el consumo de combustible y posición geográfica sino que además muestran el tráfico vehicular, imágenes del interior del vehículo, ruta alterna, controla el modo de funcionamiento del motor, detecta viaje o cargas no autorizadas, evita multa por exceder límites de carga, optimiza las operaciones de la flota, etc. Como la que provee la empresa Technoton<sup>[6](#page-17-3)</sup> los cuales son sistemas cerrados (hardware y software).

En este trabajo de investigación utilizamos como alternativa los sistemas que poseen plataforma de código abierto, como son los sistemas embebidos (Módulos para Arduino,) que permiten libertad de acceso en hardware y software así como su compatibilidad con otros módulos como por ejemplo para controlar los procesos industriales con el Controlador Lógico Programable (PLC); también el Raspberry Pi para uso educativo y del entretenimiento. Es posible comunicar una aplicación que corra sobre Arduino con otros dispositivos que corran con otros lenguajes de programación y aplicaciones populares, debido a que Arduino usa la transmisión serial de datos, como por ejemplo el Matlab, Scratch, Java y como en nuestro caso el uso del Labview

 $\overline{\phantom{a}}$ 

<span id="page-17-3"></span><sup>6</sup> https://www.jv-technoton.com/es/

### <span id="page-18-0"></span>**1.4.2. Justificación económico**

Hoy en día la tecnología provee diversas posibilidades de solución, para cubrir las necesidades de las empresas que requieren soluciones innovadoras, rápidas y precisas. Sin embargo los elevados precios a los que se encuentran disponibles los servicios de estos sistemas de monitoreo, limitan enormemente el acceso a los mismos. Por tanto el presente estudio de investigación propone satisfacer parte éstas necesidades (El registro de la ubicación por GPS, monitoreo del combustible y alerta de hurto del combustible), sobre todo que está dirigida para las empresas pequeñas y medias, a un costo reducido.

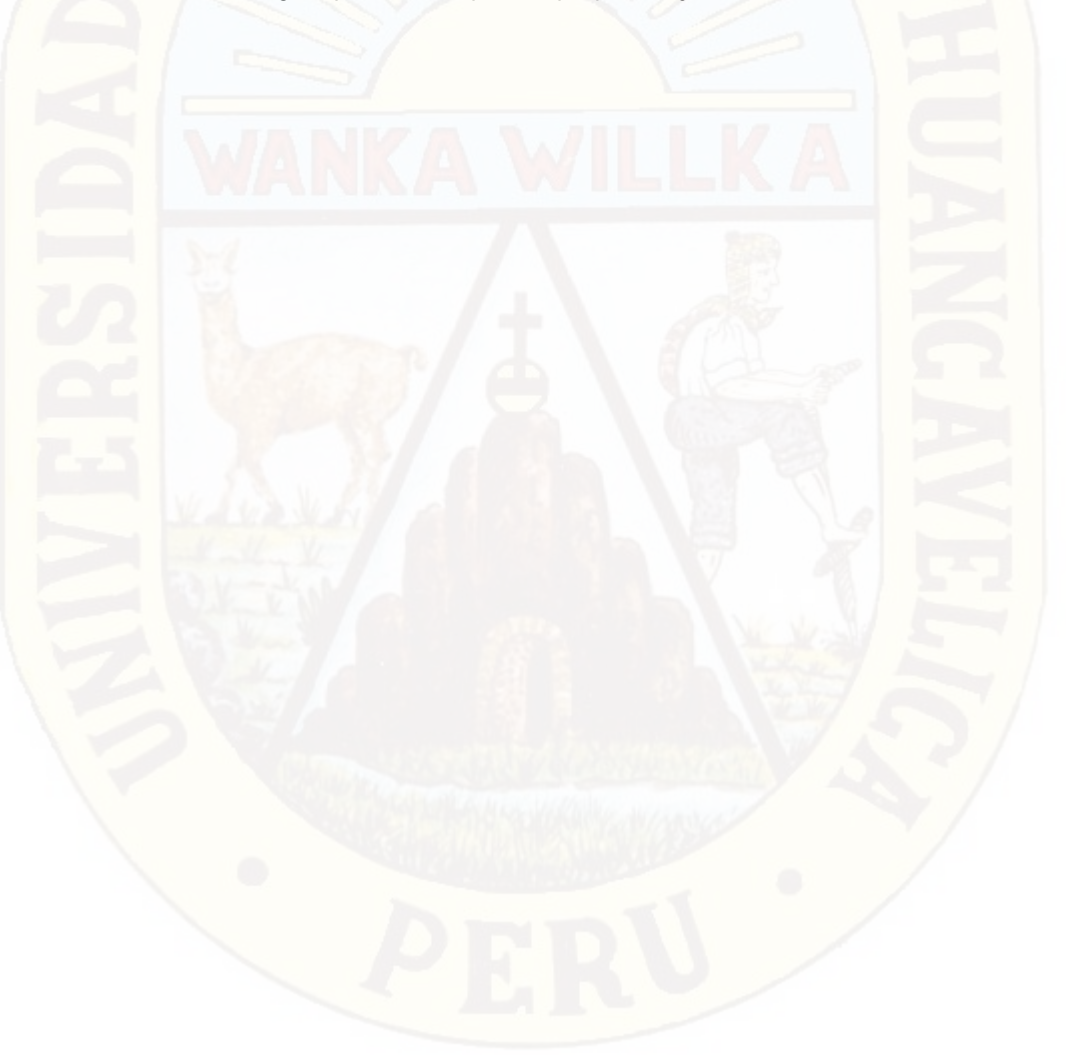

# **CAPÍTULO II MARCO TEÓRICO**

#### <span id="page-19-2"></span><span id="page-19-1"></span><span id="page-19-0"></span>**2.1. Antecedentes**

A continuación mostramos algunos antecedentes de trabajos de investigación relacionados al tema de estudio.

Tesis: "DISEÑO Y CONSTRUCCIÓN DE UN RASTREO SATELITAL PARA SEGURIDAD Y MONITERO PERMANENTE POR MEDIO DEL SISTEMA DE MENSAJERIA CORTA SMS" **presentado por CAZA VASCONEZ, Adrián Marcelo. Universidad Internacional del Ecuador. Facultad de Ingeniería Automotriz 2012.**

El objetivo principal de este proyecto fue el desarrollar un dispositivo que nos permita conocer ciertas condiciones particulares de un vehículo, como la posición, velocidad y condición de luces, todo esto con el afán de poder realizar un seguimiento personalizado del vehículo. A través del sistema de mensajería corta (SMS) de la red celular del país, para lo cual se ha diseñado una programación con comandos AT. Concluye que el sistema GPS posee un margen de error del 5% la latitud y longitud en la que se encuentra el dispositivo y por consiguiente la del vehículo, esto a través del envío de un mensaje a la línea asignada en una serie de tramas que una vez ingresadas al sistema de Google Maps nos enviará a la dirección de ubicación de las calles y puntos referenciales de las ciudades, esto por cuestiones de actualización y licencias tendrán un retraso de 2 años.

El estudio sugiere que se pueden crear dispositivos adicionales que se acoplen a este dispositivo como una central, que permitan conocer ciertos parámetros que con un vehículo estándar no se podrían determinar, como por ejemplo: carga de combustible, número de paradas en el día, presión de neumáticos, etc. El dispositivo envía datos cada 3 minutos pero podemos hacerlo a discreción cuando nosotros enviamos el mensaje de texto solicitando posición.

Tesis: "SISTEMA AUTOMÁTICO PARA EL MONITOREO Y CONTROL SUMINISTRO Y CONSUMO DE COMBUSTIBLE PARA MAQUINARIA AGRÍCOLA DE PIZARRO JIMÉNEZ LTDA." **Presentado por MARTINEZ RAMIREZ, William Andrés y PIZARRO SANCHEZ, Diego Fabián. Universidad de San Buenaventura –Cali. Facultad de Ingeniería. Programa de Ingeniería Electrónica 2013.**

El objetivo principal de este proyecto fue desarrollar e integrar una solución electrónica automática, encargada del monitoreo y control del suministro y consumo de combustible para maquinaria agrícola en Pizarro Jiménez Ltda. Con uno de los objetivos específicos de obtener el ahorro económico. A través del GPS "SkyPatrol tt8750", que se basa en tecnología GSM/GPRS, su programación se basa en comandos AT. Debido a que este dispositivo depende de la red celular para enviar y recibir los datos, tiene la capacidad de almacenar información si llega a estar fuera del área de cobertura, permitiendo transmitirla posteriormente, enviando mensajes de texto a un número celular específico. Concluye que gran parte de los costos operativos de estos equipos pesados son el combustible, por lo que este sistema, es una de las mejores opciones para la actualización, automatización y control de este, la cual genera un ahorro del 11 % con el presente proyecto implantando con una tecnología a bajo costo y confiable. Sugiere que para la implementación de este sistema en diferentes marcas y modelos, se debe tener en cuenta su funcionamiento básico, como son el medidor y sensor de tanques de combustibles, tipo de trabajo, voltajes a nivel eléctrico, esto permite establecer la compatibilidad, los requisitos normativos en la instalación del dispositivo.

Tesis: "MEJORA DEL SISTEMA DE MONITOREO Y RASTREO VEHICULAR POSITION LOGIC - FERMON PERU S.AC." presentado por César Alejandro Gohin Tay y Károl Edir Vera Bernuí**. Universidad Privada Antenor Orrego. Facultad de ingeniería. Escuela Profesional de Ingeniería Electrónica 2015**.

El objetivo planteado fue proponer un sistema de monitoreo de combustible y bloqueo remoto del vehículo, para la complementación del sistema de monitoreo y rastreo de la empresa "FERMON PERÚ S.A.C." concluye que los servicios requeridas por los clientes principalmente son monitoreo de combustible y bloqueo remoto del vehículo. Para lograr estas mejoras se requiere emplear un equipo AVL VT310 (Rastreador vehicular localizador satelital), sensor de combustible/agua modelo S5 de la marca KUS (Anexo 2), debido que la mayoría de vehículos pesados utilizan sensores de este tipo en sus tanques de combustible, por lo que no será necesario el uso de otro sensor adicional, un relay automotriz y con la configuración de la plataforma Position Logic empleada por la empresa "Fermon Perú S.A.C.".

Tesis: "DESARROLLO DE UNA APLICACIÓN WEB ORIENTADA A SERVICIOS PARA EL MONITOREO DE UNA FLOTA DE VEHÍCULOS HACIENDO USO DE LA TECNOLOGÍA GPS" presentado por CONZA BERROCAL, Mary Helen. **Universidad Nacional de San Antonio Abad del Cusco. Facultad de Ciencias Químicas, Físicas y Matemáticas. Carrera Profesional de Ingeniería Informática y de Sistemas 2013**.

La investigación tiene como propósito es el de rastrear y monitorear una flota vehicular para una operadora de taxis que labora a nivel local. Los vehículos están equipados con receptores -GPS que incluyen módem inalámbrico, estos dispositivos calculan su respectiva posición, hora y velocidad; dichos parámetros son enviados mediante la red celular GSM/GPRS de manera automática a una estación central haciendo uso de los servicios web REST. La metodología que se utiliza en el desarrollo de este proyecto, tiene como base el método descriptivo, al cual se recurre para recoger, organizar, resumir y analizar los resultados de las observaciones. Concluye que se logró desarrollar una aplicación web para la gestión y monitoreo de una flota de vehículos, que hace uso de la tecnología GPS. No se pudo constatar fehacientemente que tanto la productividad como la seguridad mejorarán con la implantación del mismo, puesto que no se logró implantar el software por la Informalidad que actualmente adolece la empresa caso de estudio del proyecto propuesto. Recomienda la investigación de sistema de rastreo con implementaciones electrónicas, que le darían mayor funcionalidad y potencialidad.

Tesis: "SISTEMA DE SEGURIDAD DE MÓVILES MOTORIZADAS, UTILIZANDO TECNOLOGÍA ARDUINO MEGA Y PLATAFORMA DE TELEFONÍA MÓVIL EN EL DISTRITO DE PAMPAS" **presentado por GAVILÁN TAIPE, Edgar y LÓPEZ HUANAY, Oscar. Universidad Nacional de Huancavelica. Facultad de Ingeniería Electrónica y Sistemas. Escuela Profesional de Ingeniería Electrónica 2014.** 

El proyecto de investigación tiene como objetivo en Implementar un sistema de monitoreo eficaz de las señales de seguridad para reducir el hurto de unidades móviles motorizadas en el distrito de Pampas.

Concluye que el promedio de retardo o tiempo que transcurre entre él envió y la recepción de un SMS es 7.024 s. Este resultado se encuentra dentro de los tiempos estimados por OSIPTEL en su informe de calidad de servicio, para el departamento de Huancavelica el TEMT (tiempo de entrega de un mensaje de texto) está entre 5.53 y 13.08 s; la proporción de datos recibidos exitosamente mediante SMS es el 97.7 %. Quiere decir de una muestra de 384 datos enviados mediante SMS, han sido recibidos exitosamente 375 datos.

#### <span id="page-22-1"></span><span id="page-22-0"></span>**2.2. Bases Teóricas**

 $\overline{\phantom{a}}$ 

#### **2.2.1. Hurto de combustible**

En el código penal lo tipifica como hurto simple (Artículo 185° El que, para obtener provecho, se apodera ilegítimamente de un bien mueble, total o parcialmente ajeno, sustrayéndolo del lugar donde se encuentra.

Se equiparan a bien mueble la energía eléctrica, el gas, el agua y cualquier otra energía o elemento que tenga valor económico.) [7](#page-22-2)

Desde un centro de monitoreo se puede apreciar mediante un software apropiado, el abastecimiento, consumo y el hurto de combustible como lo muestra la figura 3.

<span id="page-22-2"></span><sup>7</sup> http://spij.minjus.gob.pe/content/publicaciones\_oficiales/img/CODIGOPENAL.pdf

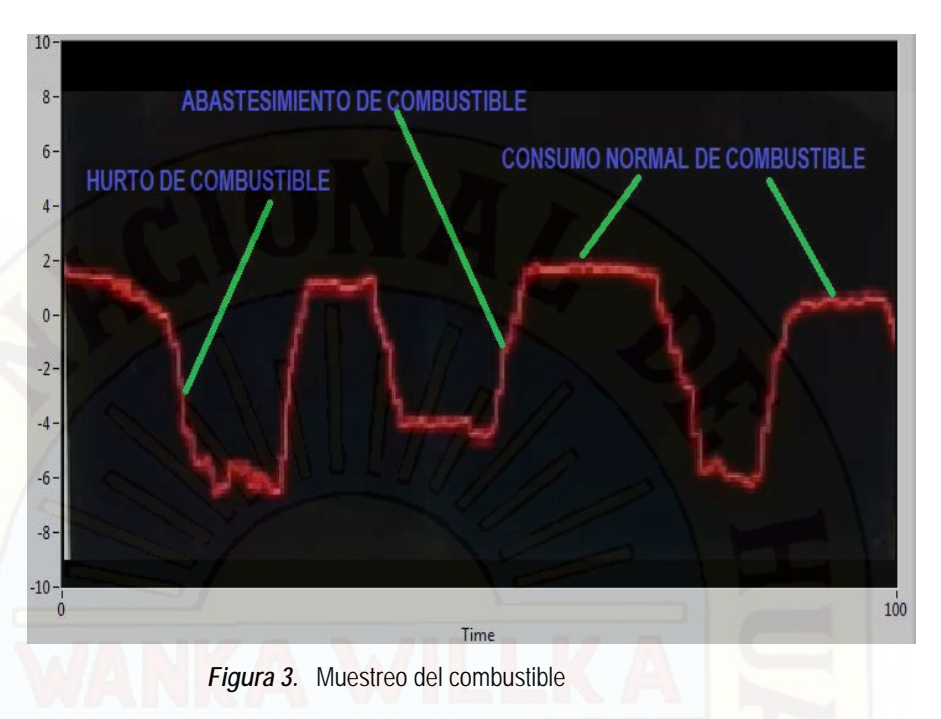

<span id="page-23-0"></span>*Fuente: elaborado por los autores*

## **2.2.1.1. Consumo de combustible**

El consumo de [combustible](https://diccionario.motorgiga.com/diccionario/combustible-definicion-significado/gmx-niv15-con193620.htm) de un automóvil depende de múltiples factores, tales como el proyecto del motor, el de la carrocería, la manera de conducir y las condiciones ambientales; se expresa generalmente en litros por cada 100 km, pero en ocasiones y cada vez con más frecuencia, se expresa en km / l. Los fabricantes indican un consumo normalizado (1).

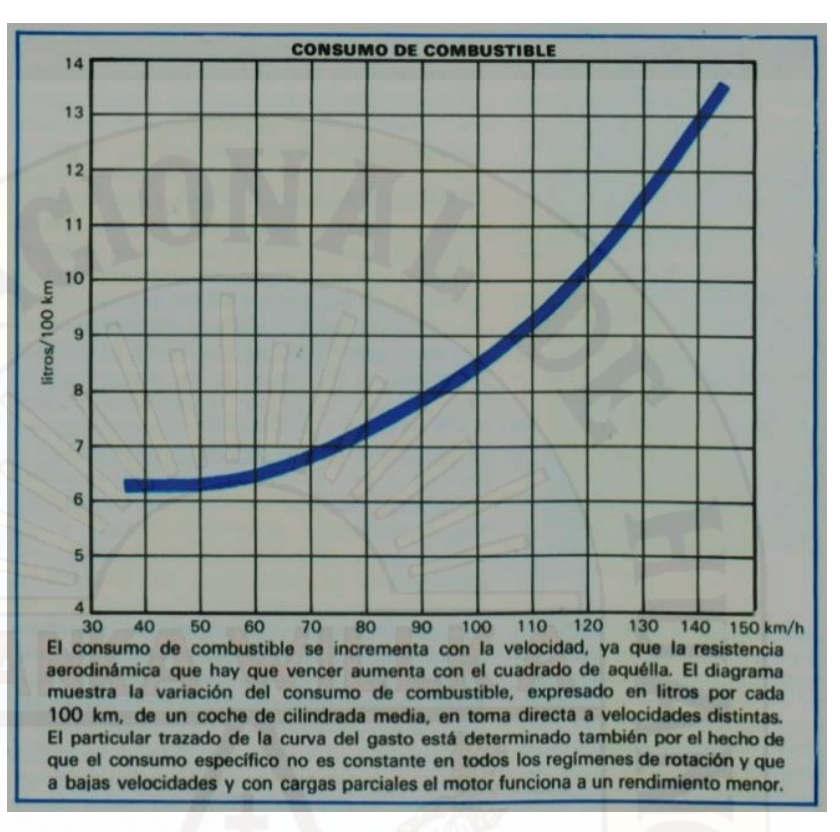

<span id="page-24-0"></span>*Figura 4.* Comportamiento del consumo de combustible vs la velocidad Fuente: https://diccionario.motorgiga.com/diccionario/consumo-decombustibledefinicion-significado/gmx-niv15-con193674.htm

#### **Consumo de combustible normal**

El consumo normal es cuando se da en diferentes condiciones, marca y modelo de vehículo. Los fabricantes establecen un consumo promedio que vienen especificados para cada tipo de vehículo como lo muestra la tabla 1.

| Año  | Modelo       | Potencia           | Capacidad<br>del tanque | Consumo de<br>combustible<br>urbano | Consumo de<br>combustible<br>extraurbano |
|------|--------------|--------------------|-------------------------|-------------------------------------|------------------------------------------|
| 2015 | <b>Hilux</b> | 150 CV / 3400 rpm. | 801                     | 9.51/100 km.                        | 6.71/100 km.                             |
| 2004 | Hiace        | 131 CV / 3600 rpm. | 801                     | 11.9 l / 100 km.                    | 6.21/100 km.                             |
| 2002 | Premio       | 152 CV / 6000 rpm. | 601                     | 101/100 km.                         | 61/100 km.                               |
| 2000 | Corolla      | 72 CV / 4600 rpm.  | 501                     | 8.31/100 km.                        | 5.2 l / 100 km.                          |
| 1998 | Carina       | 83 CV / 4000 rpm.  | 601                     | 7.61/100 km.                        | 5.2 l / 100 km.                          |
| 1995 | Corolla      | 72 CV / 4600 rpm.  | 501                     | 6.71/100 km.                        | 4.2 l / 100 km.                          |

<span id="page-25-0"></span>**Tabla 1.** Estándares de consumo de combustible diésel en vehículos Toyota desde el año 1995 hasta el 2015

Fuente: [https://www.auto-data.net/es/?f=showModel&marki\\_id=40](https://www.auto-data.net/es/?f=showModel&marki_id=40)

De la tabla mostrada se calcula el consumo en litros por minuto realizando conversiones, para lo cual se establece una velocidad promedio de 50 Km / h para la ciudad de Pampas.

La velocidad lo convertimos a Km / min, siendo igual a 0.833 Km / min este es el factor para multiplicar a cada consumo de combustible de la tabla 1 para calcular los máximos y mínimos del consumo en l / min en la tabla 2.

<span id="page-26-0"></span>

| Año  | Modelo                  | Potencia           | Capacidad<br>del tanque | Consumo de<br>combustible<br>urbano | Consumo de<br>combustible<br>extraurbano |
|------|-------------------------|--------------------|-------------------------|-------------------------------------|------------------------------------------|
| 2015 | <b>Hilux</b>            | 150 CV / 3400 rpm. | 801                     | 0.079 l / min                       | 0.056 l / min                            |
| 2004 | Hiace                   | 131 CV / 3600 rpm. | 801                     | 0.0991/min.                         | $0.052$ I / min.                         |
| 2002 | Premio                  | 152 CV / 6000 rpm. | 601                     | $0.083$ I / min.                    | 0.0501/min.                              |
| 2000 | Corolla                 | 72 CV / 4600 rpm.  | 501                     | 0.0691/min.                         | 0.0431/min.                              |
| 1998 | Carina                  | 83 CV / 4000 rpm.  | 601                     | $0.063$ I / min.                    | $0.043$ I / min.                         |
| 1995 | Corolla<br>$\mathbf{r}$ | 72 CV / 4600 rpm.  | 501                     | $0.056$ I / min.                    | 0.0351/min.                              |

**Tabla 2.** Cálculo de consumo en l / min

Fuente: elaborado por los autores

El máximo valor del consumo es de 0.099 l / min del Toyota Hiace en urbano y el mínimo valor es 0.035 l / min del Toyota Corolla en interurbano.

#### **Consumo de combustible como pérdida:**

El consumo de combustible como pérdida se determina cuando supera el valor de 0.21/s, ya que el consumo de combustible normal de los vehículos de la lista en la tabla 2 se encuentran muy por debajo de esa cantidad. Por tanto para superar el consumo como pérdida de 0.2 l / s de cualquier vehículo diésel liviano; El tanque de combustible tendría que tener alguna avería, el sensor de combustible se encuentre dañado o de lo contrario sufra la extracción del combustible (el hurto).

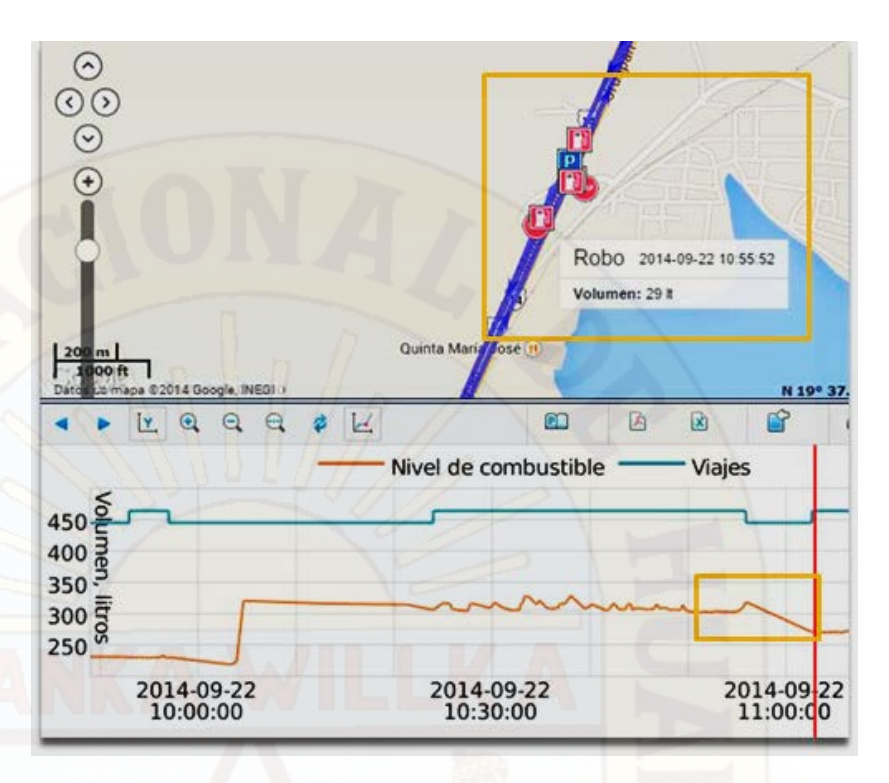

*Figura 5.* Sistema de alerta de hurto de combustible Fuente:<https://skyguardian.us/fueltrack1.html>

#### <span id="page-27-0"></span>**2.2.1.2. Suministro de combustible**

 $\overline{a}$ 

Se da cuando se suministra la cantidad deseada de combustible en un centro de abastecimiento, la cantidad depende de la capacidad del tanque que se menciona en la tabla 1. En la figura 6 se muestra una gráfica de abastecimiento de combustible desde un centro de monitoreo.

Para un suministro adecuado se tiene en cuenta los siguientes decretos **DECRETO SUPREMO Nº 03098EM**: [8](#page-27-1)

Artículo 75.Los Establecimientos de venta al Público de Combustibles deberán tener un Cilindro Patrón que deberá estar calibrado por el Laboratorio Nacional de Metrología del INDECOPI o una empresa de servicios metrológicos, de acuerdo a las normas vigentes.

<span id="page-27-1"></span><sup>8</sup> [www.osinergmin.gob.pe/.../Reglamento%20para%20la%20Comercializacion%20de%](http://www.osinergmin.gob.pe/.../Reglamento%20para%20la%20Comercializacion%20de%25) [fecha de acceso: 14 de agosto de 2017] Aprueban reglamento para la comercialización de combustibles.

La calibración tendrá una validez máxima de seis (6) meses calendario, salvo que el Cilindro Patrón presente signos de abolladuras o deterioro, que obligará a una nueva calibración y reemplazo de este.

Artículo 76. El Cilindro Patrón de las Estaciones de venta al Público de Combustibles estará permanentemente a disposición del público. El consumidor que desee comprobar la medida de la máquina despachadora, solicitará el empleo de dicho recipiente, pero obligándose a comprar el producto en caso que la medida sea correcta, o hacer la denuncia al INDECOPI si la medida es incorrecta. Artículo 77. Los precios relacionados: con petróleo crudo y los productos derivados se rigen por la oferta y la demanda.

Artículo 78. Los establecimientos de venta al público de combustibles están obligados a colocar en paneles visibles y luminosos, los precios por galón de los combustibles que expendan.

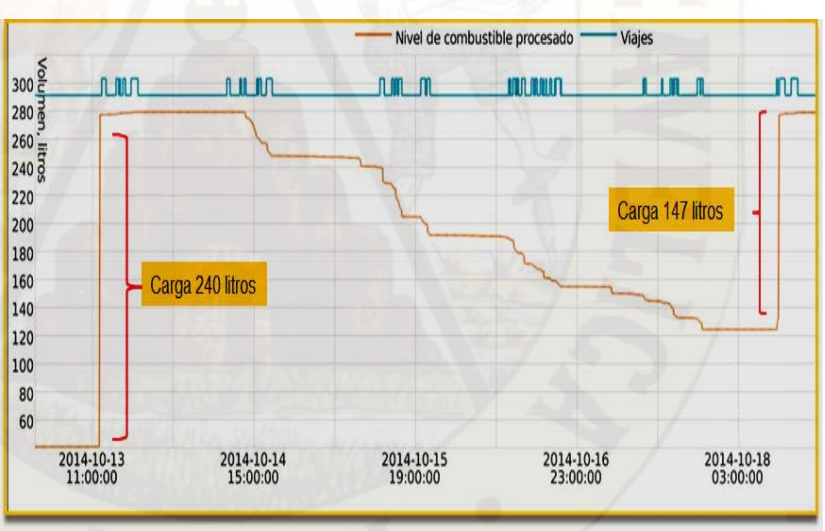

*Figura 6.* Suministro de combustible en litros

<span id="page-28-0"></span>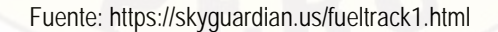

#### <span id="page-29-0"></span>**2.2.2. Telemetría**

Es una tecnología que permite la medición remota de magnitudes físicas y el posterior envío de la información hacia el operador del sistema. La palabra telemetría procede de las palabras griegas tele ("lejos") y metrón ("medida").

También se puede decir que la Telemetría (2) es una técnica automatizada de las comunicaciones con la ayuda de que las mediciones y recopilación de datos se realizan en lugares remotos y de transmisión para la vigilancia. Esta técnica utiliza comúnmente transmisión inalámbrica, aunque original de los sistemas de transmisión utilizados por cable. Los usos más importantes de telemetría han sido la recopilación de datos del clima, supervisión de plantas de generación de energía y hacer el seguimiento de vuelos espaciales tripulados y no tripulados.

El objetivo principal de la telemetría es la transmisión de información de un punto a otro, en forma inalámbrica, dado que no se cuenta con un enlace alambrado o bien éste resulta económicamente inviable. Estos objetivos los podemos resumir en:

- Adquisición de datos en tiempo real de plantas remotas.
- Transmisión de datos hacia un centro de control de operación y de procesamiento de datos.

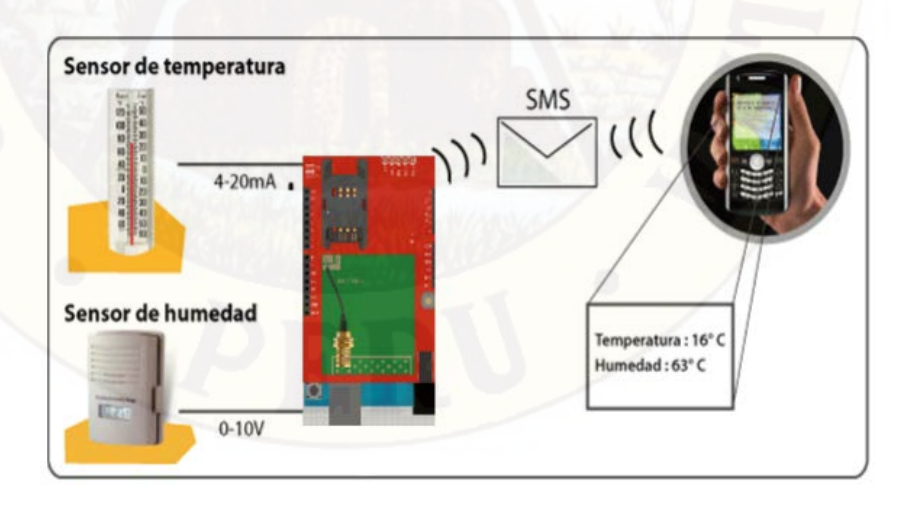

<span id="page-29-1"></span>*Figura 7.* Telemetría por medio de la Telefonía Móvil Celular Fuente:http://repositorio.utp.edu.co/dspace/bitstream/handle/11059/4350/6298B412.pdf;j sessionid=8FD521C0683A2AD15EC5AA78792180AB?sequence=1

#### **DIRECTIVA N° 007-2009-MTC/15 [9](#page-30-0)**

El Ministerio de Transporte y Comunicaciones establece medidas complementarias para las características y funcionalidades del control y monitoreo de las unidades vehiculares destinadas al servicio de transporte interprovincial regular de personas a través de dispositivos inalámbricos.

En el artículo 3; inciso 3.1.1. Equipos con tecnología GPS, GSM/GPRS/SATELITAL) u otros que realicen la transmisión de modo inalámbrico que posean frecuencia y tecnología autorizada por el MTC.

En el artículo 3; inciso 3.1.2. Equipos con la capacidad de notificar eventos de exceso de velocidad, ocurrencia de asaltos (botón de pánico), zonas no permitidas y de forma opcional que permitan el escalamiento para implementar otro tipo de eventos como por ejemplo control de ignición, sensor de movimiento, georeferenciación, etc.

En el artículo 3; inciso 3.1.10. Equipos con la capacidad de almacenamiento de DATA fuera de zonas de cobertura de comunicación.

En el artículo 3; inciso 3.2.1. Brinden la ubicación del vehículo con un margen de error de distancia de aproximadamente cinco (5) metros, y en el caso que el vehículo no se encuentre en movimiento, hasta quince (15) metros.

En el artículo 3; inciso 3.2.2. Permita realizar el monitoreo en cualquier momento del recorrido del vehículo, sin tomar puntos permanentes o de referencia para la verificación.

En el artículo 3; inciso 3.2.4. Permita verificar la velocidad del vehículo que se encuentra en movimiento, al momento del monitoreo.

 $\overline{\phantom{a}}$ 

<span id="page-30-0"></span><sup>9</sup> Transparencia.mtc.gob.pe/idm\_docs/normas\_legales/1\_0\_1694.pdf [fecha de acceso: 14 de agosto de 2017] 3965 – Ministerio de Transportes y Comunicaciones

#### **2.2.2.1. Adquisición de datos**

La adquisición de datos o adquisición (3) de señales consiste en la toma de muestras del mundo real (sistema analógico) para generar datos que puedan ser manipulados por un ordenador u otros dispositivos electrónicos (sistema digital). Consiste en tomar un conjunto de señales físicas, convertirlas en tensiones eléctricas y [digitalizarlas](https://es.wikipedia.org/wiki/Digitalizar) de manera que se puedan ser procesadas por una computadora o [PAC.](https://es.wikipedia.org/wiki/Controlador_de_automatizaci%C3%B3n_programable) Se requiere una etapa de acondicionamiento, que adecua la señal a niveles compatibles con el elemento que hace la transformación a señal digital como lo muestra la figura 8.

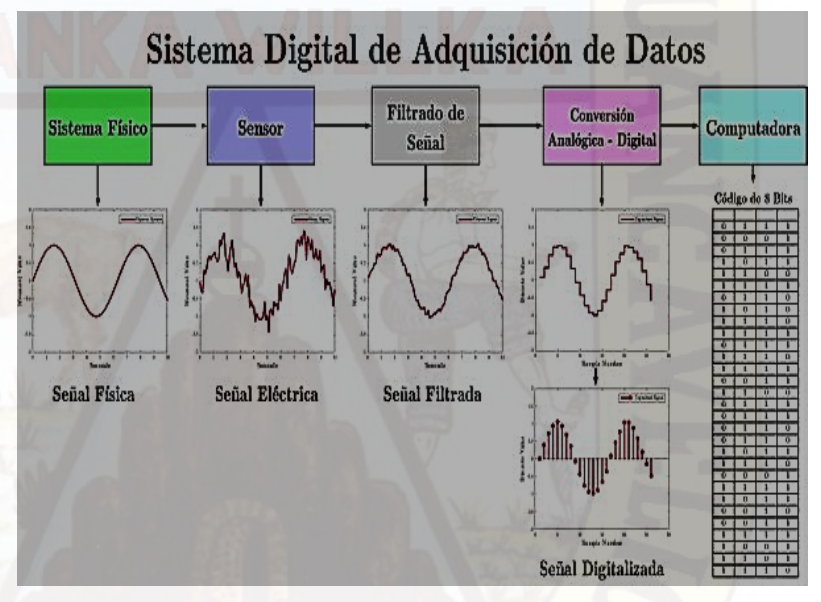

*Figura 8.* Esquema de adquisición de datos

<span id="page-31-0"></span>Fuente:https://web.archive.org/web/20071023023101/http://www.ni.com/dataacqu isition/esa/whatis.htm

La etapa de adquisición de los datos se puede subdividir en dos sub etapas, una de acondicionamiento de las señales de los sensores y otra la Tarjeta de Adquisición de Datos en sí.

#### **Acondicionamiento de las señales de los sensores**

En esta parte solo se toman lecturas analógicas (para la parte del nivel del combustible) y lecturas digitales (para la lectura de los datos del GPS).

A continuación mencionaremos como es la lectura de un medidor de combustible y la lectura del módulo GPS.

#### **Indicador de nivel de combustible**

Por lo general son simples indicadores de nivel, puesto que no suelen indicar la cantidad de litros que hay en el tanque de combustible, si no el estado de el llenado de el deposito (full, 3/4 de tanque, 1/2 tanque o empty) (4).

Para saber la cantidad de litros que quedan en el tanque de combustible hay que conocer la capacidad total del tanque en litros.

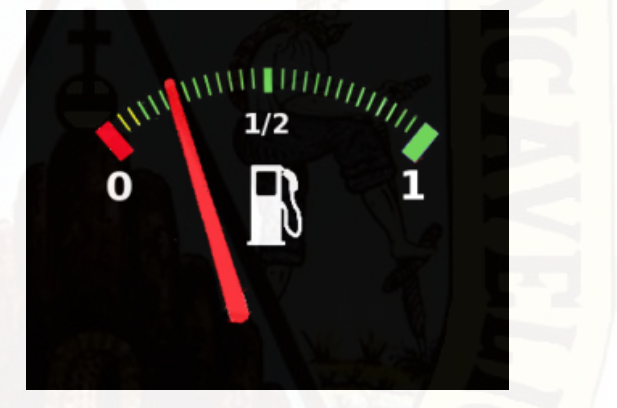

*Figura 9.* Indicador de nivel de combustible

*Fuente:* <http://www.sabelotodo.org/automovil/relojgasolina.html>

<span id="page-32-0"></span>En el siguiente esquema podemos ver el circuito completo, que se encarga de dominar la aguja que marca el nivel de combustible del tanque esta aguja y escala graduada siempre está en el tablero principal del automóvil.

Primero podemos observar que dentro del tanque de combustible exactamente en la parte superior, hay un flotador que en función al nivel o cantidad de combustible, éste sube o baja. Al subir o bajar mueve el cursor cambiando el valor de la resistencia.

Cuando se hace contacto con la llave, energizamos el circuito que en función al valor de la resistencia dentro del tanque de combustible, esta misma permite el paso de mayor o menor corriente energizando las bobinas B1 y B2 las cuales generan un campo magnético que atrae la aguja indicadora, venciendo la resistencia mecánica que realiza el resorte en espiral haciendo que la aguja marque el nivel de combustible que hay en el tanque.

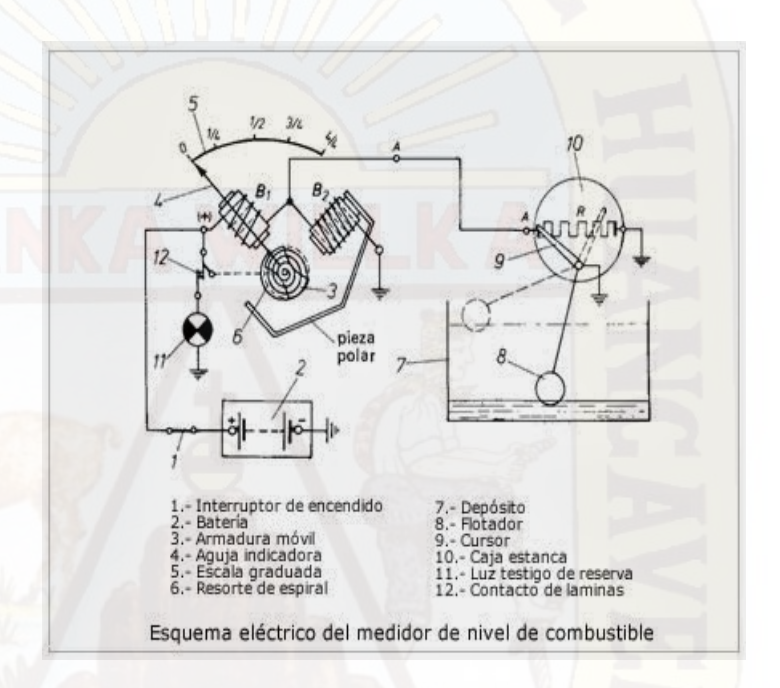

*Figura 10.* Esquema eléctrico del medidor de nivel de combustible

<span id="page-33-0"></span>Fuente: http://mecanicautomotores.blogspot.pe/2013/10/como-funciona-elmedidor-de-un-tanque.html

### **GPS**

El Sistema de Posicionamiento Global (GPS) (5) es un servicio propiedad de los EE.UU. que proporciona a los usuarios información sobre posicionamiento, navegación y cronometría. Este sistema está constituido por tres segmentos: el segmento espacial, el segmento de control y el segmento del usuario.[10](#page-33-1)

 $\overline{\phantom{a}}$ 

<span id="page-33-1"></span><sup>10</sup> https://www.gps.gov/systems/gps/spanish.php

El segmento usuario: consiste en el equipo receptor del GPS que recibe las señales de los satélites del GPS y los procesa para calcular la posición tridimensional y la hora precisa.

# **Módulo UAR GPS NEO-6M**

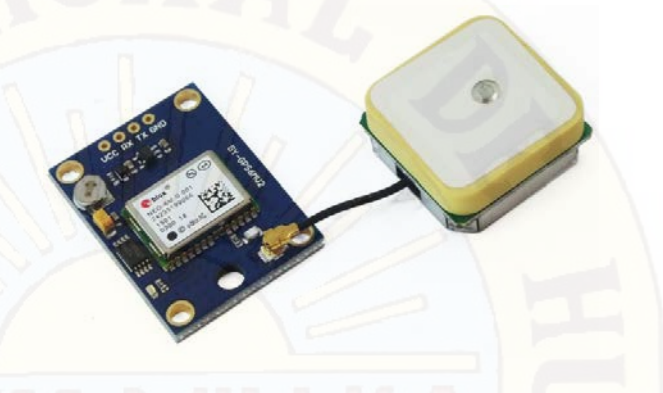

<span id="page-34-1"></span>*Figura 11.* Módulo GPS GY-GPS6MV2 para Arduino Fuente[: http://www.naylampmechatronics.com/blog/18\\_Tutorial-M%C3%B3dulo-](http://www.naylampmechatronics.com/blog/18_Tutorial-M%C3%B3dulo-GPS-con-Arduino.html)[GPS-con-Arduino.html](http://www.naylampmechatronics.com/blog/18_Tutorial-M%C3%B3dulo-GPS-con-Arduino.html)

## <span id="page-34-0"></span>**Características:**

**Tabla 3.** Características del módulo UAR GPS NEO-6M

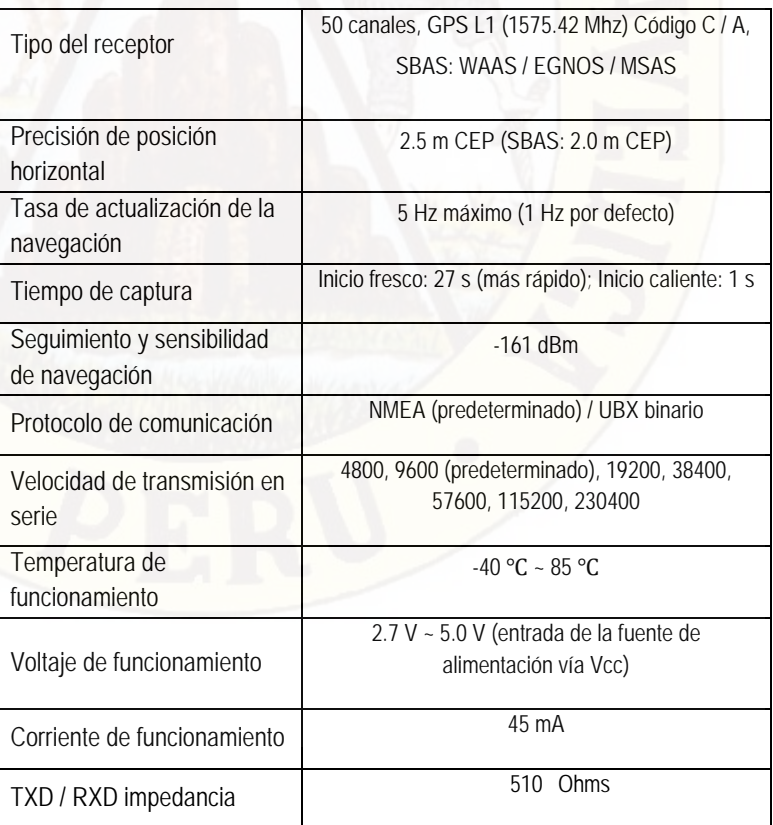

Fuente: [http://www.waveshare.com/wiki/UART\\_GPS\\_NEO-6M](http://www.waveshare.com/wiki/UART_GPS_NEO-6M)

### **2.2.2.2. Transmisión de datos**

#### **GSM**

Las siglas GSM provienen, de las palabras anglosajonas Global System for Mobile comunications. Como su nombre indica, pues, el GSM no es más que un estándar de comunicación para la telefonía móvil, implementado mediante la combinación de satélites y antenas terrestres. El estándar GSM usa las bandas de frecuencia de 850 MHz y 1800 MHz. El estándar GSM permite un rendimiento máximo de 9,6 kbps, que permite transmisiones de voz y de datos digitales de volumen bajo, por ejemplo, mensajes de texto (SMS, Servicio de mensajes cortos) o mensajes multimedia (MMS, Servicio de mensajes multimedia) (6).

#### **Arquitectura GSM**

En una red GSM, la terminal del usuario se llama estación móvil. Una estación móvil está constituida por una tarjeta SIM (Módulo de identificación de abonado), que permite identificar de manera única al usuario y a la terminal móvil, o sea, al dispositivo del usuario (normalmente un teléfono portátil) (7).

Las terminales (dispositivos) se identifican por medio de un número único de identificación de 15 dígitos denominado IMEI (Identificador internacional de equipos móviles). Cada tarjeta SIM posee un número de identificación único (y secreto) denominado IMSI (Identificador internacional de abonados móviles). Este código se puede proteger con una clave de 4 dígitos llamada código PIN.

Por lo tanto, la tarjeta SIM permite identificar a cada usuario independientemente de la terminal utilizada durante la comunicación con la estación base. Las comunicaciones entre una estación móvil y una estación base se producen a través de un vínculo de radio, por lo general denominado interfaz de aire (o en raras ocasiones, interfaz Um).

23
Todas las estaciones base de una red celular están conectadas a un controlador de estaciones base (o BSC), que administra la distribución de los recursos. El sistema compuesto del controlador de estaciones base y sus estaciones base conectadas es el Subsistema de estaciones base (o BSS). Por último, los controladores de estaciones base están físicamente conectados al Centro de conmutación móvil (MSC) que los conecta con la red de telefonía pública y con Internet; lo administra el operador de la red telefónica. El MSC pertenece a un Subsistema de conmutación de red (NSS) que gestiona las identidades de los usuarios, su ubicación y el establecimiento de comunicaciones con otros usuarios. Generalmente, el MSC se conecta a bases de datos que proporcionan funciones adicionales:

- El Registro de ubicación de origen (HLR): es una base de datos que contiene información (posición geográfica, información administrativa, etc.) de los abonados registrados dentro de la zona del conmutador (MSC).
- El Registro de ubicación de visitante (VLR): es una base de datos que contiene información de usuarios que no son abonados locales. El VLR recupera los datos de un usuario nuevo del HLR de la zona de abonado del usuario. Los datos se conservan mientras el usuario está dentro de la zona y se eliminan en cuanto abandona la zona o después de un período de inactividad prolongado (terminal apagada).
- El Registro de identificación del equipo (EIR): es una base de datos que contiene la lista de terminales móviles.
- El Centro de autenticación (AUC): verifica las identidades de los usuarios.

La red celular compuesta de esta manera está diseñada para admitir movilidad a través de la gestión de traspasos (movimientos que se realizan de una celda a otra).

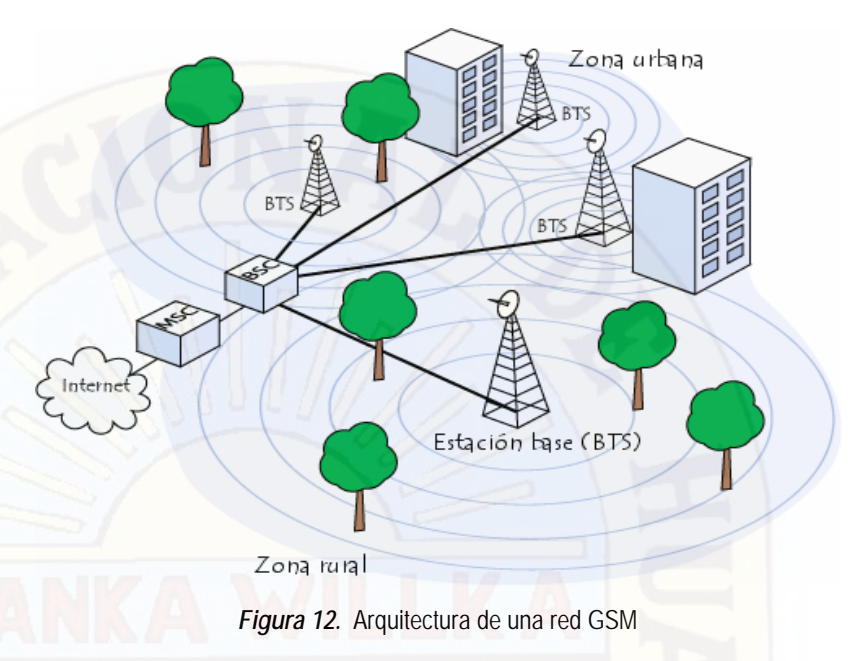

Fuente: http://es.ccm.net/contents/681-estandar-gsm-sistema-global-decomunicaciones-moviles

# **Tarjeta SIM**

Una tarjeta SIM (Subscriber Identification Module) contiene la siguiente información:

El número telefónico del abonado (MSISDN).

El número internacional de abonado (IMSI, Identificación

internacional de abonados móviles).

El estado de la tarjeta SIM.

El código de servicio (operador).

La clave de autenticación.

El PIN (Código de identificación personal).

El PUK (Código personal de desbloqueo).

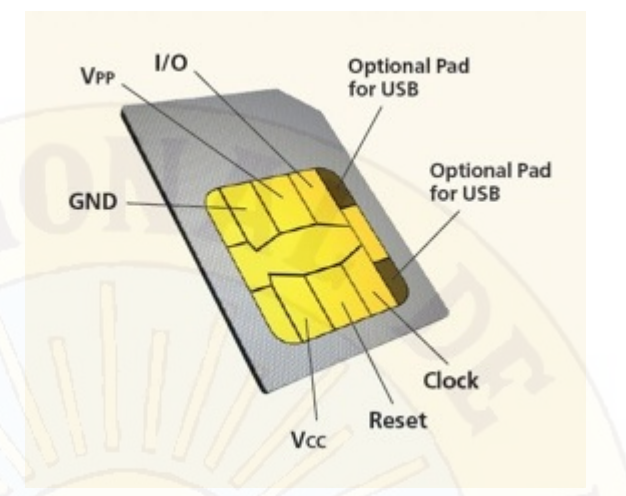

*Figura 13.* Tarjeta SIM

Fuente: http://www.flashcr.com/online/2013/07/23/hacking-y-rootingde-sim-cards/

#### **Servicio SMS**

El servicio SMS, esquematizado en la Figura 14, permite transferir un mensaje de texto entre una estación móvil (MS) y otra entidad (SME) a través de un centro de servicio (SC) (8). El servicio final ofrecido es una comunicación extremo-extremo entre la estación móvil (MS) y la entidad (SME). La entidad puede ser otra estación móvil o puede estar situado en una red fija. En el caso de envío de un mensaje entre dos móviles, ambas partes son estaciones móviles. Cuando se envía un mensaje para solicitar algún tipo de servicio de valor añadido, un extremo es una estación móvil y la otra es un servidor que atiende las peticiones. En la norma GSM sólo se especifica la parte de comunicaciones entre las estaciones móviles (MS) y el Centro de servicio. La comunicación entre el Centro de Servicio y las entidades fijas, queda fuera del ámbito de esta norma.

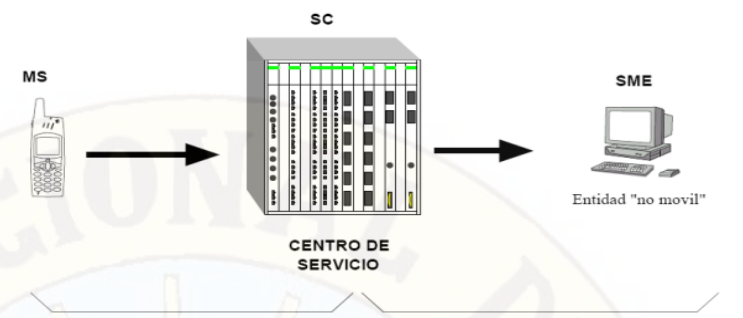

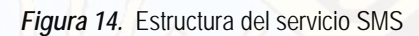

Fuente:bibing.us.es/proyectos/abreproy/11141/fichero/PFC%252F4+Red+GSM .pdf

El servicio SMS se divide en dos servicios Básicos detallados en la figura 15:

SM MT (Short Message Mobile Terminated Point-to-Point). Servicio de entrega de un mensaje desde el SC hasta una MS, obteniéndose un informe sobre lo ocurrido.

SM MO (Short Message Mobile Originated Point-to-Point). Servicio de envío de un mensaje desde una MS hasta un SC, obteniéndose un informe sobre lo ocurrido.

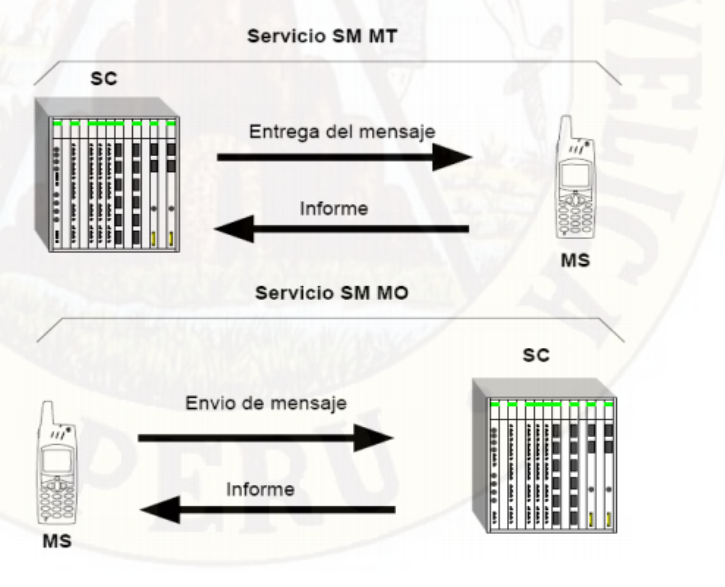

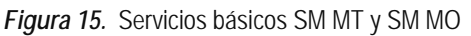

Fuente:bibing.us.es/proyectos/abreproy/11141/fichero/PFC%252F4+Red+GSM .pdf

#### **Tiempo de entrega de mensaje de texto (TEMT)**

El OSIPTEL realizará mediciones del Tiempo de Entrega de Mensajes de Texto (TEMT) expresado en segundos y del parámetro Proporción de Mensajes de Texto Recibidos (PMTR); mediante la ejecución de pruebas realizadas sobre la base de una muestra estadística representativa, la cual determinará las zonas en las que se definirán rutas representativas para la implementación de las pruebas de medición (9).

El indicador TEMT será determinado por el promedio de los tiempos de entrega de los mensajes recibidos de la muestra realizada, considerando los mensajes recibidos dentro de una ventana de 175 segundos de observación (según la recomendación ETSI TS 102 250-5 V.1.5.1).

#### **Tabla 4.** Valor del objetivo TEMT

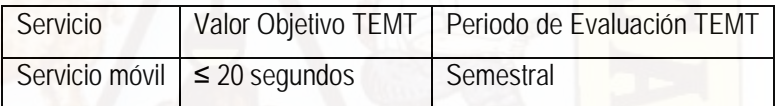

Fuente: https://www.osiptel.gob.pe/Archivos/ResolucionAltaDireccion/.../Res123- 2014-CD.pdf

El parámetro PMTR se calculará como la proporción de mensajes de texto recibidos dentro de una ventana de observación de una hora, respecto al total de mensajes de texto enviados; expresados en porcentaje.

**Tabla 5.** Valor Objetivo PMTR

| Servicio                   | Valor Objetivo PMTR   Periodo de Evaluación PMTR |
|----------------------------|--------------------------------------------------|
| Servicio móvil $\geq 95\%$ | Semestral                                        |

Fuente: https://www.osiptel.gob.pe/Archivos/ResolucionAltaDireccion/.../Res123- 2014-CD.pdf

RESOLUCION DEL CONSEJO DIRECTIVO ORGANISMO SUPERVISOR DE LA INVERSIÓN EN ENERGÍA Y MINERÍA. OSINERGMIN N° 076-2014-OS/CD.

**En el capítulo V** entrega de la información a Osinergmin en el artículo 10°. – Información del sistema de ubicación automática vehicular (UAV). En el sistema deberá encontrarse configurado el reporte de la siguiente información:

Coordenadas de la unidad de transporte (longitud, latitud y altura). Tiempo de toma de información máximo de tres (3) minutos.

#### **Comandos AT**

Los comandos AT (se denominan así por la abreviatura de attention) son instrucciones codificadas que conforman un lenguaje de comunicación entre el hombre y un terminal módem. Los comandos AT con cadenas ASCII que comienzan por los caracteres AT y terminan con un retorno de carro (LF) (10). Cada vez que el módem recibe un comando, lo procesa y devuelve un resultado, que normalmente es una cadena ASCII salvo que hayamos indicado lo contrario. Estos nuevos comandos comienzan por los caracteres AT+, y se denominan comandos AT+. Mostramos a continuación la estructura general de estos comandos en un sencillo ejemplo:

#### **Petición:**

AT+CMGI<CR> // Donde <CR> simboliza el retorno de carro. **Respuesta correcta:**

<CR><LF>Siemens mobile phones<CR><LF>

<CR><LF>OK<CR><LF> // Donde <LF> simboliza nueva línea.

#### **Respuesta errónea:**

#### <CR><LF>ERROR<CR><LF>

Indiquemos, llegados a este punto, que el código no es sensible al uso de mayúsculas o minúsculas y que la tecla "intro" de un PC tipo qwerty envía al terminal los caracteres retorno de carro y nueva línea. Los comandos existentes son numerosas (véase el manual de comandos AT<sup>[11](#page-42-0)</sup>).

Únicamente vamos a mencionar junto con una breve descripción, aquellos que puedan resultarnos de principal interés en el desarrollo del proyecto:

# **Comandos generales**

- AT+CGMI: Identificación del fabricante.
- AT+CGSN: Obtener número de serie.
- AT+CIMI: Obtener el IMSI.
- AT+CPAS: Leer estado del módem.

# **Comandos del servicio de red**

- AT+CSQ: Obtener calidad de la señal.
- AT+COPS: Selección de un operador.
- AT+CREG: Registrarse en una red.
- AT+WOPN: Leer nombre del operador.

### **Comandos de seguridad:**

- AT+CPIN: Introducir el PIN.
- AT+CPINC: Obtener el número de reintentos que quedan.
- AT+CPWD: Cambiar password.

# **Comandos para la agenda de teléfonos**

- AT+CPBR: Leer todas las entradas.
- AT+CPBF: Encontrar una entrada.
- AT+CPBW: Almacenar una entrada.
- AT+CPBS: Buscar una entrada.

# **Comandos para SMS**

- AT+CPMS: Seleccionar lugar de almacenamiento de los SMS.
- AT+CMGF: Seleccionar formato de los mensajes SMS.
- Modo texto

 $\overline{\phantom{a}}$ 

<span id="page-42-0"></span><sup>11</sup> https://www.arduino.cc/en/uploads/Main/Quectel\_M10\_AT\_commands.pdf

- Modo PDU
- AT+CMGR: Leer un mensaje SMS almacenado.
- AT+CMGL: Listar los mensajes almacenados.
- AT+CMGS: Enviar mensaje SMS.
- AT+CMGW: Almacenar mensaje en memoria.
- AT+CMSS: Enviar mensaje almacenado.
- AT+CSCA: Establecer el Centro de mensajes a usar.
- AT+ WMSC: Modificar el estado de un mensaje.

# **2.2.3. Definición de Términos**

**La comunicación serial:** (11) la comunicación serial se utiliza para transmitir datos en formato ASCII. Para realizar la comunicación se utilizan 3 líneas de transmisión: a. Tierra (o referencia), b. Transmitir, c. Recibir. Debido a que la transmisión es asincrónica, es posible enviar datos por una línea mientras se reciben datos por otra. Existen otras líneas disponibles para realizar handshaking, o intercambio de pulsos de sincronización, pero no son requeridas. Las características más importantes de la comunicación serial son la velocidad de transmisión, los bits de datos, los bits de parada, y la paridad. Para que dos puertos se puedan comunicar, es necesario que las características sean iguales.

**Protocolo:** Se define como las reglas para la transmisión de la información entre dos puntos. Un protocolo de red de comunicación de datos es un conjunto de reglas que gobierna el intercambio ordenado de datos dentro de la red (12). **SMS:** (Short Message Service). Es el servicio de la telefonía celular (móvil) que posibilita enviar y recibir mensajes de texto de extensión reducida. También se conoce como SMS a estos [mensajes](http://definicion.de/mensaje/) en sí mismos. Permite crear mensajes de entre 140 y 160 caracteres de siete bits (13).

**Trilateración satelital:** La Trilateración es un método para obtener las coordenadas de un punto del que se ignora su posición a partir de la medición de distancias a puntos de coordenadas conocidas a priori. Esta técnica es la base del posicionamiento de todos los sistemas GNSS (14).

**GNSS:** (Global Navigation Satellite System), es el acrónimo que se refiere al conjunto de tecnologías de sistemas de navegación por satélite que proveen de posicionamiento geoespacial con cobertura global de manera autónoma  $(15)$ .

**Posición:** Es la posición de una partícula en el espacio, determina cuál es su ubicación en el espacio y tiempo, viene dada por una magnitud vectorial que se determina mediante un sistema de coordenadas o de referencia. En geografía es latitud y longitud (16).

**TEMT:** (Tiempo de Entrega de Mensaje de Texto). Corresponde a los tiempos comprendidos desde el envío hasta la recepción de los mensajes de texto de cada prueba realizada, en el departamento bajo observación (17).

**PMTR:** (Proporción de Mensajes de Texto Recibidas). Es la proporción de mensajes de texto recibidos dentro de una ventana de observación de una hora, respecto al total de mensajes de texto enviados; expresados en porcentaje (18).

**SBAS:** (Satellite Based Augmentation System). Mediante SBAS, los receptores son capaces de mejorar la precisión, fiabilidad y disponibilidad de la posición ofrecida por GPS. La información de corrección ofrecida por SBAS llega al usuario mediante mensajes de corrección enviados desde satélites geoestacionarios. Esta información es generada mediante un análisis de los datos recibidos en diversas estaciones de monitorización emplazadas en lugares de la geografía donde el SBAS ofrece cobertura (19).

**Gestión del combustible:** Diseño y la puesta en práctica de un sistema de control, supervisión y, muy especialmente, de seguimiento del consumo de carburante global e individualizado de los vehículos de una flota de transporte  $(20).$ 

**Registro de datos:** En el ámbito de la [informática,](https://definicion.de/informatica) se conoce como registro de datos al bloque con información que forma parte de una tabla. Esto quiere decir que, en una base de datos, el registro de datos es una fila (21).

32

# **2.3. Hipótesis**

# **2.3.1. Hipótesis general**

La red SMS alerta el hurto de combustible por medio de un sistema de telemetría en vehículos diésel livianos con una eficiencia menor al 95%.

# **2.3.2. Hipótesis específicos**

- a) El sistema electrónico para la adquisición de datos del volumen de combustible tiene un margen de error menor al 5%.
- b) El sistema electrónico para la adquisición de datos de la posición geográfica tiene una precisión de posición horizontal menor a 2.5 metros.
- c) El tiempo de entrega de datos entre la transmisión y recepción por mensaje de texto utilizando la red GSM es menor a 20 segundos.
- d) El consumo de combustible mínimo como pérdida es mayor a 2 litros cada 10 segundos para alertar el hurto.

# **2.4. Variables de estudio**

### **Variable independiente**

Sistema de telemetría: ST.

#### **Variable dependiente**

Alerta de Hurto de combustible: HC.

#### **2.4.1. Definición conceptual de las variables**

**Sistema de Telemetría:** permite la monitorización, mediación y/o rastreamiento de magnitudes físicas o químicas a través de datos que son transferidos a una central de control (22).

**Hurto de combustible:** 

**Hurto:** Delito que consiste en tomar, con ánimo de lucro, bienes muebles ajenos sin la voluntad de su dueño, no empleando la violencia o intimidación en las personas, ni fuerza en las cosas.[12](#page-46-0)

**Combustible Diésel:** También conocido como gasóleo o gasoil, es un producto que se obtiene a partir de la destilación y la purificación del petróleo crudo. Este combustible se emplea en los motores Diésel, se trata de motores de combustión interna en los cuales, por la elevada temperatura que registra el aire comprimido en su cilindro, el combustible se auto inflama cuando es inyectado en la cámara. Un vehículo diésel, por su parte, utiliza esta clase de motor y funciona con el mencionado combustible.[13](#page-46-1)

#### **2.4.2. Definición Operacional de las variables**

l

EL funcionamiento del sistema de Telemetría estará en función del hurto de combustible.

 $HC = f(ST)$ 

<span id="page-46-0"></span><sup>12</sup> <http://es.thefreedictionary.com/hurto> [Fecha de acceso: 12 de agosto de 2017] [Hurto - significado de hurto](http://es.thefreedictionary.com/hurto)  [diccionario.](http://es.thefreedictionary.com/hurto)

<span id="page-46-1"></span><sup>13</sup> <http://definicion.de/diesel/> [Fecha de acceso: 12 de agosto de 2017] Definición de diésel - Qué es, Significado [y Concepto.](http://definicion.de/diesel/)

# **2.4.3. Operacionalización de las variables**

| Variable dependiente               |                                        | <b>Dimensión</b>             | Indicador              | Unidad de<br>medida |
|------------------------------------|----------------------------------------|------------------------------|------------------------|---------------------|
|                                    |                                        | Consumo de<br>combustible    | Normal                 | 1/min               |
| Alerta de hurto de<br>combustible: |                                        |                              | Pérdida                | l/min               |
| НC                                 |                                        | Suministro de<br>combustible | Volumen                |                     |
| Variable<br>independiente          |                                        | Dimensión                    | Indicador              | Unidad de<br>medida |
|                                    |                                        | Adquisición de<br>datos      | Volumen<br>combustible | de                  |
| Sistema de<br>Telemetría: ST       |                                        |                              | Posición<br>geográfica | $\circ$             |
|                                    | Transmisión y<br>recepción de<br>datos | Mensajes<br>de<br>datos      | N° registro            |                     |

**Tabla 6.** Las variables sus indicadores y unidades de medida

Fuente: elaborado por los autores

# **CAPITULO III METODOLOGÍA DE LA INVESTIGACIÓN**

# **3.1. Ámbito de estudio**

E**l** proyecto de investigación contempla como ámbito de estudio toda la zona geográfica que conforma la jurisdicción del Distrito Pampas cuya plaza principal se ubica en (-12° 23' 56.51''; -74°51' 57.20'' y a 3270 msnm), de la provincia de Tayacaja, región Huancavelica.

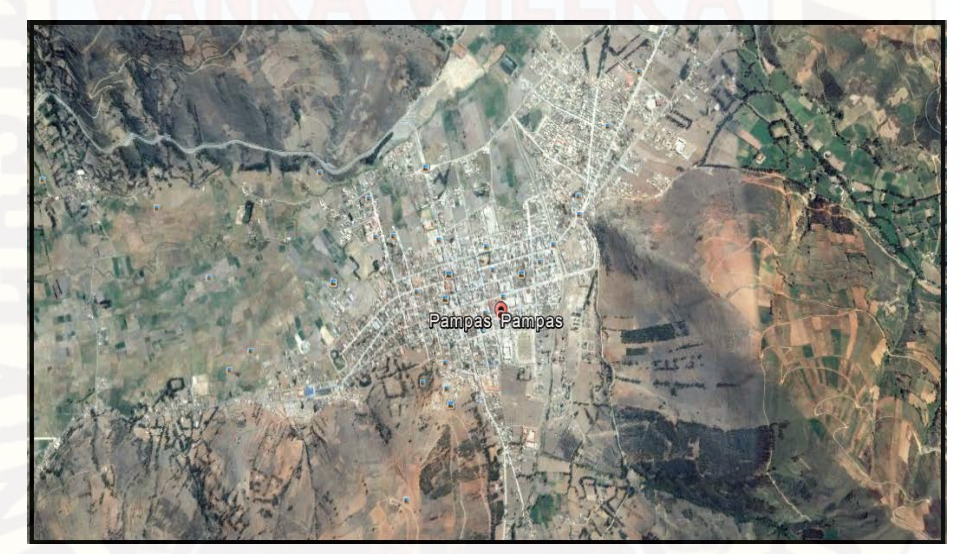

*Figura 16.* Ubicación geográfica de la ciudad de Pampas

Fuente: Google Earth

# **3.2. Tipo de investigación**

Se utiliza la investigación aplicada porque busca la aplicación o utilización de los conocimientos adquiridos como son los sistemas embebidos, a la vez que se adquieren otros, después de implementar y sistematizar la práctica basada en investigación. (23) Para el trabajo de investigación se utiliza módulos desarrollados y probados en anteriores investigaciones como son: arduino, GPS y Shield GPRS / GSM. Para adquirir nuestro sistema de Telemetría.

# **3.3. Nivel de investigación**

De acuerdo al objetivo de la investigación es descriptivo porque pretende recoger información de manera conjunta las variables en estudio. Busca especificar propiedades y características importantes de cualquier fenómeno que se analice. (24). La presente investigación describe el comportamiento de las variables independientes, para determinar la eficiencia del sistema de telemetría.

# **3.4. Método de investigación**

Se emplea como método general de investigación el método científico, Según Julio Sanz dice que: "El método científico es un conjunto de procedimientos para verificar o refutar hipótesis o proposiciones sobre hechos o estructuras de la naturaleza" (25). Como método específico el método pre-experimental porque habrá un grado de control mínimo al manipular intencionalmente la posición, consumo de combustible y él envió de mensajes para observar el funcionamiento del sistema de telemetría como variable independiente.

### **3.5. Diseño de investigación**

En la investigación se utiliza el diseño pre-experimental porque se manipulan deliberadamente la variable independiente con grado de presencia o ausencia para analizar la consecuencia de esta manipulación sobre la variable dependiente, dentro de una situación de control mínimo.

**Diseño general del sistema.**

 $G: X \rightarrow Y$ 

**G:** muestra de investigación

**X:** Experimento (variable independiente)

**Y:** Pruebas a la variable dependiente después del experimento.

### **3.6. Población, muestra, muestreo**

#### **3.6.1. Población**

Está constituida por los infinitos valores de mensajes de textos enviados por el transmisor del sistema de telemetría.

#### **3.6.2. Muestra**

Las muestras se establecen por cada una de las hipótesis de acuerdo al tipo de su distribución.

El tamaño de la muestra, para una población N infinita, se establece de acuerdo a la siguiente fórmula:

 $(1-P)$ 

2 <sup>2</sup> \*  $(P)(1)$ 

*E*  $n = \frac{Z^2 * (P)(1 - P)}{P^2}$ 

Dónde:

n : Tamaño de la muestra

Z : Nivel de confianza o coeficiente de confianza.

E : Error de la muestra o error permitido.

P : Proporción de unidades que poseen el atributo de interés en la población.

Reemplazando los valores en la ecuación anterior, obtenemos como resultado:

$$
n = \frac{(1.96)^{2} * 0.5 * (1 - 0.5)}{(0.05)^{2}}
$$

$$
n = \frac{0.9604}{0.0025}, n = 384
$$

Entonces el número de muestras necesarias para la prueba de hipótesis es 384.

# **3.6.3. Muestreo**

El muestreo es aleatorio simple porque cada uno de los datos o elementos de la población posee la misma probabilidad de ser elegido para integrar la muestra.

# **3.7. Técnicas e instrumentos de recolección de datos**

Las principales técnicas e instrumentos que se emplearon en la investigación son:

| <b>Técnicas</b>     | Instrumentos                                                                                                    |  |
|---------------------|----------------------------------------------------------------------------------------------------|--|
| directas            | Cámara fotográfica / vídeo                                                                                                    |  |
| indirectas          | Fichas de recolección de datos<br>Multímetro "FLUKE 87 III TRUE RMS"<br>Almacenamiento de datos en SD Card                                                    |  |
|                     | DIRECTIVA N° 007-2009-MTC/15. (Monitoreo,<br>velocidad,<br>ubicación,<br>respaldo<br>de<br>almacenamiento de datos).                                          |  |
| Análisis Documental | reguladora de OPSITEL<br>(TEMT,<br>Norma<br>PMTR).<br>OSINERGMIN N° 076-2014-OS/CD. (Tmax de<br>toma de información).<br>DECRETO SUPREMO Nº 03098EM (Cilindro |  |
|                     |                                                                                                    |  |

**Tabla 7.** Técnicas e instrumentos de recolección de datos

Fuente: elaborado por los autores

# **3.7.1. Validez y confiabilidad del instrumento**

La validez y confiabilidad de la Cámara fotográfica / vídeo, Multímetro "FLUKE 87 III TRUE RMS", la SD Card son validados por sus respectivos manuales u hoja técnica de funcionamiento.

En el caso de los parámetros de funcionamiento del sistema de telemetría son fijados por los organismos reguladores del estado (a través de decretos, normas, directivas, etc.).

Y las pruebas de ensayo-error determinados por el método científico (sobre la base de sus conocimientos previos del tema).

(Gamarra, Rivera, Wong, Pujay, 2015, p.304) consideran que la validez de un instrumento, por lo general, no constituye un problema en el caso de la medida de los objetos físicos, tales como la longitud, peso, capacidad. Por supuesto que la estatura de una persona se mide con una cinta métrica y el peso de un objeto, con una balanza (siempre que funcione adecuadamente).

### **3.8. Procedimiento de recolección de datos**

En la recolección de datos para el nivel de combustible y de la posición geográfica se utilizó las fichas de recolección de datos para luego ser procesados en el software estadístico SPSS.

En la recolección de datos del tiempo de entrega del mensaje de texto se utilizó la memoria SD Card (tiempo de envío del mensaje de texto), para luego ser comparado con los datos guardados en el centro de monitoreo (tiempo de llagada del mensaje).

En el caso del hurto de combustible los datos son guardados en una hoja de cálculo Excel en el centro de monitoreo.

Los datos adquiridos son:

- Volumen de combustible (en el tanque del vehículo).
- Posición geográfica (del vehículo).
- Envío y recepción de mensajes de texto (datos).

### **3.9. Técnicas de procesamiento y análisis de datos**

Para procesar los datos del proyecto de investigación se utiliza la técnica estadística en dos niveles:

**A nivel descriptivo:** haciendo uso de tablas, gráficos de comparación y mostrar las medidas de resumen.

**A nivel inferencial:** Realizando la prueba de hipótesis mediante el software SPSS. Para procesar los datos del trabajo de investigación, se sistematizó por grupos de lecturas y se hizo el análisis estadístico correspondiente usando el "z" estadístico (datos mayores a 30), para un nivel de confianza del 95 %. Se plantearon la hipótesis nula (Ho) y la hipótesis alterna (Ha), que deben rechazarse o aprobarse respectivamente, siendo las hipótesis especificas las siguientes:

#### **Para el volumen de combustible**

**Ho**: El sistema electrónico para la adquisición de datos del volumen de combustible no tiene un margen de error menor al 5%.

**Ha**: El sistema electrónico para la adquisición de datos del volumen de combustible tiene un margen de error menor al 5%.

#### **Para la posición geográfica**

**Ho**: El sistema electrónico para la adquisición de datos de la posición geográfica no tiene una precisión de posición horizontal menor a 2.5 metros.

**Ha**: El sistema electrónico para la adquisición de datos de la posición geográfica tiene una precisión de posición horizontal menor a 2.5 metros.

#### **Para el tiempo de transmisión y recepción de datos**

**Ho**: El tiempo de entrega de datos entre la transmisión y recepción por mensaje de texto utilizando la red GSM no es menor a 20 segundos.

**Ha**: El tiempo de entrega de datos entre la transmisión y recepción por mensaje de texto utilizando la red GSM es menor a 20 segundos.

**Para el consumo de combustible como pérdida.**

**Ho**: El consumo de combustible mínimo como pérdida no es mayor a 2 litros cada 10 segundos para alertar el hurto.

**Ha**: El consumo de combustible mínimo como pérdida es mayor a 2 litros cada 10 segundos para alertar el hurto.

### **Para el sistema de alerta de hurto de combustible**

**Ho**: La red SMS no alerta el hurto de combustible por medio de un sistema de telemetría en vehículos diésel livianos con una eficiencia menor al 95%.

**Ha**: La red SMS alerta el hurto de combustible por medio de un sistema de telemetría en vehículos diésel livianos con una eficiencia menor al 95%.

Y para poder aceptar o rechazar cada una de las hipótesis nula (Ho) utilizamos uno de los dos estadísticos de prueba, según sea el caso:

#### **Valor de la distribución z**

En este paso se procede a ubicar el intervalo de confianza para su próxima colocación en el gráfico de "aceptación y rechazo". Mediante la tabla " Z " (ver anexo G).

Para determinar el intervalo de confianza

Para una variable

Para cuando H1 es mayor o menor

$$
P=(ZZc)
$$

Z= α; Donde: α = nivel de significancia

Estadística de la prueba Z para una media o promedio

Si la cantidad de datos sobrepasa o es igual a 30, se usará la tabla "Z"

$$
z = \frac{x-u}{\sqrt{\frac{\sigma^2}{n}}}
$$

**Donde:**

x : Promedio parcial (de la muestra)

σ ∶ desviación poblacional total

- u : valor de hipótesis
- n : número de datos

Para determinar el intervalo de confianza

# **CAPITULO IV RESULTADOS**

#### **4.1.Presentación de resultados**

Los resultados obtenidos del sistema de telemetría se muestran para cada una de las hipótesis específicas como son:

**El sistema electrónico para la adquisición de datos del volumen de combustible tiene un margen de error menor al 5%.**

Se diseñó el sistema electrónico para la adquisición de datos del nivel de combustible en base a valores y componentes comerciales (ver figura A.5), el conversor A/D interno del Arduino utiliza una resolución de 4.88 mV.

Para determinar el comportamiento del sensor de combustible se realizaron tres pruebas de 48 muestras cada una (ver en el Anexo B), que consistió en determinar cada litro de combustible por un determinado valor de tensión respectivo en la salida del circuito de acoplamiento del sensor de combustible figura A.5.

Con éstos valores de tensión determinamos el modelo matemático que representa de comportamiento del sensor de combustible, haciendo el uso del software Excel. Como resultado se obtuvo la ecuación de quinto grado (ver figura A.10 del anexo A).

**y** = 0.6257**x**5 - 5.2147**x**4 - 9.5343**x**<sup>3</sup> + 195.65**x**2 - 562.78**x** + 469.33

**R²** = 0.9947

Dónde: **y:** Se expresa en litros **X:** En tensión

**R²:** Confiabilidad de línea de tendencia

Es ésta la ecuación, que se utiliza en el programa del Arduino (ver en el **Programa en IDE arduino para trasmisión de datos** del anexo A). En la calibración y demás conversiones del sistema de adquisición de datos del volumen de combustible.

Para determinar el error relativo del volumen de combustible que se muestra en la Tabla B.4 del anexo B, hacemos uso del software Excel donde se obtiene los siguientes resultados.

- De cero a 5 litros el sensor de nivel de combustible no se considera.
- De 6 a 13 litros el máximo error absoluto de 1.32 litros y un error relativo de 14.28%.
- De 14 a 48 litros se obtiene un error absoluto de 0.46 litros y un error relativo de 1.72%.

En la tabla 8 se muestra como resultado, teniendo en cuenta el rango de datos de 6 a 48 litros se obtiene un error absoluto de 0.62 litros y un error relativo de +/- 4.05% y no se considera de cero a 5 litros.

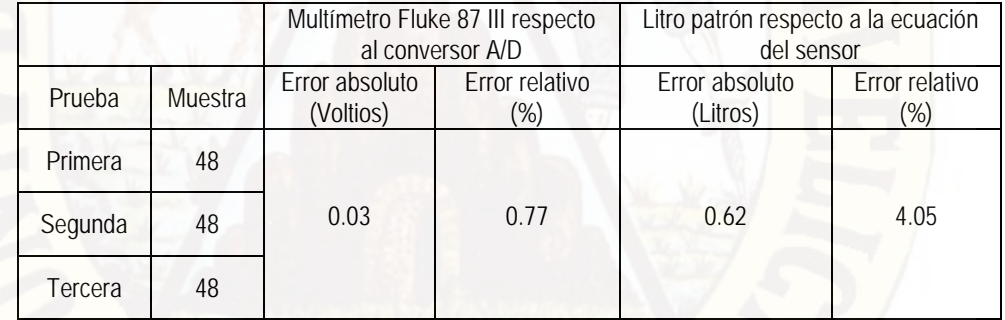

**Tabla 8.** Comparaciones de error

Fuente: elaborado por los autores

Para determinar el grado de correlación entre las lecturas con los litros del patrón y los litros obtenidos por la ecuación utilizamos la prueba paramétrica R de Pearson, que analiza la relación entre las dos variables, hacemos uso del software SPSS. Para esta prueba se tomaron los datos a partir de los 6 litros hasta los 48 litros.

Se obtiene los siguientes resultados:

**Tabla 9.** Tabla de correlaciones

| <b>PATRON</b> |
|---------------|
| $0.995**$     |
| 0.000         |
| 43            |
|               |
|               |
| 43            |
|               |

Fuente: elaborado por los autores

En la tabla 9 la proporción de varianza compartida es de 99.5%, obtenido de los datos del volumen de combustible entre el patrón (jarra calibrada en litros) y la ecuación Polinómica de quinto grado (sensor de combustible).

El coeficiente de correlación en muy alta de acuerdo a la figura 17, de la interpretación general del coeficiente de correlación de Pearson.

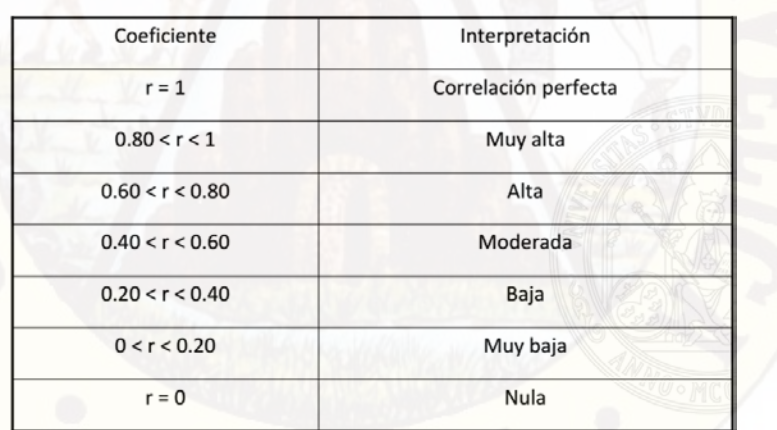

*Figura 17.* Interpretación general del coeficiente de correlación de Pearson

Fuente: http://www.tesiseinvestigaciones.com/estadiacutesticos-descriptivos/category/all

Hacemos uso del software SPSS. Para la prueba de muestras emparejadas.

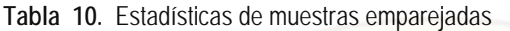

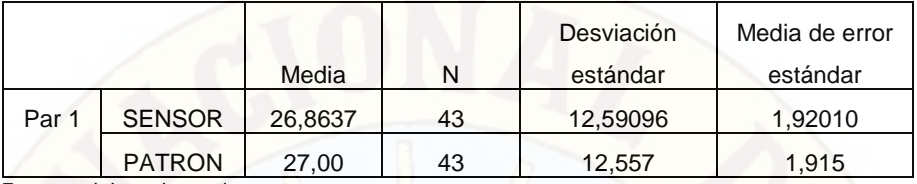

Fuente: elaborado por los autores

La tabla 10 nos muestra los resultados de los estadísticos descriptivos más comúnmente usados.

**Tabla 11.** Correlaciones de muestras emparejadas

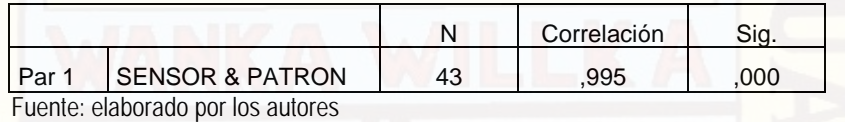

La tabla 11 nos muestra los resultados de la correlación de muestras emparejada de 0.995 para 43 datos.

Realizamos la prueba de hipótesis nula con una confiabilidad del 95% con la prueba del estadístico Z.

**Ho**: El sistema electrónico para la adquisición de datos del volumen de combustible no tiene un margen de error menor al 5%.

**Ha**: El sistema electrónico para la adquisición de datos del volumen de combustible tiene un margen de error menor al 5%.

La Tabla 12 nos da la correlación y la significación de la prueba Z, si el valor p o significación estadística es menor que el error (0.05), aceptamos que la correlación es significativamente diferente de 0, es decir, existe relación entre variables.

**Tabla 12.** Prueba de muestras emparejadas

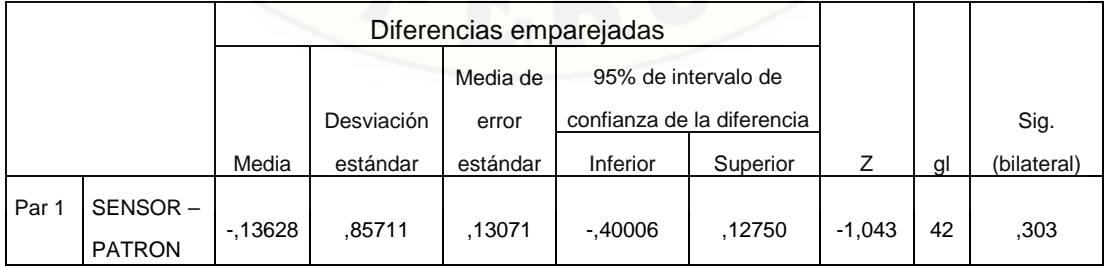

Fuente: elaborado por los autores

Tabla 12 nos muestra el resultado de la prueba Z con un error de 0,05 (nos ofrece el nivel de confianza al 95%) y vemos como la diferencia entre las medias es de -1.043 y que el límite aceptable está comprendido entre los valores -0,40006 y 0,12750. Como vemos, la diferencia se encuentra fuera de ese intervalo. Por lo que se rechaza la hipótesis nula Ho.

**El sistema electrónico para la adquisición de datos de la posición geográfica tiene una precisión de posición horizontal menor a 2.5 metros.**

Se obtuvieron 384 muestras para una población infinita, con GPS GY-GPS6MV2 (En grados) y se compararon con GOOGLE EARTH en un mismo punto (-12.395558, - 74.865631). Ver tabla 22 del anexo C.

La tabla 13 nos muestra el resultado estadístico descriptivo, realizado en Excel.

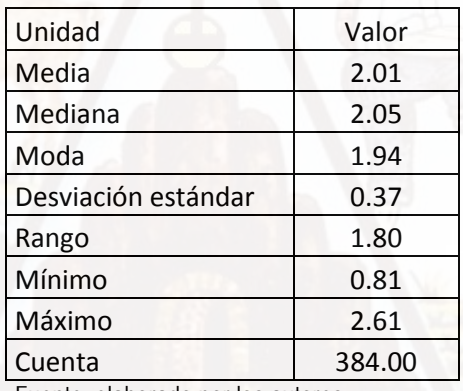

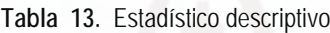

Fuente: elaborado por los autores

La distribución de los datos se encuentran de 0.81 metros a 2.61 metros, y que la mayoría de los datos se encuentran entre 0.81 metros y 2.05 metros, por lo que se afirma que el 96.88% de los datos son menores a 2.5 metros.

Ponemos a prueba la hipótesis nula con una confiabilidad del 95% con la prueba del estadístico Z.

Zc es -1.64 según el anexo F.

**Ho**: El sistema electrónico para la adquisición de datos de la posición geográfica no tiene una precisión de posición horizontal menor a 2.5 metros.

**Ha**: El sistema electrónico para la adquisición de datos de la posición geográfica tiene una precisión de posición horizontal menor a 2.5 metros.

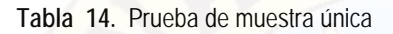

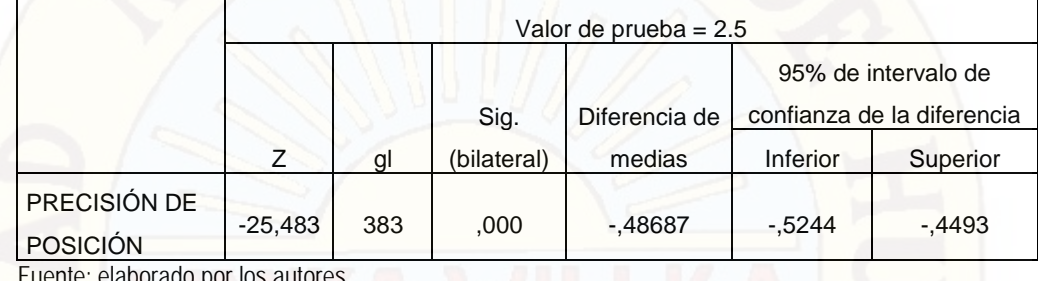

Fuente: elaborado por los autores

El valor calculado de Z (-25.483) como nos muestra la tabla 14, es mucho menor que el valor crítico Zc (-1.64), por lo tanto se rechaza la hipótesis nula (Ho).

**El tiempo de entrega de datos entre la transmisión y recepción por mensaje de texto utilizando la red GSM es menor a 20 segundos.**

Los mensajes de texto tienen un tiempo de entrega de mensajes de texto (TEMT) para la región de Huancavelica según Osiptel es de 5.26 a 17.19 segundos (ver anexo D).

De acuerdo OSIPTEL el Tiempo de Entrega de Mensajes de Texto (TEMT) expresado en segundos es menor o igual a 20 segundos para considerarse mensaje enviado, si llega a superar este tiempo se considera mensaje perdido.

De los mensajes enviados y recibidos con el sistema de telemetría el tiempo de entrega de mensajes de texto (Ver en la tabla D.1 del anexo D) fue: El tiempo máximo es 12.5 segundos y el tiempo mínimo es 9.13 segundos.

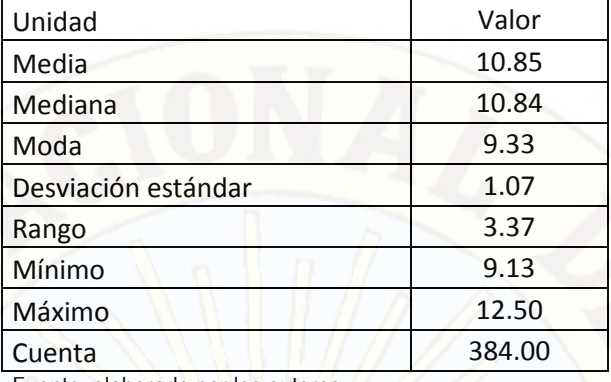

**Tabla 15.** Estadística descriptiva de tiempo de entrega de mensaje

Fuente: elaborado por los autores

En la tabla 15 se muestra el resultado del tiempo de entrega de mensaje, realizado en Excel. La media de las muestras tiene un valor de 10.85 segundos, lo que nos da a conocer que se encuentra dentro de lo establecido por OSIPTEL.

Se realiza la prueba de hipótesis nula con en el SPSS para una muestra única, con un valor de prueba de 20 segundos.

**Ho**: El tiempo de entrega de datos entre la transmisión y recepción por mensaje de texto utilizando la red GSM no es menor a 20 segundos.

**Ha**: El tiempo de entrega de datos entre la transmisión y recepción por mensaje de texto utilizando la red GSM es menor a 20 segundos.

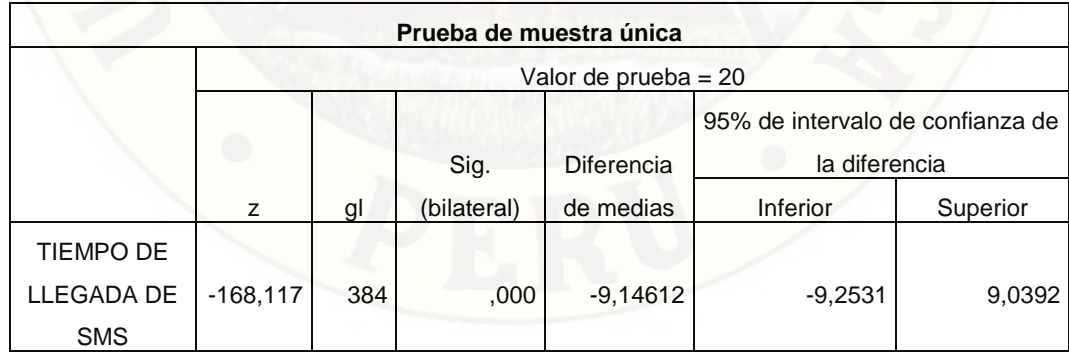

**Tabla 16.** Prueba de muestra única

Fuente: elaborado por los autores

Como el "z" crítico (-168.117) como nos muestra la tabla 16, es mucho menor que el valor crítico Zc (-1.64), por tanto se rechaza la Ho.

# **El consumo de combustible como pérdida es mayor a 2 litros por cada 10 segundos para alertar el hurto.**

Se realizaron 384 pruebas o simulaciones de hurto de combustible que comenzó el día 13 de setiembre del 2017, concluyendo el día 11 de noviembre del 2017. En diferentes horas y con cantidades variadas de combustible (Ver la tabla E.1 del anexo E), para una población infinita se utilizó como muestra un total de 384 datos con un nivel de confianza del 95% y un error del 5%.

| Unidad              | Valor  |
|---------------------|--------|
| Media               | 6,06   |
| Mediana             | 5,55   |
| Moda                | 2,37   |
| Desviación estándar | 3,27   |
| Rango               | 14,56  |
| Mínimo              | 2,04   |
| Máximo              | 16,60  |
| Cuenta              | 384,00 |

**Tabla 17.** Estadístico descriptivo del hurto de combustible

Fuente: elaborado por los autores

En la tabla 17 muestra el resultado de los datos obtenidos por el hurto de combustible realizado en Excel. Desde un mínimo de 2.04 litros hasta un máximo de 16.6 litros. De las 384 simulaciones de hurto de combustible realizadas, se obtuvieron como resultado un total de 384 alertas de hurto de combustible. Por lo tanto se afirma que el sistema de alerta de hurto combustible es eficiente en un 100%.

Realizamos la prueba de hipótesis con una confiabilidad del 99% con el estadístico Z. Zc es 2.33 según el anexo F.

**Ho**: El consumo de combustible como pérdida no es mayor a 0.2 L/s para alertar el hurto. **Ha**: El consumo de combustible como pérdida es mayor a 0.2 L/s para alertar el hurto. Se calcula el valor Zp:

$$
Zp = \frac{x - u}{\frac{\sigma}{\sqrt{n}}} = \frac{6.06 - 2}{\frac{3.27}{\sqrt{383}}} = 24.2984
$$

Como Zp > Zc, se rechaza la hipótesis nula (Ho).

# **4.2.Discusión**

### **Para el volumen de combustible**

El objetivo fue determinar el margen de error del sistema electrónico para la adquisición de datos del volumen de combustible, el cual fue realizado con componentes electrónicos sobre una tarjeta (preparada para regular la tensión de entrada analógica del Arduino uno), con el fin de utilizar el sensor de nivel del propio vehículo.

Este análisis del comportamiento del volumen de combustible, sirve como referencia para otros modelos parecidos de vehículos (por la similitud de trabajo del sensor de nivel de combustible, porque mantienen un rango de resistencia parecido).

Para conocer si el sistema electrónico diseñado para adquisición de datos del volumen de combustible esta dentro margen de error menor al 5%, consideramos realizar una prueba de muestras emparejadas (las muestras con el patrón con las muestras de la ecuación del detector de volumen) con el estadístico z.

Si el vehículo hubiera tenido un tanque de combustible en forma de un paralelepípedo su respuesta del sensor de nivel hubiera sido lineal.

El resultado de error del sensor en nuestro sistema es de +/- 4.05% en volumen, en la tesis "MEJORA DEL SISTEMA DE MONITOREO Y RASTREO VEHICULAR POSITION LOGIC - FERMON PERU S.A.C."; para el monitoreo del combustible utiliza un sensor modelo S5 de la marca KUS, que tiene un error de nivel de +/- 1%. Esta diferencia es debido a que este último es un sensor de mayor resolución.

### **Para la posición geográfica**

El objetivo determinar el margen de error del sistema electrónico para precisión de posición horizontal de la posición geográfica, utilizamos para ello el módulo GPS de modelo GY-GPS6MV2 por su compatibilidad en el software y la facilidad de conexión con el ARDUINO UNO.

En un primer momento quisimos comparar los datos de una ruta determinada entre el módulo GPS y un instrumento GPS marca Garmin modelo e Trex® H que es de propiedad de la Facultad Ingeniería Electrónica Sistemas de la UNH, del cual resulto que en el Google Earth el módulo tuvo mejores lecturas que el instrumento debido a su mayor resolución que es de 2.5 metros y del instrumento es menor a 10 metros.

De esta manera determinamos usar como patrón al GOOGLE EARTH y tomar las muestras de 384 para una población infinita.

El resultado en la adquisición de datos para la posición geográfica tiene un error de precisión de posición horizontal de 2.01 metros con respecto a google earth, en la tesis "Diseño y construcción de un rastreo satelital para seguridad y monitero permanente por medio del sistema de mensajería corta sms" obtiene un error del 5% de latitud y longitud respecto a google maps.

#### **Para el transmisor y receptor de datos**

El objetivo fue determinar el tiempo de entrega de datos entre la transmisión y recepción por mensaje de texto utilizando la red GSM, utilizamos para ello el módulo GPRS SIM 900 por su compatibilidad en el software y la facilidad de conexión con el ARDUINO UNO.

Al realizar la prueba de normalidad con el software SPSS observamos que los datos tienen una distribución normal, por lo que se obtuvo los resultados típicos para esta distribución.

En la Tesis: "SISTEMA DE SEGURIDAD DE MÓVILES MOTORIZADAS, UTILIZANDO TECNOLOGÍA ARDUINO MEGA Y PLATAFORMA DE TELEFONÍA MÓVIL EN EL DISTRITO DE PAMPAS", concluye que el promedio de retardo o tiempo que transcurre entre él envió y la recepción de un SMS es 7.024 s (envía un BYTE con el operador de CLARO). Con nuestro sistema de telemetría conseguimos un retardo de 10.85 segundos en promedio debido a que procesa mayores datos (del GPS, volumen de combustible y la memoria EEPROM del controlador con el operador MOVISTAR). El plan del servicio de celular que se utiliza es de mensaje de texto ilimitado de S/.1 por día.

En la prueba de hipótesis se utilizó el estadístico z para 384 datos como muestra en el cual se rechaza la hipótesis nula (El tiempo de entrega de datos entre la transmisión y recepción por mensaje de texto utilizando la red GSM no es menor a 20 segundos). Esto se da porque los tiempos en promedio fueron de 10.85 segundos.

#### **Para el consumo de combustible como pérdida**

El objetivo fue determinar el consumo mínimo de combustible como pérdida para alertar el hurto de combustible, del marco teórico se obtiene que el consumo máximo de un Toyota Hiace en un entorno urbano es de 0.099 l / min; esto es equivalente a 0.0165 litros cada 10 segundos. En un primer momento determinamos que fuera 1 litro cada 10 segundos al realizar las pruebas se enviaron falsos mensajes de alerta de hurto de combustible por lo que tuvimos que duplicar el valor a 2 litros por cada 10 segundos, obteniéndose mejores resultados.

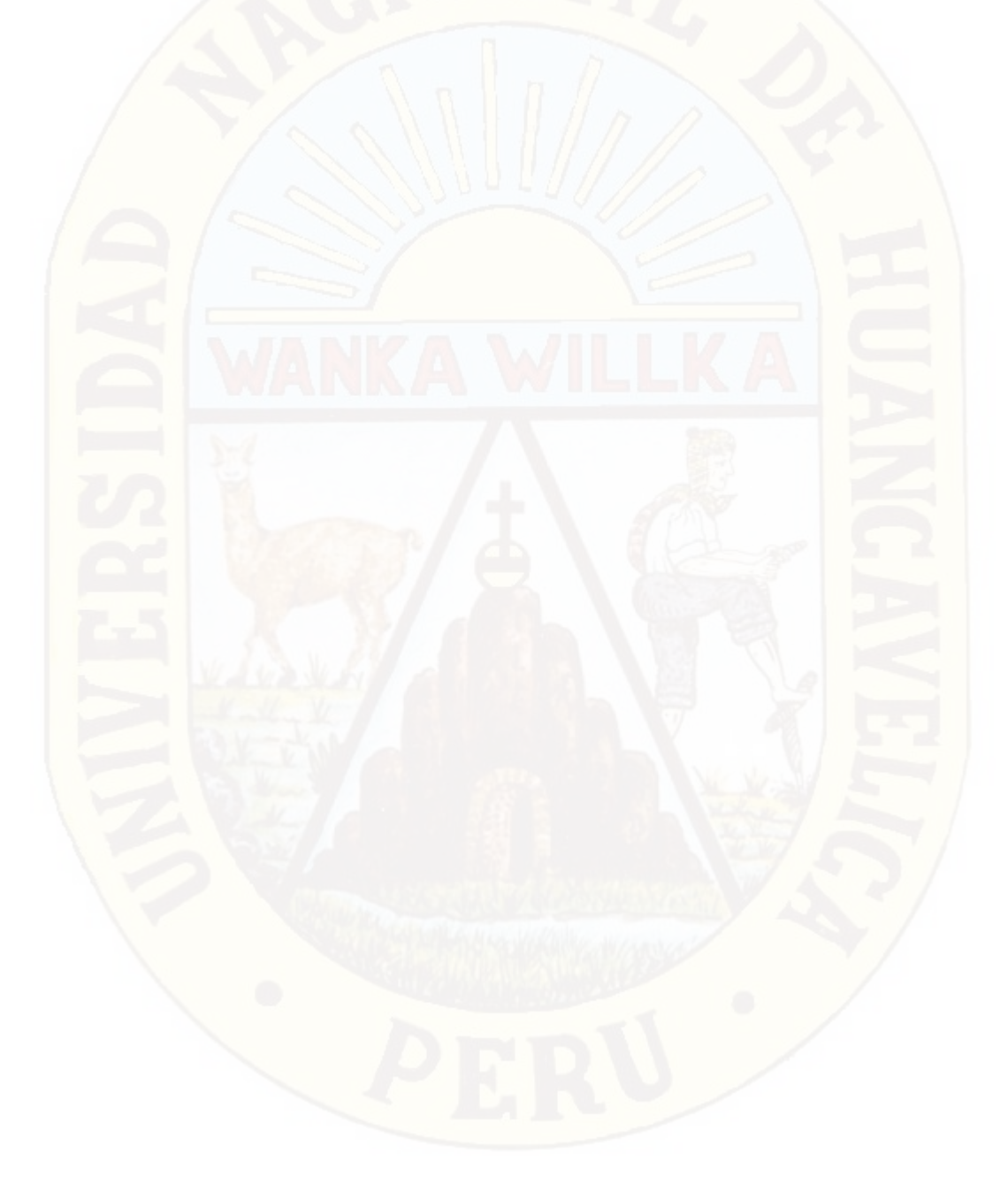

# **CONCLUSIONES**

Estableciendo la correspondencia con los objetivos de la investigación, se establecen las siguientes conclusiones:

Para la red SMS alerta el hurto de combustible por medio de un sistema de telemetría en vehículos diésel livianos con una eficiencia menor al 95%. Al confirmar en las pruebas de hipótesis especificas con una confiabilidad del 95% para la adquisición del volumen de combustible, posición geográfica, tiempo de entrega de datos entre el transmisor y receptor por mensaje texto y consumo mínimo por pérdida.

# **Para el volumen de combustible**

El sistema electrónico para la adquisición de datos del volumen de combustible tiene un margen de error de +/- 4.05% (Desde 6 litros hasta los 48 litros), porque existe una asociación alta (nivel de significación de 0.998) entre el patrón (Jarra graduada en litros) y la ecuación de ajuste (sensor de nivel de combustible).

### **Para la posición geográfica**

El sistema electrónico para la adquisición de datos de la posición geográfica tiene una precisión de posición horizontal de 2.01 metros con respecto al patrón de verificación (Google Earth).

### **Para el transmisor y receptor de datos**

El tiempo de transmisión y recepción de datos por mensaje de texto utilizando la red GSM es de 10.85 segundos en promedio.

#### **Para el consumo de combustible como pérdida**.

El consumo de combustible como pérdida es a partir a 2 litros por cada 10 segundos para alertar el hurto. Confirmando que el sistema detecta al 100%.

# **RECOMENDACIONES**

En el sistema de telemetría de alerta el hurto de combustible en vehículos diésel livianos se recomienda mejorar el sistema de monitoreo para la posición y la ruta desarrollada por el vehículo sea de forma automática.

# **Para el volumen de combustible**

Para obtener una lectura del 100% del volumen de combustible en el tanque se recomienda utilizar un sensor de nivel combustible del tipo DUT- E AF, que está diseñado para conseguir la máxima precisión de medición de nivel de combustible para todos los tipos de vehículos.

# **Para la posición geográfica**

La instalación del GPS en el vehículo se recomienda se encuentre en un lugar seguro (libre de polvo y agua) de preferencia colocarlo en la cabina.

Tener en cuenta que el modulo GPS trae la hora del meridiano de GREENWICH (También denominada la hora universal), para nosotros tiene un adelanto de 5 horas. Se recomienda modificar la librería en el arduino.

# **Para el transmisor y receptor de datos**

Para la monitorización de dos a más vehículos se recomienda utilizar una plataforma independiente de comunicación inalámbrica, para no depender la red de telefonía celular.

# **Para el consumo de combustible como pérdida.**

Para reducir el volumen mínimo de alerta determinado en este caso de 2 litros por cada 10 segundos, utilizando el sensor de nivel de combustible el tipo DUT- E AF se reduciría el volumen de consumo mínimo por pérdida para alertar el hurto.

# **REFERENCIAS BIBLIOGRÁFICAS**

- (1). MOTOR GIGA. CONSUMO DE COMBUSTIBLE Definicion significado. [Online]. [cited 2017 Mayo 26. Available from: https://diccionario.motorgiga.com/diccionario/consumo-decombustible-definicion-significado/gmx-niv15-con193674.htm.
- (2). GIRALDO YB. Proyecto de grado Implementacion control y monitoreo de un sistema de seguridad vehicular. [Online].; 2013 [cited 2017 Agosto 08. Available from: http://repositorio.utp.edu.co/dspace/bitstream/handle/11059/4350/6298B412.pdf;jsessionid= 8FD521C0683A2AD15EC5AA78792180AB?sequence=1
- (3). AREC. [Adquisición de datos DAQ.](http://www.arec.com.co/adquisici%C3%B3n-de-datos-daq.html) [Online]. ; 2013 [cited 2017 Agosto 14. Available from: www.arec.com.co/adquisición-de-datos-daq.html
- (4). Mecánica de Autos. cómo funciona el medidor de un tanque de combustible Mecánica. [Online].; 2013 [cited 2017 Mayo 26. Available from: http://mecanicautomotores.blogspot.pe/2013/10/como-funciona-el-medidor-de-untanque.html
- (5). Naylamp Mechatronic. Mechatronics, Tutorial Módulo GPS con Arduino Naylamp. [Online].; 2016 [cited 2017 Mayo 30. Available from: http://www.naylampmechatronics.com/blog/18\_Tutorial-M%C3%B3dulo-GPS-con-Arduino.html
- (6). Master Magazine. Definición de GSM Significado y Definición de GSM MasterMagazine. [Online]. [cited 2017 Mayo 26. Available from: https://www.mastermagazine.info/termino/5188.php
- (7). CCM. Estándar GSM (Sistema global de comunicaciones móviles) CCM. [Online].; 2017 [cited 2017 Mayo 26. Available from: http://es.ccm.net/contents/681-estandar-gsm-sistemaglobal-de-comunicaciones-moviles
- (8). Velasco N. 4 Red GSM. [Online].; 2015 [cited 2017 junio 20. Available from: bibing.us.es/proyectos/abreproy/11141/fichero/PFC%252F4+Red+GSM.pdf
- (9). Osiptel. Reglamento General de Calidad de Osiptel. [Online].; 2014 [cited 2017 Junio 12. Available from:

https://www.osiptel.gob.pe/Archivos/ResolucionAltaDireccion/ConsejoDirectivo/Res123- 2014-CD.pdf

- (10). JOSE. At Comandos Scribd. [Online].; 2015 [cited 2017 Agosto 21. Available from: https://es.scribd.com/document/286556369/At-Comandos
- (11). National Instruments. Comunicación Serial: Conceptos Generales National Instruments. [Online].; 2006 [cited 2017 Mayo 12. Available from: http://digital.ni.com/public.nsf/allkb/039001258CEF8FB686256E0F005888D1#Serial
- (12). UNAM. Capítulo 3. Protocolos de Comunicación. [Online].; 2010 [cited 2017 Junio 12. Available from: www.ptolomeo.unam.mx:8080/xmlui/bitstream/handle/132.248.52.100/./A6.pdf
- (13). Gardey JPPyA. Definición de SMS Qué es, Significado y Concepto. [Online].; 2016 [cited 2017 Junio 12. Available from: http://definicion.de/sms/
- (14). Molina MGI. Trilateración Facultad de Ciencias Astronómicas y Geofísicas UNLP. [Online].; 2011 [cited 2017 Junio 12. Available from: catedras.fcaglp.unlp.edu.ar/geofisica/referenciacion-en-geofisica/.y./trilateracion.pdf
- (15). D. David García Álvarez DAAM. Sistema GNSS (GLOBAL NAVIGATION SATELLITE SYSTEM). [Online].; 2008 [cited 2017 Junio 12. Available from: arantxa.ii.uam.es/~jms/pfcsteleco/lecturas/20080125DavidGarcia.pdf
- (16). Concepto definición. ¿Qué es Posición? Su Definición, Concepto y Significado. [Online].; 2014 [cited 2017 Junio 12. Available from: http://conceptodefinicion.de/posicion/
- (17). Osiptel. ANEXO 2 PROCEDIMIENTO DE SUPERVISIÓN DE LOS. Osiptel. [Online].; 2009 [cited 2017 Junio 12. Available from: https://www.osiptel.gob.pe/Archivos/Norma/CalidadServicioTeleco/res0292009CDOSIPTEL \_anx2.pdf
- (18). Osiptel. Reglamento General de Calidad de Osiptel. [Online].; 2014 [cited 2017 Junio 12. Available from: https://www.osiptel.gob.pe/Archivos/ResolucionAltaDireccion/./Res123- 2014-CD.pdf
- (19). Lozano JS. Mejora de la Disponibilidad de SBAS en Navegación Terrestre ANTS. [Online].; 2008 [cited 2017 Junio 12. Available from: ants.inf.um.es/~josesanta/doc/tesisMaster.pdf
- (20). IDAE. Guía para la gestión del combustible en las flotas de transporte IDAE. [Online].; 2006 [cited 2017 julio 23. Available from: www.idae.es/./documentos\_10232\_Guia\_gestion\_combustible\_flotas\_carretera\_06\_32bad0 b7.pdf
- (21). definicion.de. Definición de registro de datos Qué es, Significado y Concepto. [Online].; 2016 [cited 2017 Setiembre 11. Available from: https://definicion.de/registro-de-datos/
- (22). Significado. Significado de Telemetría Qué es, Concepto y Definición Significados. [Online].; 2017 [cited 2017 Junio 12. Available from: https://www.significados.com/telemetria/
- (23). LOZADA J. nvestigación Aplicada Universidad Tecnológica Indoamérica. [Online].; 2014 [cited 2017 Junio 12. Available from: www.uti.edu.ec/documents/investigacion/volumen3/06Lozada-2014.pdf
- (24). Sampieri RH. Metodología de la investigación Sexta Edición Universidad. [Online].; 2014 [cited 2017 Junio 12. Available from: upla.edu.pe/portal/wp./Hernández-R.-2014- Metodologia-de-la-Investigacion.pdf.pdf
- (25). Rodríguez CHA. universidad nacional del callao facultad de ingeniería eléctrica Unac. [Online].; 2012 [cited 2017 Junio 12. Available from: www.unac.edu.pe/.Investigacion/IF./IF\_ALFARO%20RODRIGUEZ\_FIEE.pdf

#### **ARTÍCULO CIENTÍFICO**

# **DISEÑO Y CONSTRUCCIÓN DE UN SISTEMA DE TELEMETRÍA PARA ALERTAR EL HURTO DE COMBUSTIBLE EN VEHÍCULOS TOYOTA DIÉSEL LIVIANOS EN LA CIUDAD DE PAMPAS EN EL AÑO 2017**

# **DESIGN AND CONSTRUCTION OF A TELEMETRY SYSTEM TO ALERT THE FUEL TOFT IN TOYOTA DIESEL LIGHT VEHICLES IN THE CITY OF PAMPAS IN YEAR 2017**

Fernando Capcha De la cruz, Moisés Chaico Pecho

Universidad Nacional de Huancavelica, Facultad de Ingeniería Electrónica - Sistemas

### **RESUMEN**

El presente proyecto se desarrolló en función del problema que es el hurto de combustible en vehículos diésel livianos y lo que se busca alcanzar es el correcto funcionamiento de un sistema de telemetría que genere mensajes de alerta en base a la plataforma de arduino. Para tal fin, se utilizó un prototipo el mismo que fue analizado. Dispone de un transmisor de datos SIM 900 por mensajes de texto utilizando la red GSM (1) para alertar el hurto de combustible (consumo como pérdida, envío de un mensaje de alerta cuando se presente el hecho) y la de adquisición de datos para la posición geográfica y volumen de combustible. Se acondiciona un circuito electrónico para poder utilizar el sensor de nivel de combustible del propio vehículo. El cuál determina el volumen de combustible en el tanque con un error relativo de 4.05%; Además utiliza una SD card como sistema de respaldo para guardar los datos donde no exista cobertura de telefonía móvil. El acondicionamiento de datos y los requerimientos de cálculo, lectura y comunicación entre los diferentes módulos se realiza con la programación y tecnología para arduino. El centro de monitoreo dispone de un receptor de datos SIM 900 con los programas Google Earth (2) para ruta y posición geográfica, Excel para el registro y almacenamiento de datos, y el software

Labview 2012 (3) para el monitoreo del combustible. El desarrollo del proyecto se limita como ámbito de estudio, a la zona geográfica que conforma la jurisdicción del Distrito de Pampas.

**Palabras claves:** Sistema de telemetría, arduino (4), SIM 900 (5), red GSM, SD card.

# **ABSTRACT**

This project was developed based on the problem of fuel theft in lightweight diesel vehicles and what is sought to achieve is the correct operation of a telemetry system that generates alert messages based on the Arduino platform. For this purpose, a prototype was used that was analyzed. It has a SIM 900 data transmitter for text messages using the GSM network to alert the fuel theft (consumption as loss, sending a warning message when the event occurs) and data acquisition for the geographical position and fuel volume. An electronic circuit is conditioned to be able to use the fuel level sensor of the vehicle itself. Which determines the volume of fuel in the tank with a relative error of 4.05%; It also uses an SD card as a backup system to store data where there is no mobile telephony coverage. The data conditioning and the calculation, reading and communication requirements between the
different modules are made with the programming and technology for arduino. The monitoring center has a SIM 900 data receiver with the Google Earth programs for route and geographical position, Excel for data recording and storage, and software Labview 2012 for fuel monitoring. The development of the project is limited as a field of study, to the geographical area that makes up the jurisdiction of the District of Pampas.

**Keywords:** Telemetry system, Arduino, SIM 900, GSM network, SD card.

#### **INTRODUCCIÓN**

En el presente estudio, responde a la necesidad de alertar el hurto de combustible en vehículos de las diferentes instituciones públicas y/o privadas de nuestra región. Además la gestión del combustible permite aprovechar de la manera más rentable cada litro de combustible adquirido en este caso el diésel, contribuyendo con ello no sólo a la economía de la empresa, sino también al ahorro energético y a la mejora de la conservación del medio ambiente. Se utiliza como alternativa los sistemas que poseen plataforma de código abierto, como son los sistemas embebidos que permiten libertad de acceso en hardware, software y a un costo muy reducido en comparación a sistemas de monitoreo de combustible cerrados.

La solución que se desarrolló es un prototipo de Sistema de Telemetría que alerta el hurto de combustible en vehículos diésel livianos basados en tecnología GSM, el cual emite mensajes de alerta ante algún intento de hurto, a los teléfonos predefinidos de los usuarios.

#### **MARCO TEORICO Telemetría**

El objetivo principal de la telemetría es la transmisión de información de un punto a otro, en forma inalámbrica (6). Estos objetivos los podemos resumir en:

- Adquisición de datos (7) en plantas remotas.
- Transmisión de datos hacia un centro de control de operación y de procesamiento de datos.

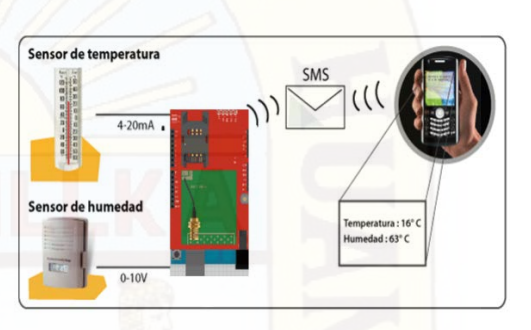

*Figura 1.*Telemetría por medio de la Telefonía Móvil Celular Fuente:http://repositorio.utp.edu.co/dspace/bitstre am/handle/11059/4350/6298B412.pdf;jsessionid= 8FD521C0683A2AD15EC5AA78792180AB?sequ  $ence=1$ 

#### **Indicador de nivel de combustible**

Por lo general son simples indicadores de nivel (8), puesto que no suelen indicar la cantidad de litros que hay en el tanque de combustible, si no el estado de el llenado de el deposito (full, 3/4 de tanque, 1/2 tanque o empty).

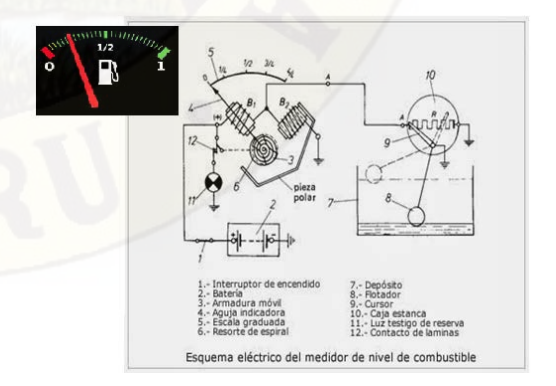

Figura 2**.** Indicador de nivel de combustible

#### Fuente:http://mecanicautomotores.blogspot.pe/20 13/10/como-funciona-el-medidor-de-untanque.html

Cuando damos contacto en la llave, energizamos el circuito que en función al valor de la resistencia dentro tanque de combustible, esta misma permite el paso de mayor o menor corriente energizando las bobinas B1 y B2 las cuales generan un campo magnético que atrae la aguja indicadora, venciendo la resistencia mecánica que realiza el resorte en espiral haciendo que la aguja marque el nivel de combustible que hay en el tanque.

#### **Consumo de combustible normal**

El consumo normal (9) es cuando se da en diferentes condiciones, marca y modelo de vehículo. Los fabricantes establecen un consumo promedio que vienen especificados para cada tipo de vehículo como lo muestra la tabla 1.

**Tabla 1**. Estándares de consumo de combustible diésel en vehículos Toyota desde el año 1995 hasta el 2015

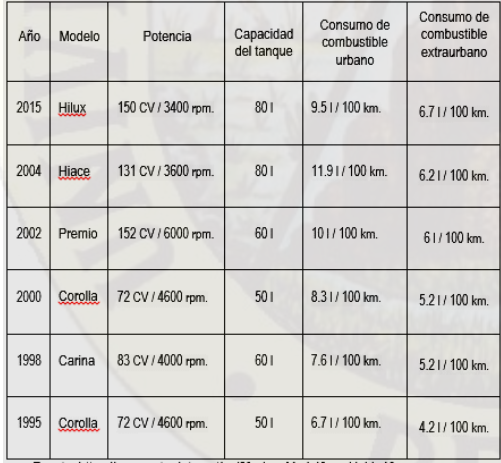

Fuente[: https://www.auto-](https://www.auto-data.net/es/?f=showModel&marki_id=40)

[data.net/es/?f=showModel&marki\\_id=40](https://www.auto-data.net/es/?f=showModel&marki_id=40)

#### **GPS**

El Sistema de Posicionamiento Global (GPS) es un servicio propiedad de los EE.UU. que proporciona a los usuarios información sobre posicionamiento, navegación y cronometría. Este sistema GPS (10), está constituido por tres

segmentos: el segmento espacial, el segmento de control y el segmento del usuario. El segmento usuario, consiste en el equipo receptor del GPS que recibe las señales de los satélites del GPS y los procesa para calcular la posición tridimensional (latitud, longitud y altura) y la hora precisa.

#### **Servicio SMS**

El servicio SMS (11), esquematizado en la Figura 3, permite transferir un mensaje de texto entre una estación móvil (MS) y otra entidad (SME) a través de un centro de servicio (SC). El servicio final ofrecido es una comunicación extremo-extremo entre la estación móvil (MS) y la entidad (SME). La entidad puede ser otra estación móvil o puede estar situado en una red fija. En el caso de envío de un mensaje entre dos móviles, ambas partes son estaciones móviles. Cuando se envía un mensaje para solicitar algún tipo de servicio de valor añadido, un extremo es una estación móvil y la otra es un servidor que atiende las peticiones. En la norma GSM sólo se especifica la parte de comunicaciones entre las estaciones móviles (MS) y el Centro de servicio. La comunicación entre el Centro de Servicio y las entidades fijas, queda fuera del ámbito de esta norma.

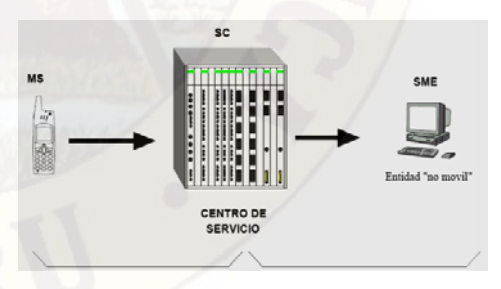

Figura 3. Estructura del servicio SMS Fuente:bibing.us.es/proyectos/abreproy/11141/fich ero/PFC%252F4+Red+GSM.pdf

El servicio SMS se divide en dos servicios Básicos detallados en la figura 4:

SM MT (Short Message Mobile Terminated Point-to-Point). Servicio de entrega de un

mensaje desde el SC hasta una MS, obteniéndose un informe sobre lo ocurrido.

SM MO (Short Message Mobile Originated Point-to-Point). Servicio de envío de un mensaje desde una MS hasta un SC, obteniéndose un informe sobre lo ocurrido.

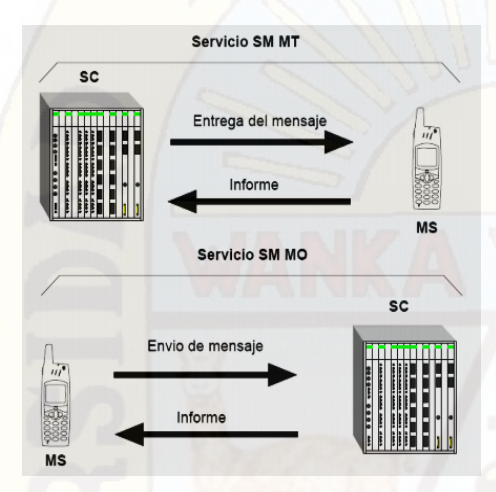

*Figura 4***.** Servicios básicos SM MT y SM MO

Fuente:bibing.us.es/proyectos/abreproy/11141/fich ero/PFC%252F4+Red+GSM.pdf

### **MATERIALES Y METODOS**

Se emplearon diferentes módulos y dispositivos electrónicos para la construcción del sistema que alerta de hurto de combustible entre los más resaltantes tenemos: arduino uno, sim 900, SD card, LCD, laptop (con los programas Excel, Labview y Google Earth), además de una tarjeta adaptadora entre el sensor de nivel y la entrada analógica del arduino.

Para estudio de investigación se utilizó como método general, el método científico y como método especifico el método experimental.

### **RESULTADOS**

Para que el sistema pueda alertar el hurto de combustible se diseñó e implemento el diagrama de la figura 5.

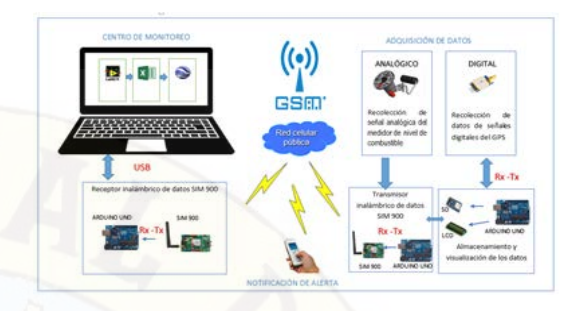

*Figura 5.* Diagrama general del sistema de alerta de hurto de combustible

Consta de un sensor de nivel de combustible analógico ubica en el tanque de combustible cuyas resistencia varía entre 10 Ω a 120 Ω y se alimenta con 12V DC el cual es suministrado por la batería del vehículo se utiliza el A/D del arduino con una resolución de 4.88 mV.

Para saber el comportamiento del sensor de nivel de combustible analógico (cambio de tensión) respecto a la cantidad de combustible (en litros), se utiliza las fichas de recolección datos, para lo cual se realizaron 3 pruebas. La prueba consistió en verter al tanque combustible en bidones calibrados de 1 litro, y ver el comportamiento de la tensión mostrada en el multímetro y el conversor A/D. Obteniendo como resultado la ecuación de grado 5 como muestra la figura 6., en Excel.

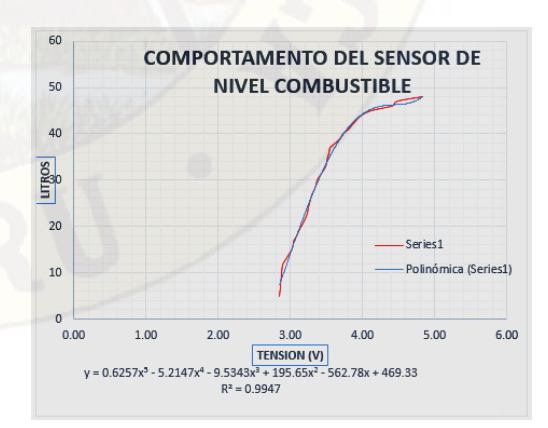

*Figura 6*Función continua de aproximación a los datos

**Serie 1:** Es el comportamiento del sensor de nivel de combustible.

**Polinómica (serie 1):** es la tendencia de la ecuación del sensor calculada en Excel.

La tensión varía entre los 2,8 V (tanque vacío) y 4,87 V (tanque lleno), siendo la capacidad máxima del tanque de combustible de 48 litros.

El módulo GPS en su modelo GY-GPS6MV2 viene con un módulo de serie [U-Blox NEO](https://www.u-blox.com/en/product/neo-6-series?utm_source=en/gps-modules/pvt-modules/previous-generations/neo-6-family.html) 6M equipado en el PCB, una EEPROM con configuración de fábrica, una pila de botón para mantener los datos de configuración en la memoria EEPROM, un indicador LED y una antena cerámica. También posee los pines o conectores Vcc, Rx, Tx y Gnd por el que se puede conectar a algún microcontrolador mediante una interfaz serial.

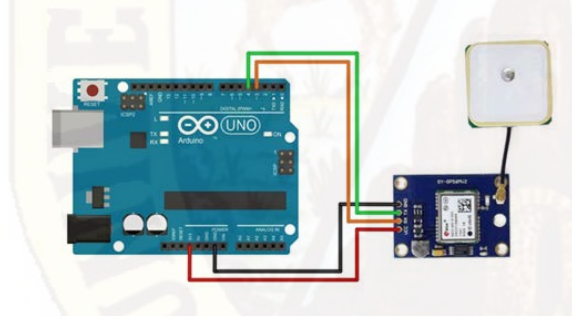

*Figura 7.*Conexión del módulo GPS con el ARDUINO UNO

Fuente:http://www.naylampmechatronics.com/blog /18\_Tutorial-M%C3%B3dulo-GPS-con-Arduino.html

De este módulo se tiene los siguientes datos:

- La posición geográfica de latitud y longitud
- La velocidad en Km / h
- La fecha y hora

Una vez obtenido los datos son enviados mediante el transmisor de datos al centro de monitoreo o a un celular (con el aplicativo Google Earth) por mensaje de texto designado por el usuario en caso se produzca el hurto de combustible (mayor a 0.2 l / s) con la cantidad y la posición geográfica del vehículo. El diagrama de flujo muestra la figura 8. Y el circuito implementado la figura 9.

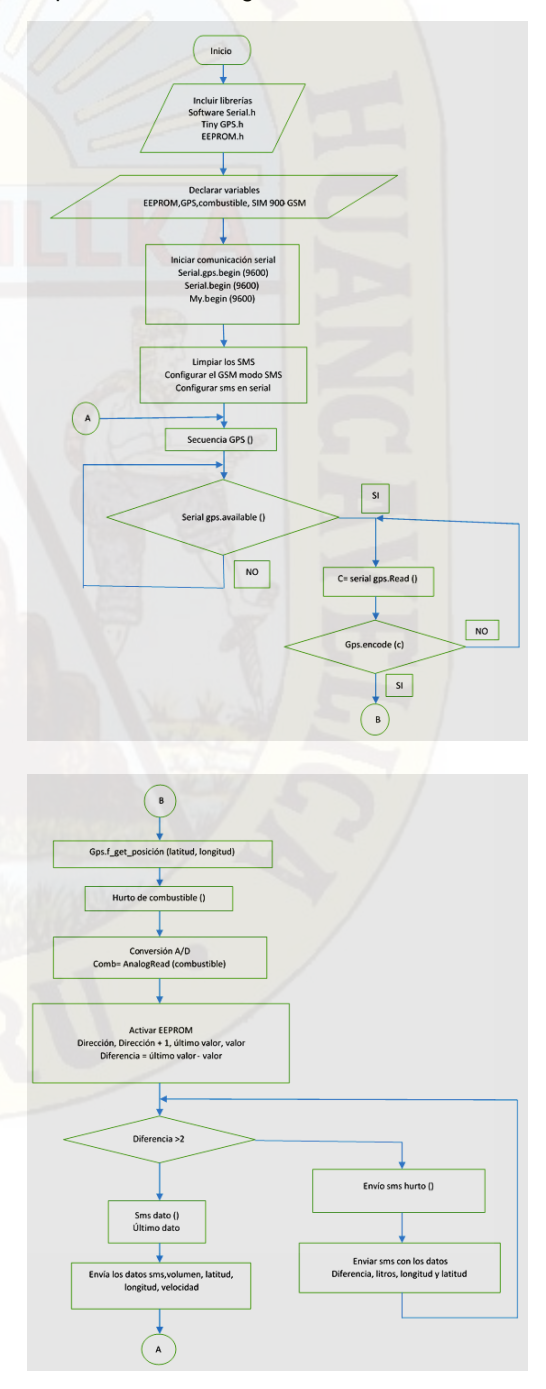

#### *Figura 8.* Diagrama de flujo el transmisor de datos

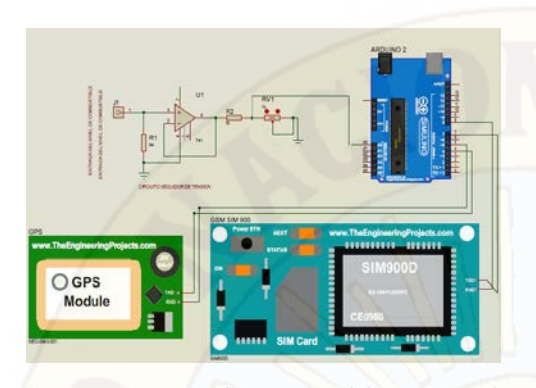

*Figura 9.*Diagrama de conexión del transmisor de datos

Detección del hurto de combustible, se da cuando ocurre un cambio brusco en el consumo de combustible (mayor a 0.2 litros / segundo), para dicha función se utiliza la memoria EEPROM del arduino uno que tiene una capacidad de 1KB, en el arduino uno se programa para que se guarde al último dato leído por la entrada analogía A0 (el sensor de nivel de combustible) en una dirección +1, en la siguiente lectura se realiza la comparación entre el ultimo valor leído y el valor guardado, dicha diferencia no debe superar los 2 litros por cada 10 segundos. El diagrama de flujo se muestra en figura 10.

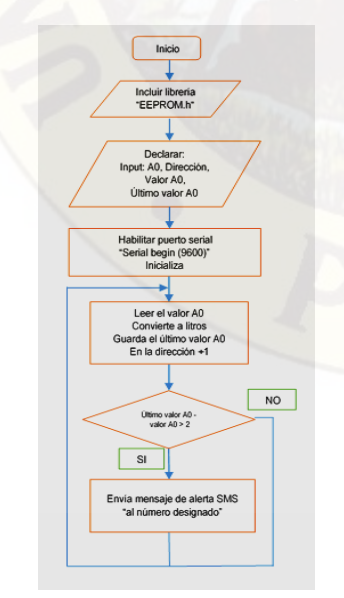

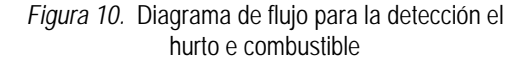

En el centro de monitoreo se encuentra el receptor de datos implementado figura 11 y el diagrama de flujo figura 12.

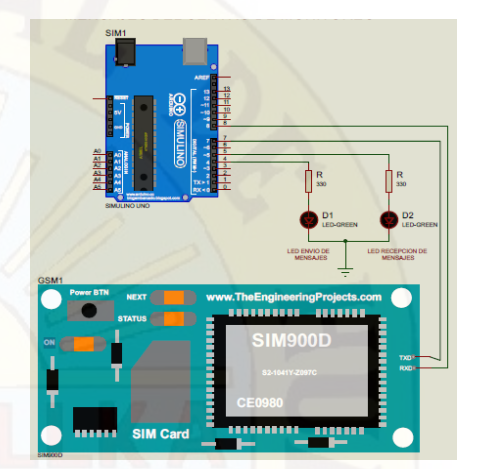

*Figura 11.* Diagrama de conexión del receptor de mensaje de texto

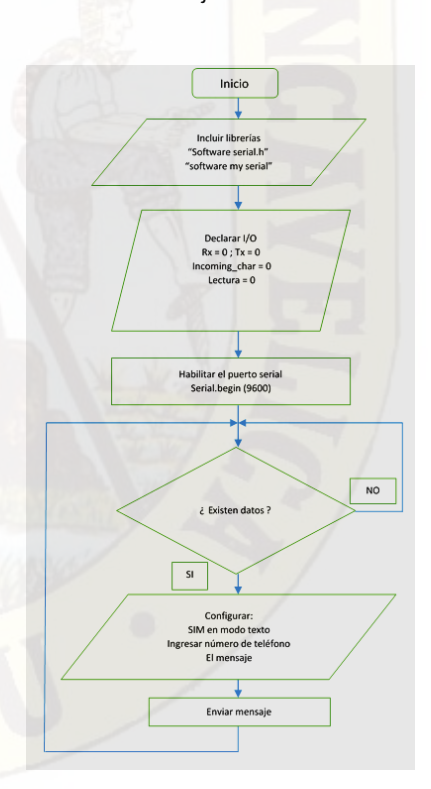

*Figura 12***.** Diagrama de flujo del receptor

Con los datos recibidos se realiza el monitoreo del combustible mediante el software LabVIEW 2012, que recibe los datos a través de su comunicación serial,

que fueron acondicionados los para ser mostrados en su panel frontal figura 13.

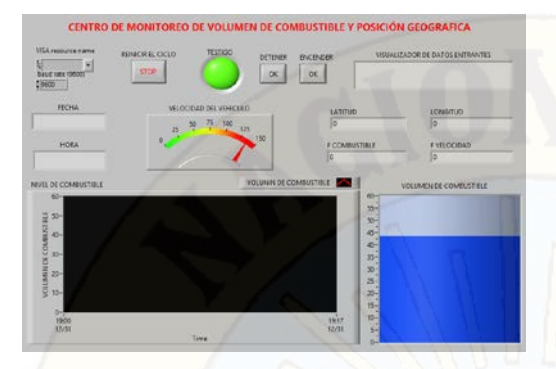

*Figura 13.*Panel frontal del sistema de monitoreo

El formato de almacenamiento de registros se realiza en una hoja de cálculo Excel en un directorio definido por el usuario, figura 14.

| <b>FECHA</b> | <b>HORA</b>  | <b>VOLUMEN</b> | <b>VELOCIDAD</b> | LATITUD     | <b>LONGITUD</b> |
|--------------|--------------|----------------|------------------|-------------|-----------------|
| 18/11/2017   | $03:48$ p.m. | 27.31          | 0.02             | $-12.39554$ | $-74.86564$     |
| 18/11/2017   | $03:48$ p.m. | 27.31          | 0.02             | $-12.39554$ | $-74.86564$     |
| 18/11/2017   | 03:48 p.m.   | 27.5           | 0.02             | $-12.39554$ | $-74.86564$     |
|              |              |                |                  |             |                 |

*Figura14.* Formato del almacenamiento de registros

Monitoreo de la posición geográfica en Google Earth, esta es una Opción manual, ya que la persona que está encargada del centro de monitoreo tiene la posibilidad de tomar un registro almacenado en la hoja de cálculo y poder ubicar el vehículo. Para obtener la ruta desarrollada por el vehículo tendrá que tomar varios registros, figura 15.

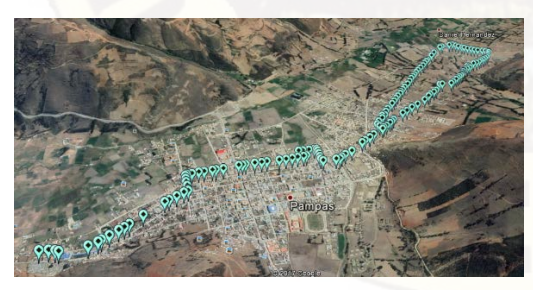

*Figura 15.* Ruta del recorrido del vehículo

#### **DISCUSIÓN**

Este análisis del comportamiento del volumen de combustible, sirve como referencia para otros modelos parecidos de vehículos (por la similitud de trabajo del

sensor de nivel de combustible, porque mantienen el mismo rango de resistencia).

Para conocer si el sistema electrónico diseñado para adquisición de datos del volumen de combustible se encuentra dentro margen de error menor al 5%, consideramos realizar una prueba de muestras emparejadas (las muestras con del patrón y las muestras con la ecuación del detector de volumen) con el estadístico z.

En el caso de la posición geográfica, en un primer momento quisimos comparar los datos de una ruta determinada entre el módulo GPS y un instrumento GPS marca Garmin modelo e Trex® H que es de propiedad de la Facultad Ingeniería Electrónica Sistemas de la UNH, del cual resultó que en el Google Earth el módulo tuvo mejores lecturas que el instrumento debido a su mayor resolución que es de 2.5 metros y del instrumento menor a 10 metros.

Para el caso de transmisión y recepción de datos se compara con la investigación: "Sistema de seguridad de móviles motorizadas, utilizando tecnología Arduino mega y plataforma de telefonía móvil en el distrito de Pampas", donde concluye que el promedio de retardo o tiempo que transcurre entre él envió y la recepción de un SMS es 7.024 s (envía un BYTE con el operador de CLARO). Con nuestro sistema de telemetría conseguimos un retardo de 10.85 segundos en promedio debido a que procesa mayores datos (del GPS, volumen de combustible y la memoria EEPROM del controlador con el operador MOVISTAR).

Se determinó el consumo mínimo de combustible como pérdida para alertar el hurto de combustible, del marco teórico se obtiene que el consumo máximo de un Toyota Hiace en un entorno urbano es de 0.099 l / min; esto es equivalente a 0.0165 litros cada 10 segundos. En un primer momento determinamos que fuera 1 litro cada 10 segundos al realizar las pruebas se enviaron falsos mensajes de alerta de hurto de combustible por lo que tuvimos que duplicar el valor a 2 litros por cada 10 segundos, obteniéndose mejores resultados.

#### **CONCLUSIONES**

La red SMS alerta el hurto de combustible por medio de un sistema de telemetría en vehículos diésel livianos con una eficiencia menor al 95%.

El sistema electrónico para la adquisición de datos del volumen de combustible tiene un margen de error de +/- 4.05% (Desde 6 litros hasta los 48 litros), porque existe una asociación alta (nivel de significación de 0.998) entre el patrón (Jarra graduada en litros) y la ecuación de ajuste (para el sensor de nivel de combustible).

El resultado en la adquisición de datos para la posición geográfica tiene un error de precisión de posición horizontal de 2.01 metros con respecto a Google Earth.

El tiempo promedio de retardo o tiempo que transcurre entre el envió y la recepción de un mensaje de texto (SMS) es de 10.85 segundos en promedio.

El consumo mínimo de combustible como pérdida, es a partir a 2 litros por cada 10 segundos para alertar el hurto de combustible. Confirmando que el sistema detecta al 100%.

# **REFERENCIAS BIBLIOGRÁFICAS**

- (1). Master Magazine. Definición de GSM – Significado y Definición de GSM – MasterMagazine. [Online]. [cited 2017 Mayo 26. Available from: https://www.mastermagazine.info/te rmino/5188.php
- (2). Subsecretaría de Telecomunicaciones. Manual de

Uso Básico Software Google Earth - Subtel. [Online]. [cited 2017 Agosto] 12. Available from: http://www.subtel.gob.cl/wpcontent/uploads/2015/03/Manual\_U so\_Basico\_Google\_Earth.pdf

- (3). Universidad don Bosco. [Online]. tutorial de Labview: [cited 2017 Setiembre 27. Available from: http://www.udb.edu.sv/udb/archivo/ guia/biomedicaingenieria/bioinstrumentacion/2016/i /guia-2.pdf
- (4). Arduino. Arduino Home. [Online].; 2013 [cited 2017 Noviembre 23. Available from: https://www.arduino.cc/
- (5). SIM COM. Manual SIM900 Manual SIM900, SIM900, SIM900, SIM900 ... - FCC ID. [cited 2017 Junio 6. Available from: https://fccid.io/ANATEL/01724-10- 05900/Manual-SIM900/63CFB86D-3DAD-4AA1-9471-F4E6C98A4590
- (6). GIRALDO YB. Proyecto de grado Implementacion control y monitoreo de un sistema de seguridad vehicular. [Online].; 2013 [cited 2017 Agosto 08. Available from: http://repositorio.utp.edu.co/dspace/ bitstream/handle/11059/4350/6298 B412.pdf;jsessionid=8FD521C0683 A2AD15EC5AA78792180AB?seque nce=1
- (7). AREC. [Adquisición de datos DAQ.](http://www.arec.com.co/adquisici%C3%B3n-de-datos-daq.html) [Online]. ; 2013 [cited 2017 Agosto 14. Available from: www.arec.com.co/adquisición-dedatos-daq.html
- (8). Mecánica de Autos. cómo funciona el medidor de un tanque de combustible Mecánica. [Online].; 2013 [cited 2017 Mayo 26.

Available from: http://mecanicautomotores.blogspot .pe/2013/10/como-funciona-elmedidor-de-un-tanque.html

- (9). MOTOR GIGA. CONSUMO DE COMBUSTIBLE - Definicion significado. [Online]. [cited 2017 Mayo 26. Available from: https://diccionario.motorgiga.com/di ccionario/consumo-de-combustibledefinicion-significado/gmx-niv15 con193674.htm.
- (10). Naylamp Mechatronic. Mechatronics, Tutorial Módulo GPS con Arduino - Naylamp. [Online].; 2016 [cited 2017 Mayo 30.

Available from:

http://www.naylampmechatronics.co m/blog/18\_Tutorial-M%C3%B3dulo-GPS-con-Arduino.html

(11). Velasco N. 4 Red GSM. [Online].; 2015 [cited 2017 junio 20. Available from: bibing.us.es/proyectos/abreproy/11 141/fichero/PFC%252F4+Red+GS M.pdf

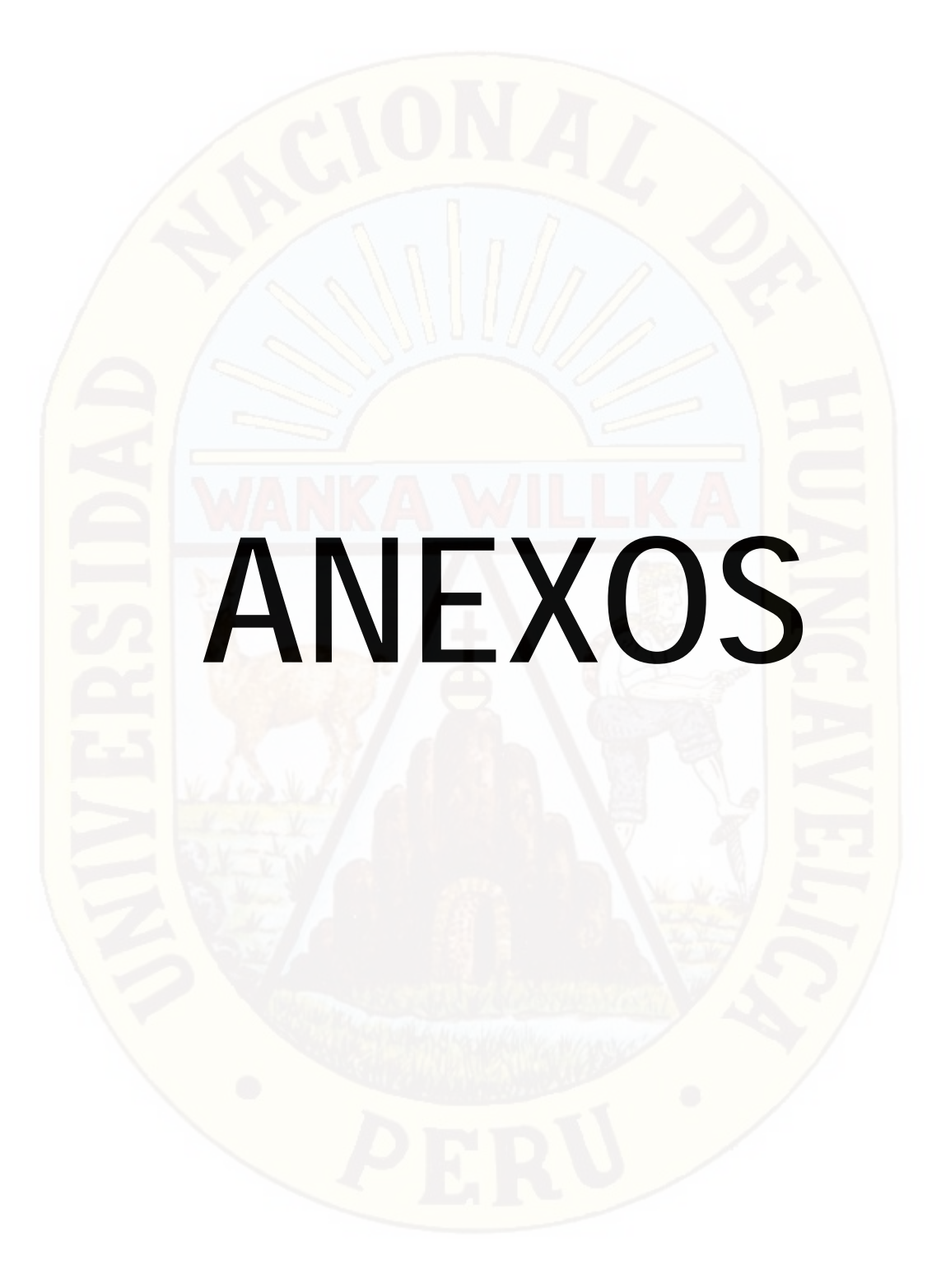

# **ANEXO A**

# **DISEÑO DEL SISTEMA**

# **1. REQUERIMIENTOS DE DISEÑO**

El sistema propuesto debe, básicamente, detectar el hurto de combustible y generar un mensaje de alerta, que sirva como una herramienta disuasiva ante el hecho delictivo. El diseño es bajo un escenario en el cual el vehículo se encuentra dentro de la cobertura de telefonía móvil. Eventualmente puede desplazarse fuera de la cobertura de telefonía móvil, para ello cuenta con un sistema de almacenamiento de datos.

# **Requerimientos de diseño de un sistema de alerta de hurto de combustible**

En esta sección se contiene los requerimientos generales de diseño del sistema considerando que es de fácil conexión tipo modular. El diseño se realiza en base a las condiciones impuestas por el escenario. Estos requerimientos se detallan a continuación.

# **a. Sistema electrónico de funcionamiento autónomo**

Un sistema de alerta debe ser autónomo; por ello, debe disponer de todos los recursos necesarios para trabajar por sí solo. El dispositivo modular debe contener las partes mostradas en el diagrama de bloques de la Figura 18.

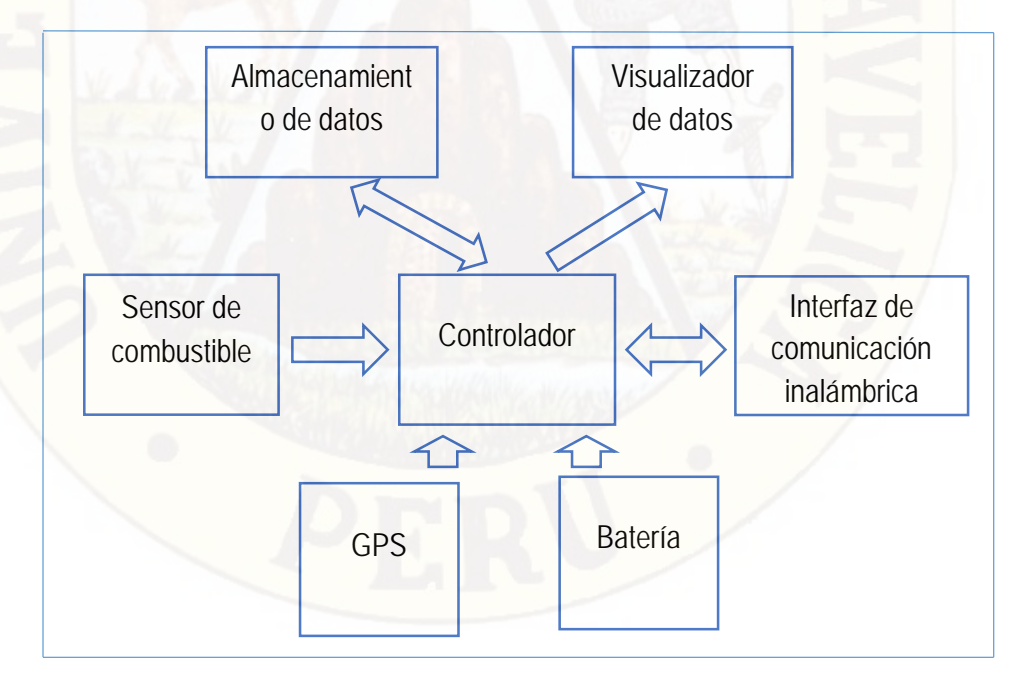

*Figura A. 1* Diagrama de bloque sistema electrónico autónomo

El diagrama de bloques contiene todos los elementos necesarios para el sistema de detección de hurto de combustible como son las etapas de adquisición de datos, procesamiento, envío de alertas, almacenamiento de datos, visualizador de datos y el sistema de alimentación basado en batería. Se describe brevemente cada una de ellas:

**Sensor**, captura la variable física de interés.

**Controlador**, acondiciona los datos analógicos capturados por el sensor. Lee la información y lo procesa según una lógica de control grabada en la memoria del controlador.

**Interfaces de comunicación inalámbrica**, para el envío de alertas. **Almacenamiento de datos,** guarda todo los dados como registro. **Visualizador de datos,** muestra el dato procesados del sensor. **GPS,** permite determinar en toda la tierra la posición de un objeto. **Batería,** fuente de alimentación del sistema.

#### **a. De reducido volumen**

El volumen del sistema debe ser lo más reducido posible, tal que pueda incorporarse en el tablero del vehículo y que sea accesible. Los elementos que determinan el tamaño son la batería y el módulo SIM 900, el controlador arduino uno, la pantalla LCD y la tarjeta electrónica diseñada. Tomando en cuenta dimensiones típicas de estos elementos, el tamaño aproximado del sistema propuesto sería de 17 cm x 12 cm x 8 cm (largo x ancho x alto).

#### **b. De fácil instalación**

Los conectores son de tipo automotriz, como nuestra la figura 19, para entrada del sensor de nivel de combustible.

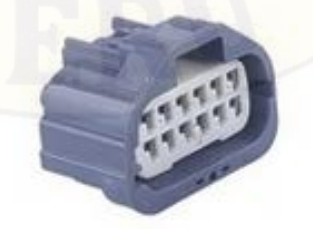

*Figura A. 2* Conector automotriz a prueba de agua

**Fuente**: [https://spanish.alibaba.com/product-detail/tyco-965576-c-type-pipe-card-buckle](https://spanish.alibaba.com/product-detail/tyco-965576-c-type-pipe-card-buckle-waterproof-auto-connector-60059293187.html)[waterproof-auto-connector-60059293187.html](https://spanish.alibaba.com/product-detail/tyco-965576-c-type-pipe-card-buckle-waterproof-auto-connector-60059293187.html)

# **c. Alta confiabilidad**

Dada su función de alertar el hurto de combustible, el sistema debe ser completamente confiable en su funcionamiento. Esto implica que realice las funciones para lo cual fue diseñado.

## **d. De transmisión de datos inalámbrica vía GSM**

El sistema se debe comunicar en forma inalámbrica con los elementos que sean necesarios.

# **b. Requerimientos específicos de diseño según la aplicación**

Considerando la funcionalidad del sistema, los requerimientos específicos se indican a continuación.

# **a. Capacidad de detectar el hurto de combustible**

El sistema debe ser capaz de detectar el hurto de combustible en dos condiciones:

**En el consumo de combustible,** se da por dos formas la primera es un consumo normal del vehículo que establece el fabricante y la segunda es el consumo como pérdida (modalidad ordeña).

**En el suministro,** se da cuando se suministra de combustible al vehículo en un establecimiento de servicio o grifo. El sistema no alerta directamente, se visualiza la cantidad suministrada en el centro de monitoreo.

# **b. Generación de alerta**

El sistema debe generar un mensaje de alerta ante la detección de hurto de combustible.

La alerta se da cuando ocurre un cambio brusco en el consumo de combustible (mayor a dos litros cada 10 segundos), se genera un mensaje de texto con los datos registrados para ser enviado a dos números de celular especificado por el usuario.

# **c. Notificación de alertas**

La recepción de alertas debe ser inmediata. Según la concepción del sistema, debe realizarse mediante el envío automático de mensajes cortos de texto (SMS), a través de la red pública GSM de telefonía móvil. La cantidad de destinatarios son dos, una para el centro de monitoreo y la otra para un celular designado para su toma de decisiones.

#### **d. Tiempo de autonomía de la batería**

El tiempo de autonomía de la batería es de 24 horas, una vez desconectada la batería del vehículo.

#### **2. DIAGRAMA DE BLOQUES**

El sistema propuesto se ilustra en la Figura 20. En los párrafos siguientes de este capítulo se detalla el diseño de cada uno de los bloques y elementos que lo conforman tal que cumpla con todos los requerimientos de diseño impuesto.

Al producirse y detectar el hurto de combustible, el circuito electrónico, conformado por el sensor de nivel de combustible, el modulo GPS (GY-GPS6MV2), el controlador arduino uno, el modulo SIM 900 y el módulo SD card de 16 GB, transmite hacia el teléfono móvil (notificación de alerta) vía un mensaje de texto corto (SMS) la ubicación geográfica (latitud y longitud), la hora /fecha y el volumen de combustible hurtado, paralelamente se registran los datos en la SD card en formato xls.

En el lado remoto, la persona que recibe la alerta puede visualizar la ubicación (GOOGLE EARTH) y el volumen de combustible hurtado (litros) para su toma de decisión.

Para el monitoreo de combustible, se adquieren los datos del sensor de nivel de combustible y del GPS. El controlador se encarga de acondicionar los datos para que se puedan almacenar en el SD card, visualizar en el LCD de 4X20 y transmitir vía mensaje de texto corto (SMS) a un número de telefonía móvil especificado (centro de monitoreo) cada 10 segundos.

En el centro de monitoreo se recibe los datos en forma de mensaje de texto corto (SMS) a través del SIM 900, el controlador arduino uno se encarga de acondicionar la comunicación con el SIM 900, estos datos son enviados vía USB a una LAPTOP. Los datos recibidos son procesados con el software LabVIEW para ser visualizados en su panel frontal, estos datos se almacenas en formato xls.

Además te da la posibilidad en caso de ser necesario con los datos almacenados observar la ruta desarrollada por el vehículo en el software GOOGLE EARTH.

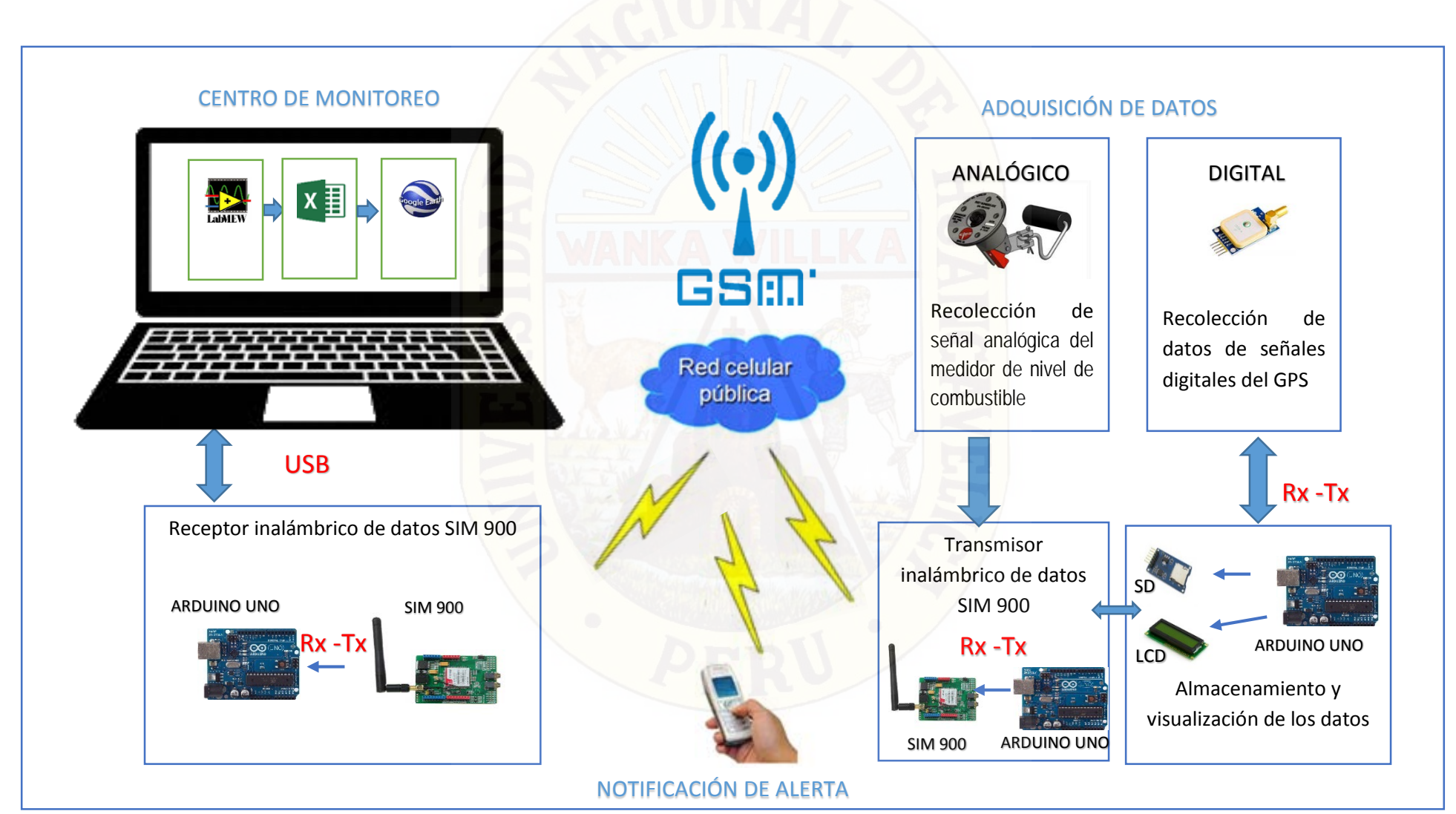

*Figura A. 3* Diagrama general del sistema de alerta de hurto de combustible

# **3. SISTEMA DE ADQUISICION DE DATOS**

El sistema de adquisición de datos consta de los siguientes elementos típicos:

- Sensor de nivel de combustible (del propio vehículo) y GPS.
- Almacenamiento y visualización de datos
- Transmisor de datos

# **3.1. SENSOR DE NIVEL DE COMBUSTIBLE Y GPS**

**a. Sensor de nivel combustible**

Consta de un sensor de nivel de combustible analógico ubica en el tanque de combustible cuyas resistencia varía entre 10 Ω a 120 Ω y se alimenta con 12 VDC el cual es suministrado por la batería del vehículo.

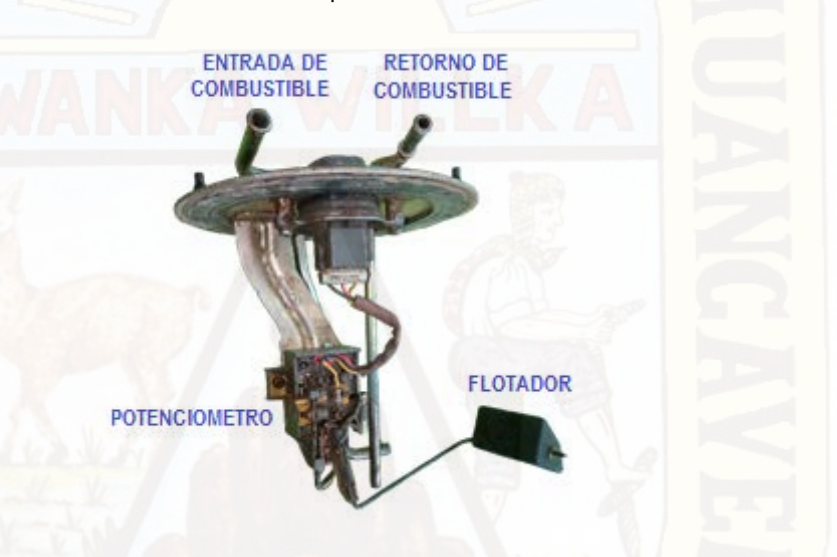

*Figura A. 4* Sensor de nivel de combustible analógico

Se utiliza el conversor A/D del propio controlador arduino uno, para el cual se tiene un voltaje de referencia como máximo de 5 V, y el medidor de combustible tiene una alimentación de 12 V se tiene que realizar un circuito que cumpla esas características.

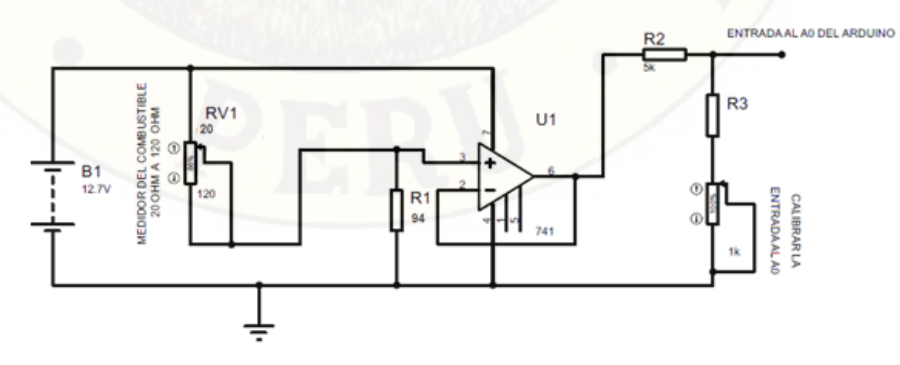

*Figura A. 5* Circuito de acoplamiento entre el sensor de combustible y el arduino

#### **CÁLCULO DE LOS VALORES DEL CIRCUITO**

Se calcula el valor de la resistencia  $R_1$ 

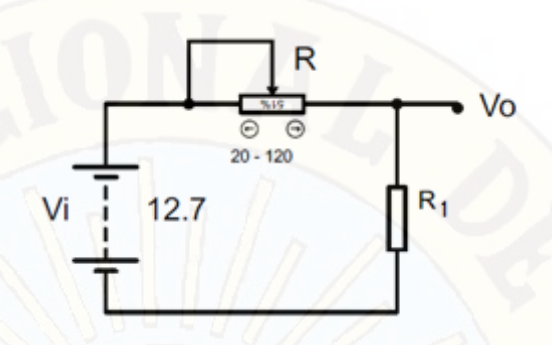

 *Figura A. 6* Divisor de tensión de la salida del nivel de combustible

La tensión máxima en R<sub>1</sub> debe ser de 10.5 V, siendo R = 20  $\Omega$ , para ello se usa la fórmula de división de tensión.

$$
V_O = \frac{V_i x R_1}{R + R_1}
$$

Reemplazando los valores se obtiene R1:

$$
12.7 = \frac{10.5xR_1}{20 + R_1} ; R_1 = 95.42 \Omega
$$

Calculo de la corriente máxima (R = 20 Ω) y mínima (R = 120 Ω):

$$
I_{max} = \frac{V_i}{R + R_1} = \frac{12.7 \text{ V}}{115.42 \text{ }\Omega} = 110 \text{ mA}
$$

$$
I_{min} = \frac{V_i}{R + R_1} = \frac{12.7 \text{ V}}{215.42 \text{ }\Omega} = 59 \text{ mA}
$$

Calculo de la potencia de R<sub>1</sub>:

$$
P = I_{max}^2 x R_1 = 110mA^2x95.42 \Omega = 1.16 \text{ W}
$$

**Por tanto la resistencia R1 a usar es de 94** Ω / **2 W, por consideraciones comerciales**.

El seguidor de tensión es aquel circuito que proporciona a la salida la misma tensión que a la entrada, independientemente de la carga que se le acopla, que es tanto como decir, independientemente de la corriente que se demande. Esta aplicación es importante en la amplificación de señales que teniendo un buen nivel de tensión son de muy baja potencia y por tanto se atenuarían en el caso de conectarlas a amplificadores de mediana o baja impedancia de entrada. Para el circuito se utiliza un LM 741.

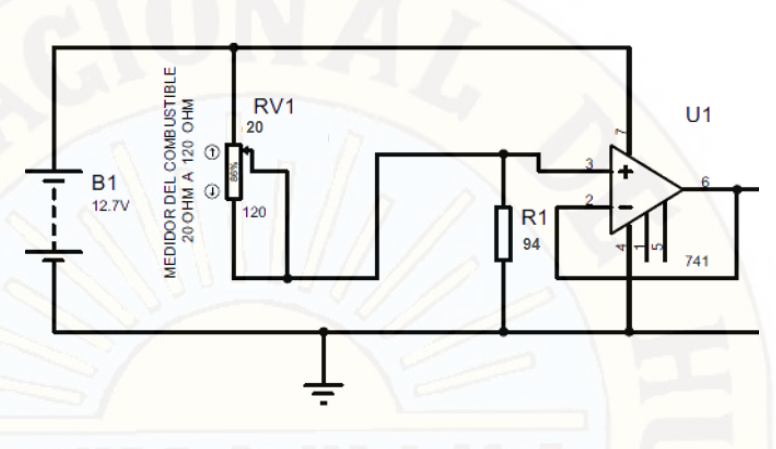

 *Figura A. 7* Seguidor de tensión

A la salida del amplificador operacional como se muestra en la figura A.7, se tiene una tensión de 10.5 V, para poder utilizar la entrada analógica del controlador arduino uno necesitamos que la tensión no supere los 5 V; Por consideraciones propias de diseño fijaremos en 4.8V de tal manera realizaremos un divisor de tensión y que además podamos utilizar un potenciómetro para tener la posibilidad de ajustar la entrada analógica y para cuando se requiera trabajar con cualquier otro sensor de nivel.

Calculo de la R<sub>3</sub>:

Consideramos para R<sub>2</sub> = 5 KΩ; potenciómetro = 1KΩ

$$
V_{A0} = \frac{V_{B1}(R_3 + 1k)}{5K + R_3 + 1K}
$$

Reemplazando valores

4.8 (6 k + R<sub>3</sub>) = 10.5 R<sub>3</sub> + 10.5 K  $R_3$  **= 3.3 KΩ** 

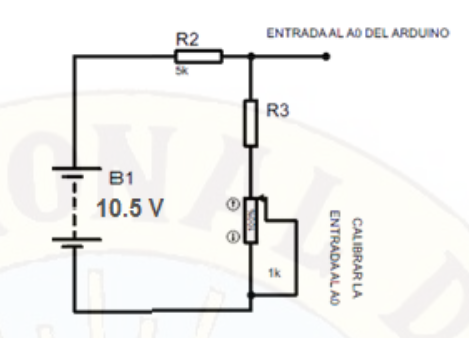

 *Figura A. 8* Divisor de tensión a la entrada del Arduino

# **DISEÑO DE LA PLACA**

Después de calcular todo los valores del circuito de acoplamiento del sensor de nivel de combustible, realizamos su respectiva placa en ares.

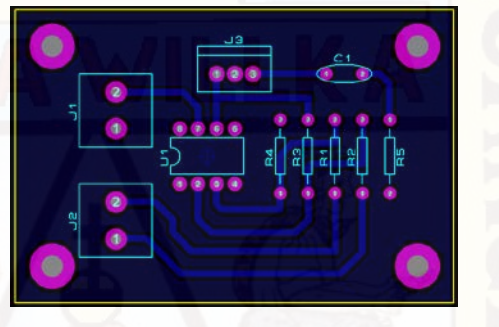

 *Figura A. 9* Placa electrónica

# **CIRCUITO CONVERSOR A/D**

 $\overline{\phantom{a}}$ 

Un conversor analógico-digital es un dispositivo electrónico capaz de convertir una señal analógica en un valor binario, en otras palabras, éste se encarga de transformar señales analógicas a digitales (0 y 1).[14](#page-89-0)

El dispositivo establece una relación entre su entrada (señal analógica) y su salida (digital) dependiendo de su resolución. La resolución determina la precisión con la que se reproduce la señal original.

Esta resolución se pude saber, siempre y cuando conozcamos el valor máximo de la entrada a convertir y la cantidad máxima de la salida en dígitos binarios.

$$
RESOLUCIÓN = \frac{+Vref}{2^n}
$$
; donde n son bits

<span id="page-89-0"></span><sup>14</sup> <https://playground.arduino.cc/ArduinoNotebookTraduccion/Appendix6> EXTRAIDO DE [Conversor Analógico-](https://playground.arduino.cc/ArduinoNotebookTraduccion/Appendix6)[Digital \(A/D\) - Arduino Playground](https://playground.arduino.cc/ArduinoNotebookTraduccion/Appendix6)

Para la conversión A/D se usa un controlador arduino uno, que tiene un conversor de 10 bits, y una entrada analógica de 0 a 5V. Reemplazando en la formula se obtiene:

$$
RESOLUCIÓN = \frac{5 V}{2^{10}} \cong 4.88 mV
$$

La resolución son quiere decir que por cada 4.88 mV, el conversor cambia un valor (números enteros), por ejemplo se marca un valor de 3 voltios el conversor marcara un valor de 615. Siendo la lectura de conversión 0 a 1023.

#### **COMPORTAMIENTO DEL SENSOR DE NIVEL DE COMBUSTIBLE**

Para saber el comportamiento del sensor de nivel de combustible analógico (cambio de tensión) respecto a la cantidad de combustible (en litros), se utiliza las fichas de recolección datos, para lo cual se realizaron 3 pruebas. Ver anexo B, la prueba consistió en verter al tanque combustible en bidones calibrados de 1 litro, y ver el comportamiento de la tensión mostrada en el multímetro y el conversor A/D.

Del cual se calcularon los errores absolutos y relativos, ver la tabla B.4 del anexo B, obteniendo la tendencia de la ecuación de grado 5 como muestra la figura A.10, en Excel.

La tensión varía entre los 2,8 V (tanque vacío) y 4,87 V (tanque lleno), siendo la capacidad máxima del tanque de combustible de 48 litros.

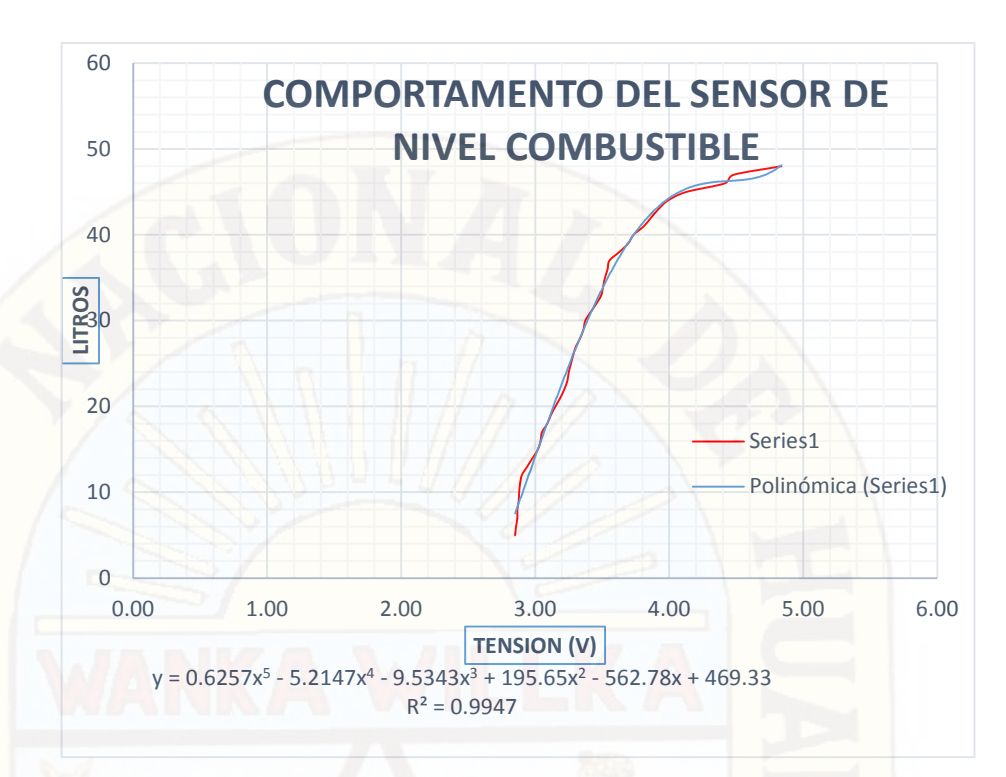

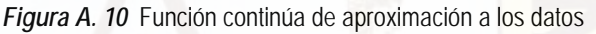

**Serie 1:** Es el comportamiento del sensor de nivel de combustible. **Polinómica (serie 1):** es la tendencia de la ecuación del sensor calculada en Excel.

**b. GPS**

El módulo GPS en su modelo GY-GPS6MV2 viene con un módulo de serie [U-](https://www.u-blox.com/en/product/neo-6-series?utm_source=en/gps-modules/pvt-modules/previous-generations/neo-6-family.html)[Blox NEO](https://www.u-blox.com/en/product/neo-6-series?utm_source=en/gps-modules/pvt-modules/previous-generations/neo-6-family.html) 6M equipado en el PCB, una EEPROM con configuración de fábrica, una pila de botón para mantener los datos de configuración en la memoria EEPROM, un indicador LED y una antena cerámica. También posee los pines o conectores Vcc, Rx, Tx y Gnd por el que se puede conectar a algún microcontrolador mediante una interfaz serial.

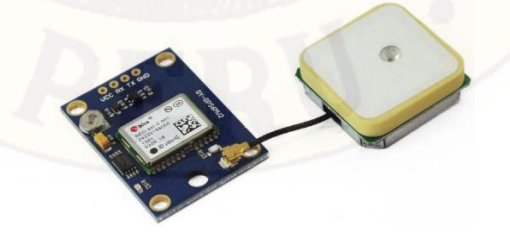

 *Figura A. 11* Módulo GPS en su modelo GY-GPS6MV2

**Fuente:** http://www.naylampmechatronics.com/blog/18\_Tutorial-M%C3%B3dulo-GPS-con-Arduino.html

Bien, ahora vamos a probar nuestro módulo conectándolo a nuestro Arduino (en este caso se usará un Arduino UNO) mediante un puerto serie que se emulará por Software ya que usaremos el Rx0 y TX0 (puerto serie por Hardware) para la comunicación con nuestra PC y así verificar los datos que recibimos por el módulo GPS.

Vamos a realizar las conexiones que se muestran en la siguiente figura o seguir los pasos que se describen a continuación:

Conecte el pin 3.3 V del Arduino UNO al pin Vcc del módulo GPS. Conecte el pin GND del Arduino UNO al pin GND del módulo GPS. Conecte el pin digital 4 del Arduino UNO al pin Tx del módulo GPS. Conecte el pin digital 3 del Arduino UNO al pin Rx del módulo GPS.

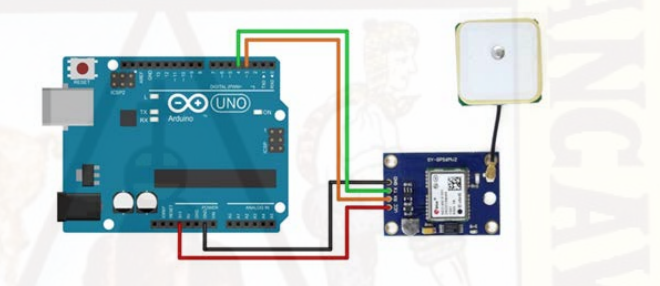

 *Figura A. 12* Conexión pictórica del módulo GPS con el ARDUINO UNO

Fuente: http://www.naylampmechatronics.com/blog/18\_Tutorial-M%C3%B3dulo-GPS-con-Arduino.html

De este módulo se tiene los siguientes datos:

- La posición geográfica de latitud y longitud
- La velocidad en Km / h
- La fecha y hora

Para saber el error el modulo GPS GY-GPS6MV2 respecto al GOOGLE EARTH se obtuvieron 384 muestras en paralelo, como muestra la tabla C.1 en el anexo C.

## **3.2. ALMACENAMIENTO Y VISUALIZACIÓN DE DATOS**

El sistema de almacenamiento y visualización de datos, consta de una tarjeta SD Card, LCD 4x20 y el GPS. El sistema es capaz de guardar los datos de volumen de combustible, posición geográfica, hora y fecha, año y la velocidad del vehículo cada diez segundo. A la vez que muestra en un LCD la posición geográfica, volumen de combustible y la velocidad del vehículo. Para cumplir con los requisitos se programa en el IDE de Arduino de la siguiente manera:

**Programa en IDE arduino para el almacenamiento y visualización de datos:** 

```
#include <TinyGPS.h>
#include <SoftwareSerial.h>
#include "SD.h"
#include <LiquidCrystal.h>
LiquidCrystal lcd(9, 8, 7, 6, 5, 4);
TinyGPS gps; 
SoftwareSerial serialgps(2,3); // TX=2, RX=3 DEL GPS A LOS PINES DEL 
ARDUINO 
int year; 
byte month, day, hour, minute, second, hundredths;
unsigned long chars;
unsigned short sentences, failed_checksum;
int COMB = A2;
const int chipSelect = 10;
File logfile;
#define LOG_INTERVAL 1000 
#define SYNC_INTERVAL 1000 
uint32 t syncTime = 0;#define ECHO_TO_SERIAL 1<br>#define WAIT TO START 0
#define WAIT_TO_START
     void setup() 
     { 
       Serial.begin(9600);
      serialgps.begin(9600);
       lcd.begin(20, 4);
       Serial.println();
       lcd.clear();
       #if WAIT_TO_START
         Serial.println("INICIANDO....");
         while (!Serial.available());
       #endif 
         Serial.print("INICIANDO SD CARD...");
         lcd.setCursor(0,1);
         lcd.print(" INICIANDO SD CARD ");
        pinMode(10, OUTPUT);
       if (!SD.begin(chipSelect)) 
        { 
         Serial.println("TARJETA AUCENTE O FALLA");
          lcd.clear();
          lcd.setCursor(0,0);
          lcd.print(" TARGETA SD AUSENTE ");
         return; 
 \overline{)} Serial.println("SD INICIALIZADO");
       // CREANDO UN NUEVO ARCHIVO
      char filename[] = "GPSDAT00.CSV";
      for (uint8_t i = 0; i < 100; i++)
 \left\{\begin{array}{ccc} \end{array}\right\}filename[6] = i/10 + 0;
        filename[7] = i%10 + '0';
          if (! SD.exists(filename))
 \mathcal{L} logfile = SD.open(filename, FILE_WRITE); 
         break;
  }
```

```
 Serial.print("CARGANDO ARCHIVO ");
    Serial.println(filename);
   logfile.println("FECHA,HORA, VELOCIDAD, LATITUD, LONGITUD, COMBUSTIBLE");
    #if ECHO_TO_SERIAL
     Serial.println("FECHA,HORA, VELOCIDAD, LATITUD, LONGITUD, COMBUSTIBLE");
    #endif
    lcd.clear();
 }
```
void loop(void)

}

```
{ 
   while (serialgps.available() > 0)
    { 
    int c = serialgps.read();
     if(gps.encode(c))
       { 
         float latitude, longitude;
         gps.f_get_position(&latitude, &longitude);
         gps.crack_datetime(&year,&month,&day,&hour,&minute,&second,&hundredt
hs);
         logfile.print(day, DEC);
         logfile.print("/");
         logfile.print(month, DEC);
         logfile.print("/");
  logfile.print(year);
  logfile.print(", ");
         logfile.print(hour, DEC);
         logfile.print(":");
        logfile.print(minute, DEC);
         logfile.print(":");
         logfile.print(second, DEC);
         logfile.print(", ");
         logfile.print(gps.f_speed_kmph());
         logfile.print(", ");
        logfile.print(latitude, 6);
         logfile.print(", ");
        logfile.print(longitude, 6);
         logfile.print(", ");
      #if ECHO_TO_SERIAL
         Serial.print(day, DEC);
         Serial.print("/");
         Serial.print(month, DEC);
         Serial.print("/");
         Serial.print(year);
         Serial.print(", ");
         Serial.print(hour, DEC);
         Serial.print(":");
         Serial.print(minute, DEC);
         Serial.print(":");
         Serial.print(second, DEC);
         Serial.print(", ");
         Serial.print(gps.f_speed_kmph());
         Serial.print(", "); 
         Serial.print(latitude, 6);
         Serial.print(", "); 
         Serial.print(longitude, 6);
         Serial.print(", "); 
      #endif
    //LECTURA DEL NIVEL DE COMBUSTIBLE
```

```
int COMB = analogRead(A2);float v = COMB * (5.0 / 1023.0);
float NIVEL = (-14.123*v+v)+(128.18*v)-(239.94);
 logfile.println(NIVEL);
```

```
 #if ECHO_TO_SERIAL
        Serial.println(NIVEL);
     #endif 
        if ((millis() - syncTime) < SYNC_INTERVAL) 
        return; 
       syncTime = millis();
        logfile.flush();
        //LECTURA LCD
        lcd.setCursor(0,0);
        lcd.print("LATITUD:");
        lcd.setCursor(9,0);
        lcd.print(latitude, 6);
        lcd.setCursor(0,1);
        lcd.print("LONGITU:");
        lcd.setCursor(9,1);
        lcd.print(longitude, 6);
        lcd.setCursor(0,2);
        lcd.print("COMBUST:");
        lcd.setCursor(10,2);
       lcd.print(NIVEL, 2);
        lcd.setCursor(16,2);
        lcd.print("l");
        lcd.setCursor(0,3);
        lcd.print("VELOCID:");
        lcd.setCursor(10,3);
        lcd.print(gps.f_speed_kmph());
        lcd.setCursor(16,3);
        lcd.print("Km/h");
\overline{1}
```
# **a. ALMACENAMIENTO DE DATOS:**

 $\mathbf{A}$ }

> La comunicación de la memoria es por SPI pero trabajan con 3.3 V y capacidad de 16 GB, para utilizarlo con Arduino necesitamos módulos externos que aparte de tener el socket traen los componentes necesarios para adaptar los voltajes a TTL y poder conectarlo de forma fácil a nuestro Arduino.

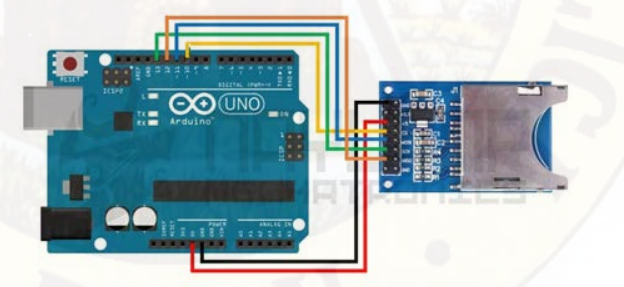

 *Figura A. 13* Conexión pictórica del módulo SD CARD con el ARDUINO UNO

Fuente[: http://www.naylampmechatronics.com/blog/38\\_Tutorial-Arduino-y-memoria-SD-y](http://www.naylampmechatronics.com/blog/38_Tutorial-Arduino-y-memoria-SD-y-micro-SD-.html)[micro-SD-.html](http://www.naylampmechatronics.com/blog/38_Tutorial-Arduino-y-memoria-SD-y-micro-SD-.html)

#### **b. VISUALIZACIÓN DE DATOS:**

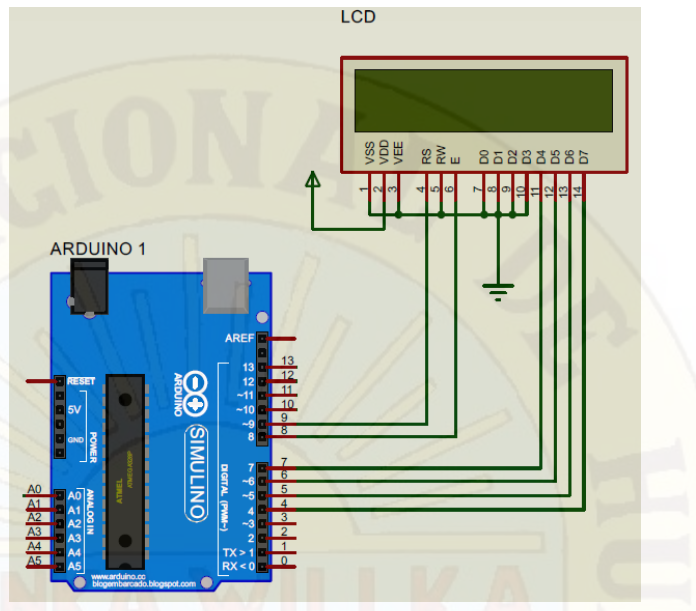

 *Figura A. 14* Diagrama de conexión LCD con el ARDUINO UNO

El LCD es de 4 x 20, en la primera y segunda fila se visualiza las coordenadas geográficas, en tercera fila el volumen de combustible en galones y en la cuarta la velocidad del vehículo en Km / h.

### **3.3. TRANSMISOR DE DATOS**

En la sección de transmisión se usa un módulo SIM 900 compatible con Arduino uno. Esta es una tarjeta GPRS ultra compacta de comunicación inalámbrica. El GPRS está configurado y controlada por vía UART usando comandos AT. Por lo tanto sólo se conecta al módulo Arduino. Ideal para sistemas remotos, comunicación recursiva, puntos de control, mandar mensajes de texto a celulares, etc.

## **ESPECIFICACIONES DEL SIM 900**

- Totalmente compatible con Arduino
- Conexión con el puerto serial
- Quad-Band 850/ 900/ 1800/ 1900 Mhz
- GPRS multi-slot clase 10/8
- GPRS mobile station clase B
- Compatible GSM fase 2/2+
- Clase 4 (2 W (AT) 850 / 900 MHz)
- Clase 1 (1 W (AT) 1800 / 1900MHz)
- TCP/UP embebido
- Soporta RTC
- Consumo de 1.5 mA (susp)

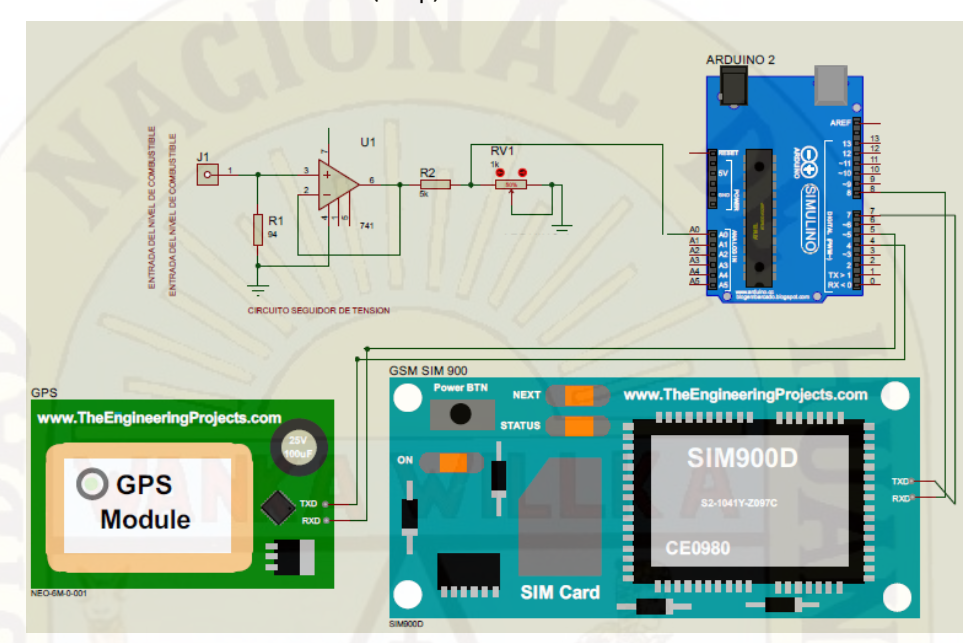

*Figura A. 15* Diagrama de conexión del transmisor de datos

El sistema transmisor de datos recopila lo datos y los envía vía SMS, para lo cual se muestra el diagrama de flujo y el programa en el IDE Arduino de la siguiente forma:

#### **Programa en IDE arduino para trasmisión de datos:**

```
#include <SoftwareSerial.h>
#include <TinyGPS.h>
#include <EEPROM.h>
TinyGPS gps;
SoftwareSerial my(7, 8);
SoftwareSerial serialgps(4, 5);
//DECLARACIONES DE LA EEPROM
float diferencia;
float ValorSensor=0;
int Direccion = 0;
int contador=0;
float UltimoValorSensor=0;
// DECLARACIONES DEL GPS
float latitude, longitude;
int contLocalizacao = 0; 
//DECLARCION DEL COMSUMO DE COMBUSTIBLE
int combustible=A1;
// DECLARACION DEL GSM
char info[400];
char ligarluz[] = "#1"; 
char numero[13] = "989436918"; 
String adminPDU = numero;
char numero1[13] = "921427629"; 
String adminPDU1 = numero1;
char incoming_char=0;
void setup()
{ 
  serialgps.begin(9600);
   Serial.begin(9600);
```

```
 my.begin(9600);
   pinMode(13, OUTPUT);
  clear_SMS_Memory();
  my.println("AT+CMGF=1"); // modo texto =1
   delay(5000);
  enviaSMSlocalizacao("Inicio el sistema\n");
  my.print("AT+CMGF=1\r"); //Configura el modo texto para 
enviar delay(1000);
  my.print("AT+CNMI=2,2,0,0,0\r"); //Configuramos el módulo para que nos 
muestre los SMS recibidos por comunicación serie
  delay(1000);
} 
void loop() //
\left\{ \right.sequenciaGPS();
  hurtocombustible();
  msgSOS();
void enviaSMSlocalizacion(String sms)
{ 
  float COMB = analogRead(combustible);
  float v = COMB * (5.0 / 1023.0);float nivel=(0.6257*v*v*v*v*v) - (5.2147*v*v*v) - (9.5343*v*v*
(195.65*v*v) - (562.78*v) + 469.33;delay(500);
   <code>my.print("AT+CMGF=1\r");</code>
  delay(500);
 my.println("AT+CMGS=\\ " " + adminPDU + "\n"\\ r"); delay(500);
 1/my.print("" + sms + ""); // texto para a mensagem
   //my.print("DATA"); // texto para a mensagem
  Serial.print("DATA"); // texto para a mensagem
   //my.print(","); // texto para a mensagem
  Serial.print(",");
  //my.print("TIME");
  Serial.print("TIME");
  //my.print(","); // texto para a mensagem
 Serial.print(",");
  my.print("p");
   delay(500);
    Serial.print(",");
  my.print(latitude, 5); // texto para a mensagem
   delay(500);
  Serial.print(latitude, 5);
  my.print(","); // texto para a mensagem
   delay(500);
  Serial.print(",");
  my.print(longitude, 5); // texto para a mensagem
   delay(500);
  Serial.print(longitude, 5);
  my.print(",");
   delay(500);
   Serial.print(",");
   my.print(gps.f_speed_kmph());
    delay(500);
  Serial.print(gps.f_speed_kmph());
   my.print(",");
    delay(500);
    Serial.print(",");
  my.print(nivel);
   delay(500);
  Serial.println(nivel);
   my.println("r"); // texto para a mensagem delay(500);
  my.println((char)26);//o código ASCII do ctrl + z é 26
   delay(500);
   clear_SMS_Memory();
} 
void sequenciaGPS()
{ 
 serialgps.begin(9600);
 delay(100);
 while (serialgps.available())
\mathcal{A}
```

```
 int c = serialgps.read();
     if (gps.encode(c))
 \mathcal{A} gps.f_get_position(&latitude, &longitude);
     } 
   } 
} 
void msgSOS()
{ 
    sequenciaGPS();
     delay(250); 
     my.begin(9600);
     delay(500);
     enviaSMSlocalizacion("\n");
     hurtocombustible();
} 
void enviosmshurto ()
{ 
   my.print("AT+CMGF=1\r");
   delay(500);
  my.println("AT+CMGS=\\ " + adminPDU1 + "\r"; // comando para envio delay(500);
  my.println("hurto de combustible = ");
   delay(500);
   my.println(diferencia);
    delay(500);
    my.print(" litros ");
   delay(500);
     my.print("https://earth.google.com/web/@");
     delay(500);
    my.print(latitude, 5); // texto para a mensagem
   delay(500);
   my.print(","); // texto para a mensagem
   delay(500);
  my.print(longitude, 5); // texto para a mensagem
  delay(500);
 // my.println(",15z");
 // delay(500);
 my.println((char)26);//Comando de finalizacion ^Z
delay(500);
return;
} 
void hurtocombustible()
{ 
   int COMB = analogRead(combustible);
   float v = COMB * (5.0 / 1023.0);v = (0.6257*v* v* v* v) - (5.2147* v* v* v) - (9.5343* v* v* v) + (195.65* v* v)- (562.78*v) + 469.33;
//ValorSensor = analogRead(combustible);//Leemos el valor en el pin 
analógico y lo guardamos en ValorSensor. 
  //ValorSensor = ValorSensor*0.05376344;//Dividimos este valor entre 4. 
Esto lo hacemos porque no podemos almacenar más de 255.
  contador = EEPROM.read(Direccion);//Guardamos en la variable contador el 
valor almacenado en la dirección elegida.
  UltimoValorSensor = EEPROM.read(Direccion+1);//Guardamos en la variable 
UltimoValorSensor.
  diferencia= UltimoValorSensor-v;
   if (diferencia>2)
   { 
     enviosmshurto ();
      digitalWrite(13, HIGH);
  delay(1000); } 
 else
   { 
    digitalWrite(13, LOW);
   } 
   if(contador==255){
   contador=0;}
```
contador++;//Sumamos uno a la variable contador

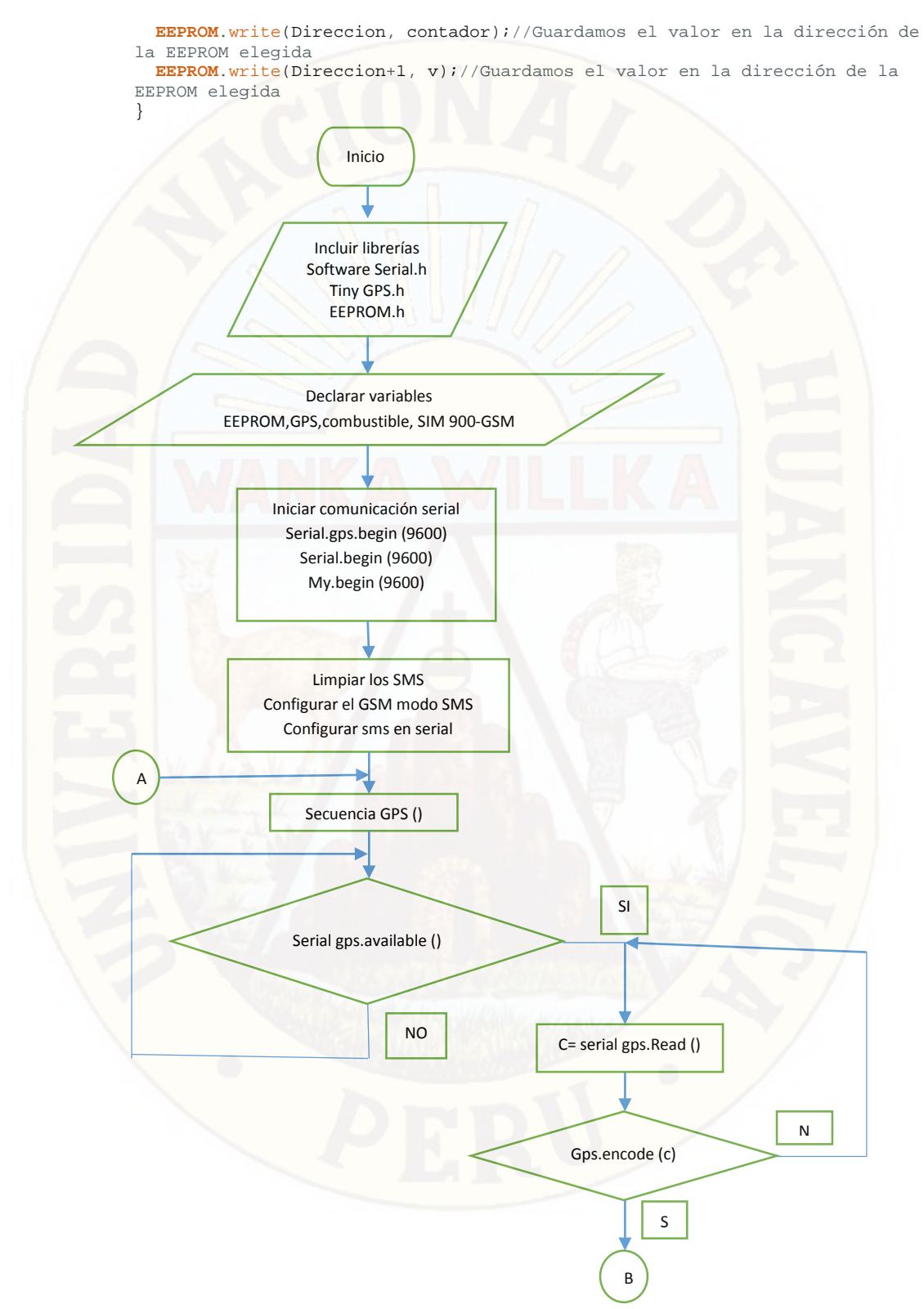

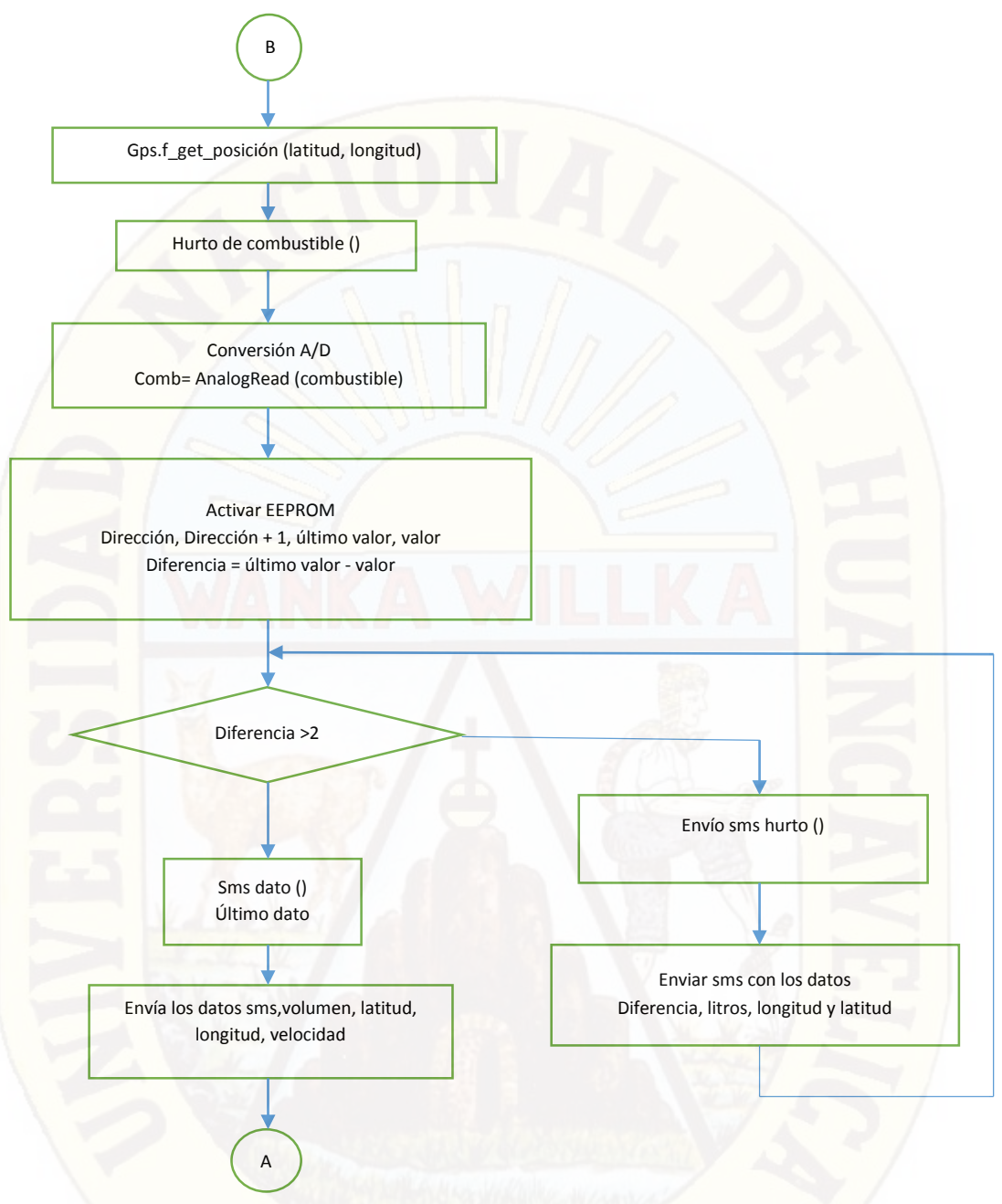

*Figura A. 16* Diagrama de flujo el transmisor de datos

# **4. SISTEMA DE DETECCIÓN DEL HURTO DE COMBUSTIBLE**

Se da cuando ocurre un cambio brusco en el consumo de combustible (mayor a 0.2 litros / segundo), para dicha función se utiliza la memoria EEPROM del arduino uno que tiene una capacidad de 1KB, es decir, una memoria no volátil (como la de un disco duro) en la que puedes almacenar datos sin preocuparte de perderlos cuando se le quite la alimentación. En el controlador arduino uno se programa para que se guarde al último dato leído por la entrada analogía A0 (el sensor de nivel de combustible) en una dirección +1, en la siguiente lectura se realiza la comparación entre el ultimo valor leído y el valor guardado, dicha

diferencia no debe superar los 2 litros por cada 10 segundos. El sistema solo detecta cuando se extrae el combustible y no cuando se suministra. A continuación se muestra el diagrama de flujo del sistema de detección de combustible.

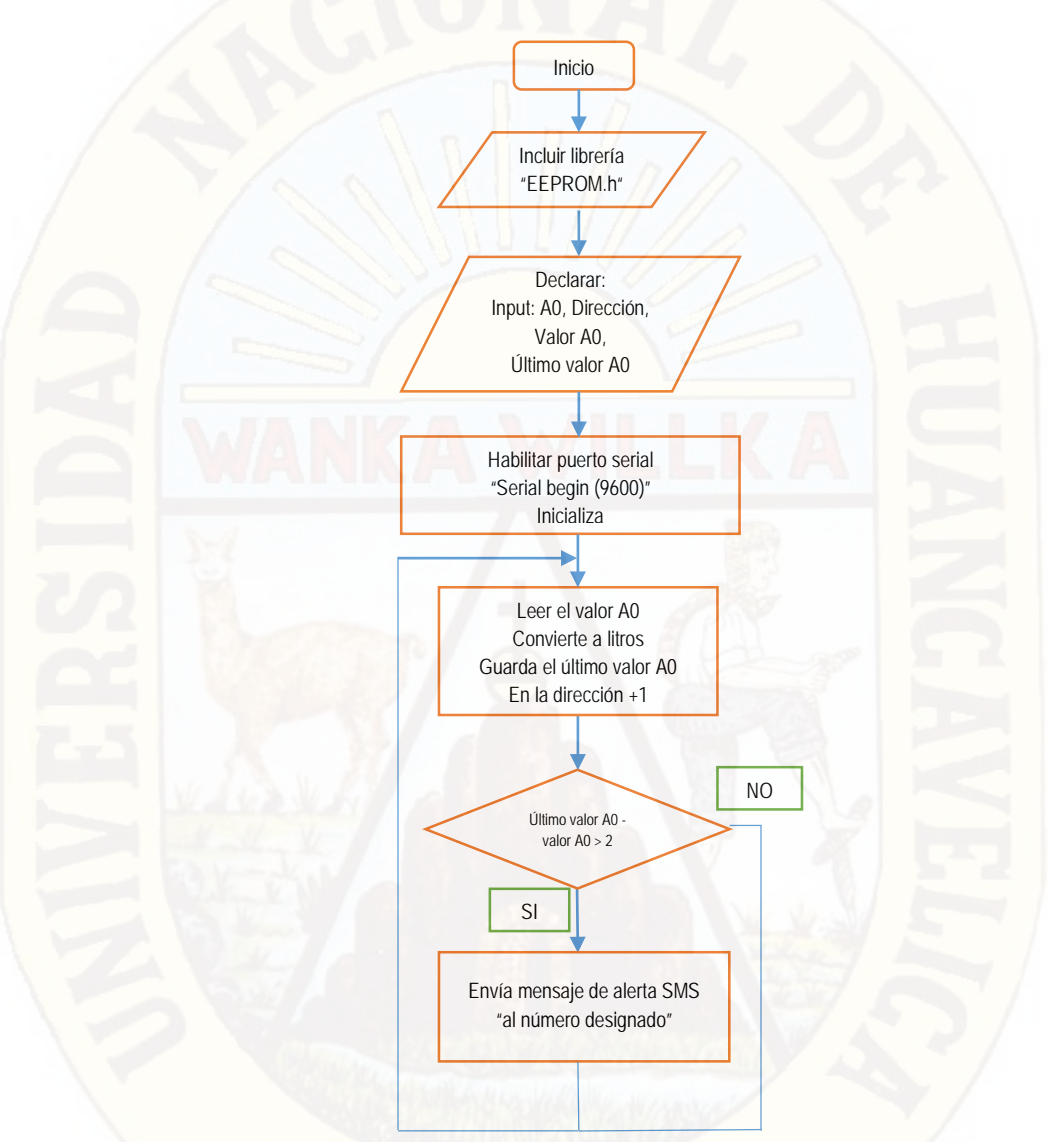

*Figura A. 17* Diagrama de flujo para la detección el hurto de combustible

**Programa en IDE arduino para la detección de hurto de combustible:**

```
void hurtocombustible()
{ 
int COMB = analogRead(combustible);
float v = COMB * (5.0 / 1023.0);v = (0.6257 * v * v * v * v * v) - (5.2147 * v * v * v * v) - (9.5343 * v * v * v) +(195.65*v*v) - (562.78*v) + 469.33;contador = EEPROM.read(Direccion);//Guardamos en la variable 
contador el valor almacenado en la dirección elegida.
```

```
UltimoValorSensor = EEPROM.read(Direccion+1);//Guardamos en la 
variable UltimoValorSensor.
   diferencia= UltimoValorSensor-v;
   if (diferencia>2)
\mathcal{A} enviosmshurto ();
         digitalWrite(13, HIGH);
        delay(1000);
\frac{1}{2} else
\left( \begin{array}{ccc} 1 & 1 \end{array} \right)digitalWrite(13, LOW);
}
     if(contador==255)
\sim \sim \sim \sim contador=0;}
         contador++;//Sumamos uno a la variable contador
EEPROM.write(Direccion, contador);//Guardamos el valor en la 
dirección de la EEPROM elegida
 EEPROM.write(Direccion+1, v);//Guardamos el valor en la dirección
 de la EEPROM elegida 
}
```
#### **5. Sistema Notificación de alerta**

Después haber realizado la detección del hurto de combustible la notificación se hace efectiva, como un mensaje de texto con el formato que indica la figura A.18.

```
hurto de combustible = 1.12litros https://
21/09 0
                                         jue, 12:06 p.m.
        earth.google.com/web/
        @-12.39562,-74.86563
```
*Figura A. 18* Mensaje de texto en el celular

En el cual podemos apreciar la cantidad del combustible, la posición geográfica (teniendo la posibilidad de acceder al google earth con un click, siempre y cuando se cuente con el aplicativo), la fecha y la hora de recepción de mensaje. Al realizar el click en el mensaje se muestra el lugar donde fue el hurto de combustible, como se muestra en la figura A.19.

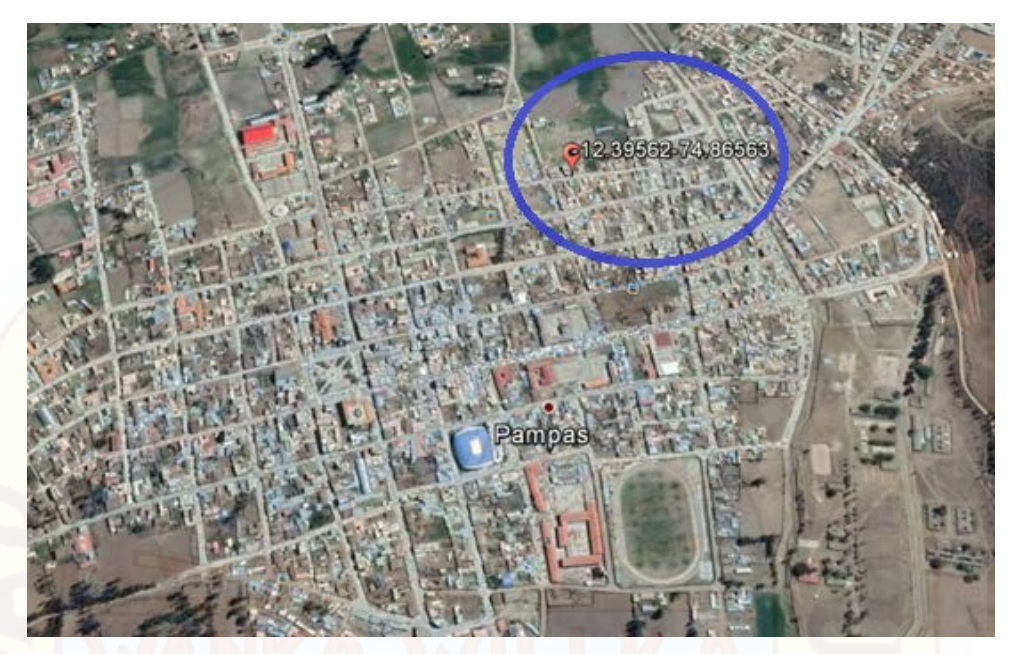

 *Figura A. 19* Localización del hurto de combustible con el Google Earth

#### **6. CENTRO DE MONITOREO DE DATOS**

Encargada de monitorear el volumen combustible del vehículo, visualizar la posición geográfica y guardar dichos datos en formato xls. Para adquirir, visualizar y guardar los datos se hace uso del software LabVIEW 2012 a través del interfaz USB configurando el controlador arduino uno. A continuación se describe cada proceso.

#### **6.1. RECEPCIÓN (SMS) Y TRANSMISIÓN SERIAL DE DATOS**

En esta sección se utiliza un controlador arduino uno y un módulo GSM SIM 900, el controlador arduino permite la conexión con la PC a través del puerto USB y la conexión RS 232 a nivel TTL con el módulo GSM SIM 900. El módulo SIM900 proporciona dos puertos asíncronos uno de ellos cumple la norma RS 232 y el otro el puerto serial para debug, el modulo está diseñado como un DCE (Data Cominication Equipment) y solo se usan Rx y Tx. Solo es compatible con la velocidad de 9600 bsp y usa una configuración por comandos AT.

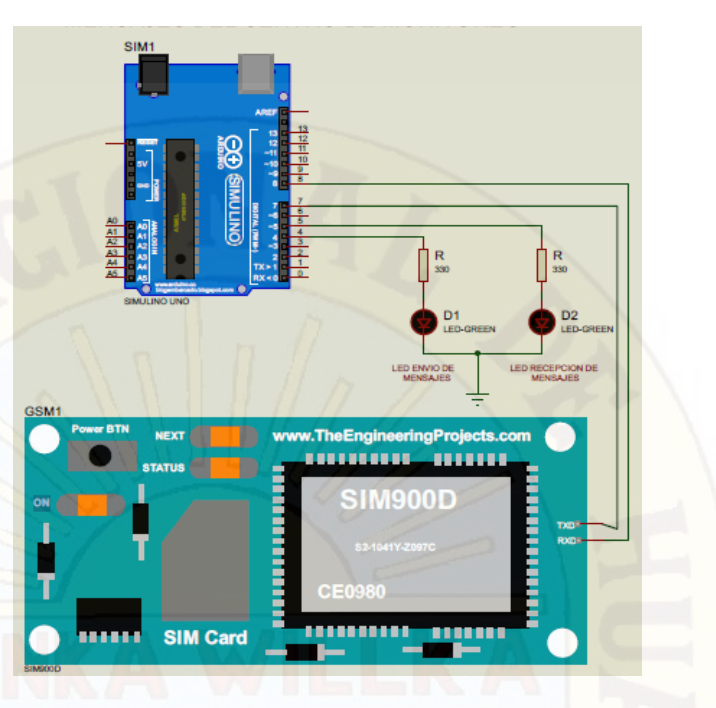

 *Figura A. 20* Diagrama de conexión del receptor de mensaje de texto

La figura A.20 Muestra el diagrama de flujo de recepción de mensajes de texto, y envió de los datos en forma serial a la PC.

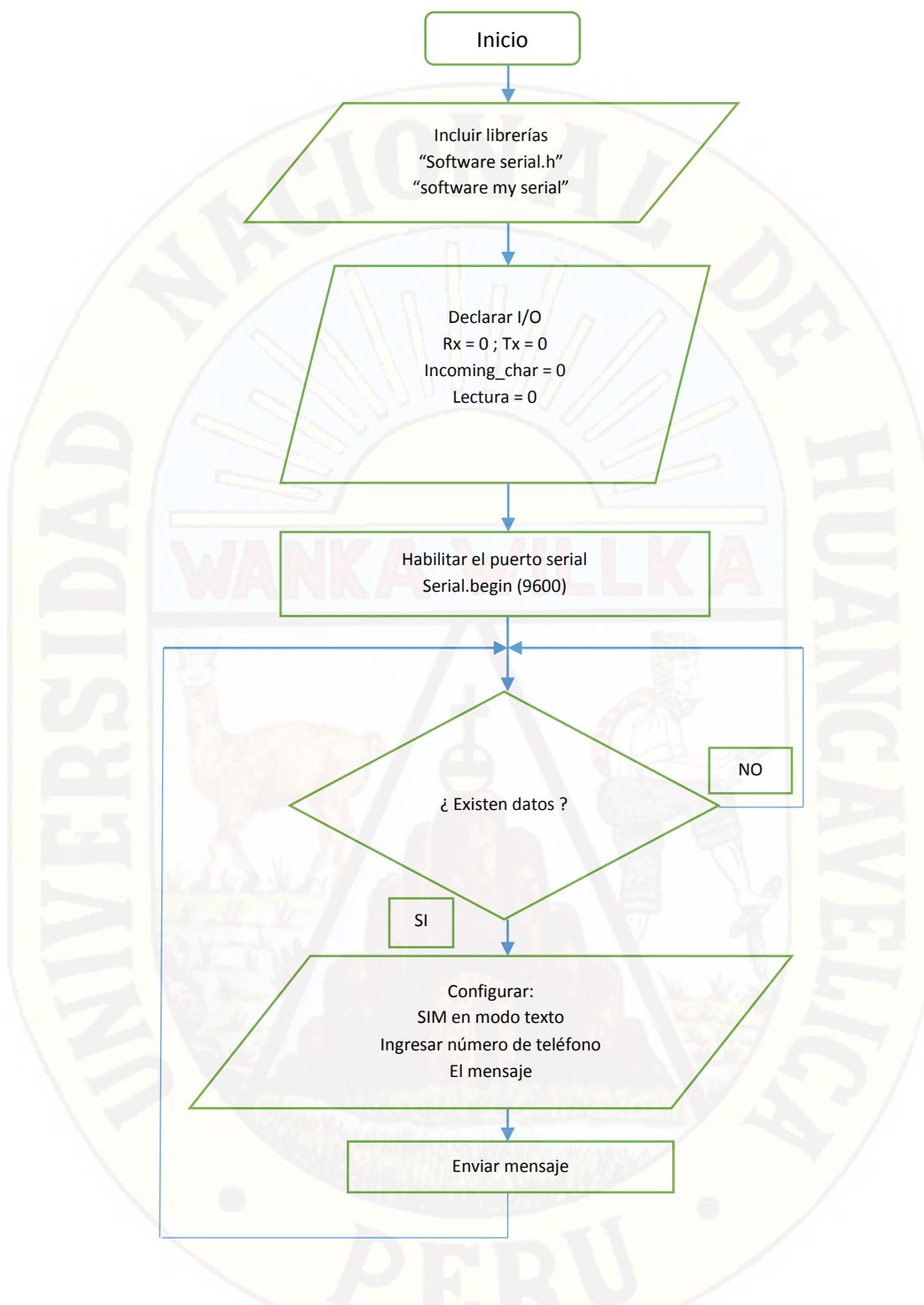

*Figura A. 21* Diagrama de flujo del receptor

# **6.2. MONITOREO DE DATOS EN LABVIEW**

**El monitoreo del combustible**: se realiza mediante el software LabVIEW 2012 que recibe los datos a través de su comunicación serial, que se le acondiciono los datos para ser mostrado en su panel frontal.

La figura A.22 muestra el diseño del panel frontal del sistema de telemetría, en el cual se monitorea el consumo de combustible, la velocidad del vehículo, posición geográfica, llegada del mensaje.

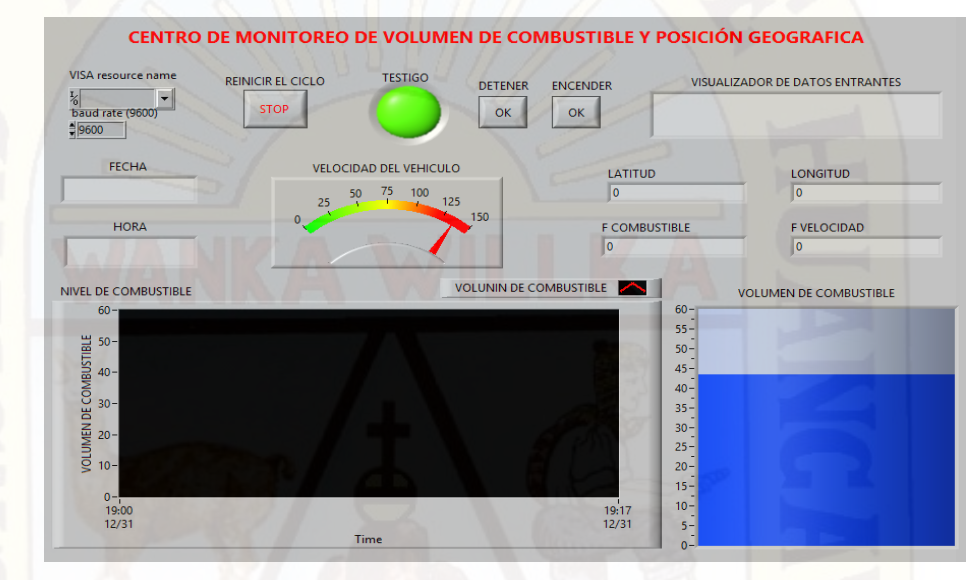

 *Figura A. 22* Panel frontal del sistema de monitoreo

La figura A.23 muestra el panel de diagrama de bloques, En el cual se desarrolló el programa de funcionamiento del sistema de telemetría.

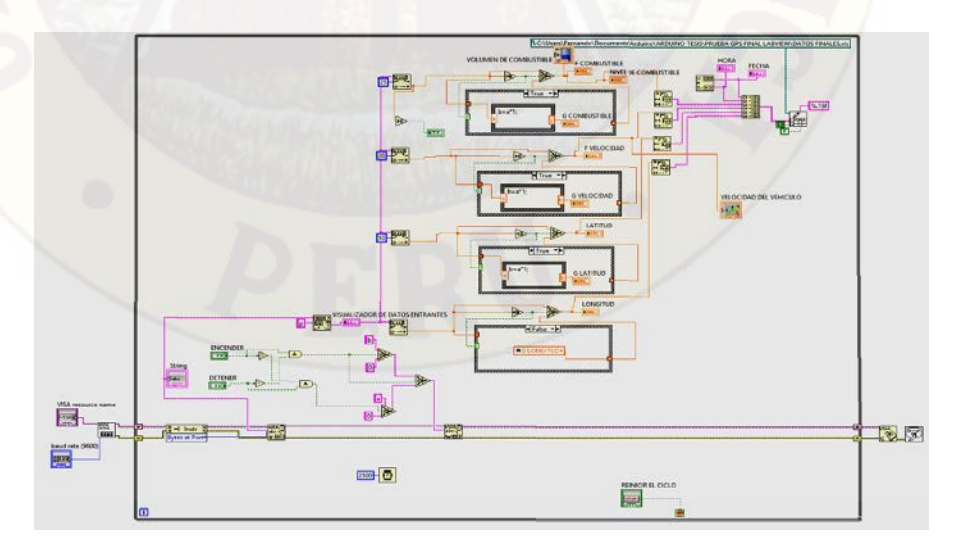

*Figura A. 23* Panel de diagramas de bloques
#### **6.3. ALMACENAMIENTO DE DATOS:**

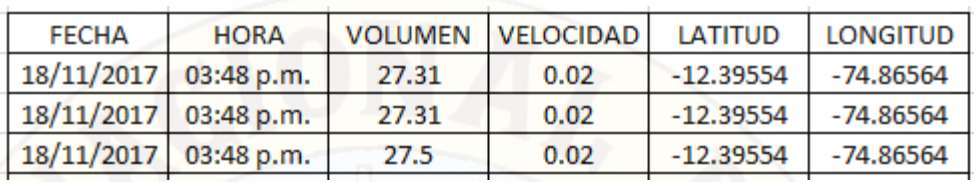

Los demás datos ya con el formato se almacenan como muestra la figura A.24.

*Figura A. 24* Formato del almacenamiento de registros

En el LabVIEW 2012 son almacenados en forma de registro en el software Excel en el directorio C como se muestra en la figura A.25.

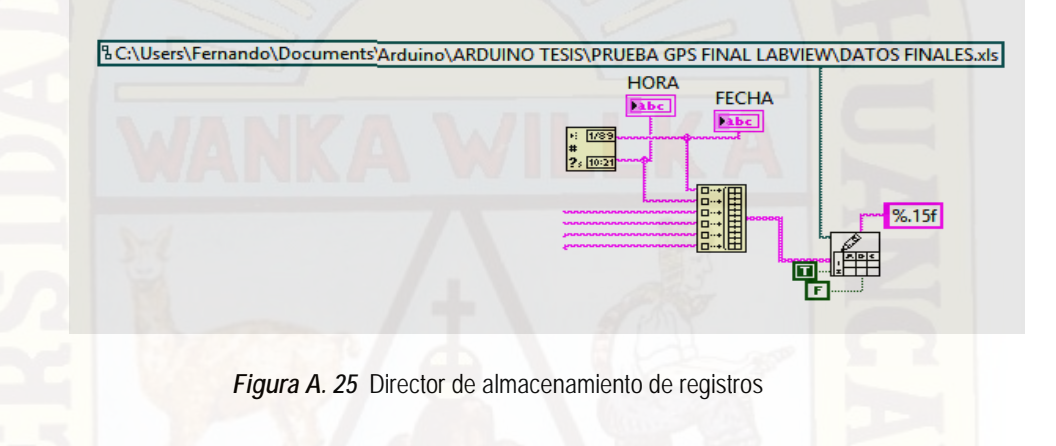

### **6.4. MONITOREO DE LA POSICIÓN GEOGRÁFICA EN GOOGLE EARTH:**

Esta es una Opción manual, ya que la persona que está encargada del centro de monitoreo tiene la posibilidad de tomar un registro almacenado en la hoja de cálculo y poder ubicar el vehículo con el Google Earth. Para obtener la ruta desarrollada por el vehículo tendrá que tomar varios registros.

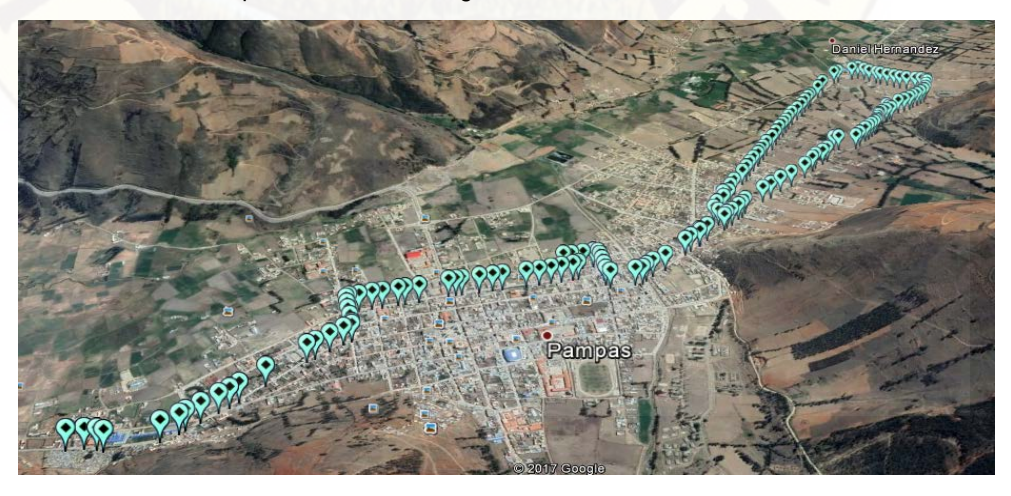

*Figura A. 26* Ruta del recorrido del vehículo

#### **7. Fuente de Alimentación**

Compuesto por tres reguladores de 5 VDC, el primero alimenta el módulo de control (ARDUINO 1) junto con el LCD, la SD card y el módulo GPS; el segundo alimenta el módulo (ARDUINO 2) y el tercero alimenta el módulo SIM900. Y por último se alimenta directamente de la batería el circuito seguidor de tensión.

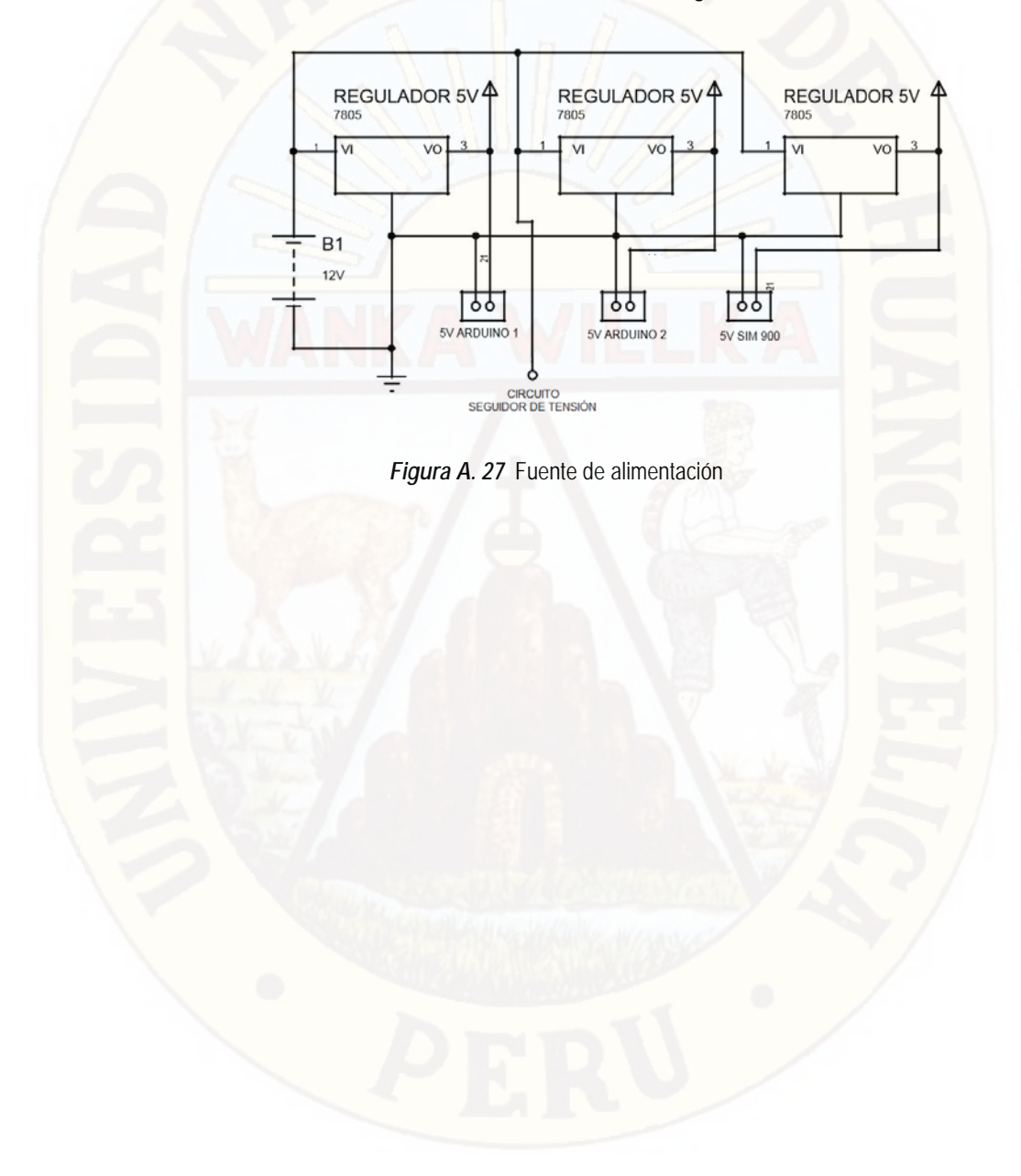

# **ANEXO B**

## MUESTRAS DEL SENSOR DE NIVEL DE COMBUSTIBLE

**Tabla B. 1** Prueba 1

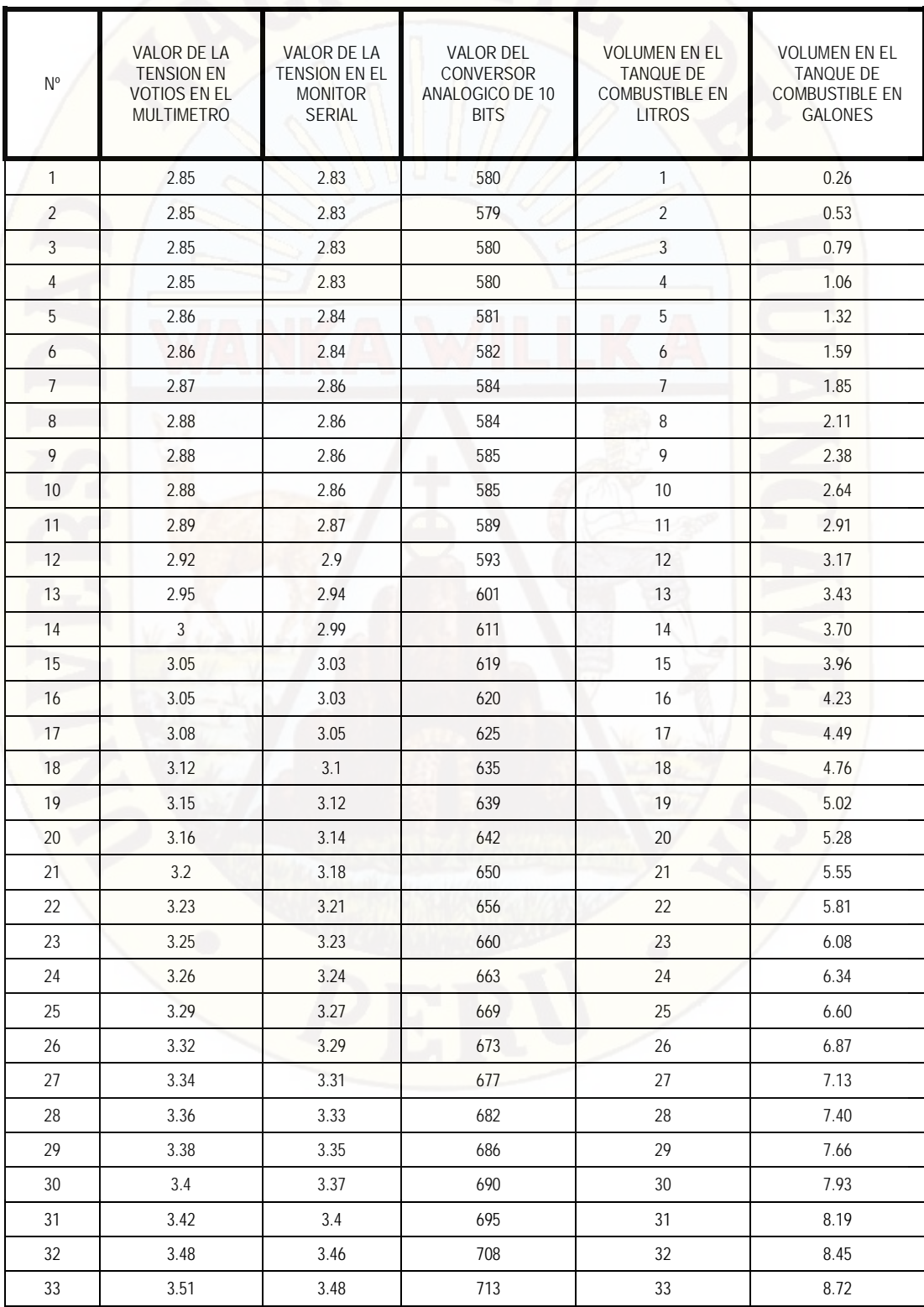

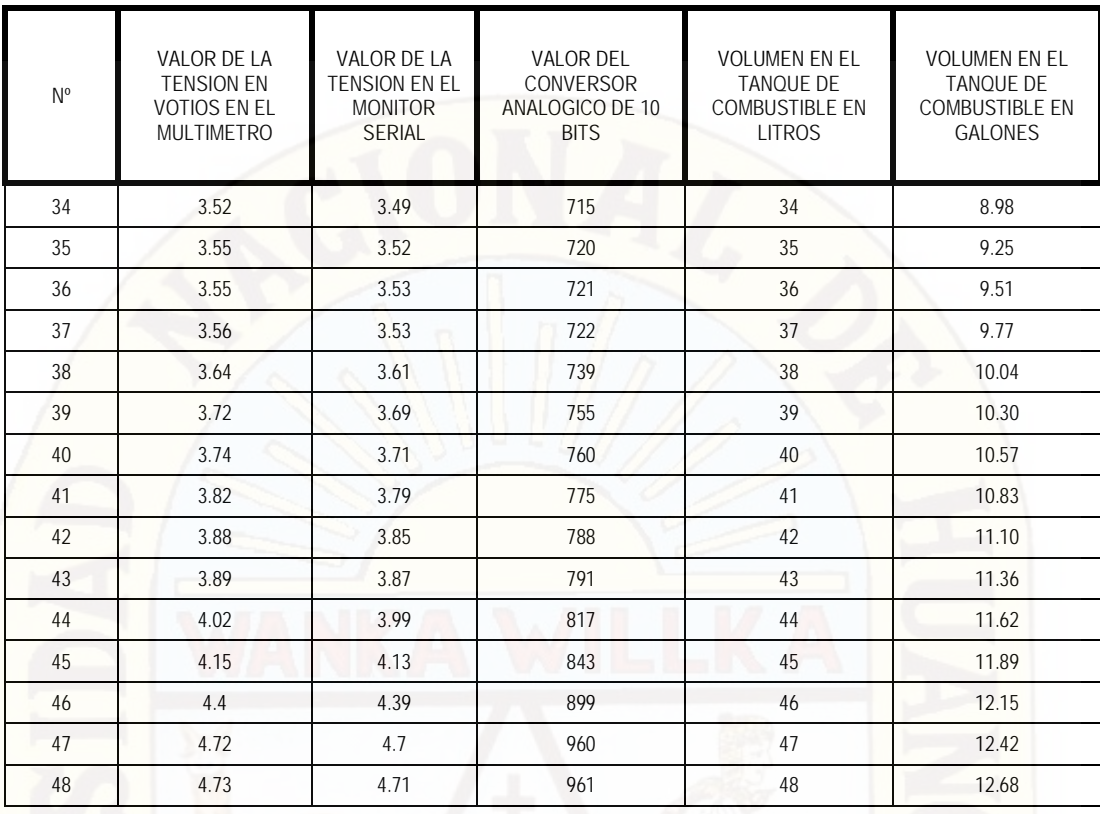

#### **Tabla B. 2** Prueba 2

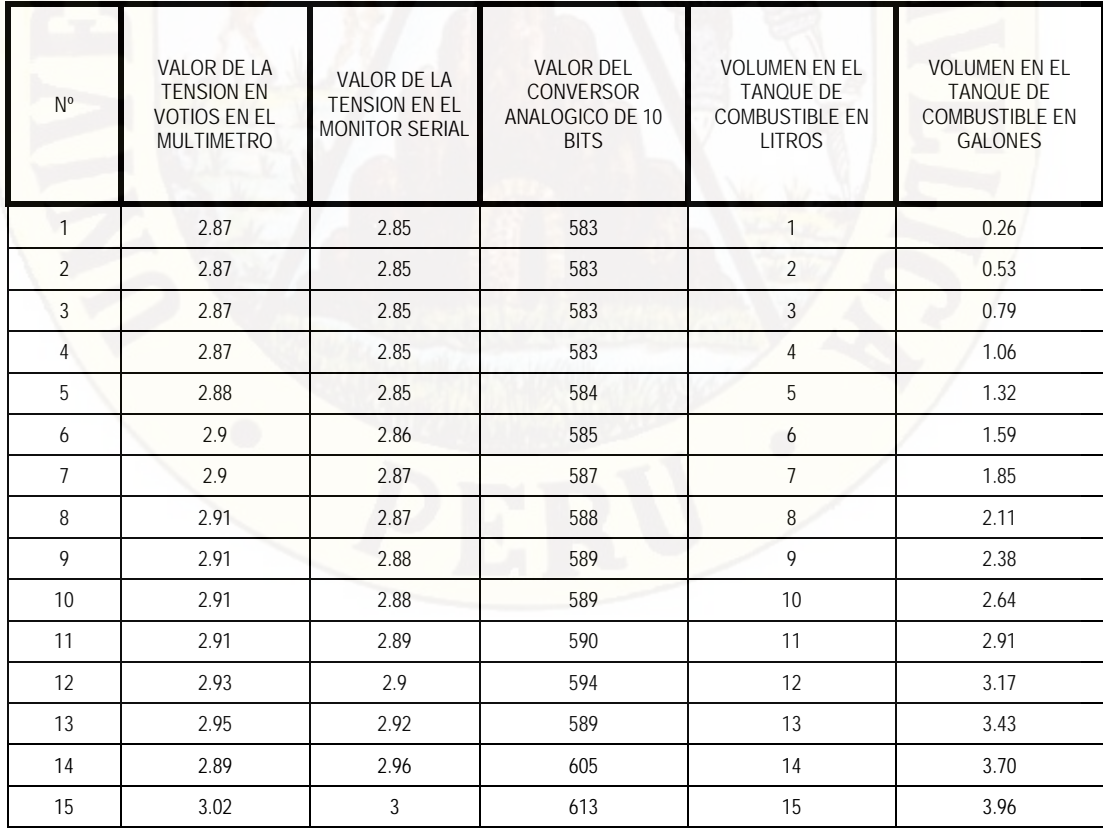

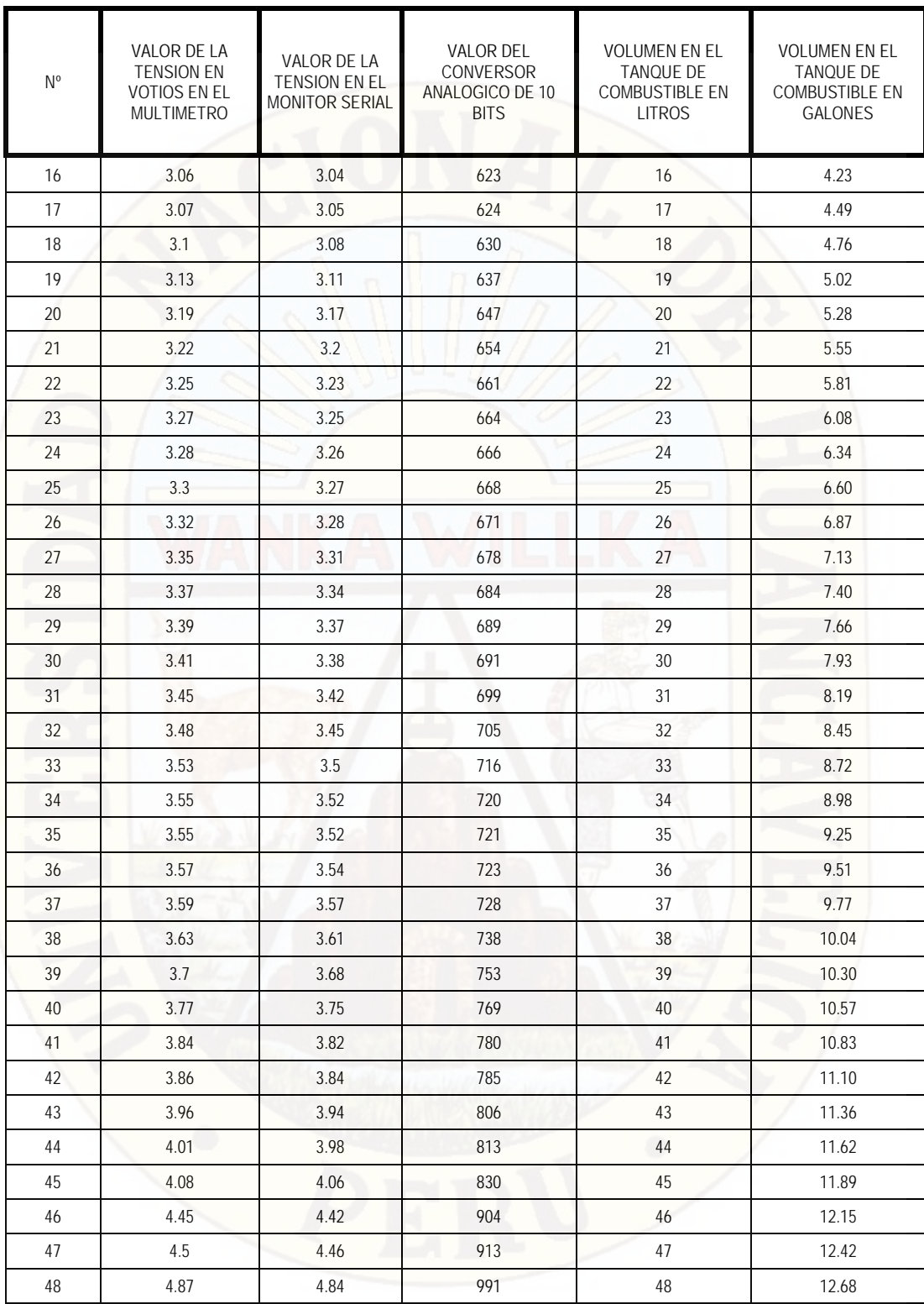

**Tabla B. 3** Prueba 3

| $N^{\circ}$    | VALOR DE LA<br><b>TENSION EN</b><br><b>VOTIOS EN EL</b><br><b>MULTIMETRO</b> | VALOR DE LA<br><b>TENSION EN EL</b><br><b>MONITOR SERIAL</b> | <b>VALOR DEL</b><br>CONVERSOR<br>ANALOGICO DE 10<br><b>BITS</b> | <b>VOLUMEN EN EL</b><br><b>TANQUE DE</b><br><b>COMBUSTIBLE EN</b><br><b>LITROS</b> | <b>VOLUMEN EN EL</b><br><b>TANQUE DE</b><br><b>COMBUSTIBLE EN</b><br><b>GALONES</b> |
|----------------|------------------------------------------------------------------------------|--------------------------------------------------------------|-----------------------------------------------------------------|------------------------------------------------------------------------------------|-------------------------------------------------------------------------------------|
| $\mathbf{1}$   | 2.89                                                                         | 2.86                                                         | 585                                                             | 1                                                                                  | 0.26                                                                                |
| $\overline{2}$ | 2.89                                                                         | 2.86                                                         | 585                                                             | $\overline{2}$                                                                     | 0.53                                                                                |
| $\mathbf{3}$   | 2.89                                                                         | 2.86                                                         | 585                                                             | 3                                                                                  | 0.79                                                                                |
| $\overline{4}$ | 2.89                                                                         | 2.86                                                         | 586                                                             | $\overline{4}$                                                                     | 1.06                                                                                |
| 5              | 2.89                                                                         | 2.86                                                         | 586                                                             | ٠<br>5                                                                             | 1.32                                                                                |
| 6              | 2.89                                                                         | 2.87                                                         | 587                                                             | 6                                                                                  | 1.59                                                                                |
| $\overline{7}$ | 2.9                                                                          | 2.87                                                         | 587                                                             | $\overline{1}$                                                                     | 1.85                                                                                |
| 8              | 2.9                                                                          | 2.87                                                         | 587                                                             | 8                                                                                  | 2.11                                                                                |
| 9              | 2.92                                                                         | 2.89                                                         | 590                                                             | 9                                                                                  | 2.38                                                                                |
| 10             | 2.92                                                                         | 2.9                                                          | 593                                                             | 10                                                                                 | 2.64                                                                                |
| 11             | 2.92                                                                         | 2.9                                                          | 593                                                             | 11                                                                                 | 2.91                                                                                |
| 12             | 2.92                                                                         | 2.9                                                          | 593                                                             | 12                                                                                 | 3.17                                                                                |
| 13             | 2.99                                                                         | 2.96                                                         | 605                                                             | 13                                                                                 | 3.43                                                                                |
| 14             | 3.02                                                                         | 2.99                                                         | 612                                                             | 14                                                                                 | 3.70                                                                                |
| 15             | 3.05                                                                         | 3.03                                                         | 618                                                             | 15                                                                                 | 3.96                                                                                |
| 16             | 3.08                                                                         | 3.05                                                         | 624                                                             | 16                                                                                 | 4.23                                                                                |
| 17             | 3.08                                                                         | 3.05                                                         | 625                                                             | 17                                                                                 | 4.49                                                                                |
| 18             | 3.12                                                                         | 3.09                                                         | 632                                                             | 18                                                                                 | 4.76                                                                                |
| 19             | 3.14                                                                         | 3.12                                                         | 637                                                             | 19                                                                                 | 5.02                                                                                |
| 20             | 3.17                                                                         | 3.14                                                         | 642                                                             | 20                                                                                 | 5.28                                                                                |
| 21             | 3.21                                                                         | 3.18                                                         | 650                                                             | 21                                                                                 | 5.55                                                                                |
| 22             | 3.25                                                                         | 3.21                                                         | 657                                                             | 22                                                                                 | 5.81                                                                                |
| 23             | 3.27                                                                         | 3.24                                                         | 663                                                             | 23                                                                                 | 6.08                                                                                |
| 24             | 3.27                                                                         | 3.25                                                         | 664                                                             | 24                                                                                 | 6.34                                                                                |
| $25\,$         | 3.29                                                                         | 3.26                                                         | 668                                                             | 25                                                                                 | 6.60                                                                                |
| 26             | 3.31                                                                         | 3.28                                                         | 671                                                             | 26                                                                                 | 6.87                                                                                |
| 27             | 3.34                                                                         | 3.29                                                         | 675                                                             | 27                                                                                 | 7.13                                                                                |
| 28             | 3.37                                                                         | 3.34                                                         | 682                                                             | 28                                                                                 | 7.40                                                                                |
| 29             | 3.39                                                                         | 3.36                                                         | 687                                                             | 29                                                                                 | 7.66                                                                                |
| $30\,$         | 3.4                                                                          | 3.37                                                         | 690                                                             | 30                                                                                 | 7.93                                                                                |
| 31             | 3.45                                                                         | 3.42                                                         | 698                                                             | 31                                                                                 | 8.19                                                                                |
| 32             | 3.49                                                                         | 3.46                                                         | 708                                                             | 32                                                                                 | 8.45                                                                                |
| 33             | 3.52                                                                         | $3.5\,$                                                      | 716                                                             | 33                                                                                 | 8.72                                                                                |
| 34             | 3.54                                                                         | 3.51                                                         | 719                                                             | 34                                                                                 | 8.98                                                                                |
| $35\,$         | $3.56\,$                                                                     | 3.52                                                         | 720                                                             | 35                                                                                 | 9.25                                                                                |
| $36\,$         | 3.58                                                                         | 3.55                                                         | 727                                                             | 36                                                                                 | 9.51                                                                                |
| $37\,$         | 3.59                                                                         | $3.56\,$                                                     | 729                                                             | 37                                                                                 | 9.77                                                                                |

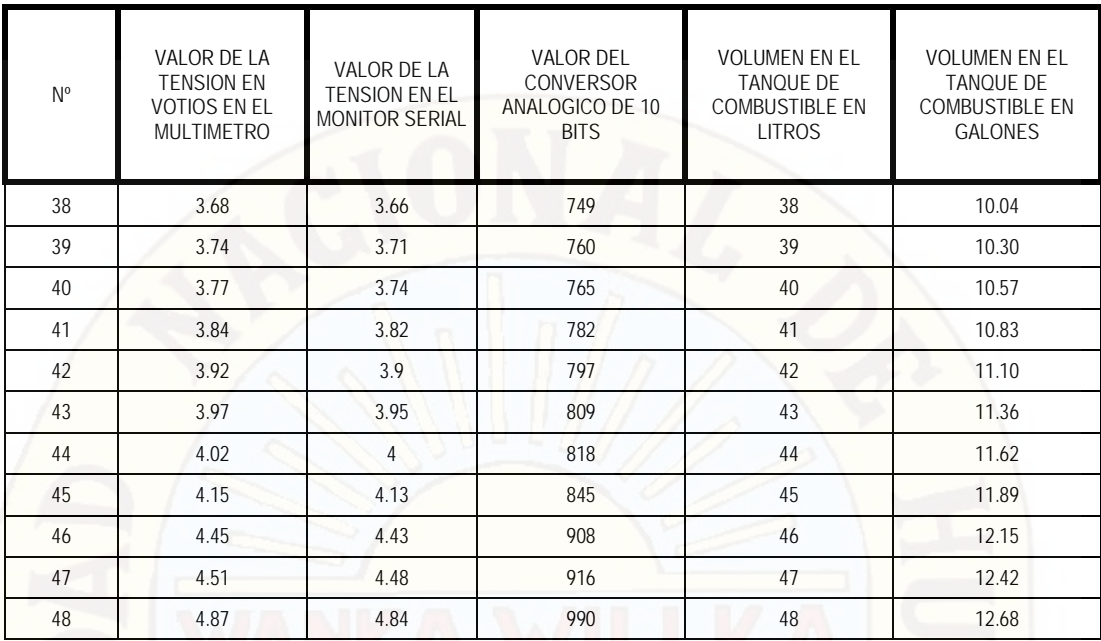

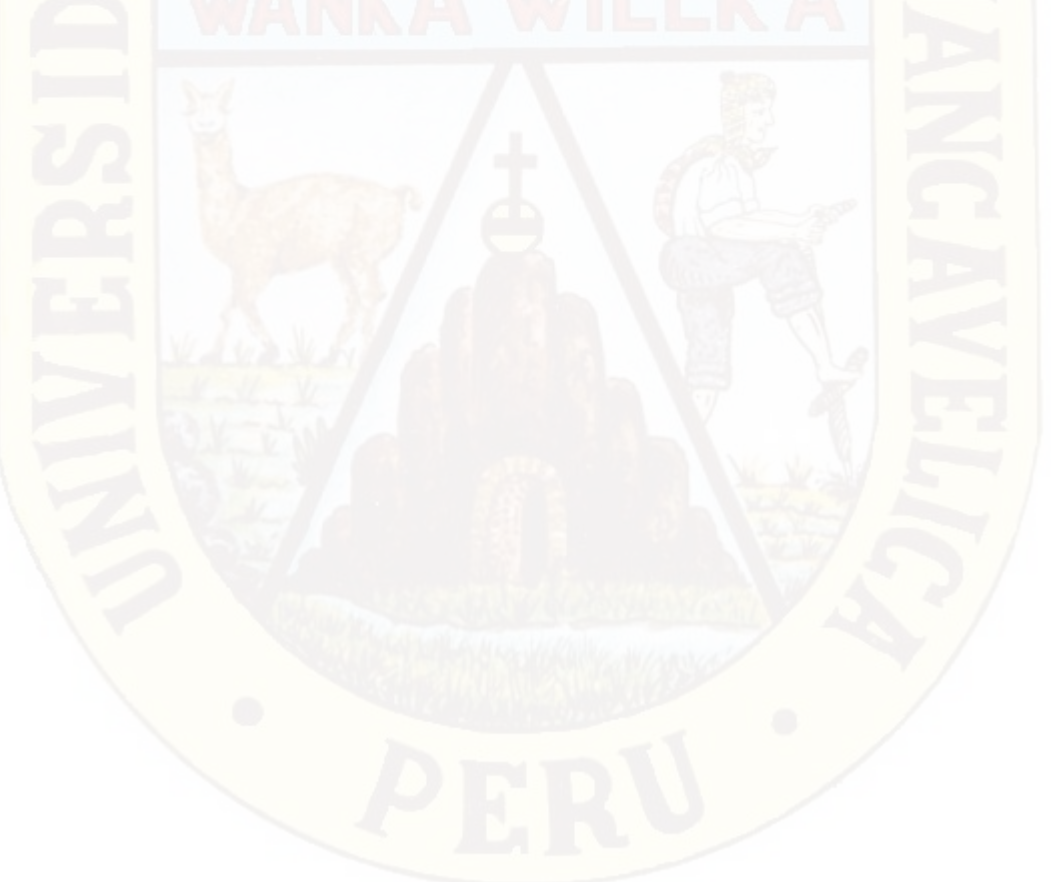

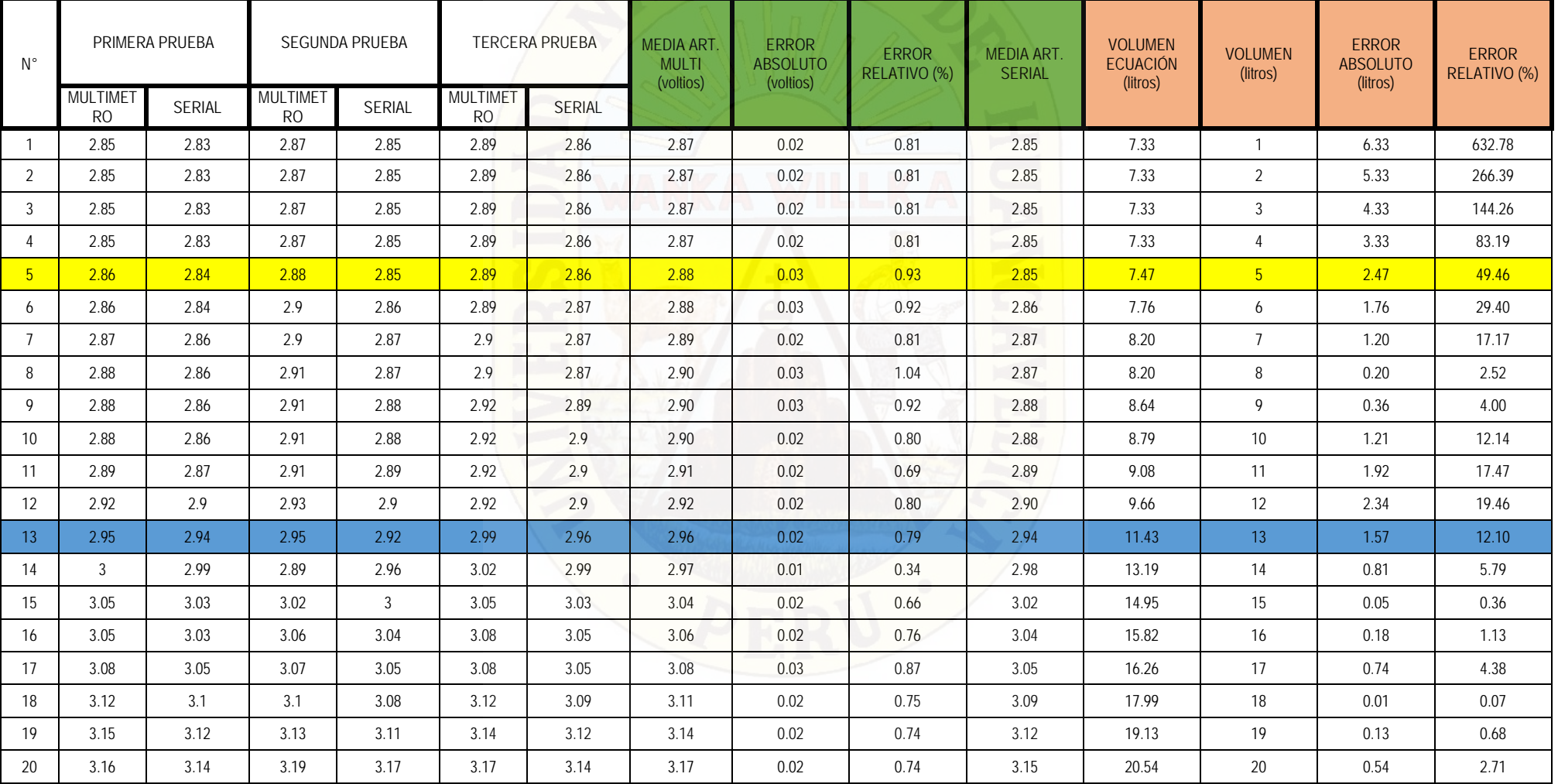

# **Tabla B. 4** Cálculo del error absoluto y relativo

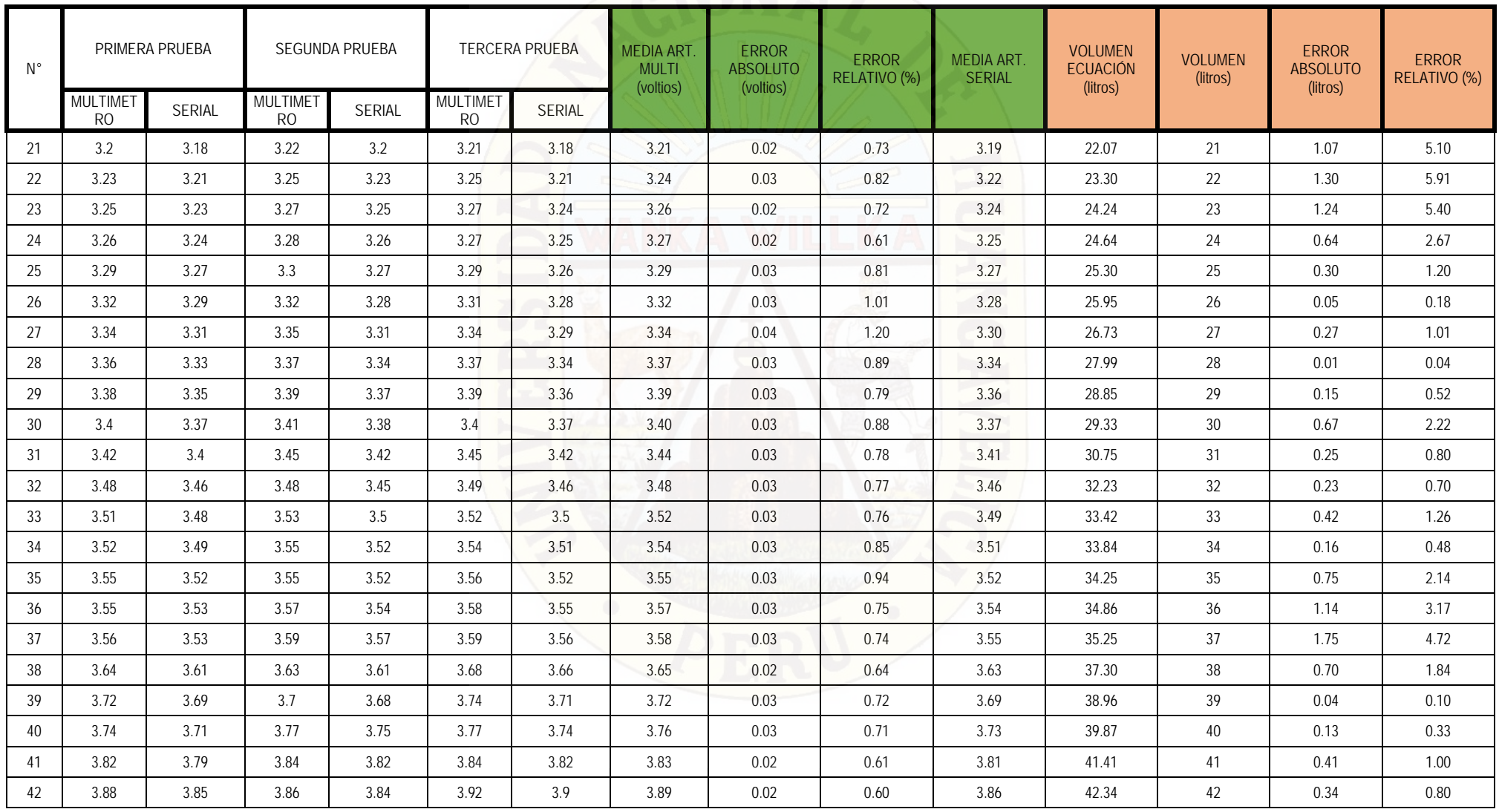

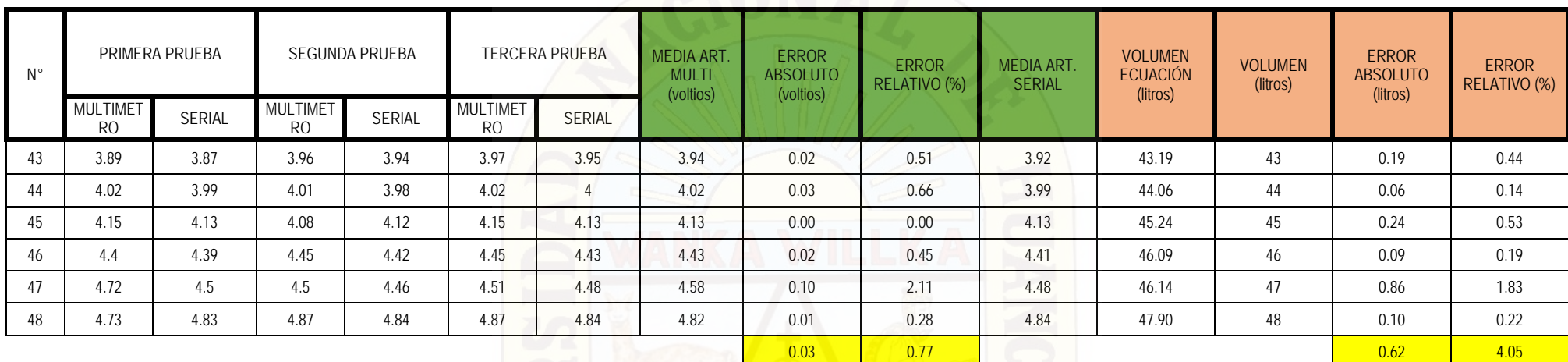

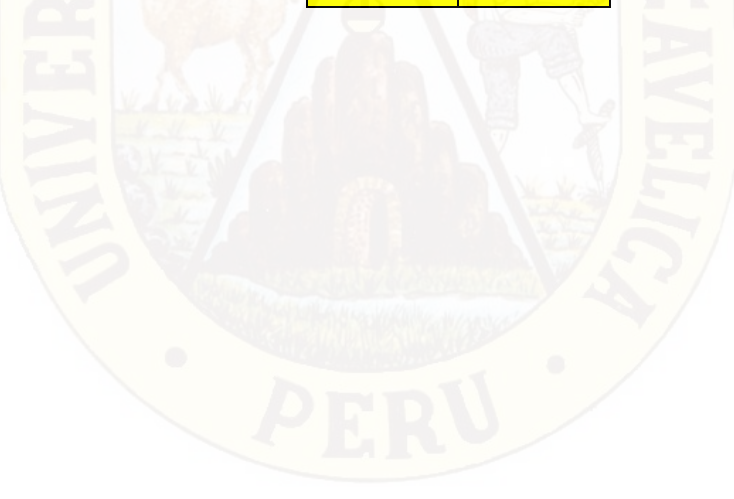

# **ANEXO C**

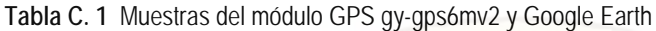

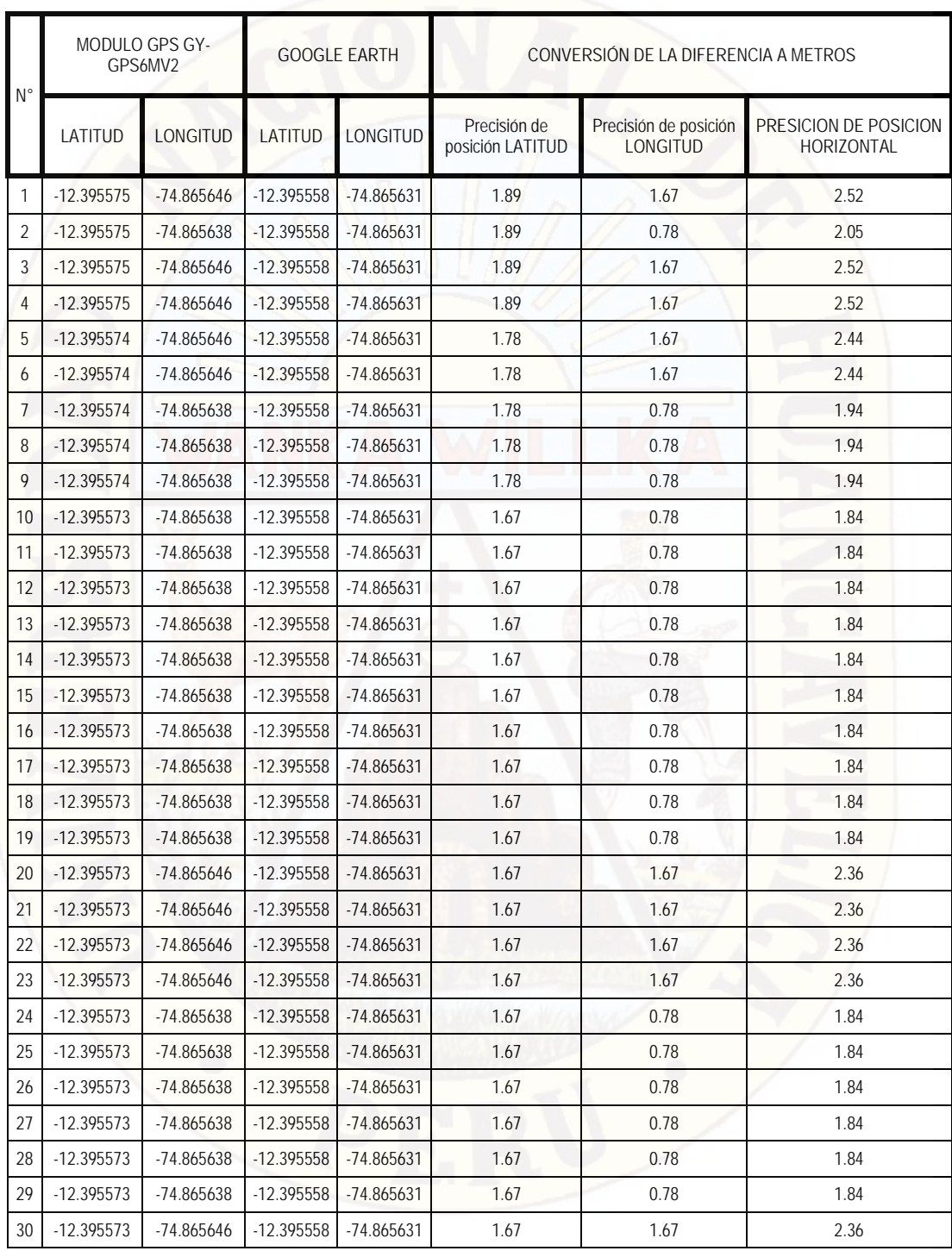

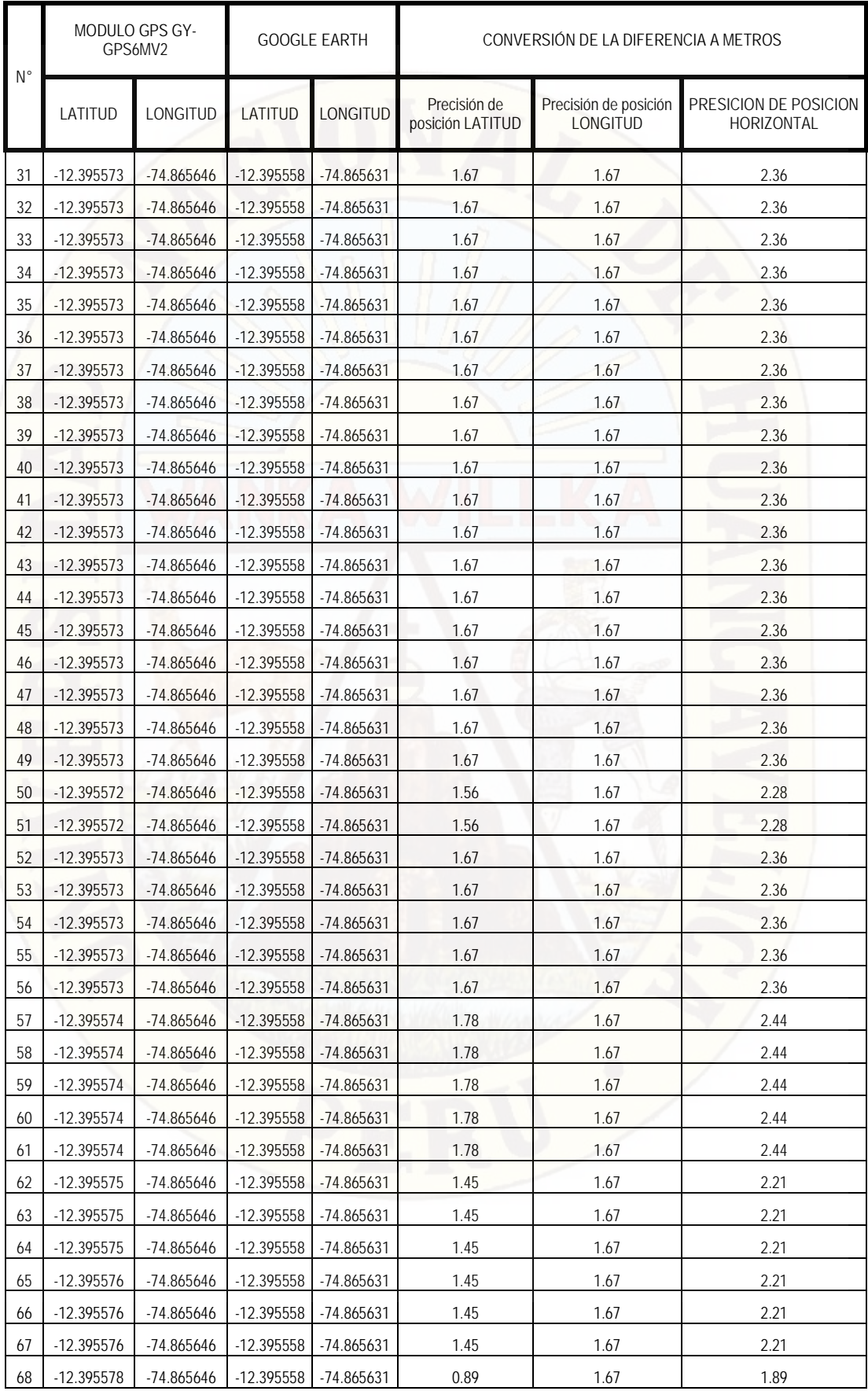

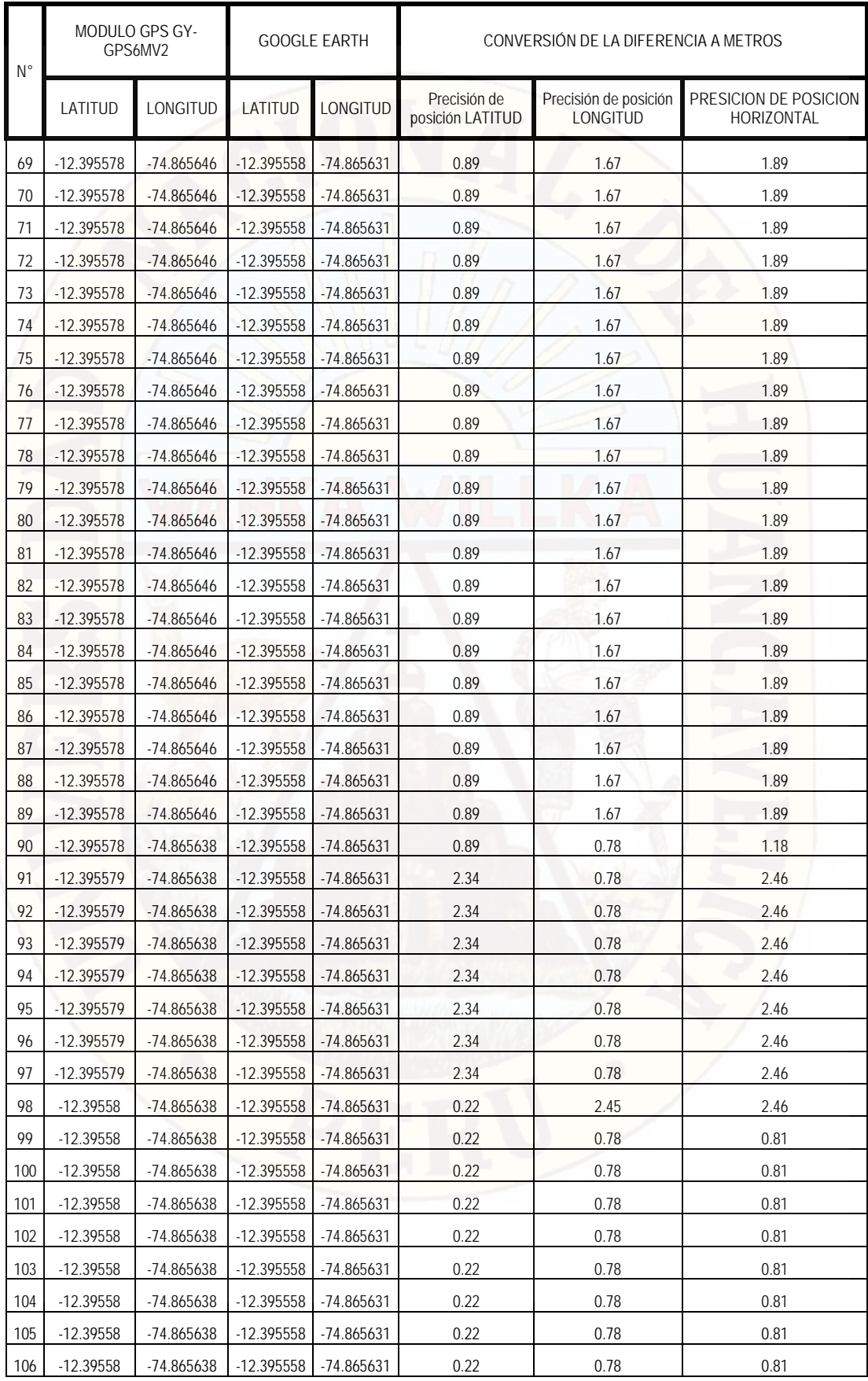

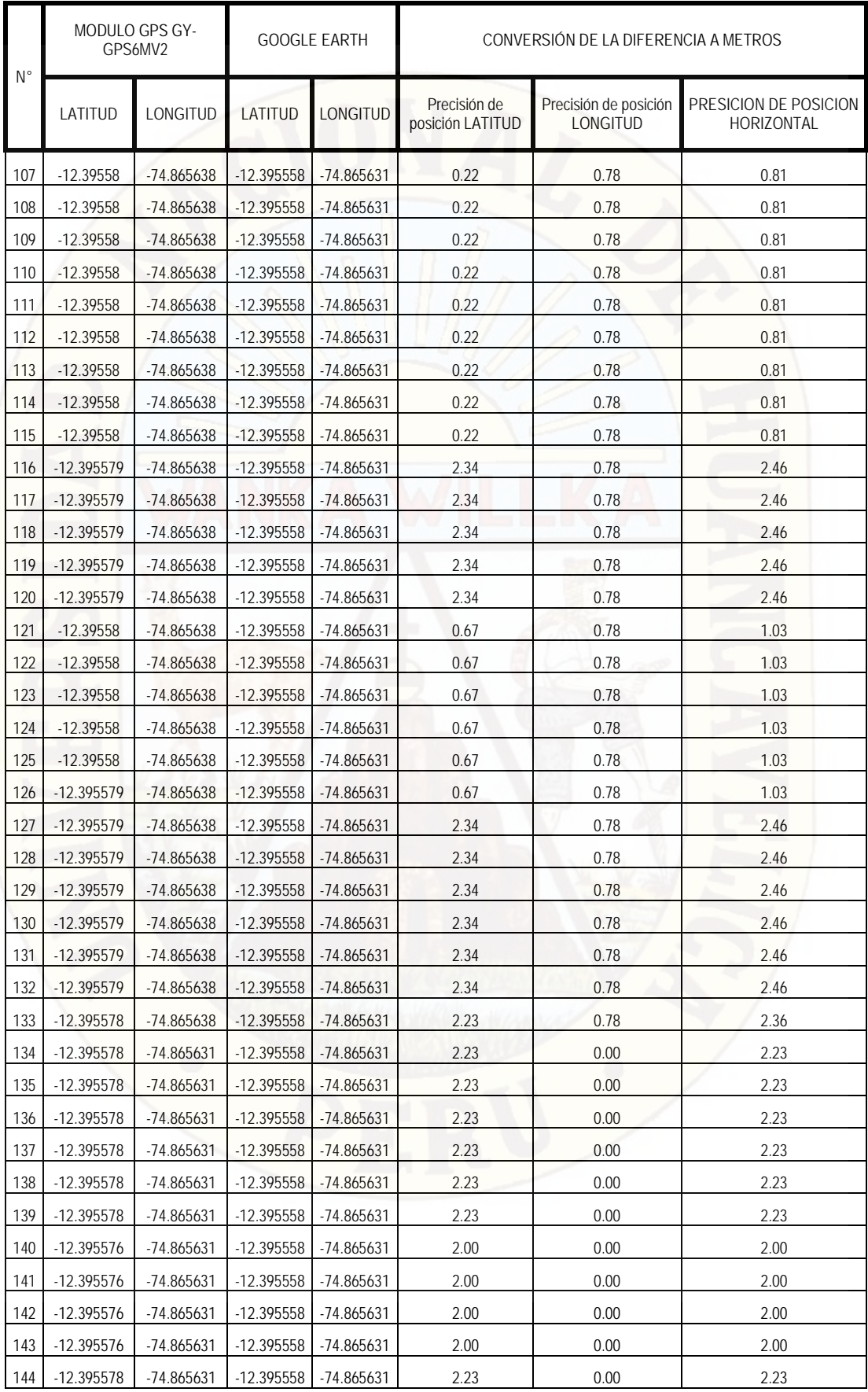

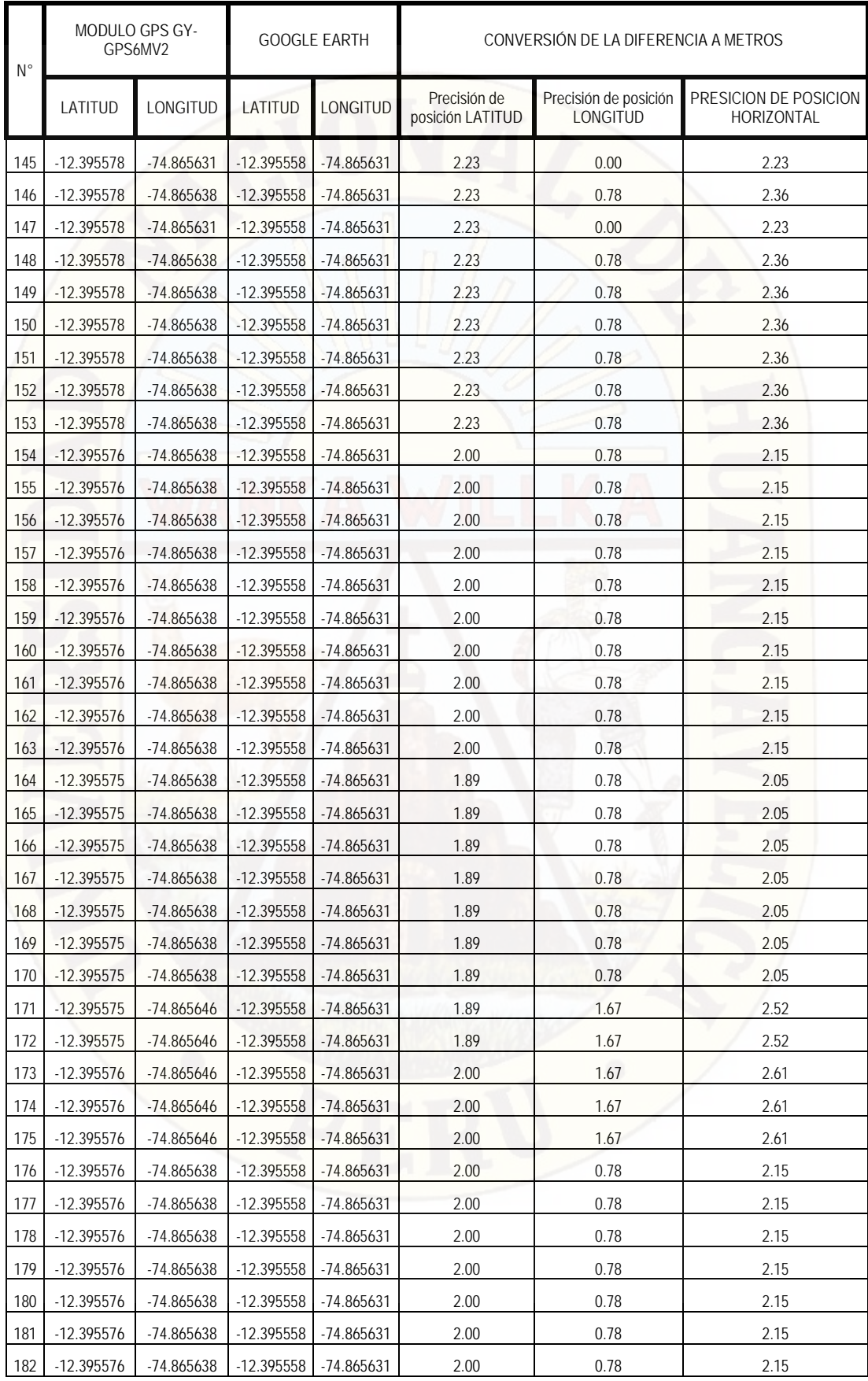

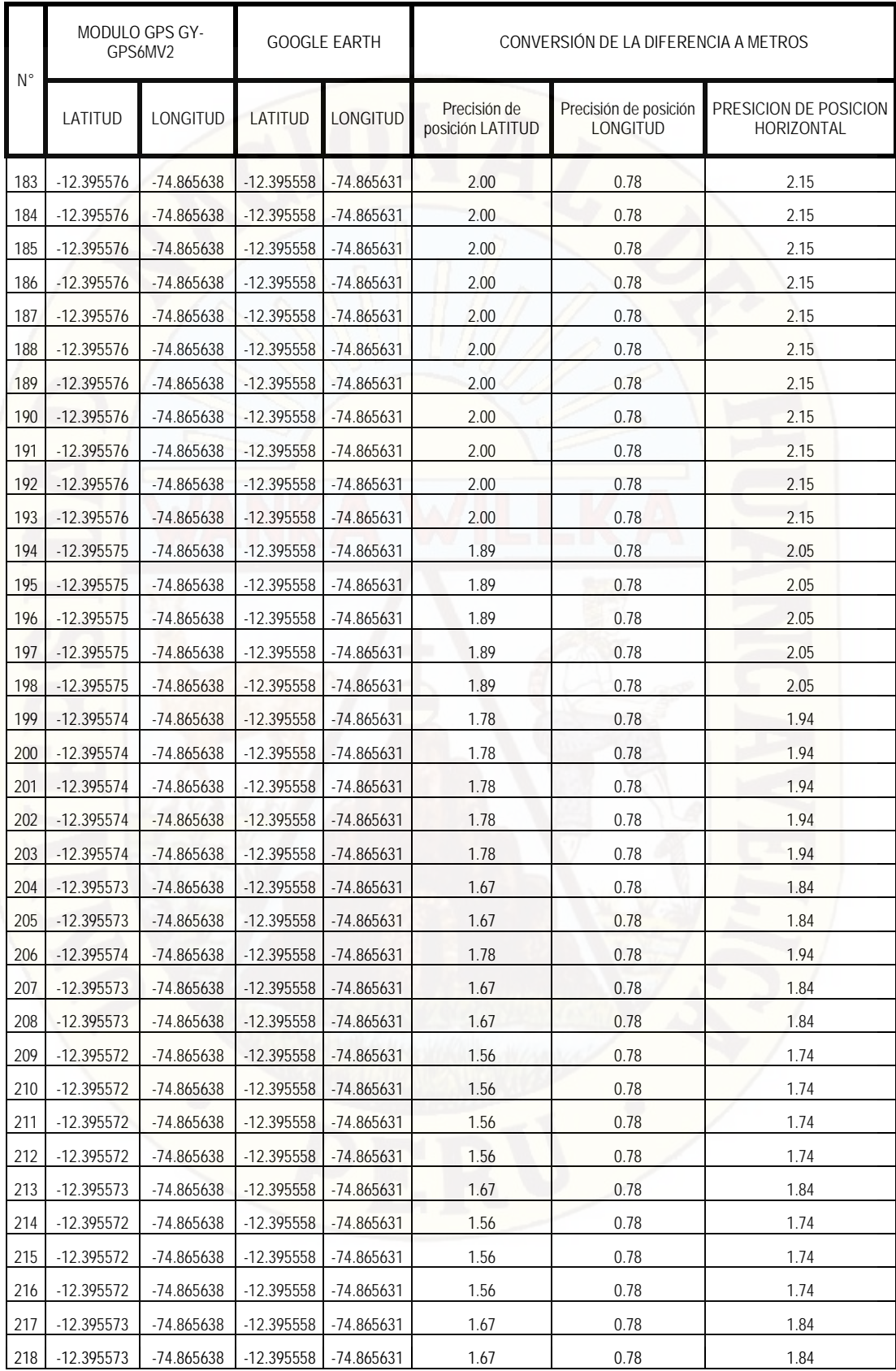

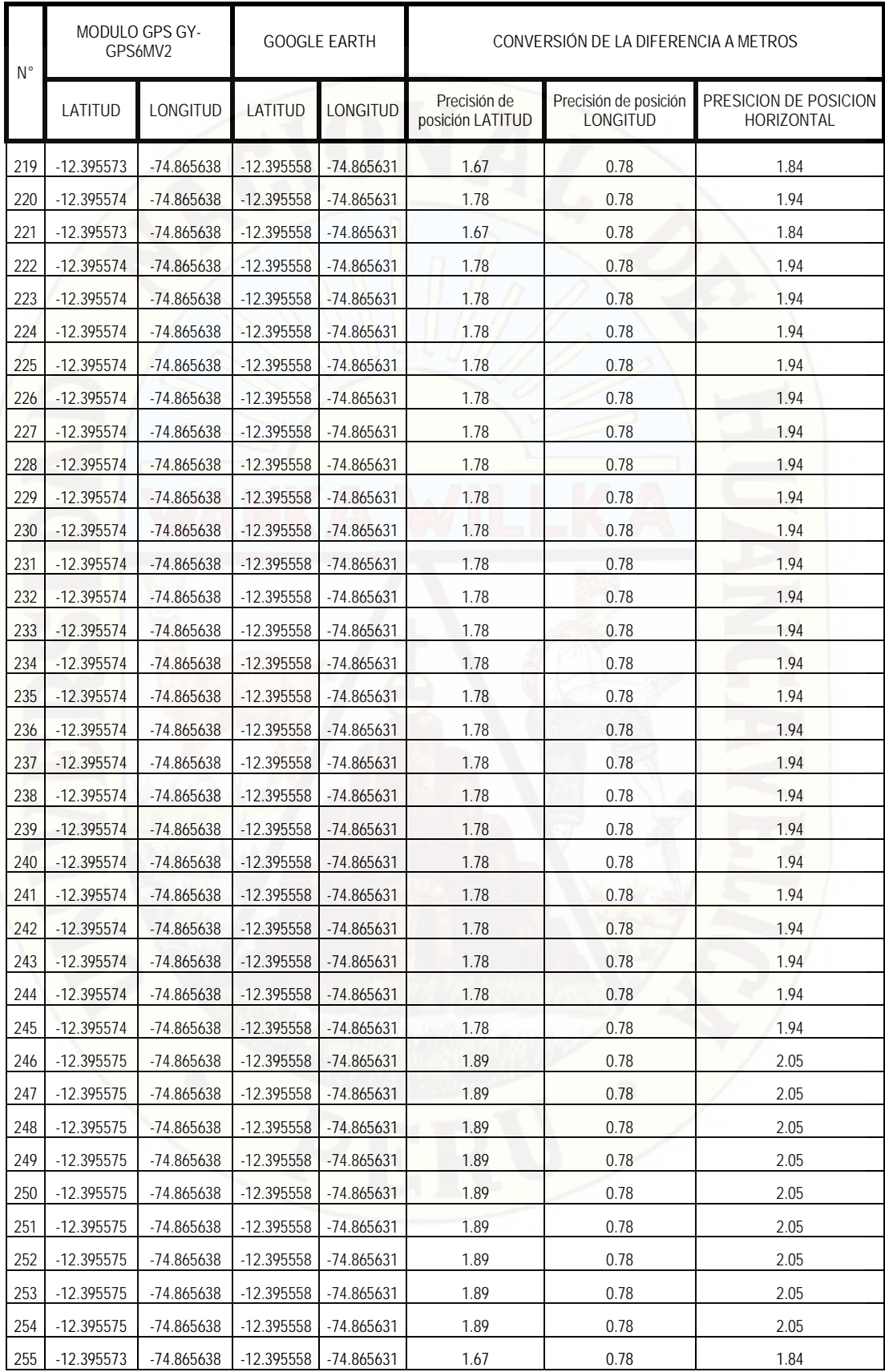

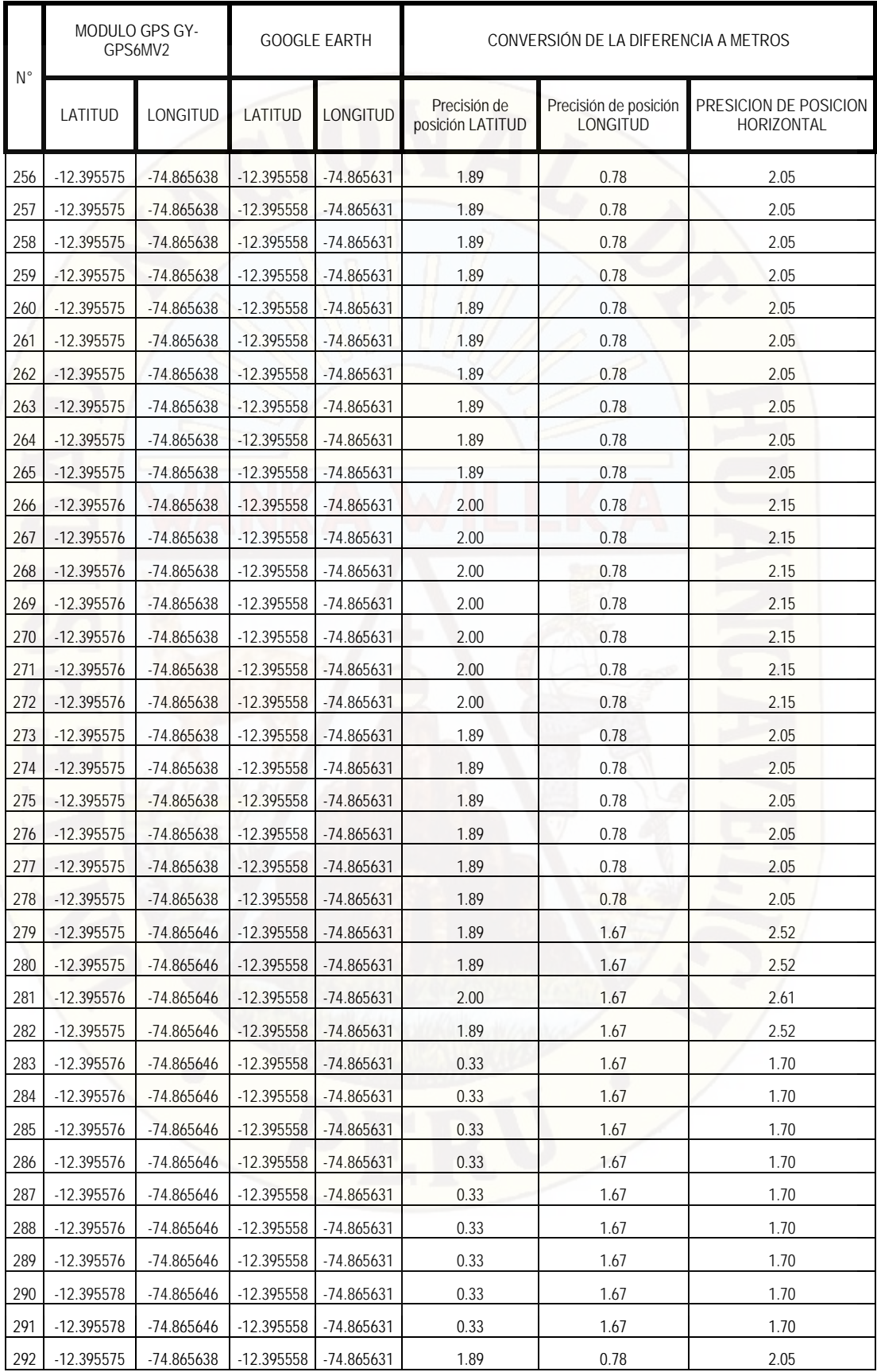

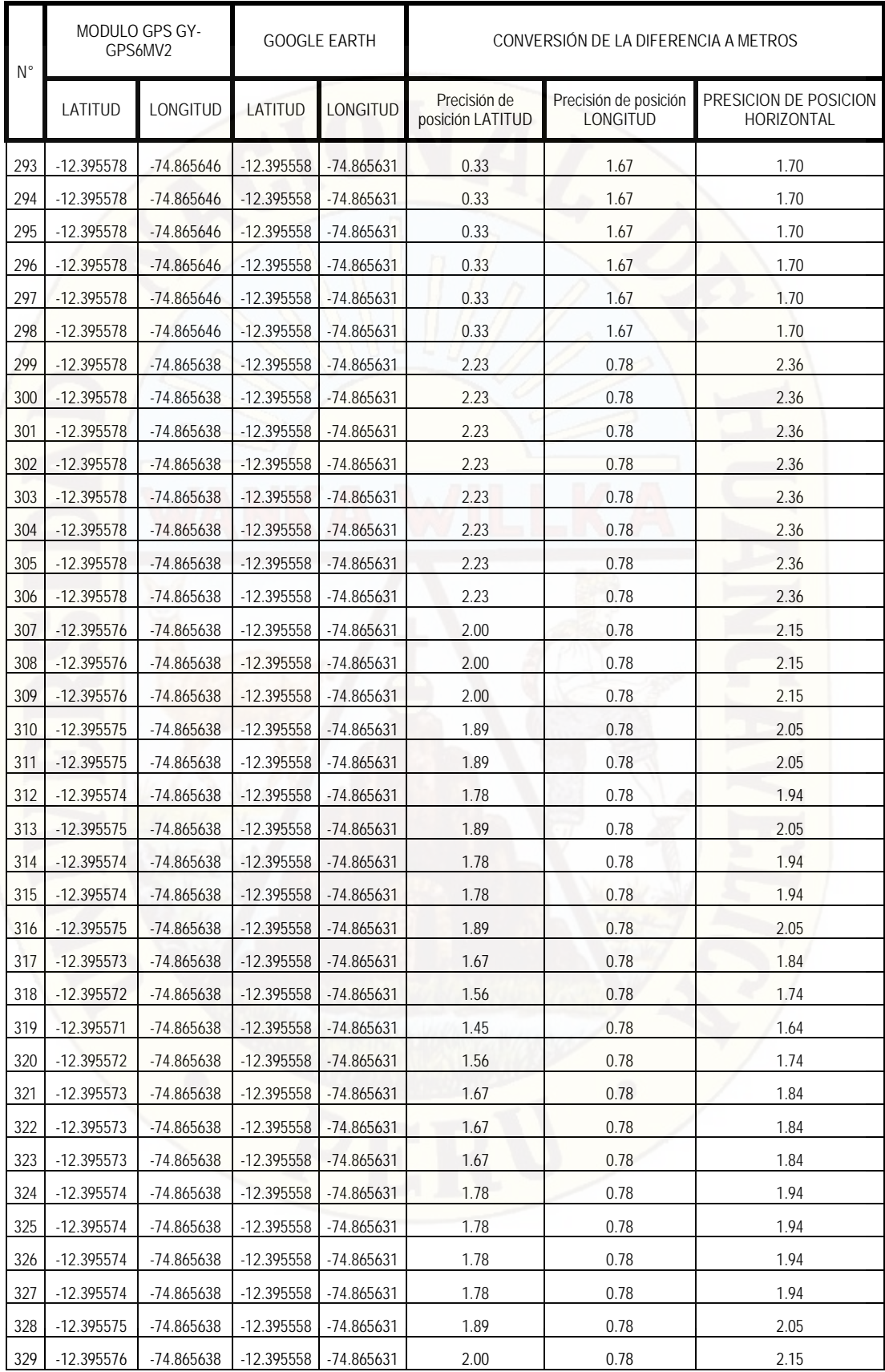

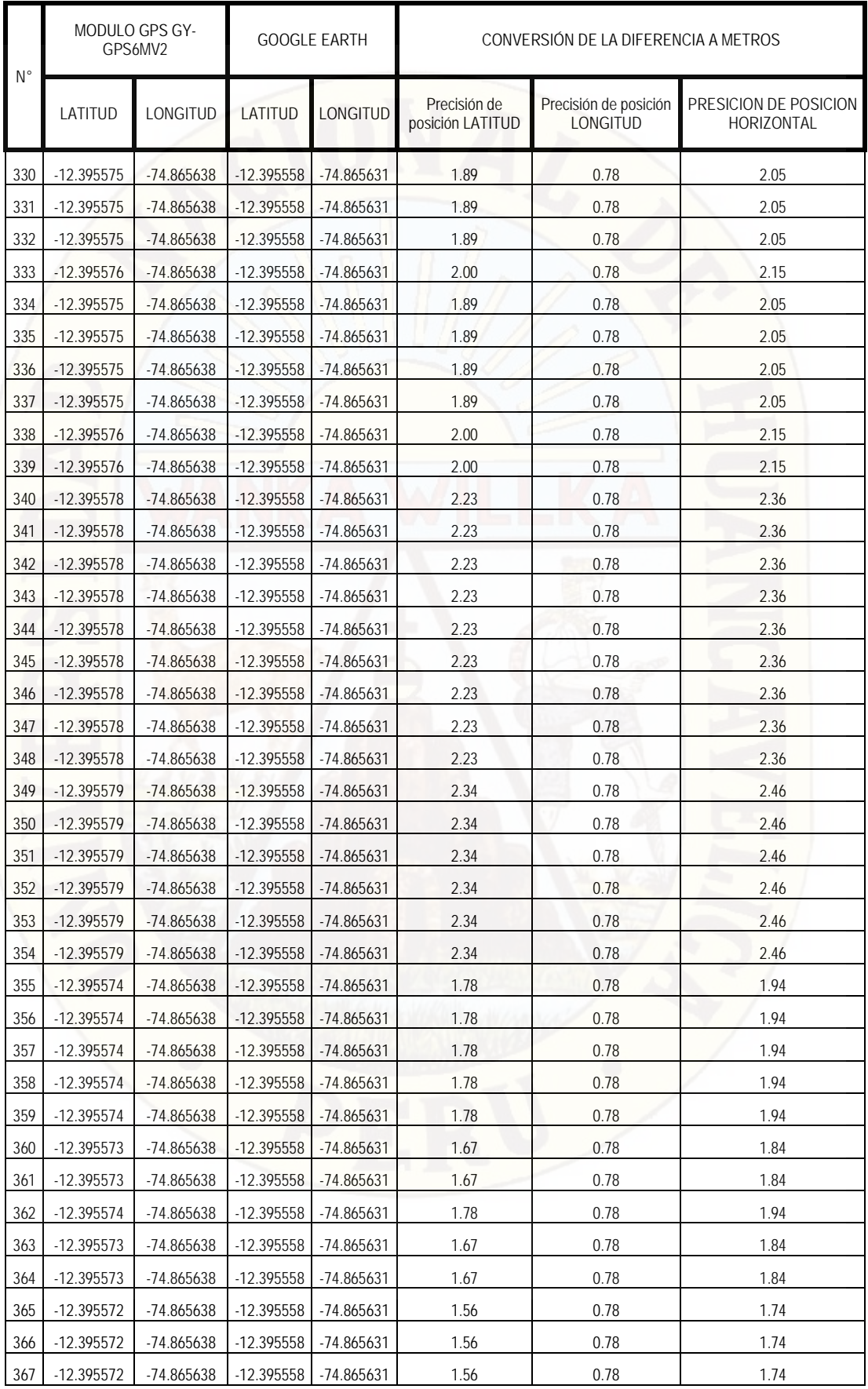

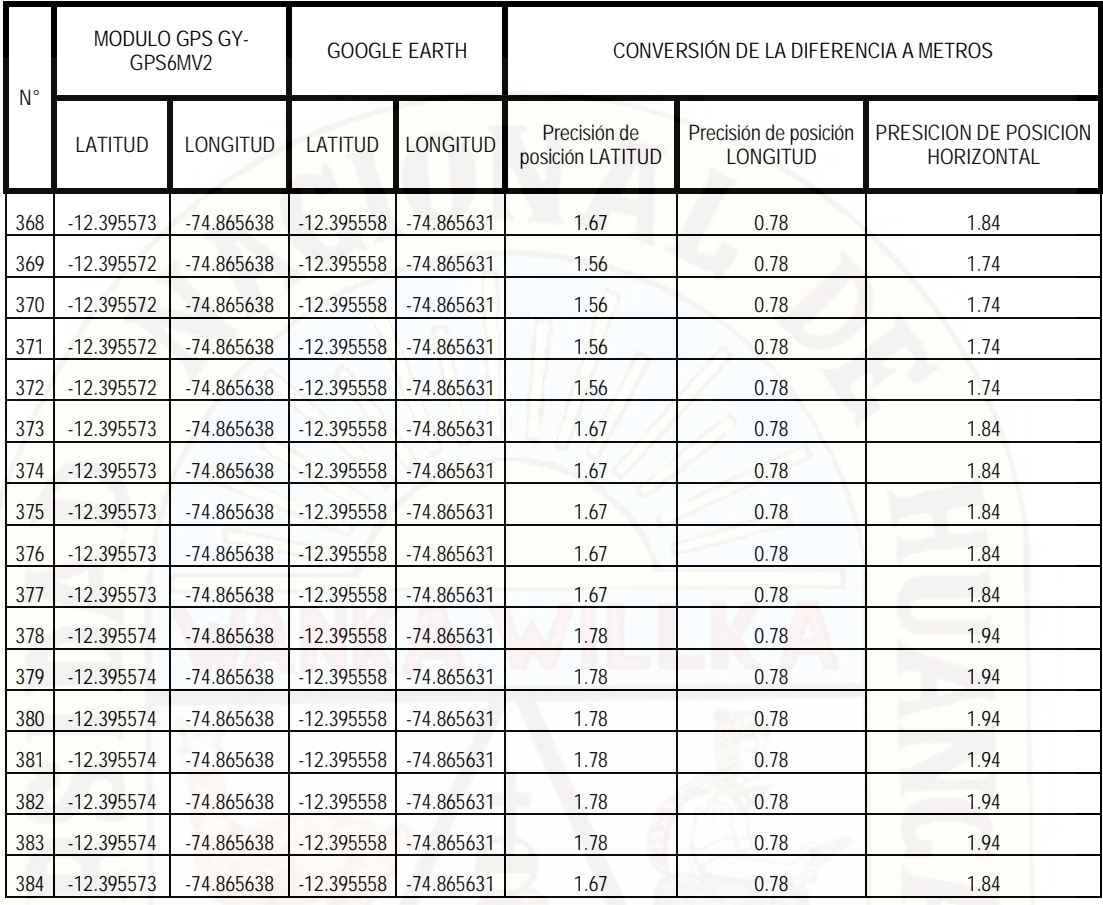

#### **Longitud**

La longitud de un lugar es el arco de paralelo, medido en grados, entre ese lugar y el meridiano principal (figura 28). Está universalmente aceptado como meridiano principal aquel que pasa por el antiguo observatorio de Greenwich, situado cerca de Londres, en Inglaterra, y a menudo se le designa como meridiano de Greenwich.

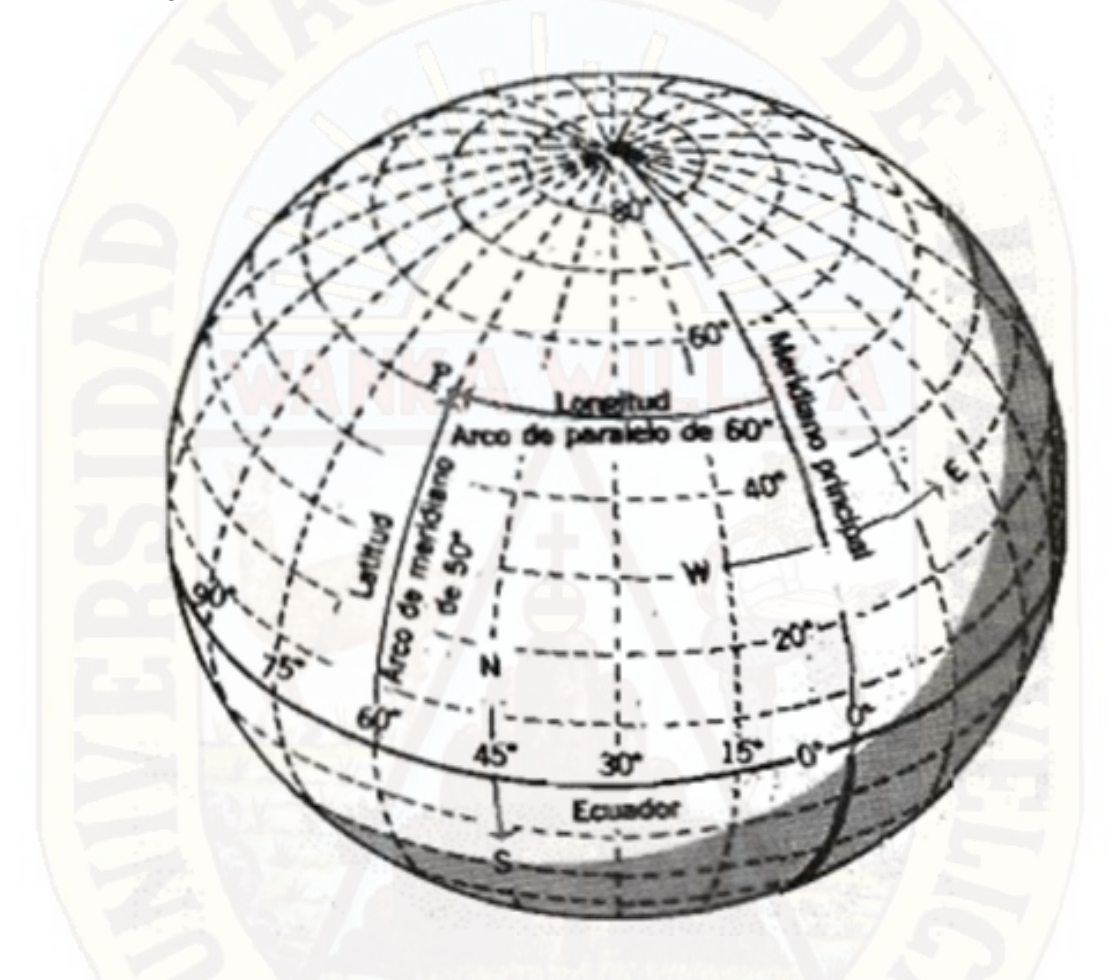

La longitud y la latitud se miden sobre arcos de paralelos y meridianos respectivamente Fuente:https://scholar.google.com.pe/scholar?hl=es&as\_sdt=0%2C5&q=MEDIDA+DEL+ECUADOR+Y+LOS+M ERIDIANOS&btnG=

La extensión de un grado de longitud dependerá del lugar en el que sea medido. En el Ecuador, la longitud aproximada de un grado se halla dividiendo la circunferencia de la tierra entre 360°.

$$
\frac{40075 \, Km}{360^\circ} = 111 \, Km
$$

Debido a la rápida convergencia de los meridianos hacia el norte y hacia el sur, esta medida solo puede aplicarse al Ecuador. También resulta útil saber que la longitud de 1° de longitud se reduce aproximadamente a la mitad en los paralelos 60°, es decir, a unos 55,5 Km.

#### **Latitud**

Si la tierra fuera una esfera perfecta, la longitud de 1° de latitud (es decir, 1° de arco de meridiano) sería un valor constante en cualquier lugar de la tierra. Esa longitud es casi la misma que la de 1° de longitud en el Ecuador, de tal forma que el valor de 111Km por grado puede ser utilizado en la mayoría de los casos.

Para ser precisos, y teniendo en cuenta el achatamiento de la tierra, es necesario admitir que la longitud de 1<sup>°</sup> de latitud varía ligeramente desde el Ecuador a los polos. La longitud en el Ecuador es de 110.6 Km, mientras que en los polos es de 111.7 Km, es decir 1.1 Km más largo. Por lo tanto, 1° de latitud en los polos es un 1% más largo que en el Ecuador.

Longitud: un grado representa diferentes distancias sobre la Tierra, dependiendo de La Latitud en que nos encontremos, debido a que la circunferencia de los Paralelos se va achicando a medida que se acercan a los Polos, alejándose del Ecuador, hasta anularse (hacerse =0) en los Polos Norte y Sur, donde todos los Meridianos convergen.

La circunferencia de un paralelo ubicado en la Latitud X es igual a:

#### Coseno (X) \* 40,076 Kilómetros

Teniendo en cuenta que los 40,076 Kilometros representan la circunferencia del Ecuador.

Si deseamos saber la distancia a que equivale un grado, simplemente se divide el valor obtenido de la ecuacion anterior entre 360, que al simplificar termina:

Coseno (X) \* 111.325 Kilómetros

Para obtener la distancia que equivale a un minuto, se divide el valor obtenido de la operación anterior entre 60, y para obtener la distancia que equivale a un segundo, se vuelve a dividir entre 60.

Latitud: La distancia que representa en el terreno 1 grado de Latitud, varia muy poco si nos movemos del Ecuador hacia los Polos, porque los meridianos tienen todo aproximadamente el mismo largo. Si se supone que nuestro planeta es esférico, se puede calcular la longitud de un grado dividiendo el largo del meridiano entre 360 grados, donde en una Tierra idealmente esférica los Meridianos miden al igual que el Ecuador 40,076 Kilómetros, o sea que al dividir entre 360, se obtienen los siguientes resultados:

**Tabla C. 2** Tabla de equivalencia

| cada grado   | equivale a | 111.325 Kilómetros |  |
|--------------|------------|--------------------|--|
| cada minuto  | equivale a | 1,855.42 Metros    |  |
| cada segundo | equivale a | 30.92 Metros       |  |

Fuente: https://sites.google.com/site/antoniopadillac/Home/pesosymedidas/meridianosyparalelos

Por lo tanto:

LONGITUD: cada segundo equivale a 30.20 metros.

Pampas cuya plaza principal se ubica en (-12° 23' 56.51''; -74°51' 57.20'')

 $\cos(12^{\circ}23'56.51'') x \frac{111325 \text{ m}}{3600 \text{ s}}$  $\frac{x}{3600 \text{ s}}$  = 30.20  $\boldsymbol{m}$  $\mathcal{S}_{\mathcal{S}}$ 

LATITUD: cada segundo equivale a 30.92 metros.

## **ANEXO D**

#### TEMT (Tiempo de Entrega de Mensajes de Texto)'

El TEMT corresponde al tiempo comprendido desde el envío hasta la recepción de los mensajes de texto de cada prueba realizada, este indicador se mide en segundos. A continuación se presenta los resultados del indicador TEMT para cada centro poblado:

#### **Periodo: 2017-01**  $\pmb{\mathrm{v}}$

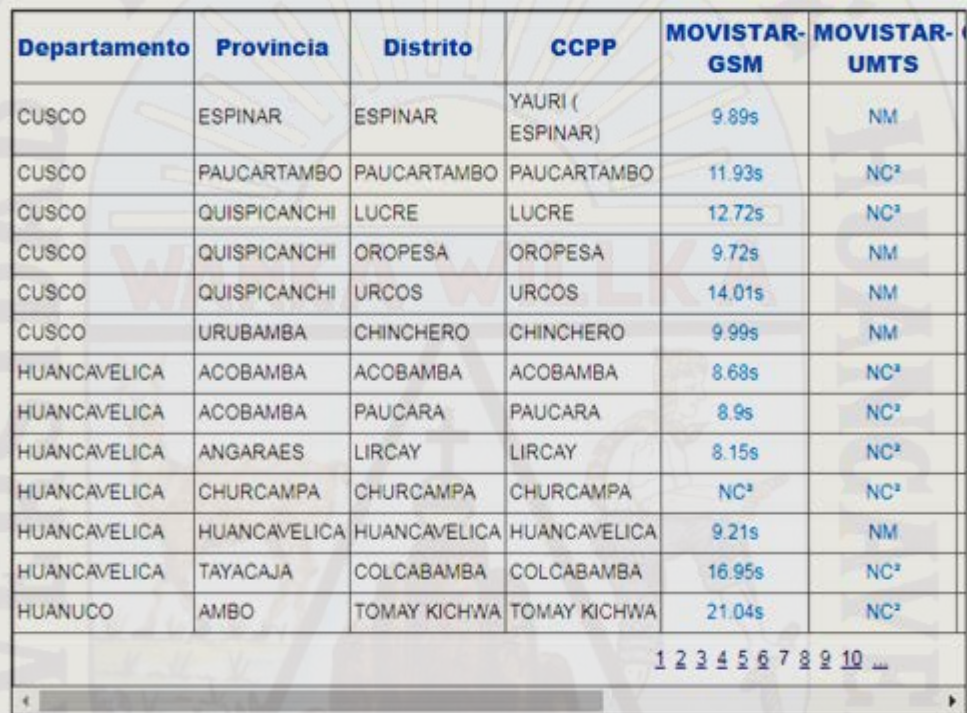

\* Normas y Regulaciones, Calidad de los Servicios de Telecomunicaciones, Enlace:

https://www.osiptel.gob.pe/documentos/8722-calidad-de-los-servicios-de-telecomunicaciones

- <sup>a</sup> IX = Interconexión Telefónica
	- NC = No Declarada Cobertura por EO
	- ND = Información no disponible

 $NM = No$  Medido

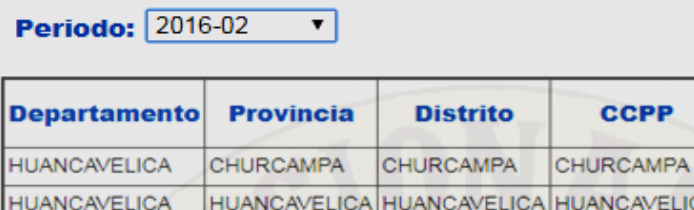

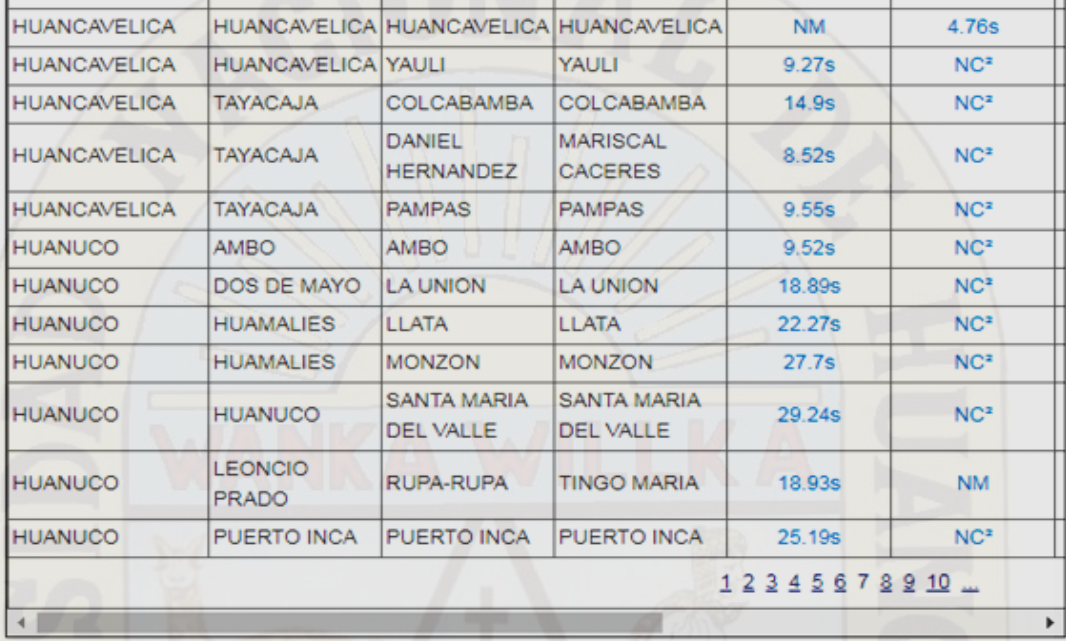

**MOVISTAR-MOVISTAR-**

**UMTS** 

 $NC<sup>2</sup>$ 

**GSM** 

 $NC<sup>2</sup>$ 

\* Normas y Regulaciones, Calidad de los Servicios de Telecomunicaciones, Enlace:

https://www.osiptel.gob.pe/documentos/8722-calidad-de-los-servicios-de-telecomunicaciones

- <sup>2</sup> IX = Interconexión Telefónica
	- NC = No Declarada Cobertura por EO
	- ND = Información no disponible
	- $NM = No$  Medido

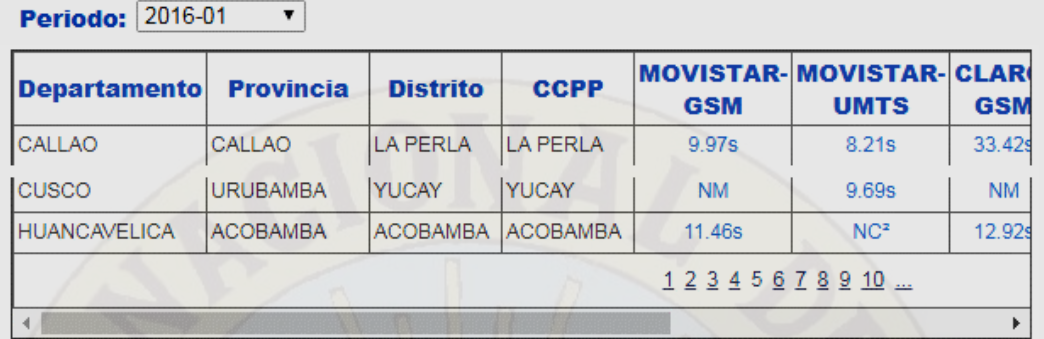

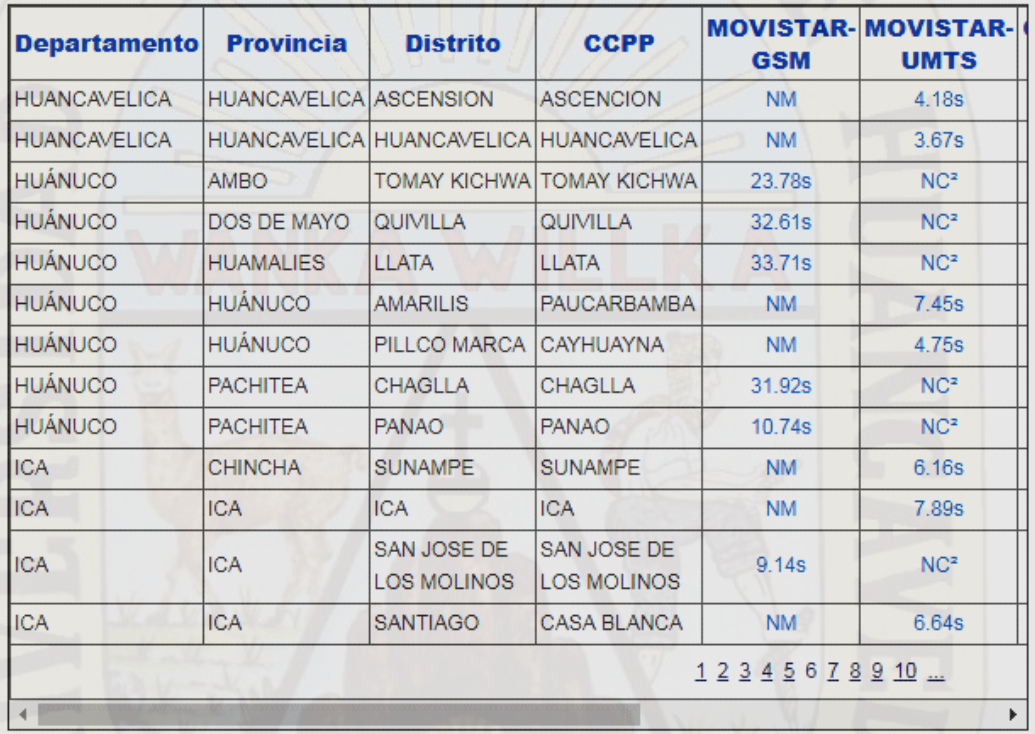

<sup>1</sup> Normas y Regulaciones, Calidad de los Servicios de Telecomunicaciones, Enlace:

https://www.osiptel.gob.pe/documentos/8722-calidad-de-los-servicios-de-telecomunicaciones

<sup>2</sup> IX = Interconexión Telefónica

NC = No Declarada Cobertura por EO

ND = Información no disponible

 $NM = No$  Medido

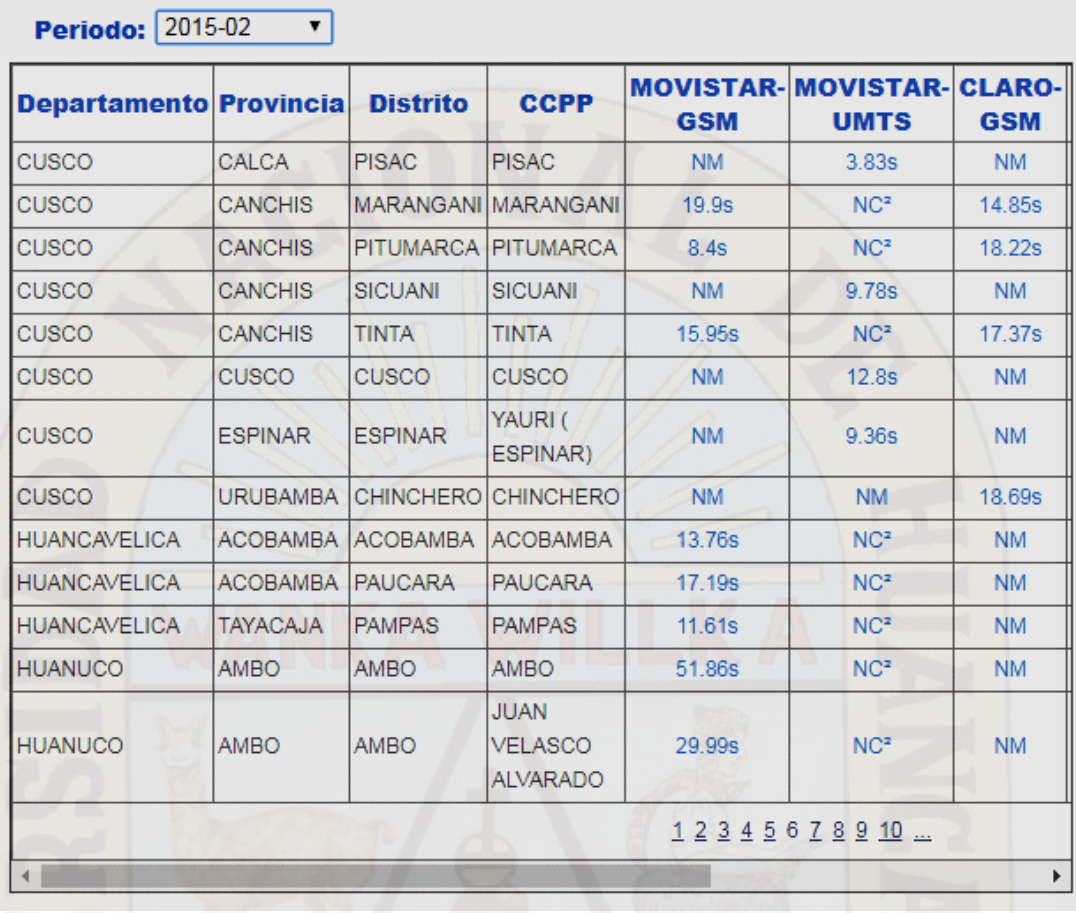

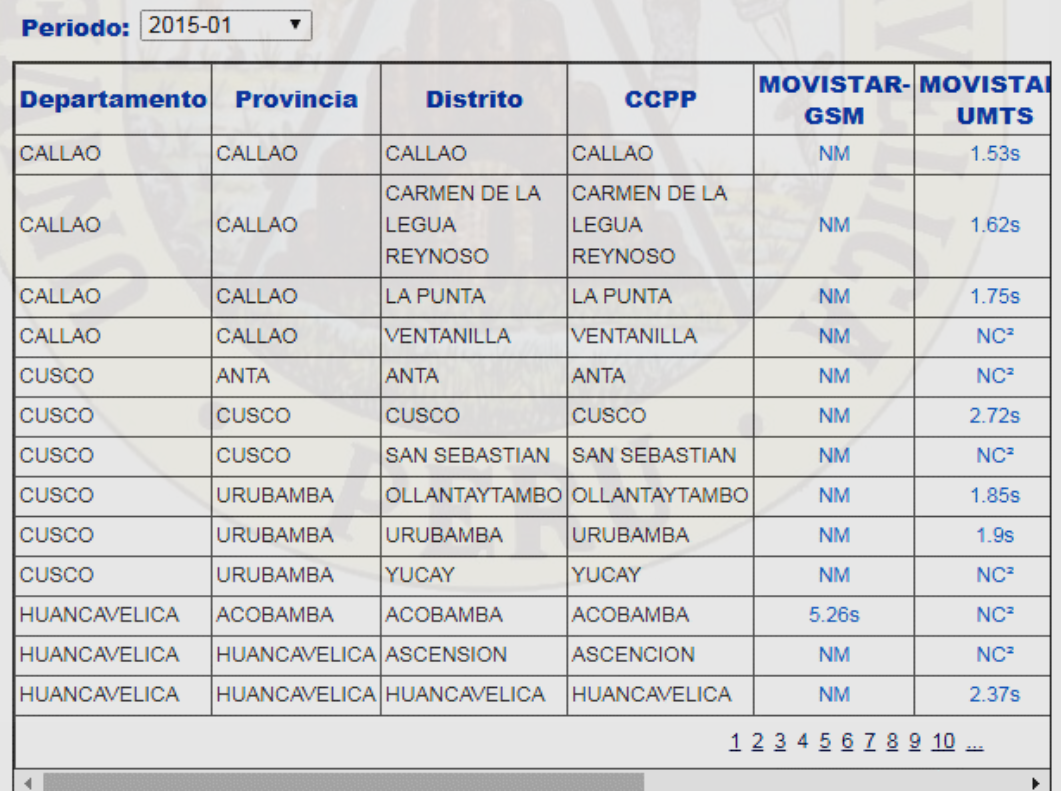

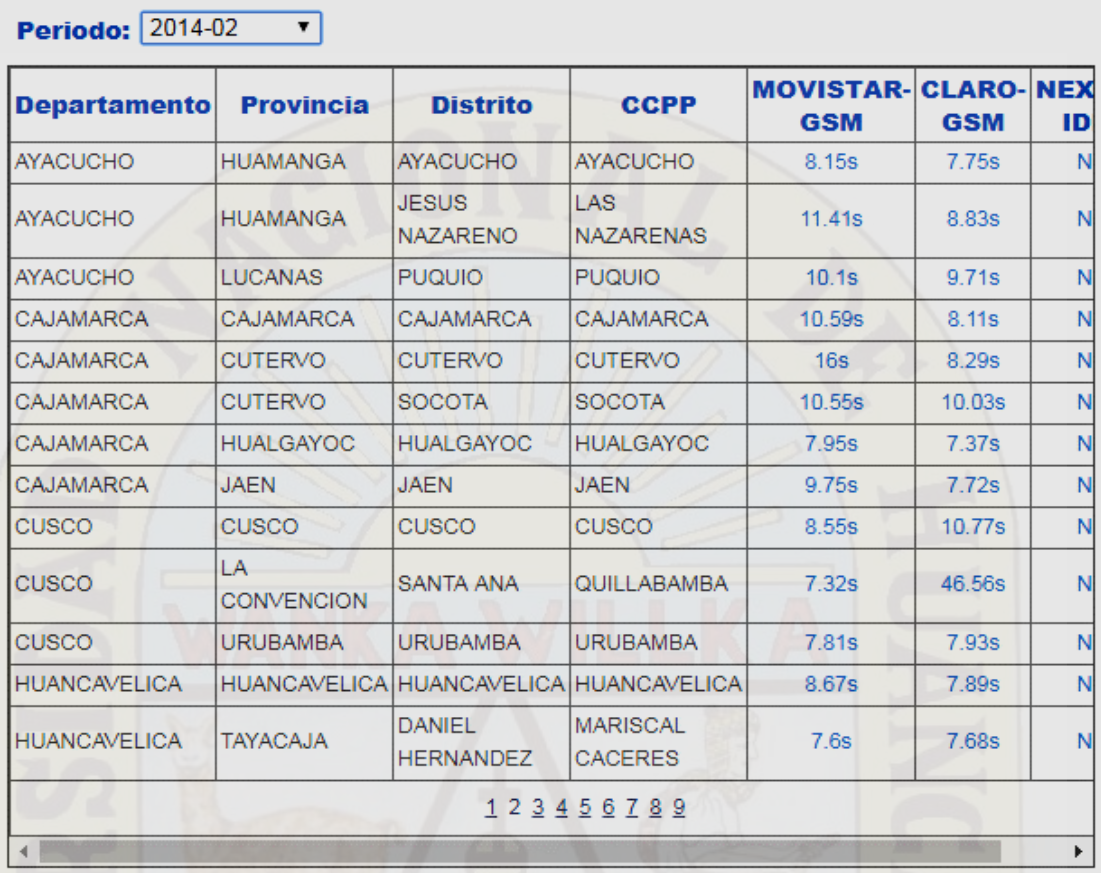

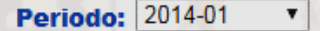

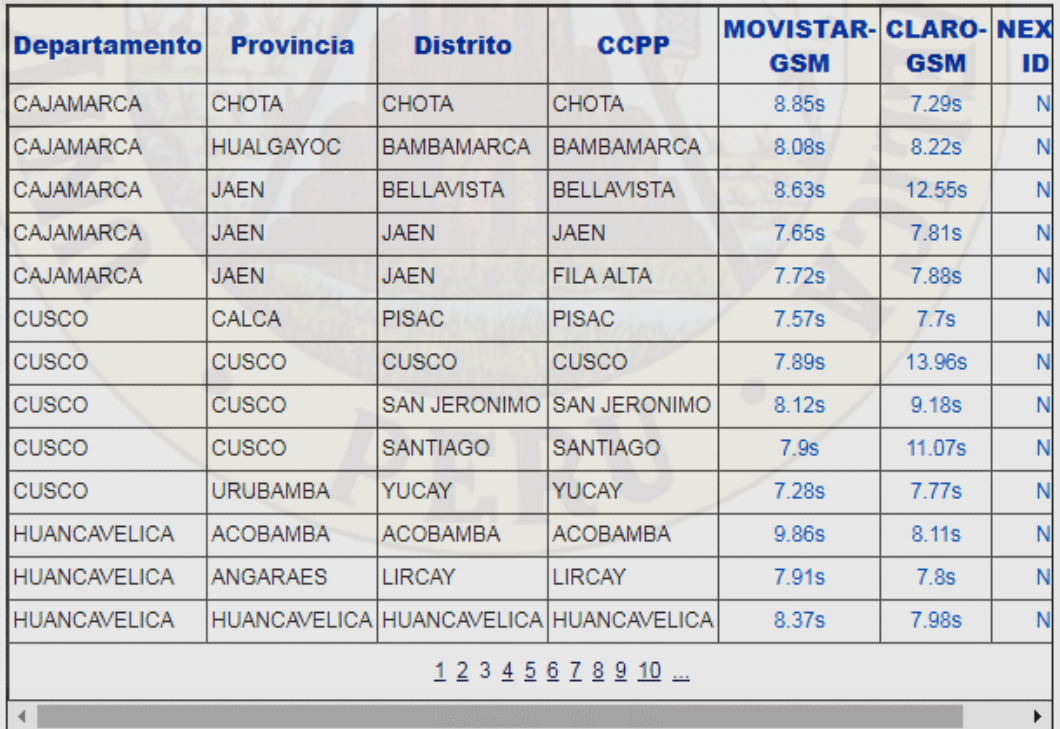

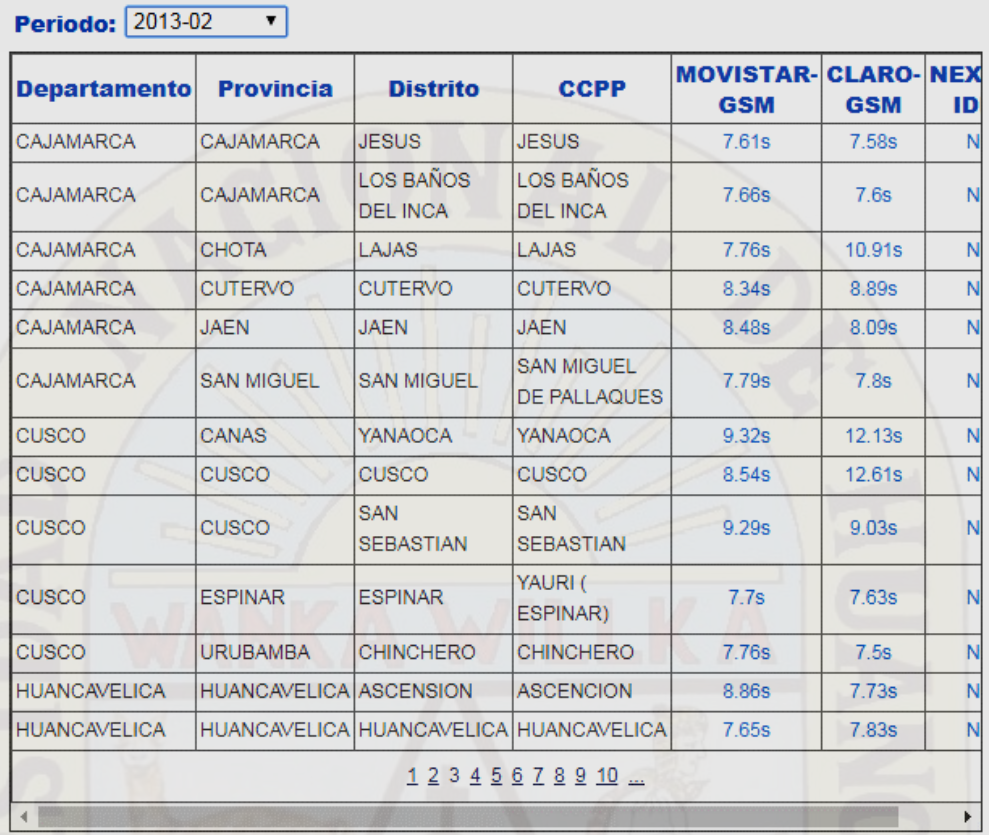

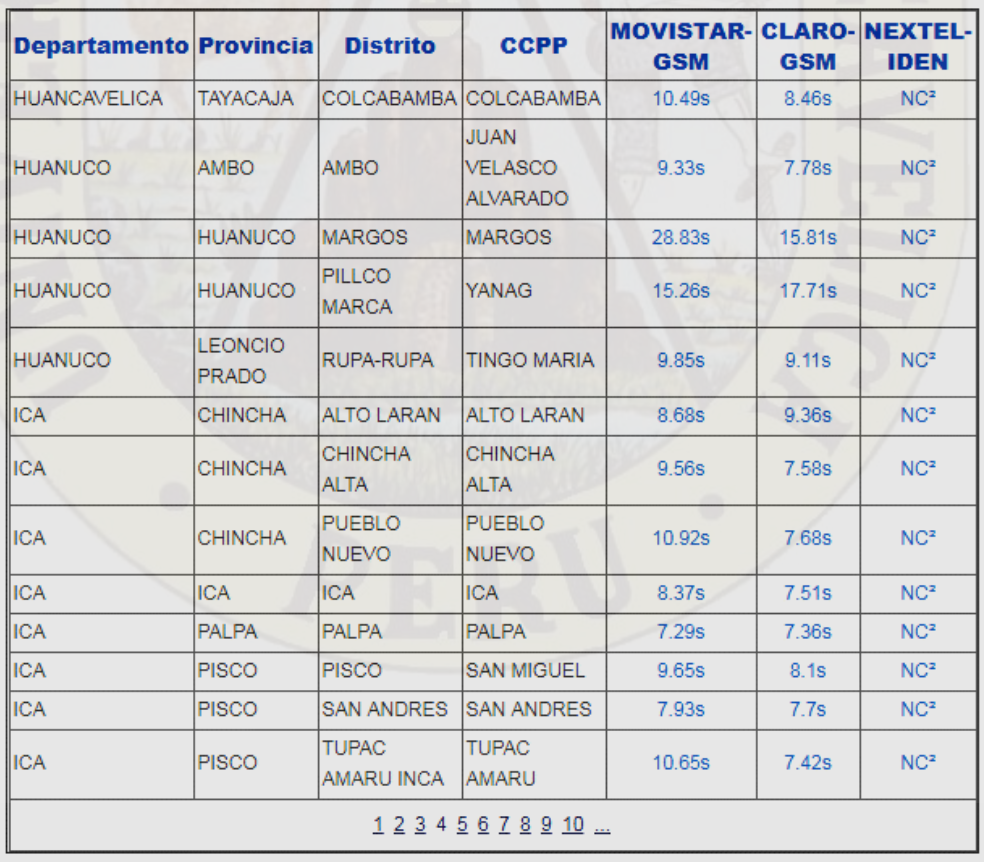

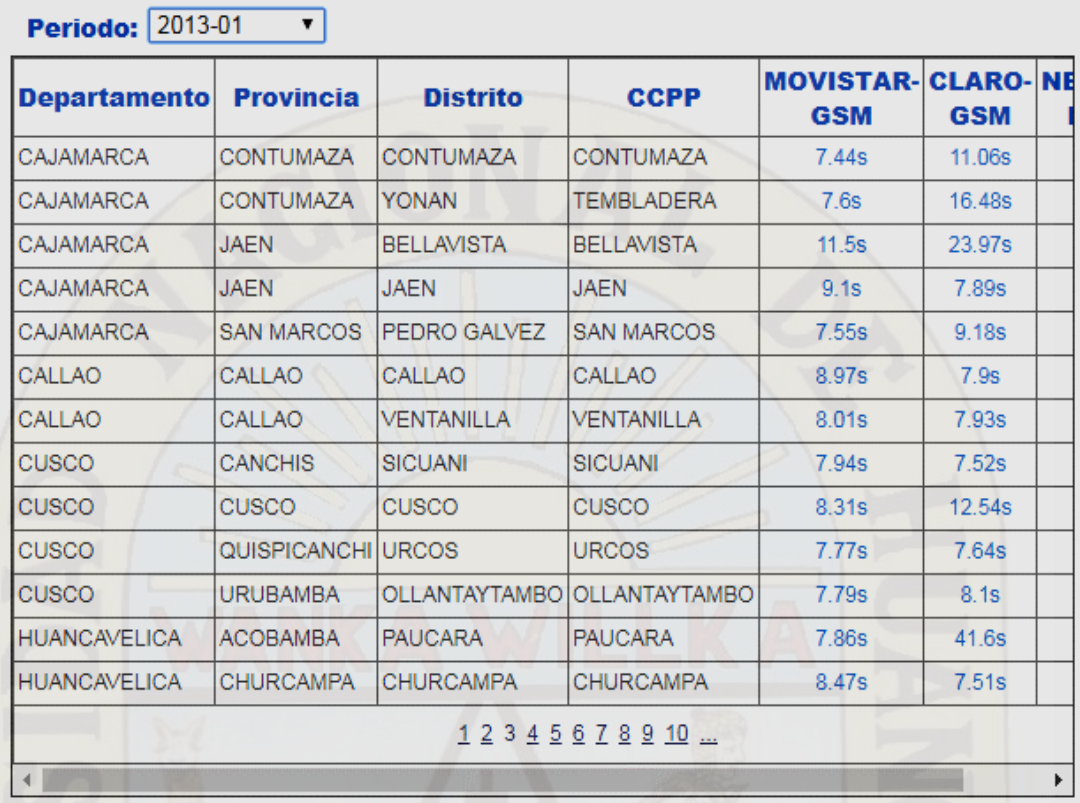

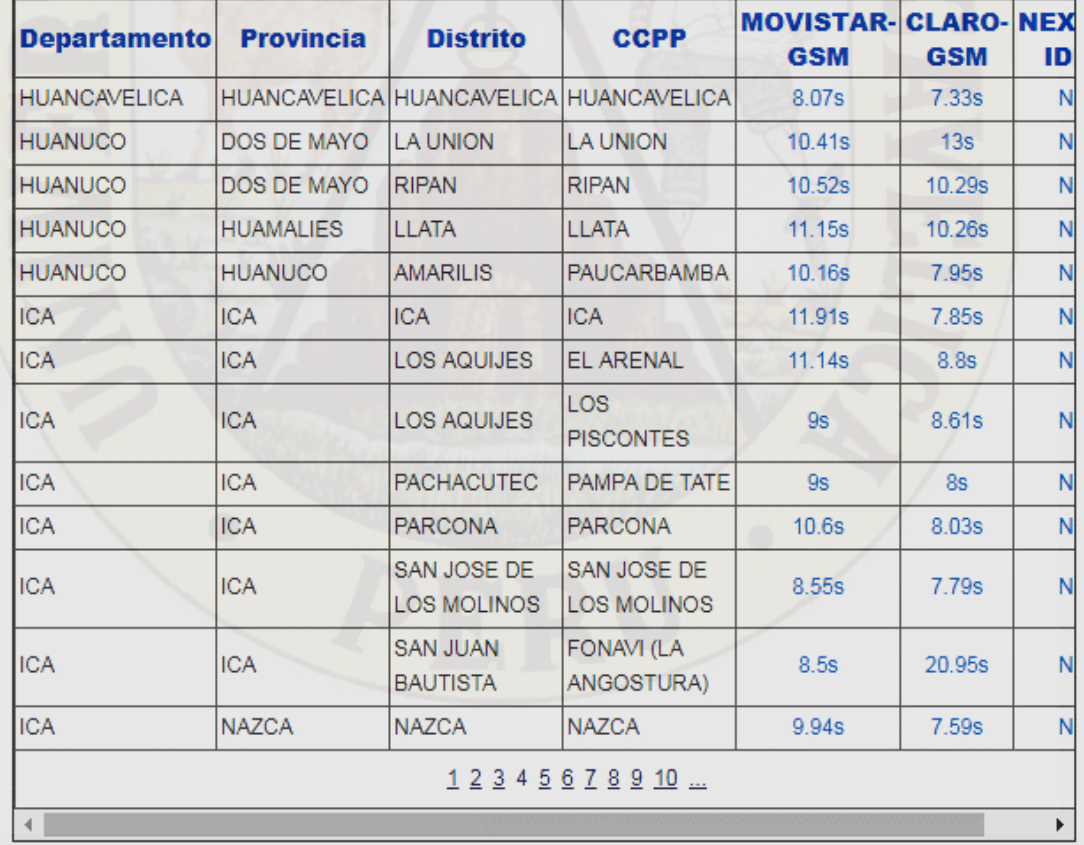

#### **Periodo:** 2012-02  $\overline{\cdot}$

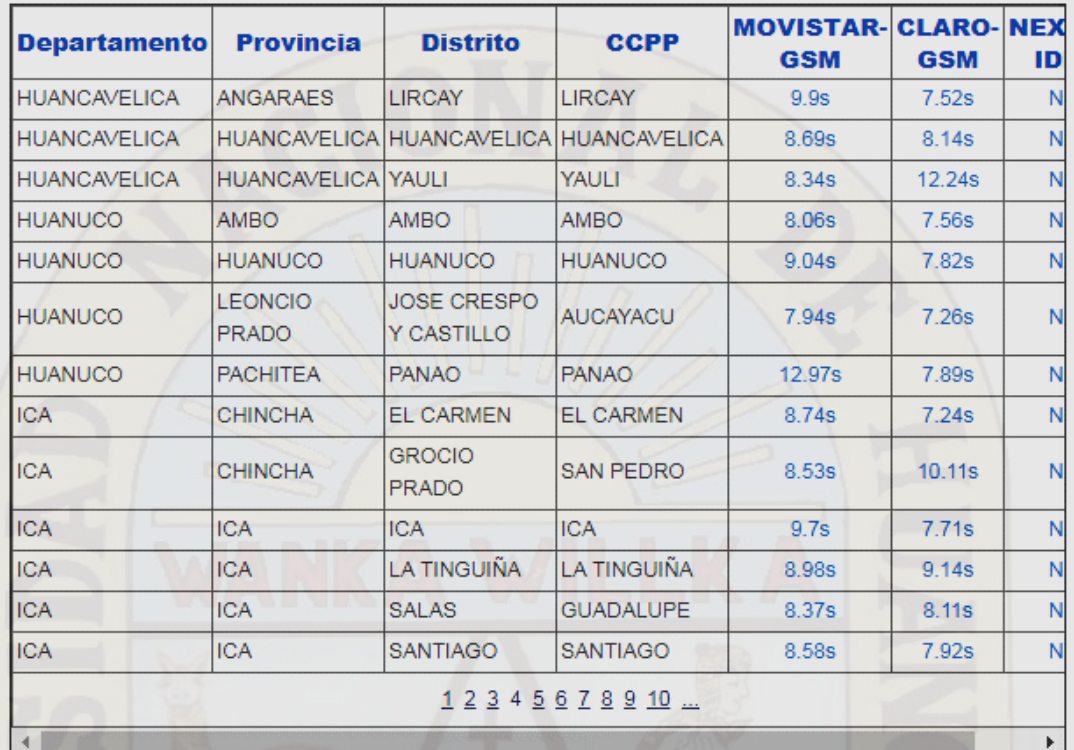

**Fuente:** https://www.osiptel.gob.pe/

https://www.osiptel.gob.pe/categoria/indicadores-calidad-centros-poblados-urbano

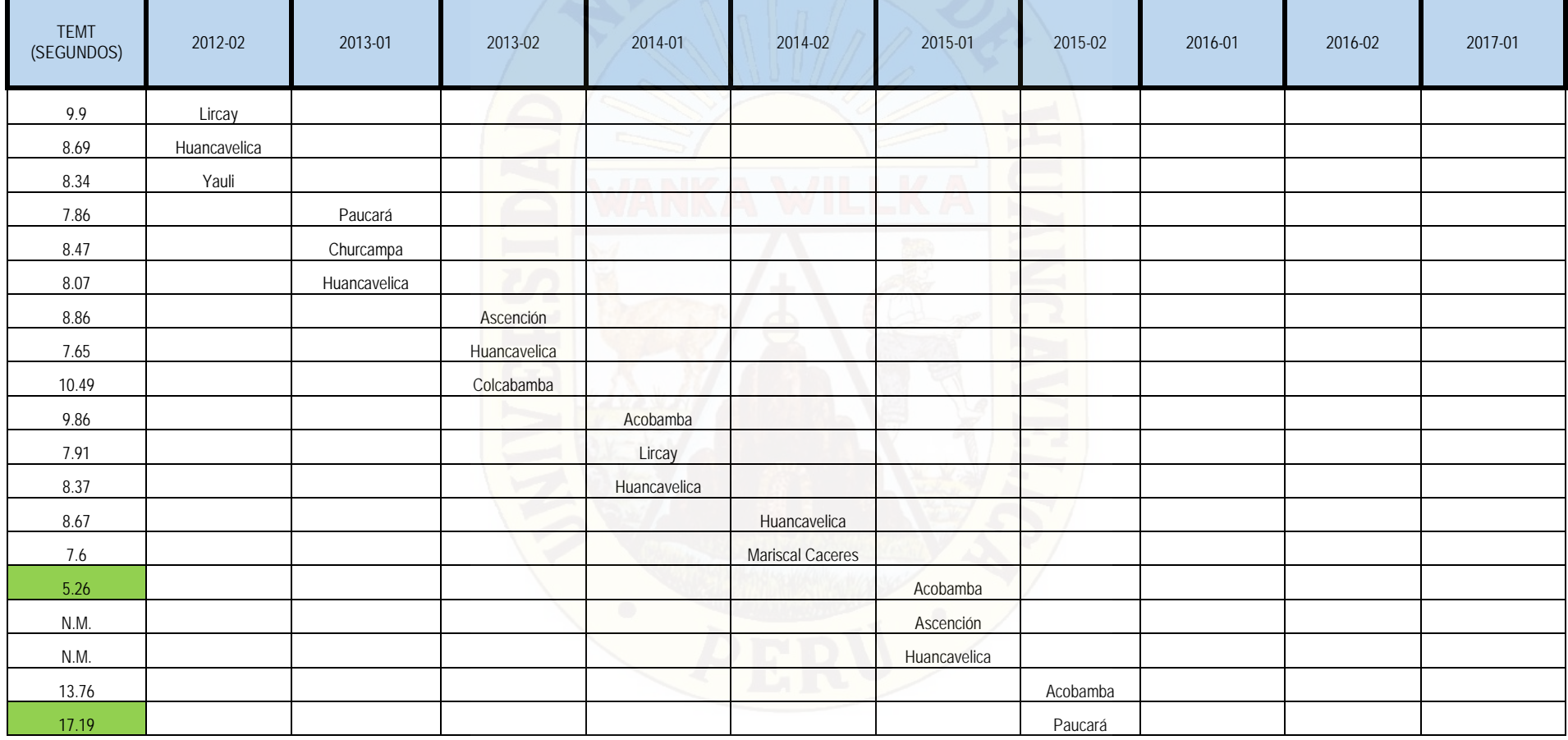

#### **RESUMEN DEL TIEMPO DE ENTREGA DEL MENSAJE DE TEXTO EN LA REGIÓN HUANCAVELICA**

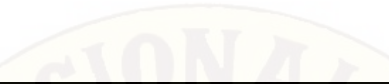

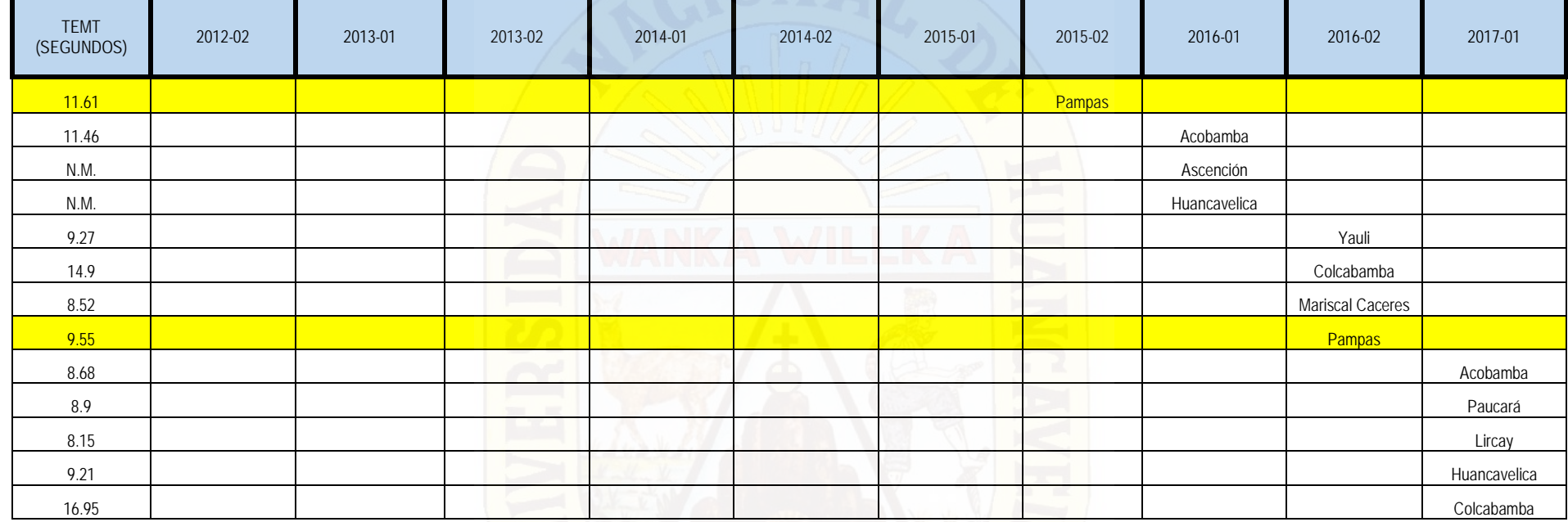

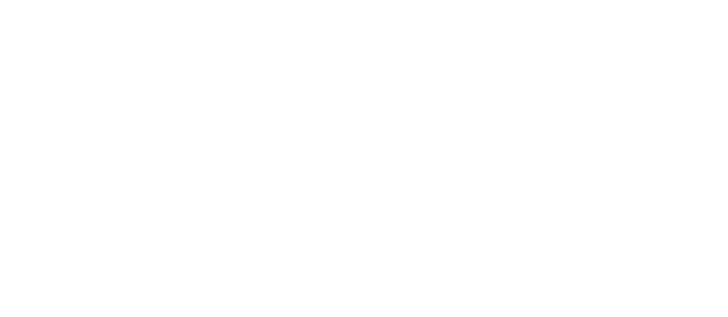

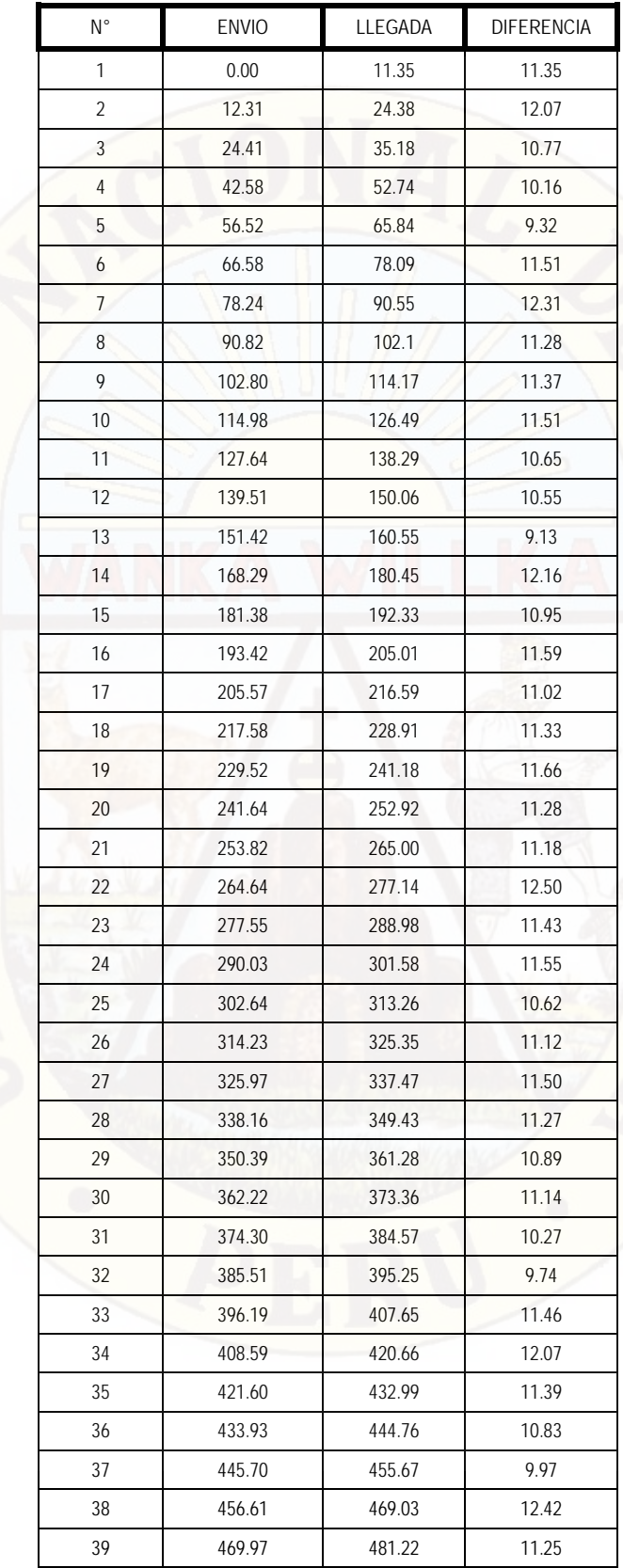

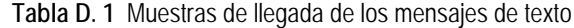

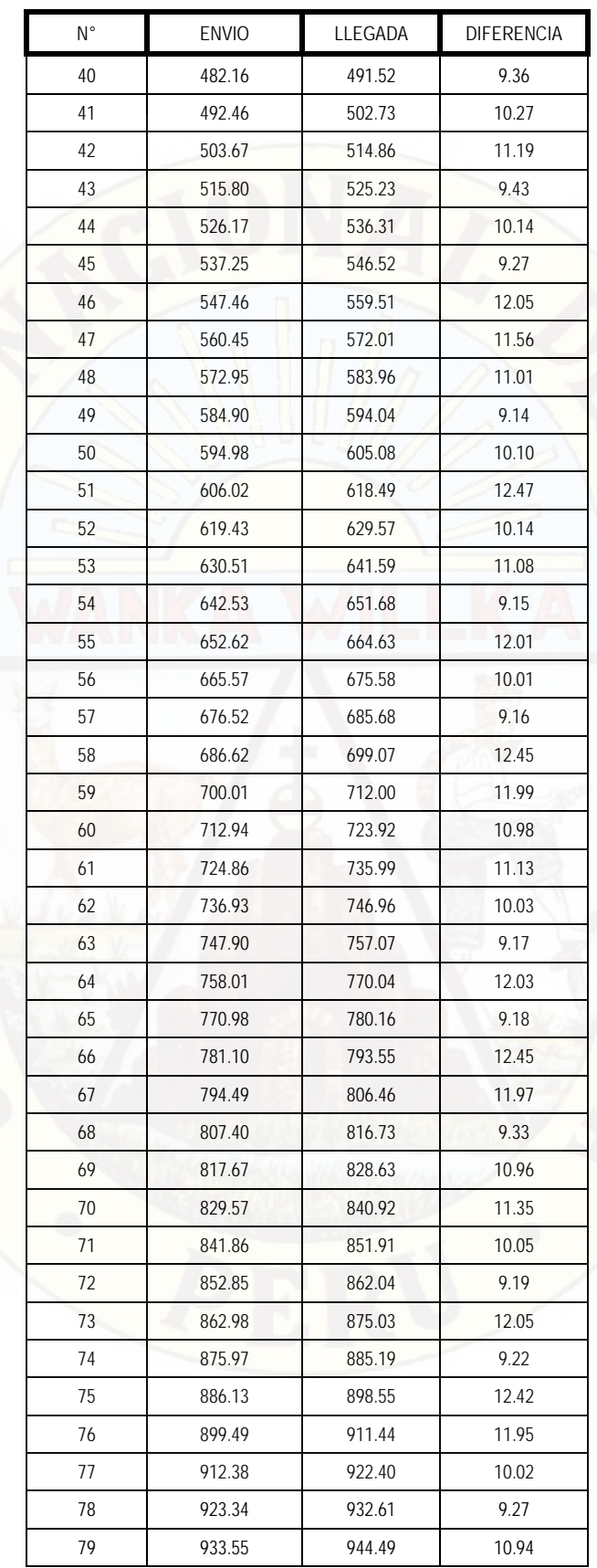
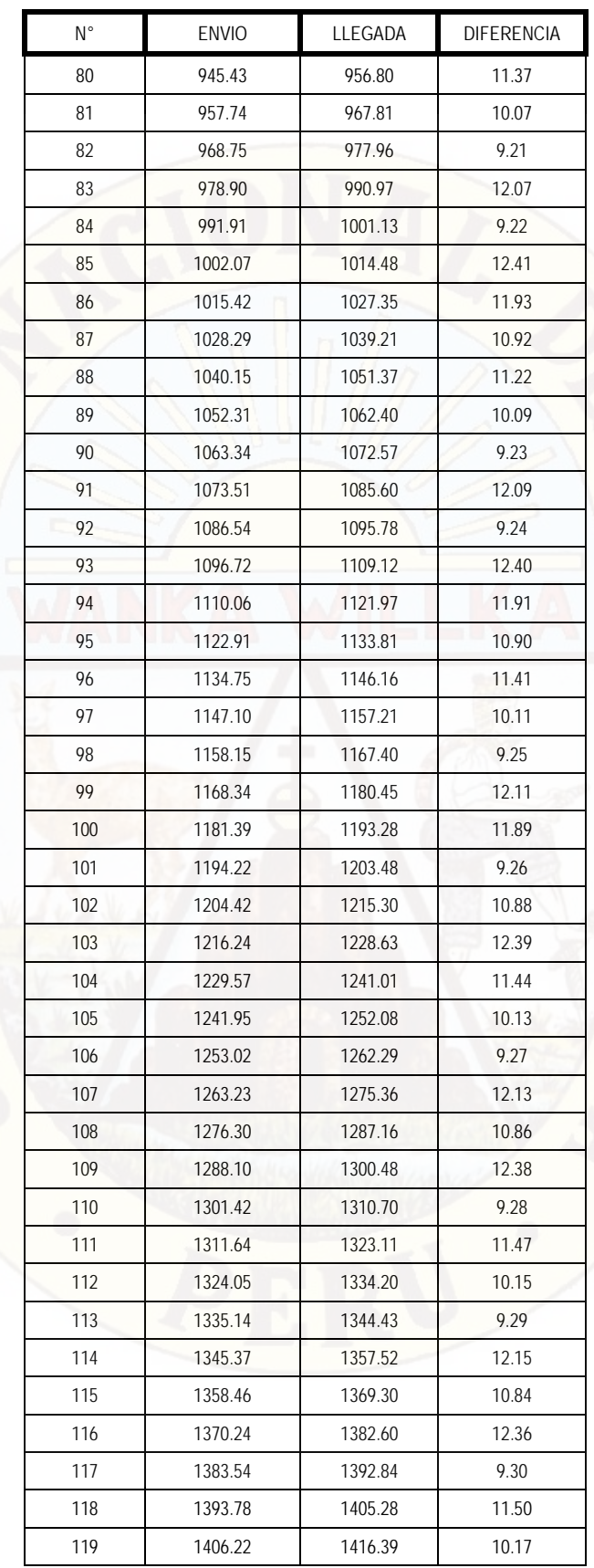

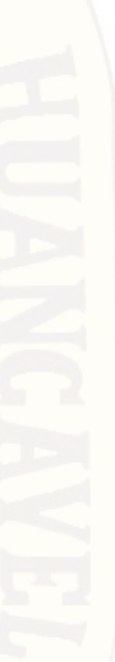

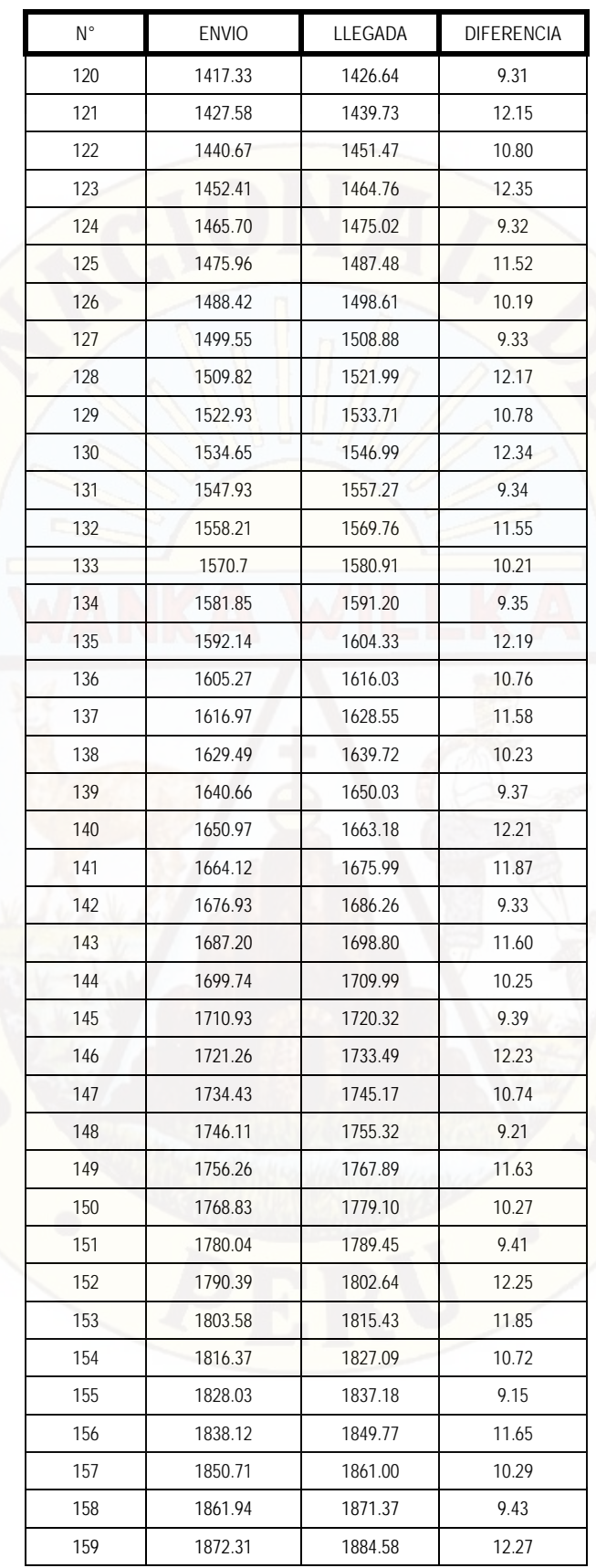

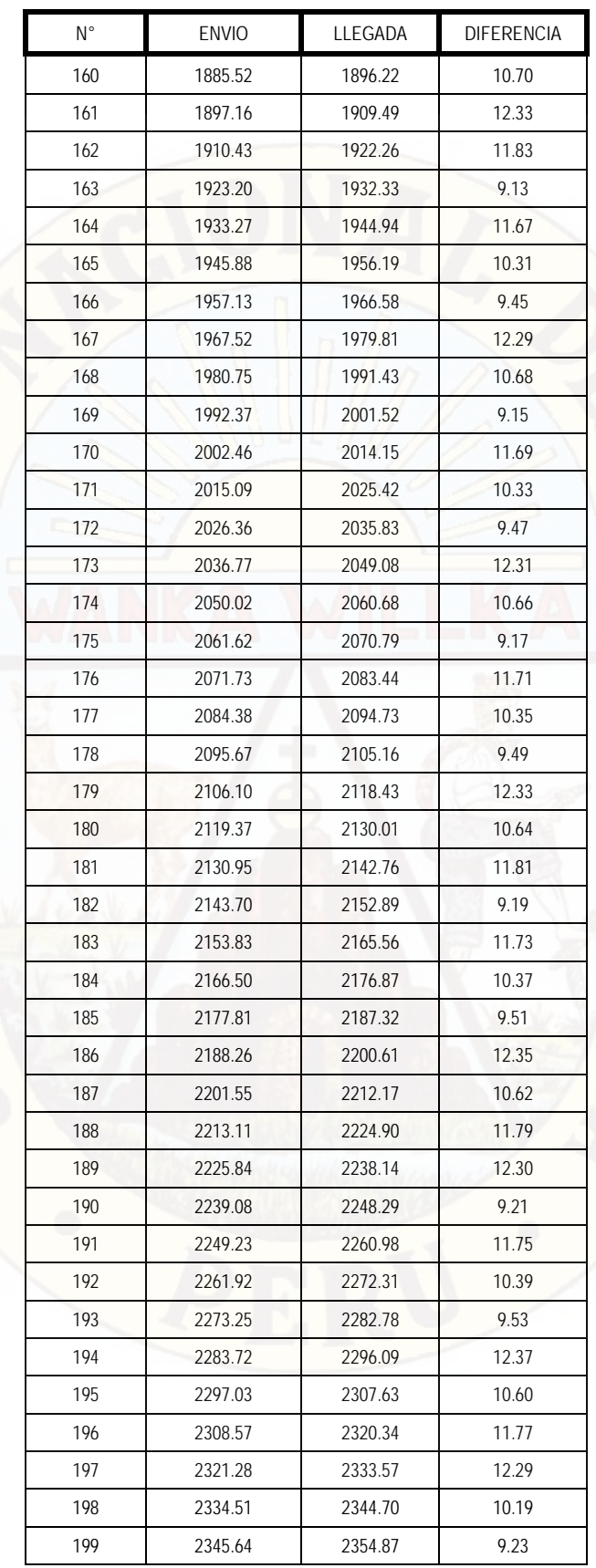

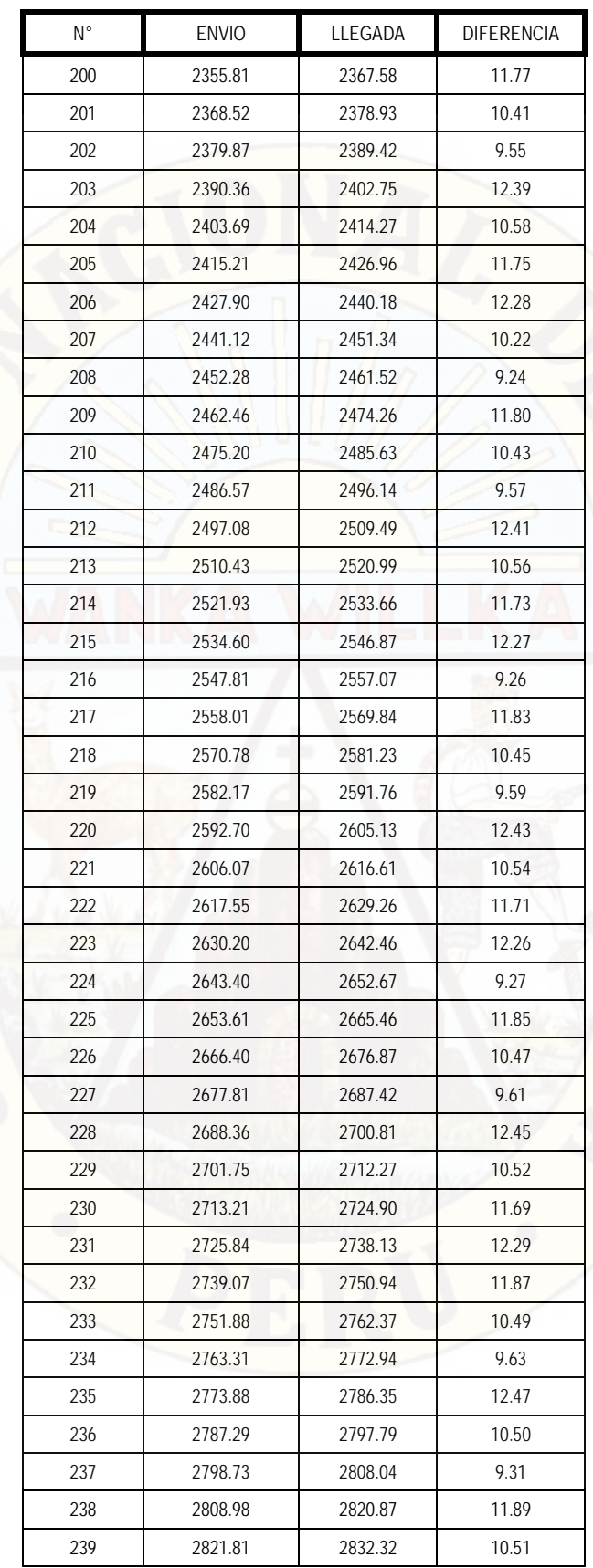

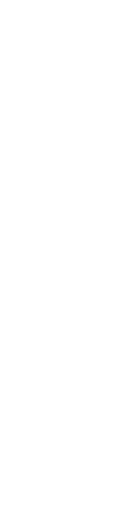

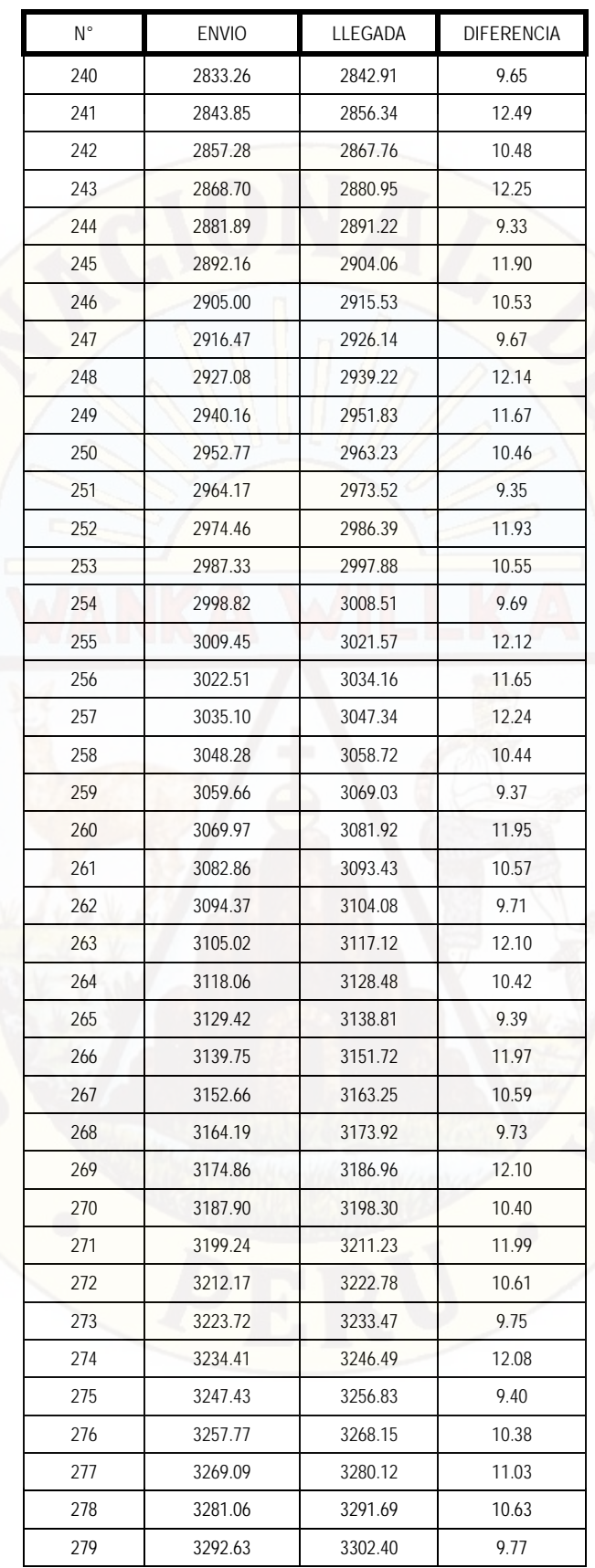

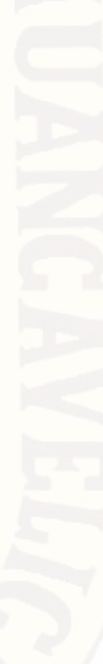

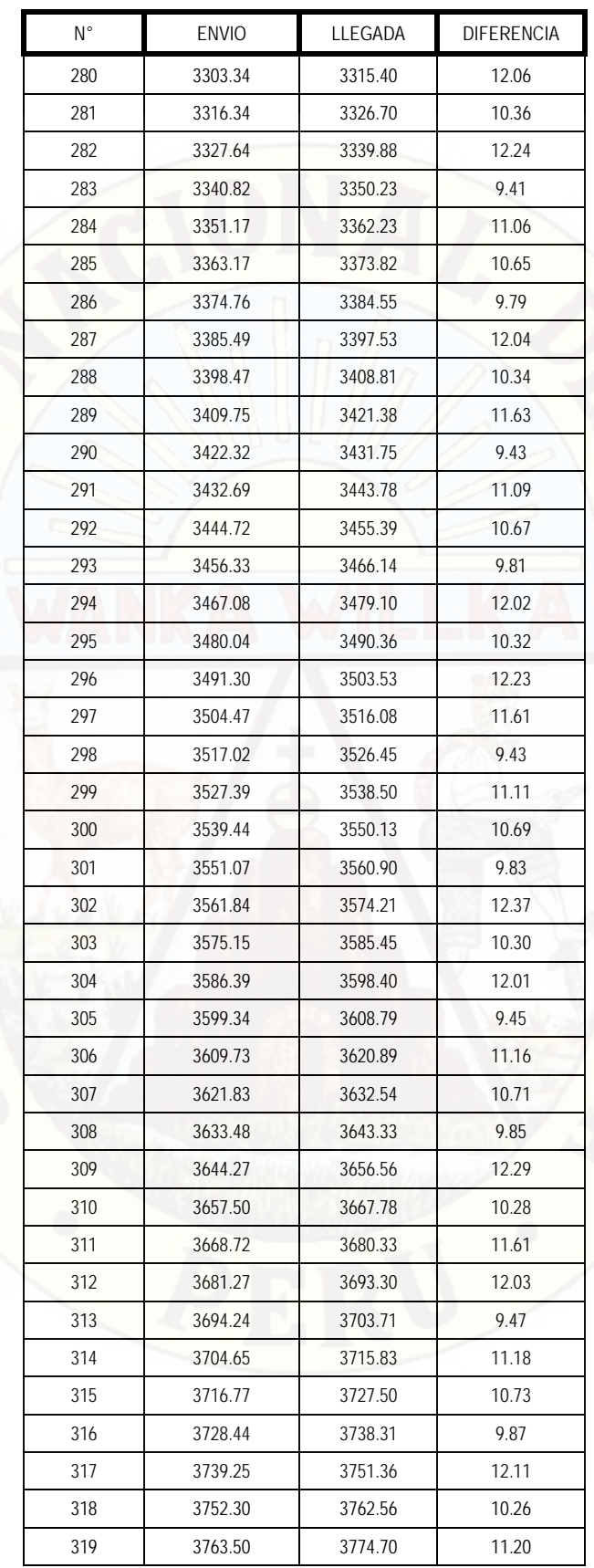

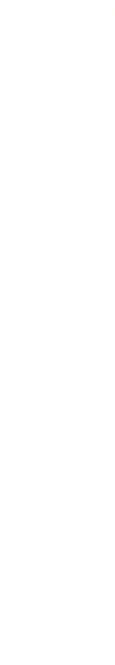

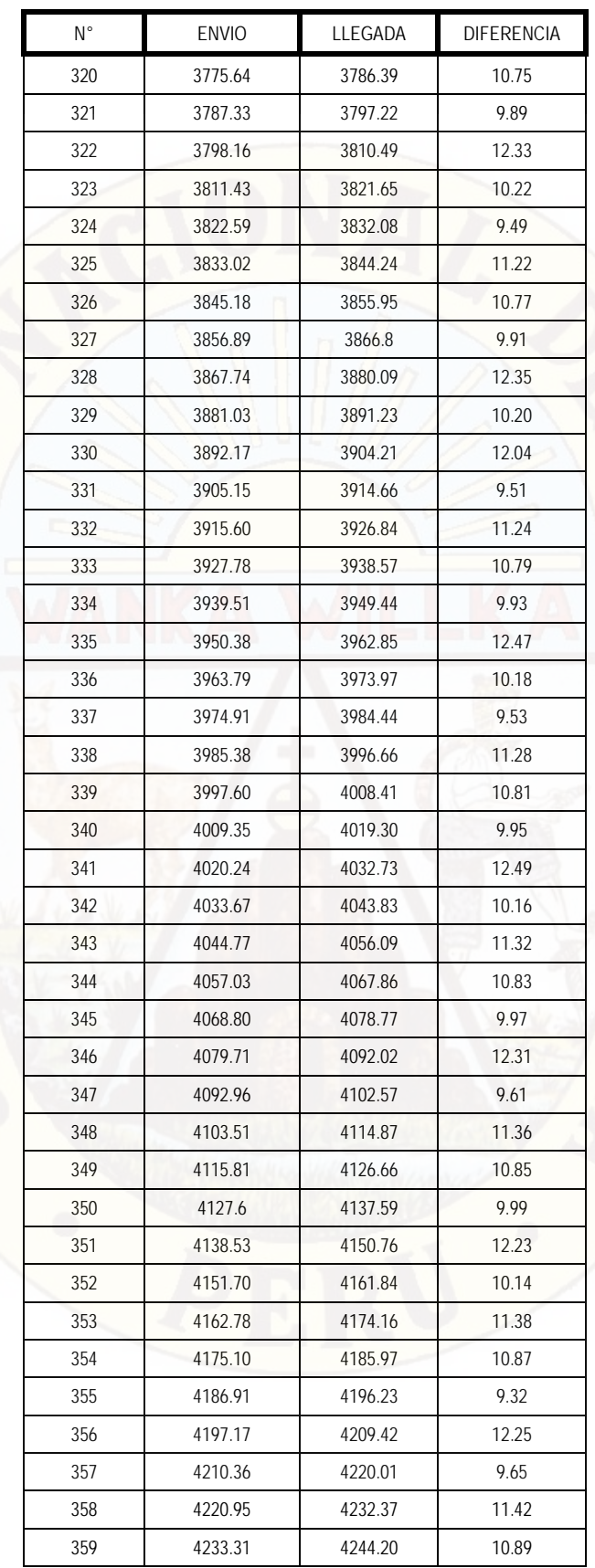

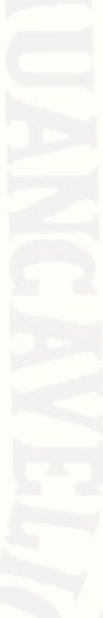

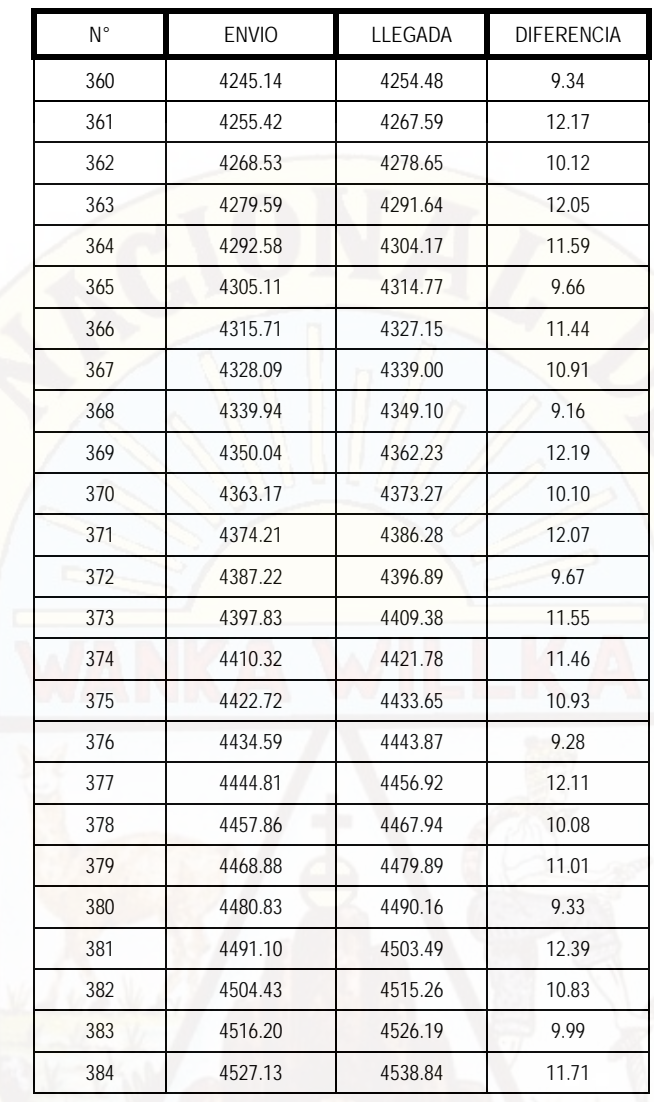

# **ANEXO E**

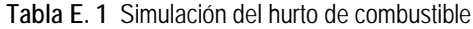

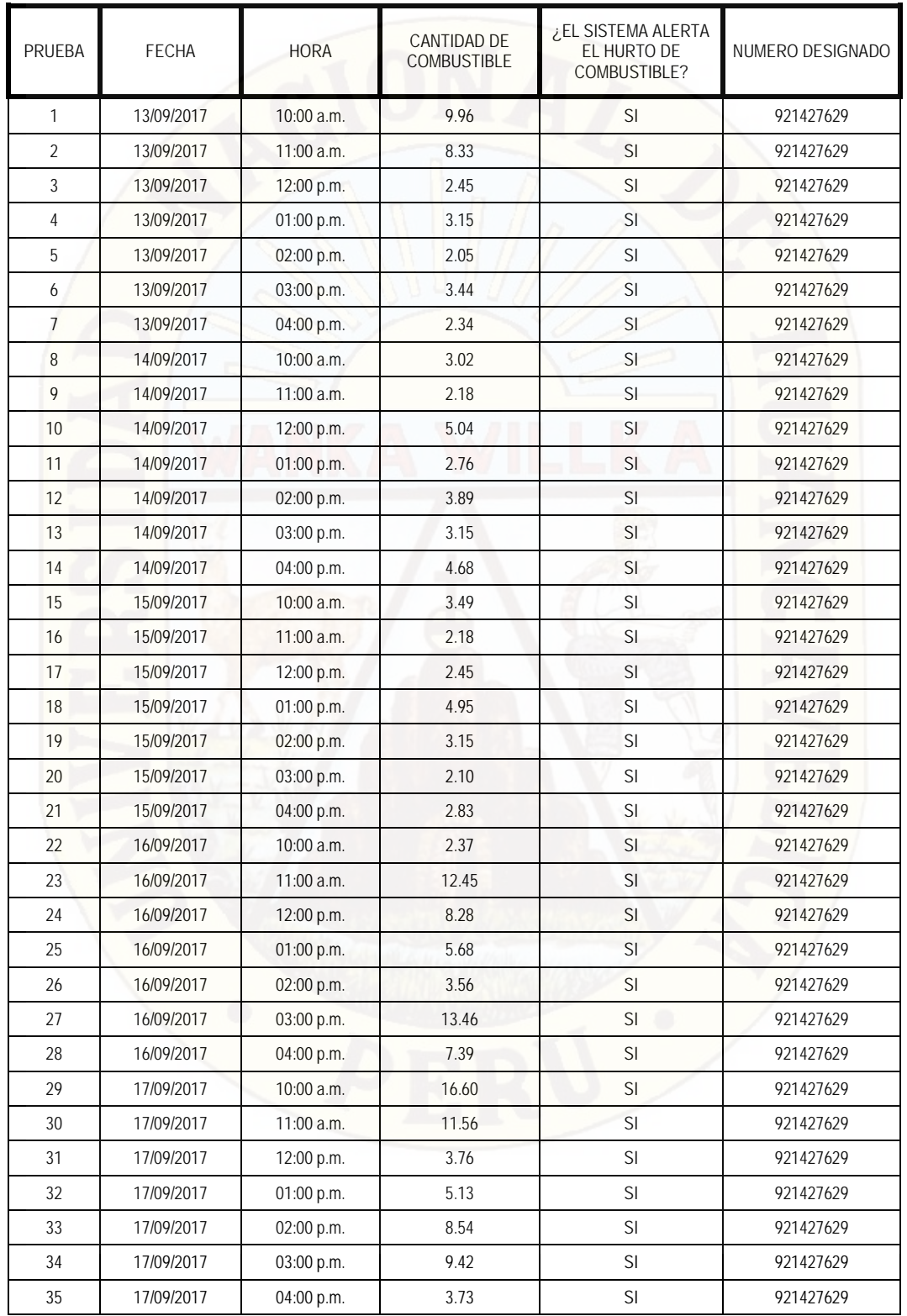

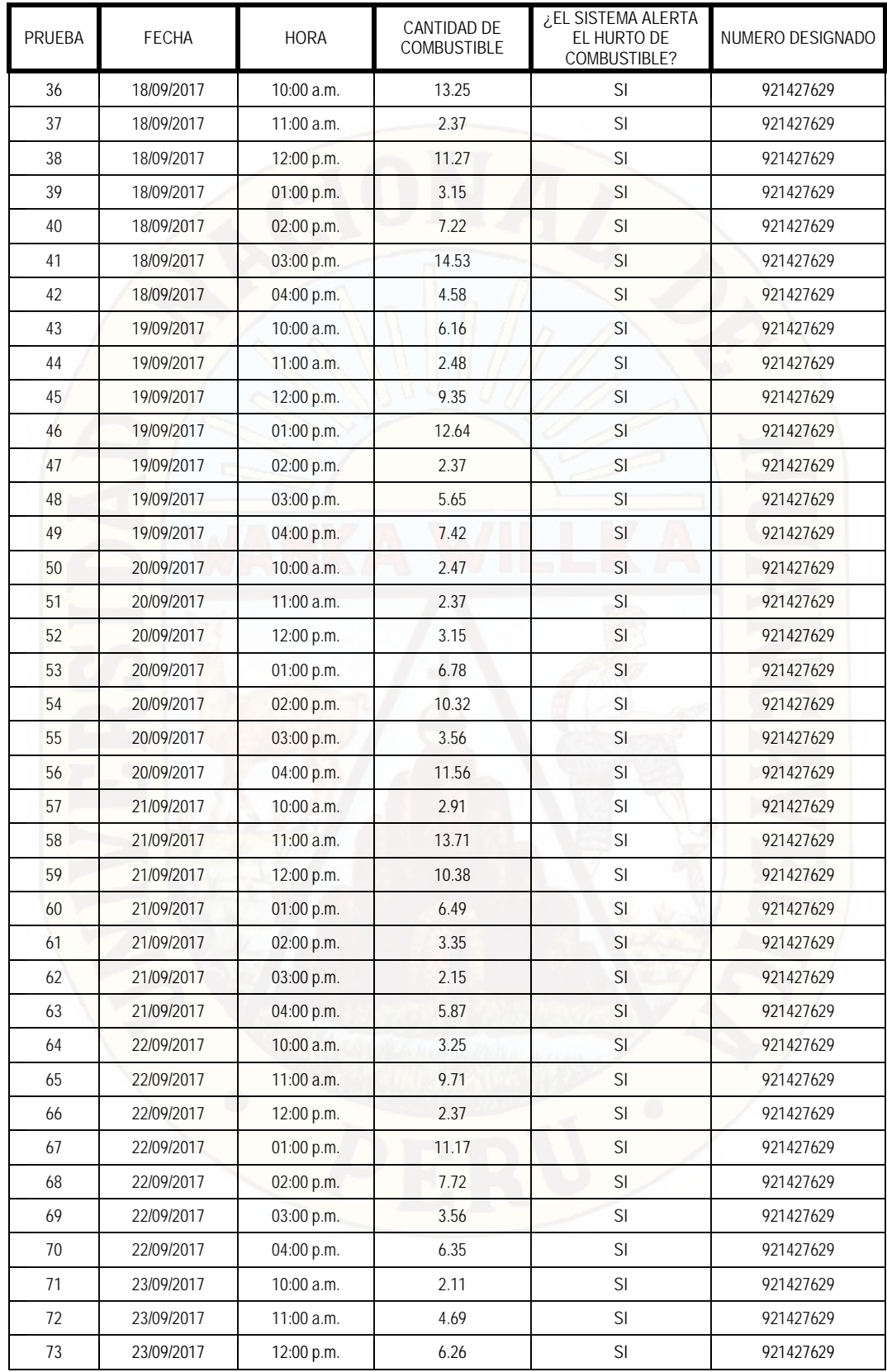

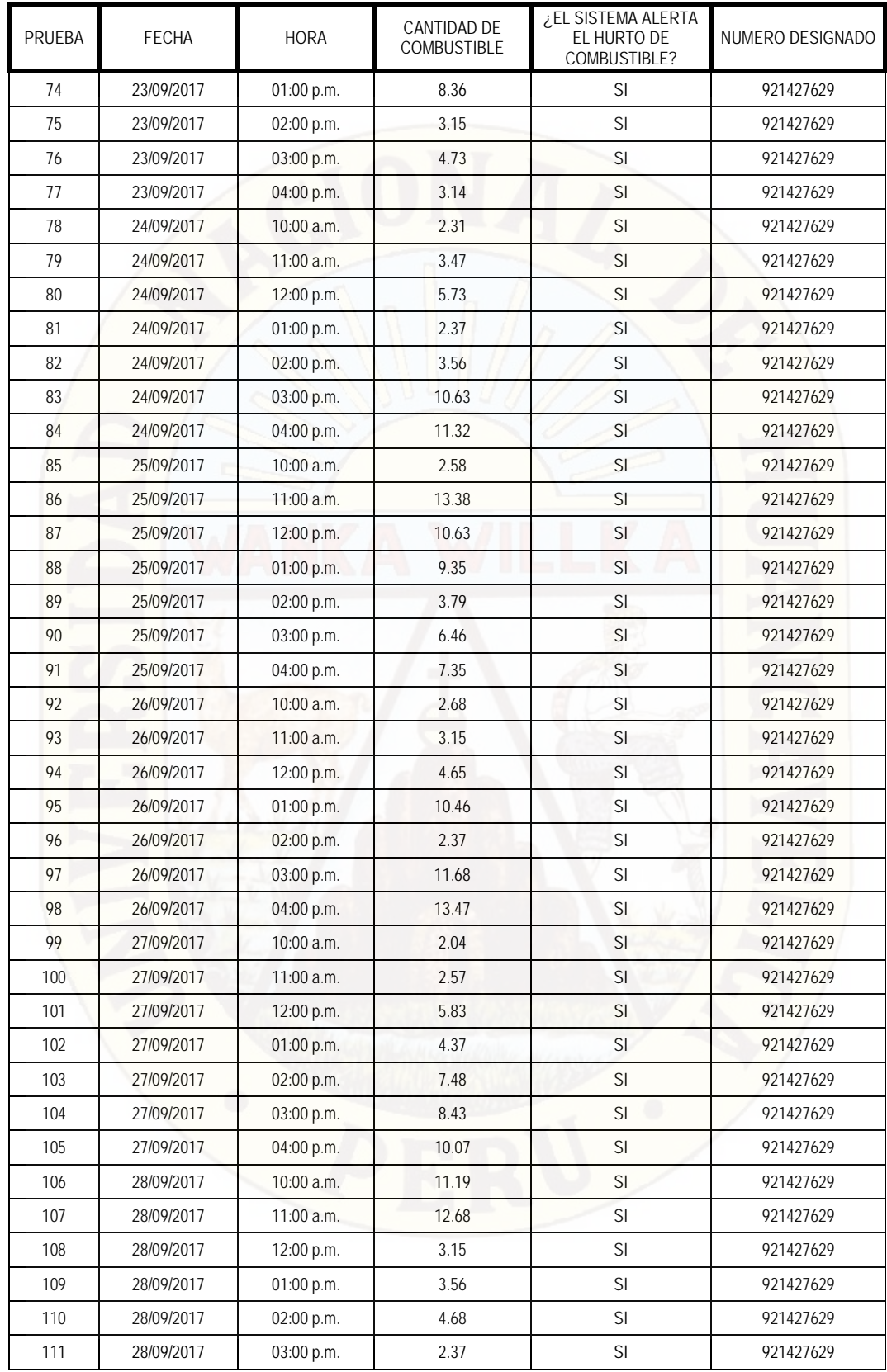

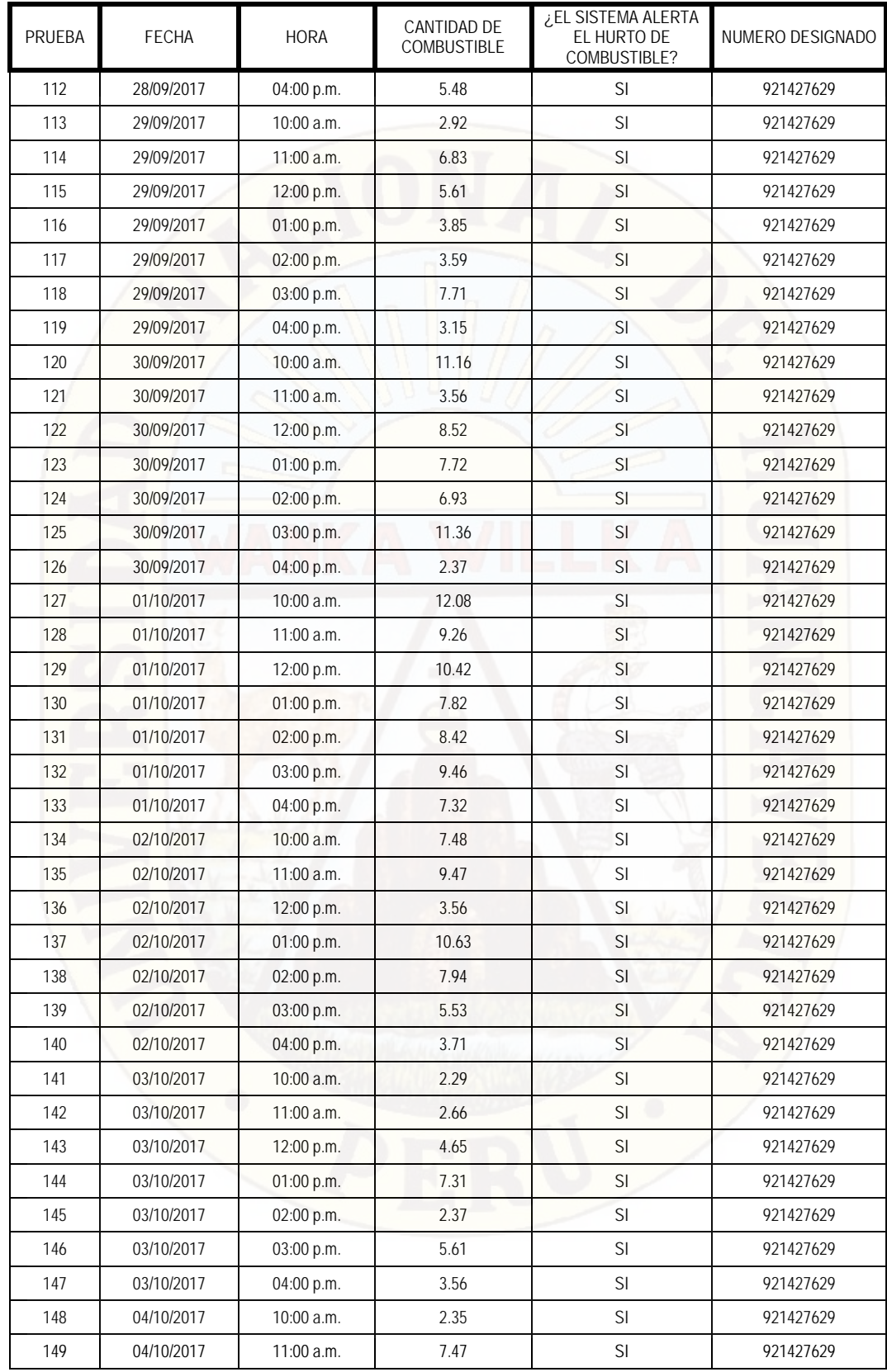

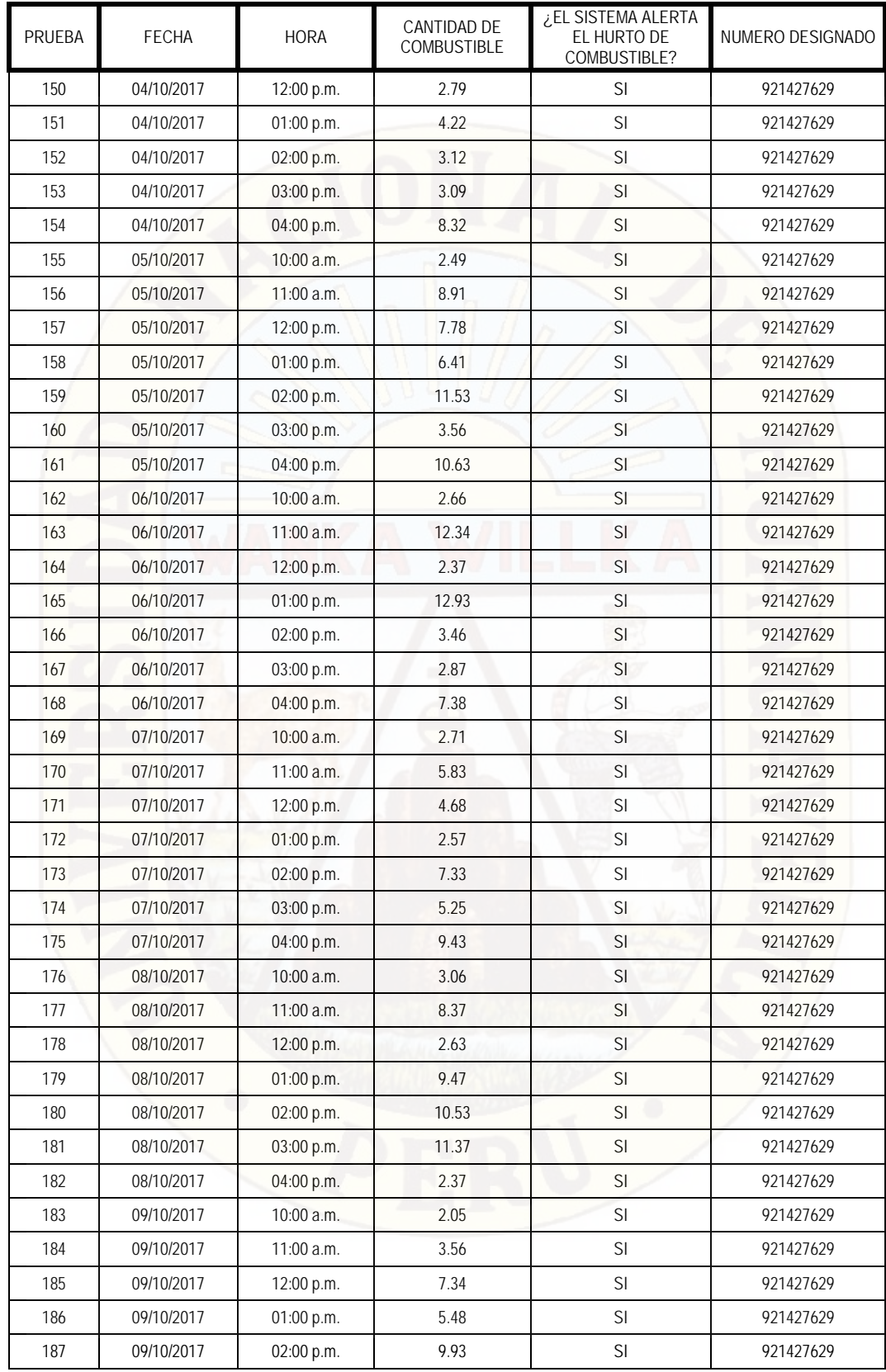

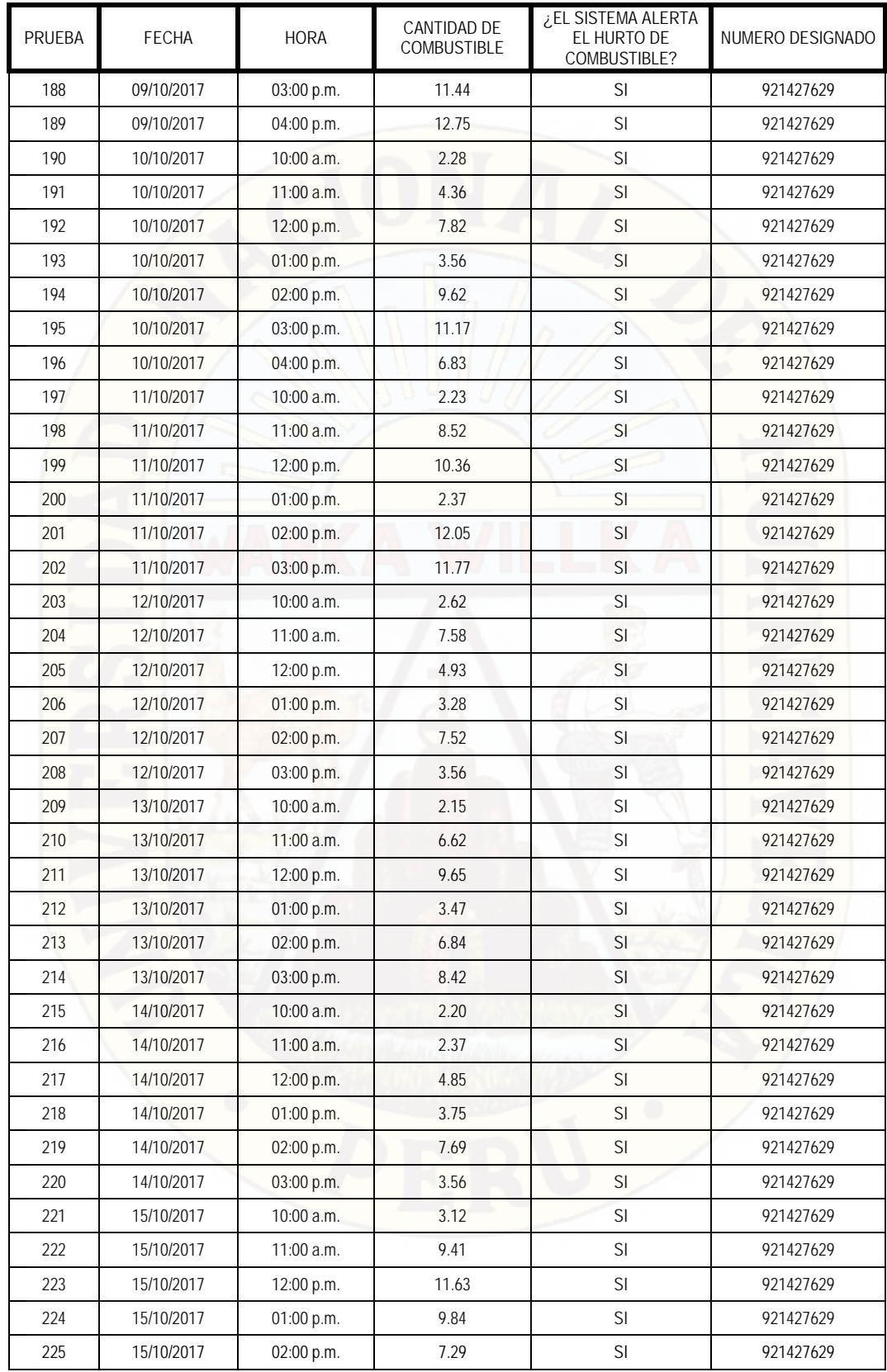

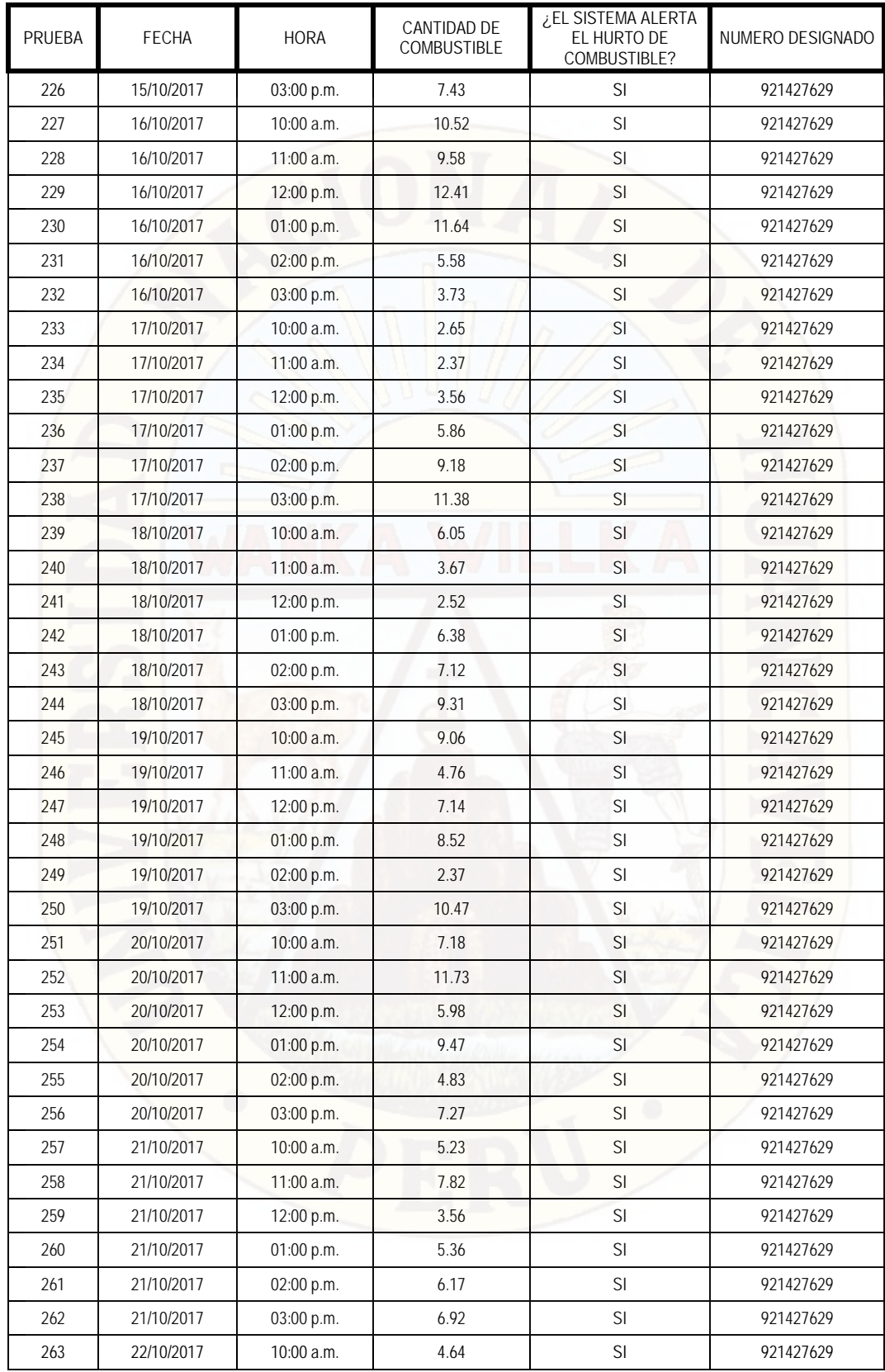

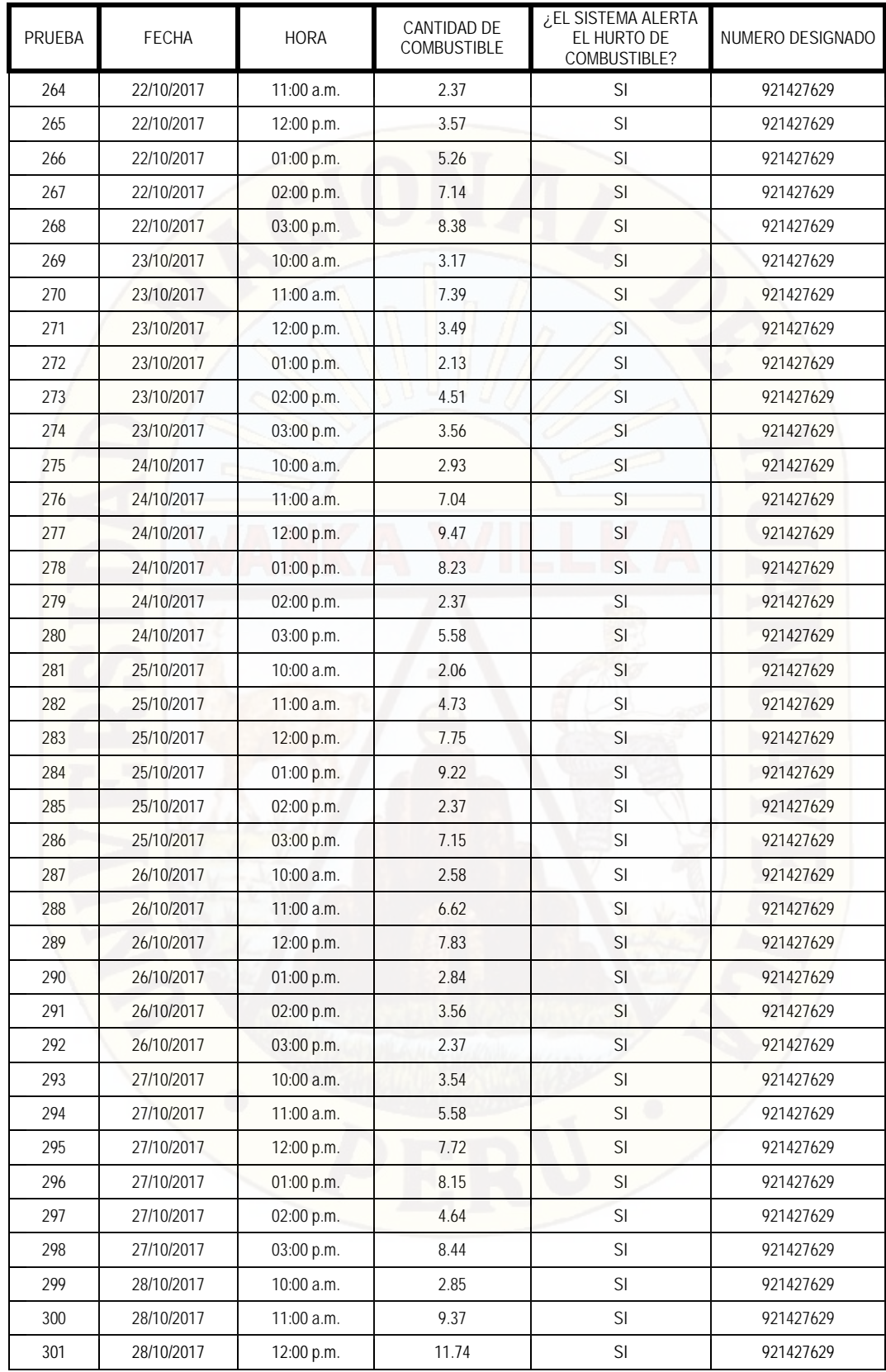

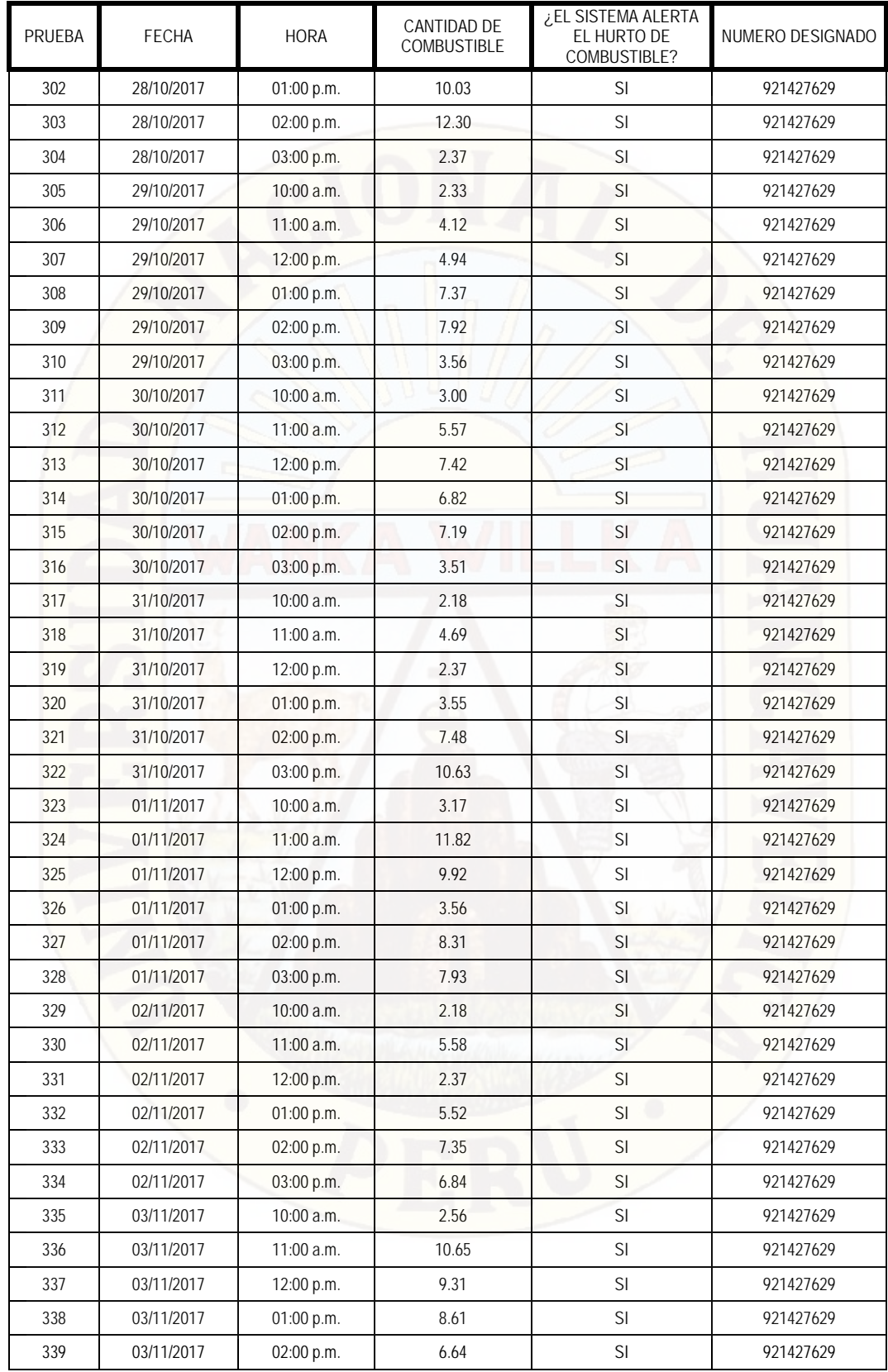

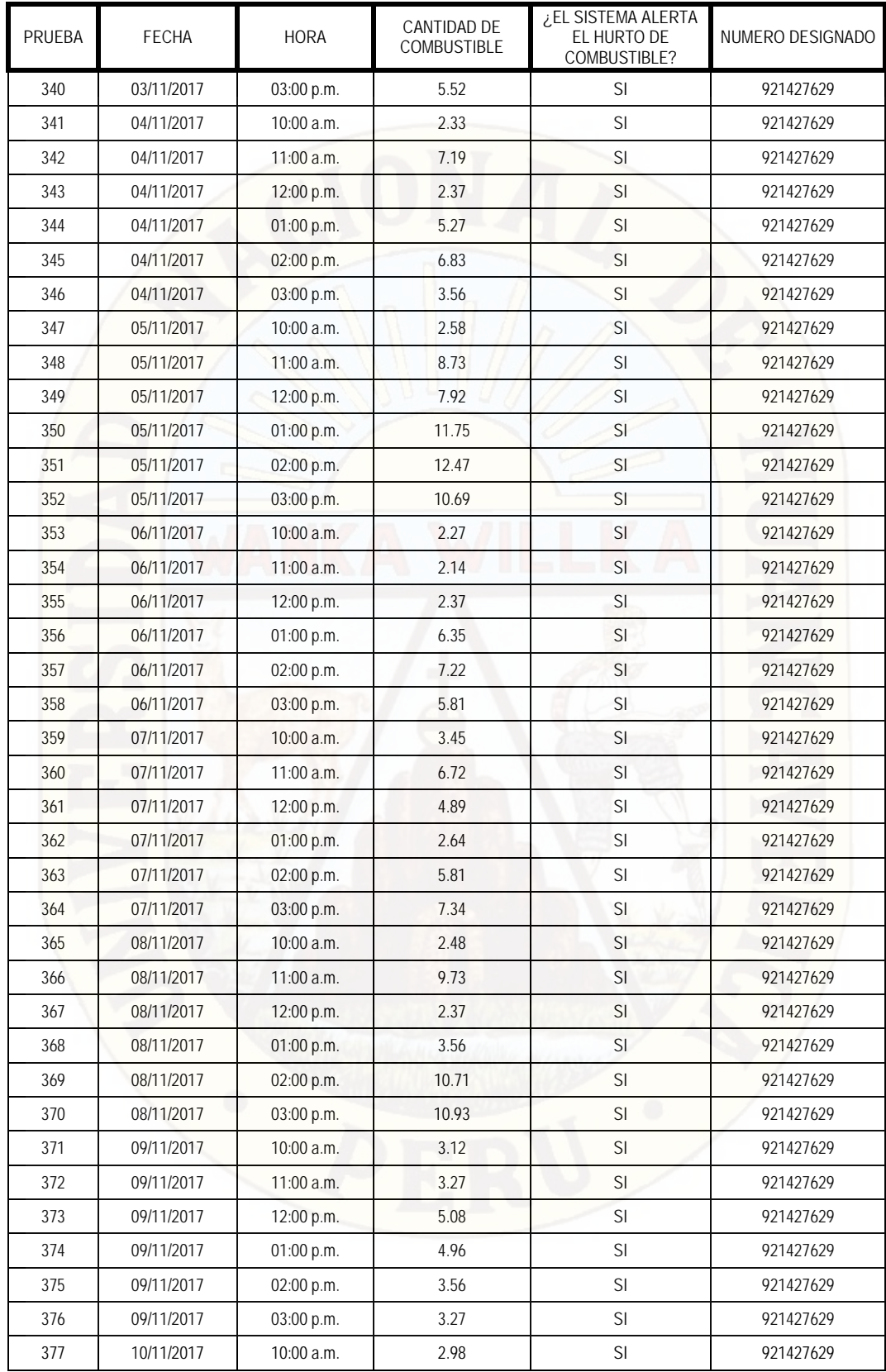

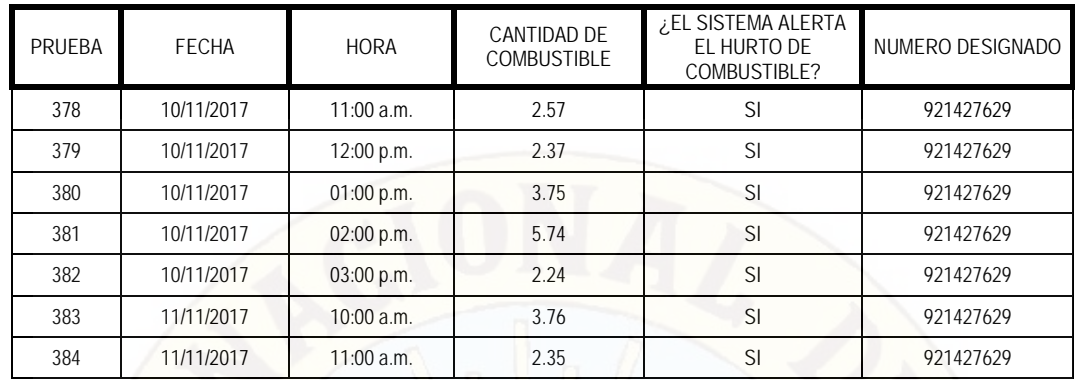

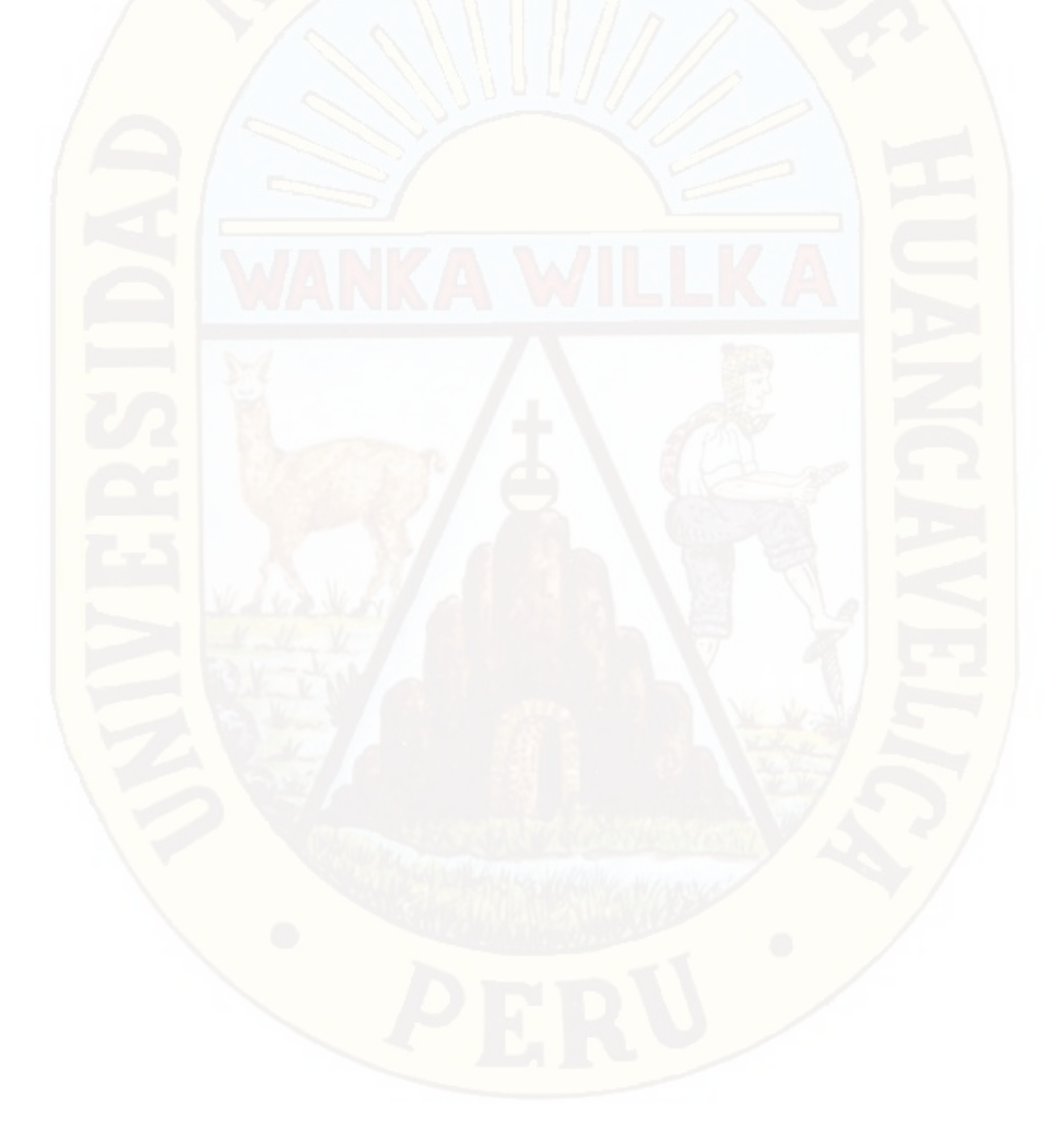

# **ANEXO F**

Tabla de valores de probabilidad acumulada (φ) para la Distribución Normal Estándar

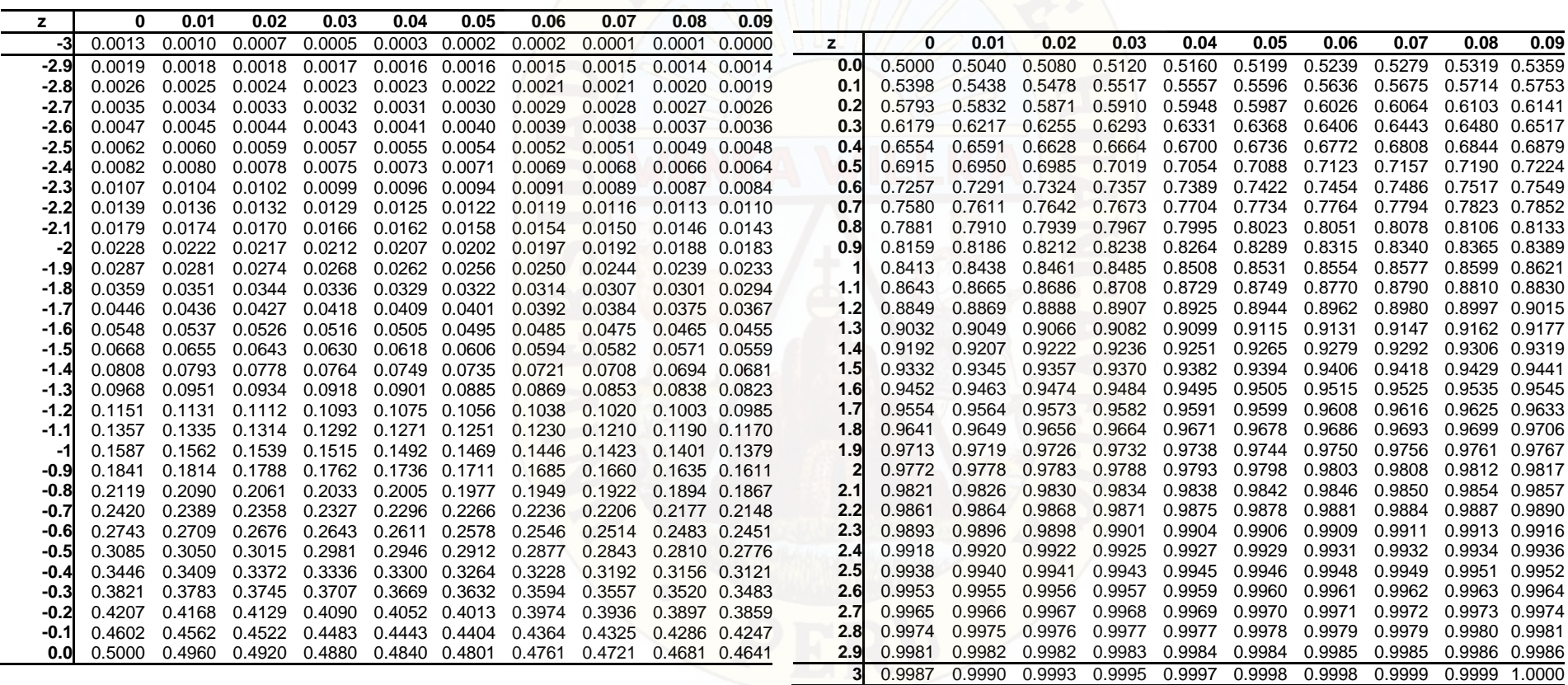

1. Si una variable normal X no es estándar, entonces sus valores deben

ser estandarizados mediante la transformación: Z=(X-µ )/σ es decir,

 $P(X < x) = \phi[x(-μ)/σ]$ 

2. Para valores de z>4, φ [z]=1, a una precisión de cuatro decimales; para valores de z<-4, φ [z]=0, con cuatro decimales sigificativos.

3. Aquellos valores al lado del valor de 3 corresponden a las probabilidades acumuladas de z igual a 3.0, 3.1, 3.2, etc.

# **ANEXO G**

# MULTÍMETRO FLUKE 87 III TRUE RMS

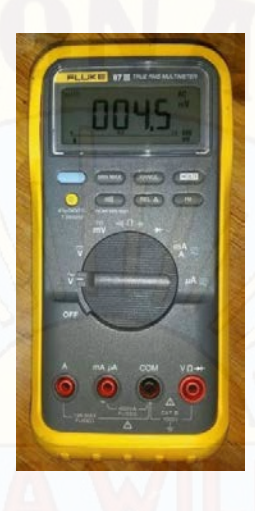

#### **Specifications**

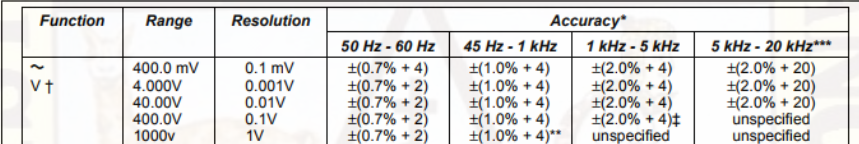

Accuracy is given as  $\pm$ (1% of reading) + [number] + [number of lease significant digits]) at 18°C to 28°C, with relative<br>humidity up to 90%, for a period of one year after calibration. In the 4 1/2-digit mode, multiply

\*\* Below 10% of range, add 16 counts.

\*\*\* Below 10% of range, add 6 digits.

The Fluke 87 is a True-RMS responding meter. The meter will display a reading (typically <25 digits) when the input<br>The Fluke 87 is a True-RMS responding meter. The meter will display a reading (typically <25 digits) when RMS = SQRT[ $(20.0)^2 + (2.5)^2$ ] = 20.16

If you use the REL function to zero the display when using the AC functions, a constant error that is equal to the internal offset will result.

# Frequency range: 1 kHz to 2.5 kHz.

36

### **Specifications (cont)**

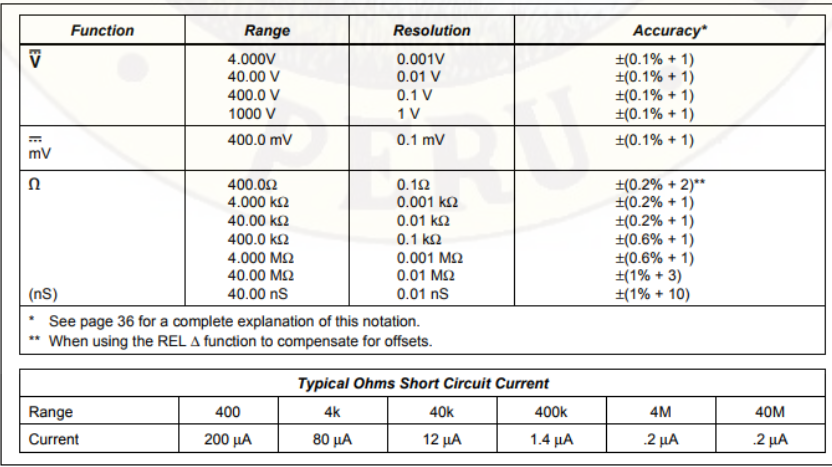

37

### **Specifications (cont)**

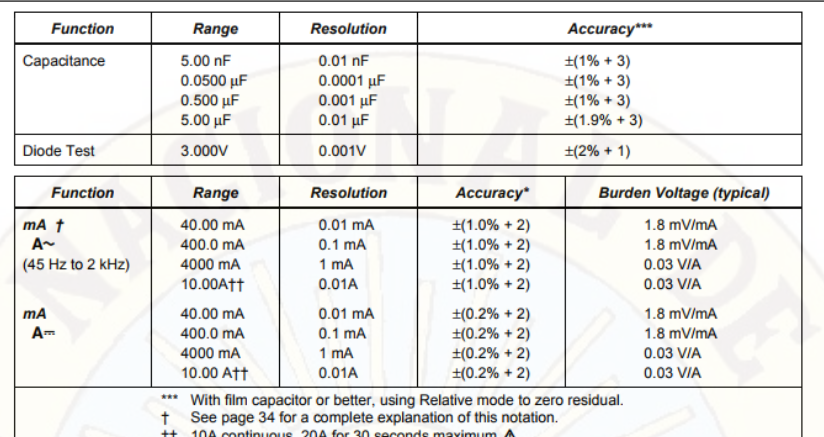

38

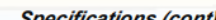

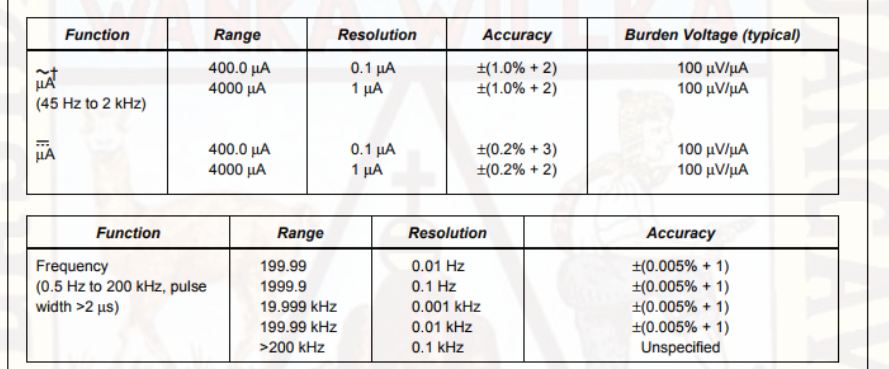

† See page 36 for a complete explanation of this notation.

39

## CAMARA FOTOGRAFICA / VIDEO

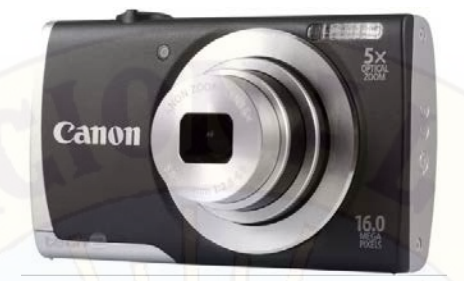

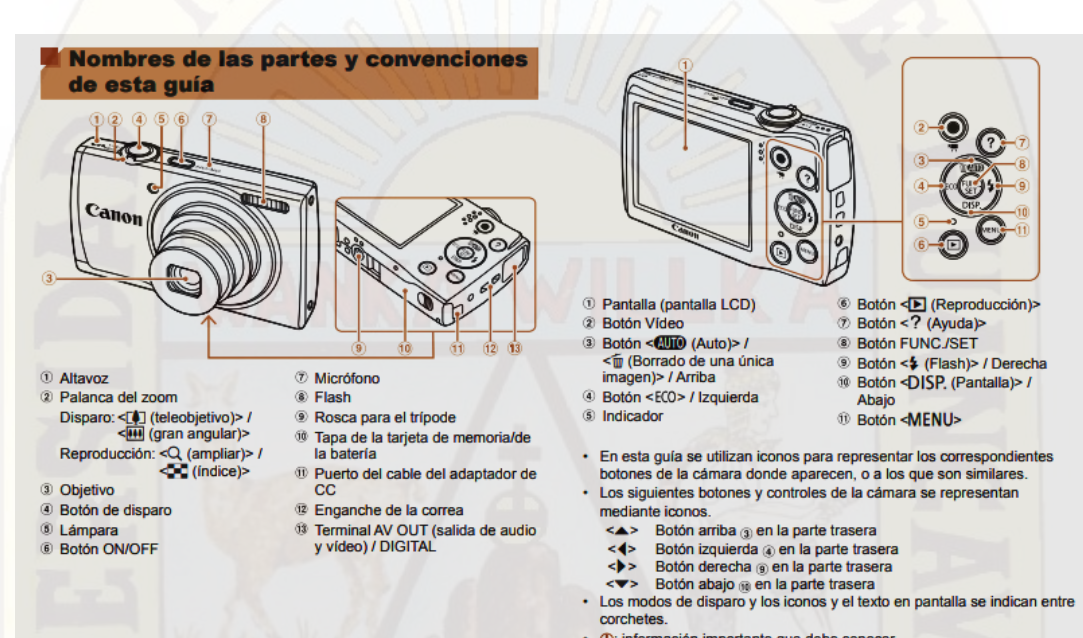

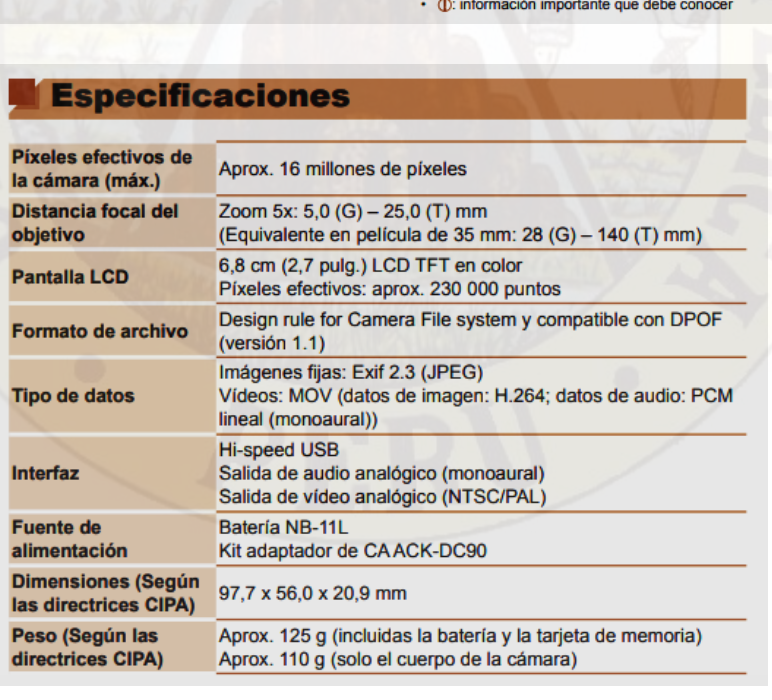

# **CILINDRO PATRÓN**

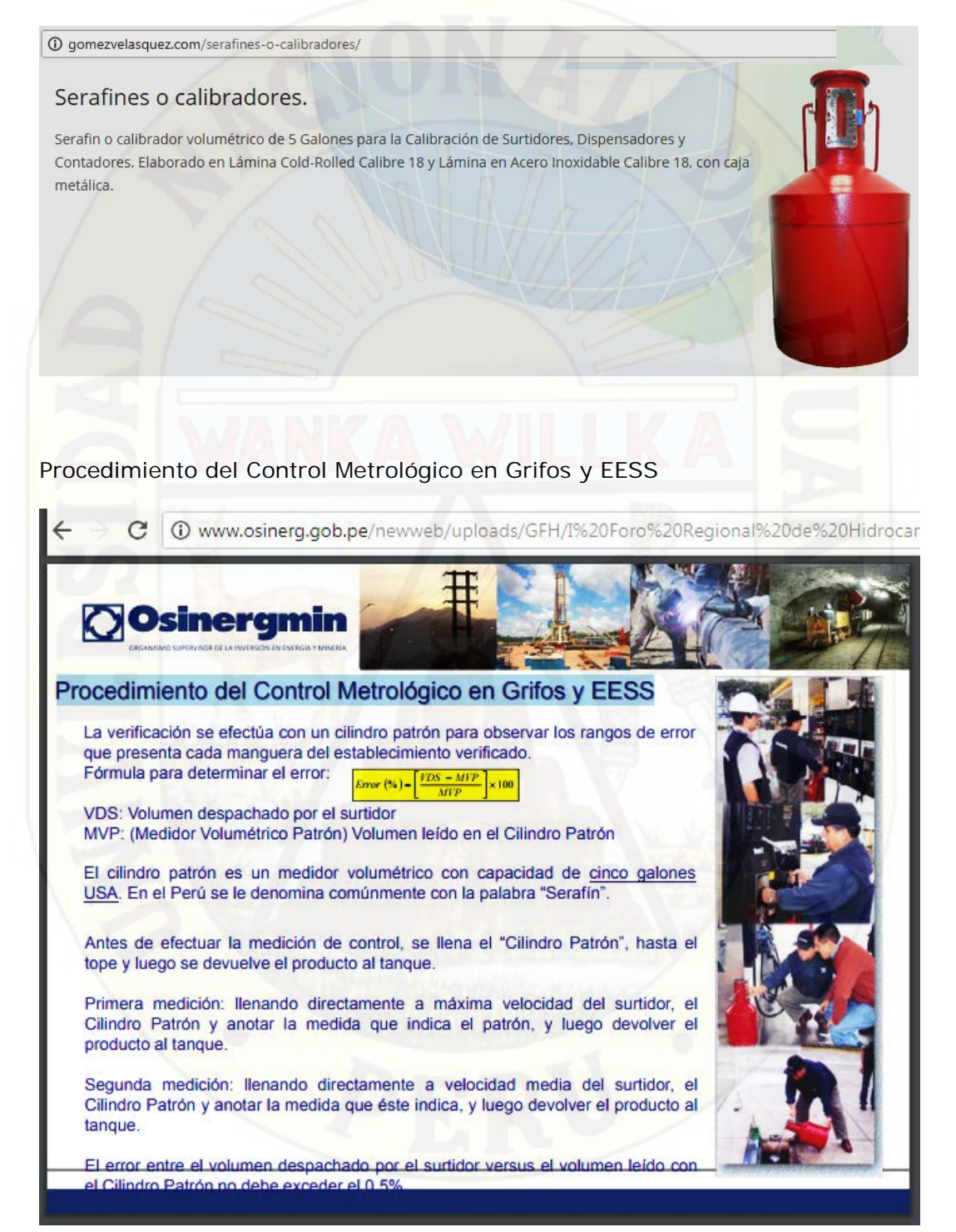